LENGUAJE .DE 1985. PROGRAMACION FORTRAN

 $\mathcal{C}$ 

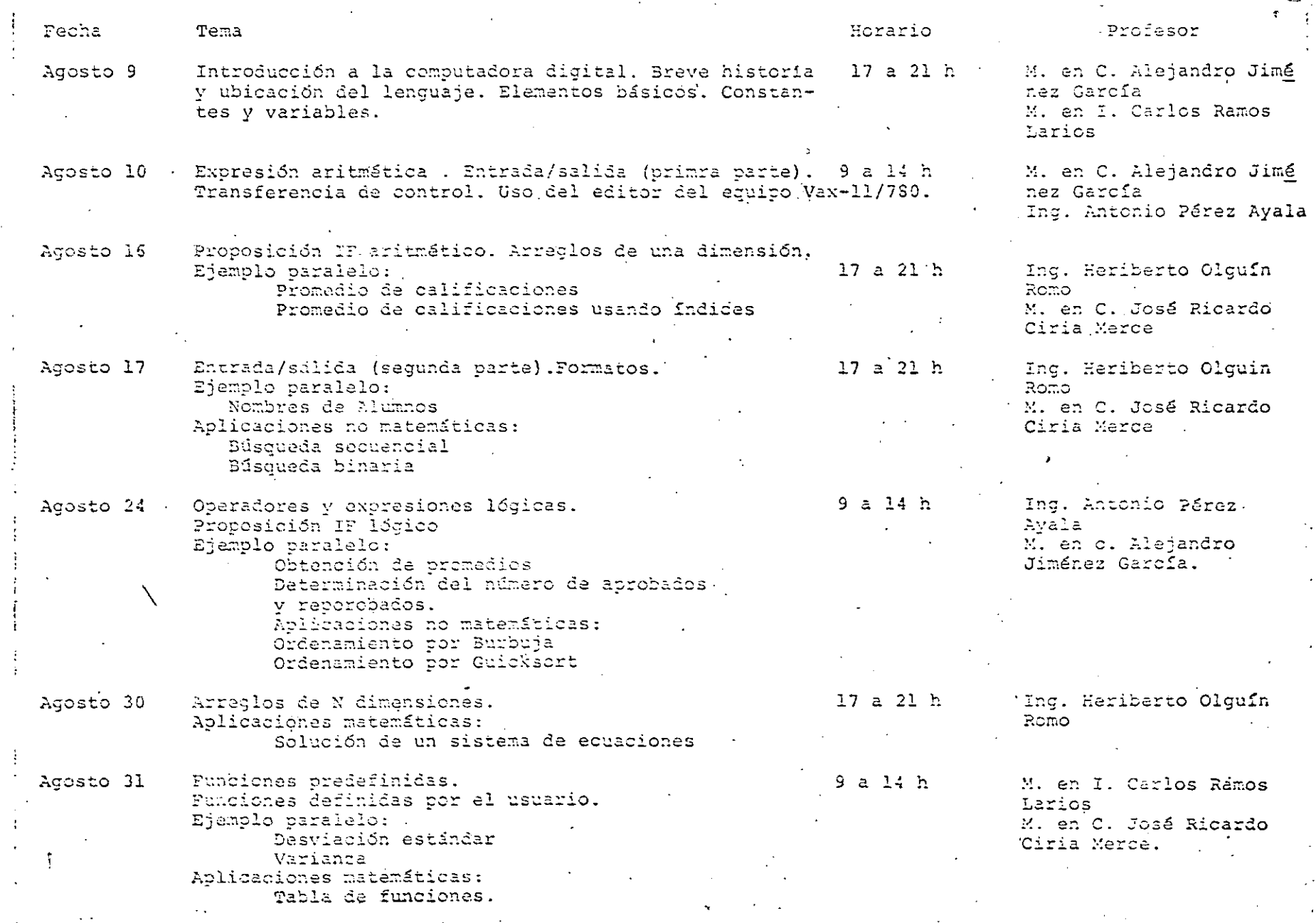

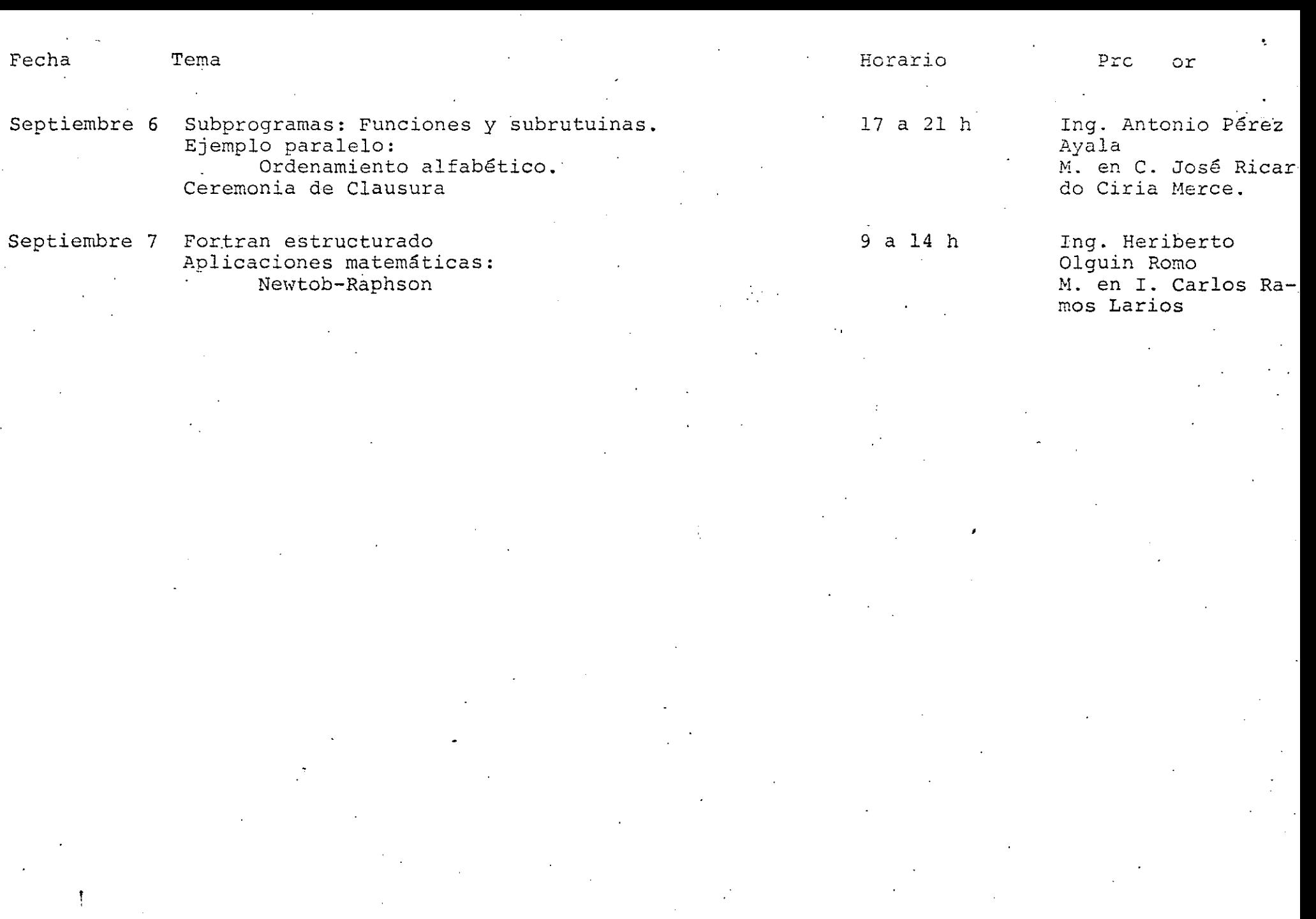

 $\tilde{\mathbf{u}}$ 

 $\frac{1}{2}$ edcs.

ş,

# EVALUACION DEL PERSONAL

 $\mathcal{L}^{\text{max}}$ 

# DOCENTE

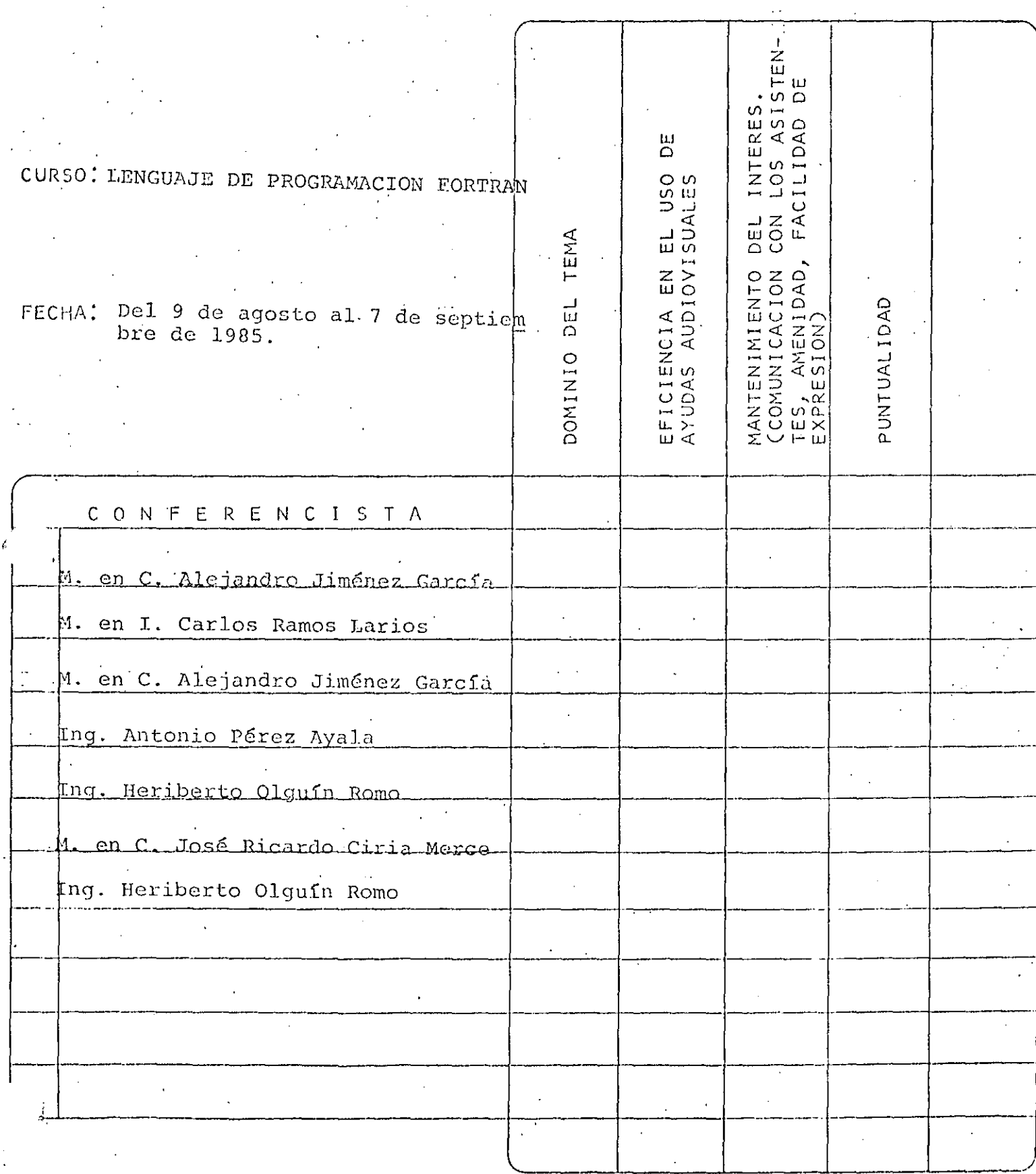

ESCALA DE EVALUACION: 1 A 10

 $\mathbf{1}$ 

# EVALUACION DE LA ENSEÑANZA

 $\sim 10^{11}$ 

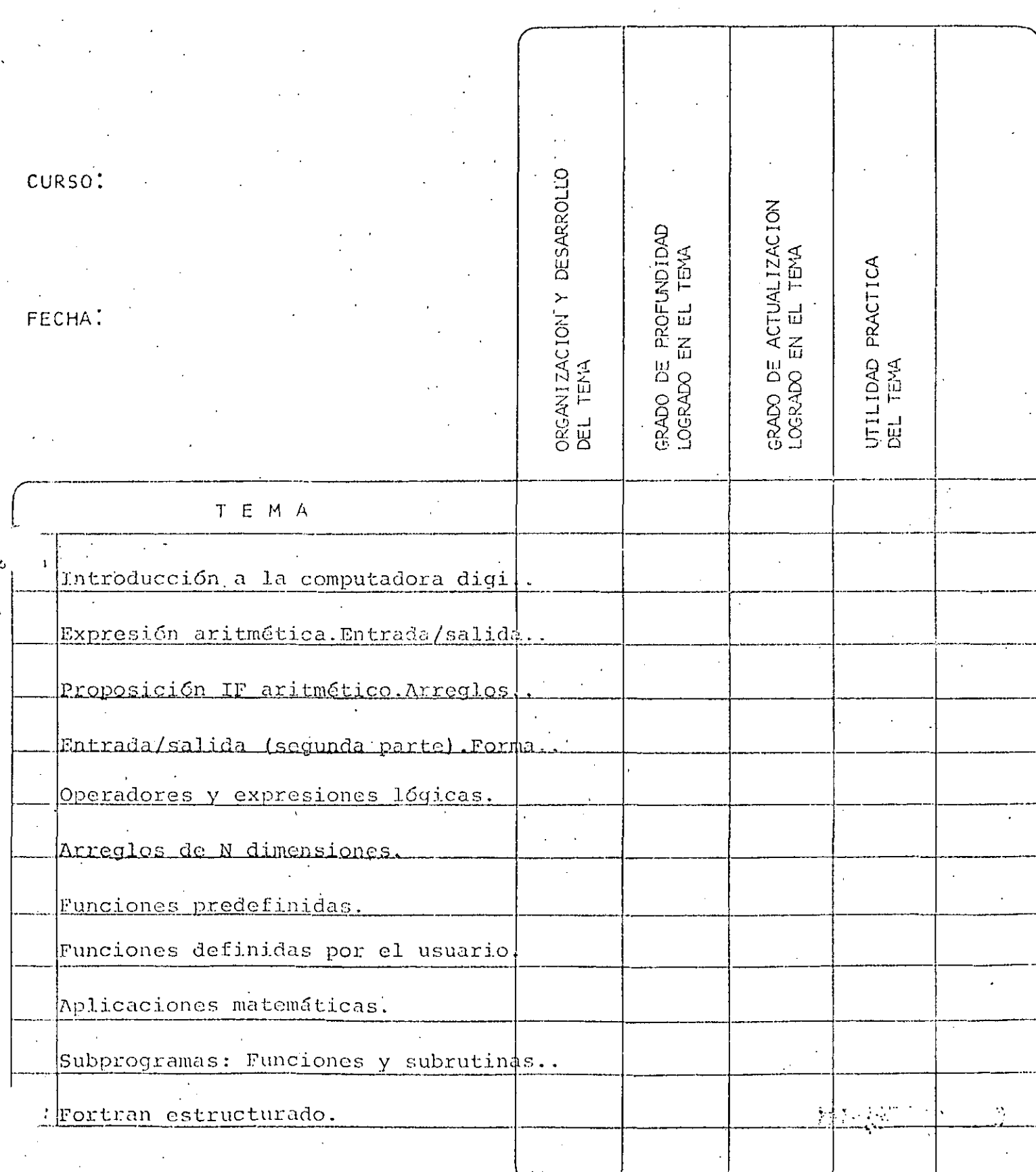

DEL CURSO EVALUACION

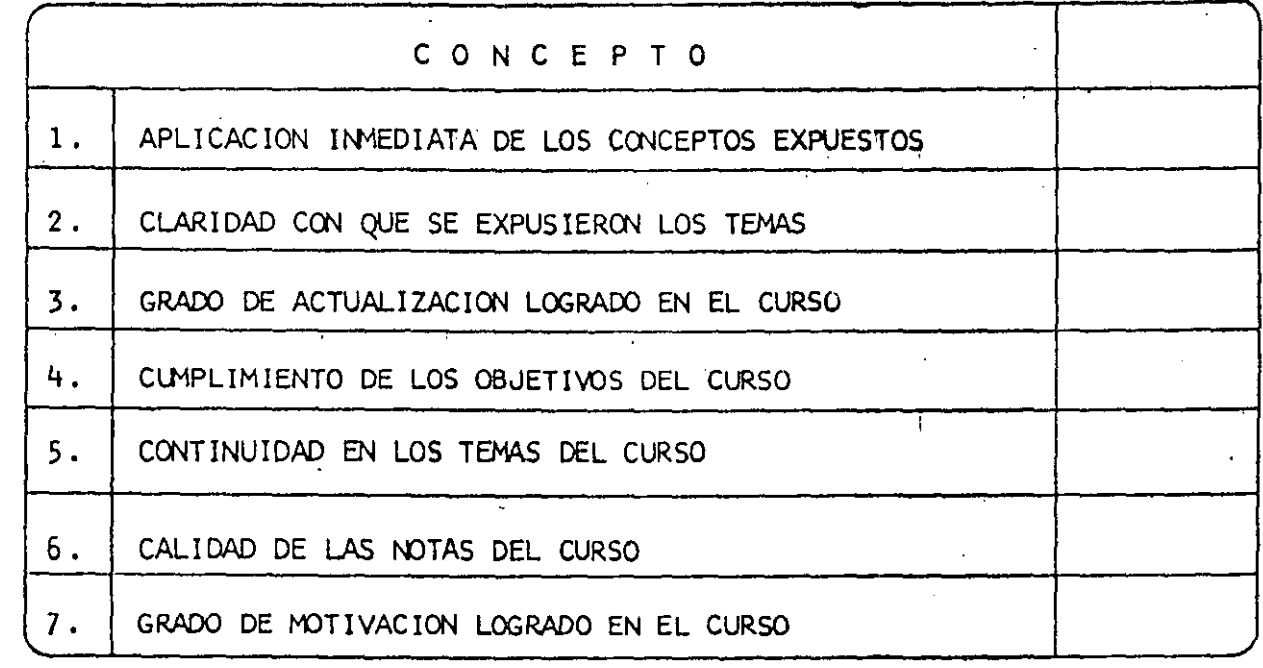

ESCALA DE EVALUACION:  $A$  10  $\mathbf{1}$ 

 $\mathcal{P}$ 

 $\overline{3}$ 

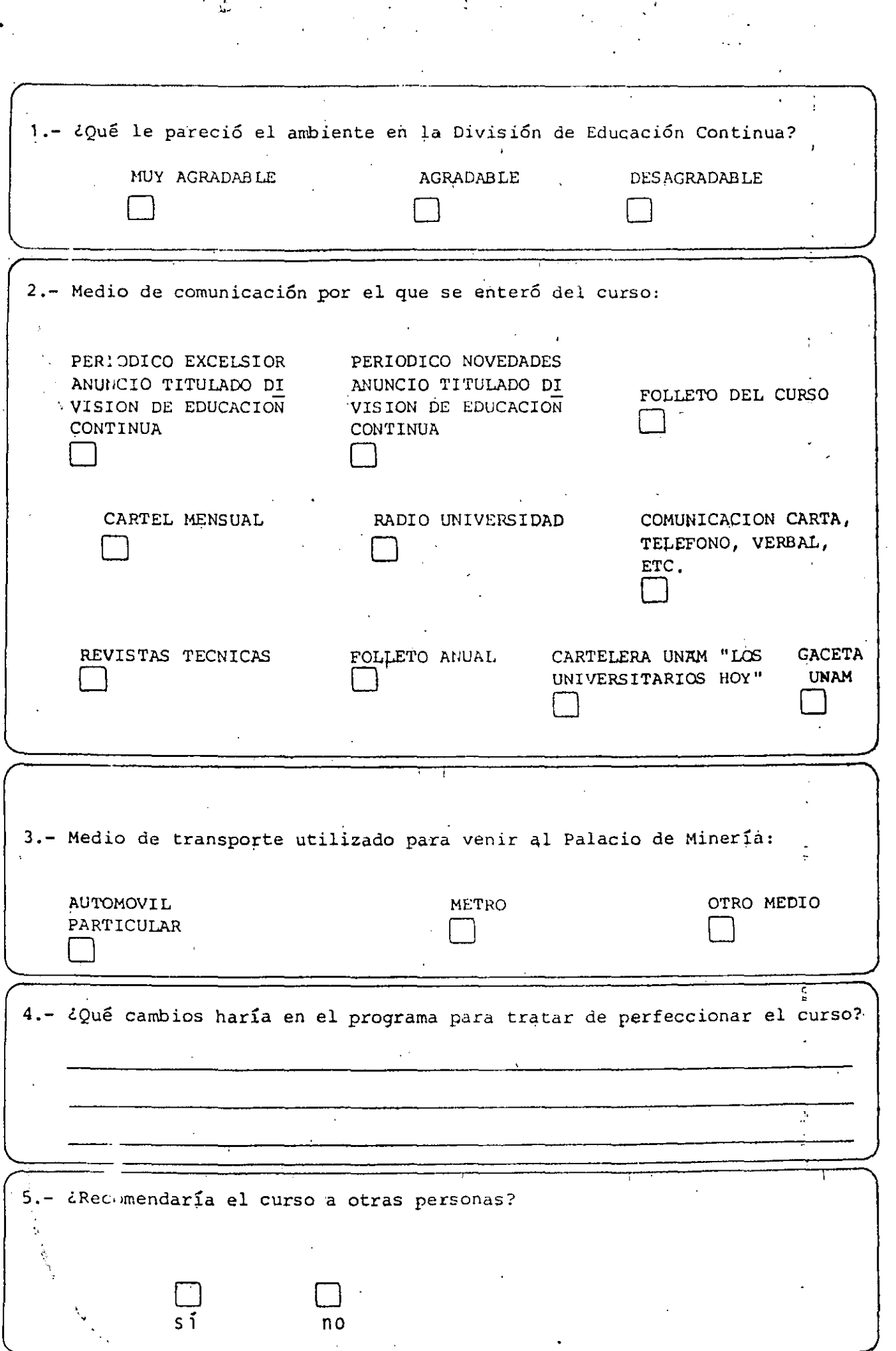

 $\frac{1}{4}$ 

 $\ddot{\phantom{0}}$ 

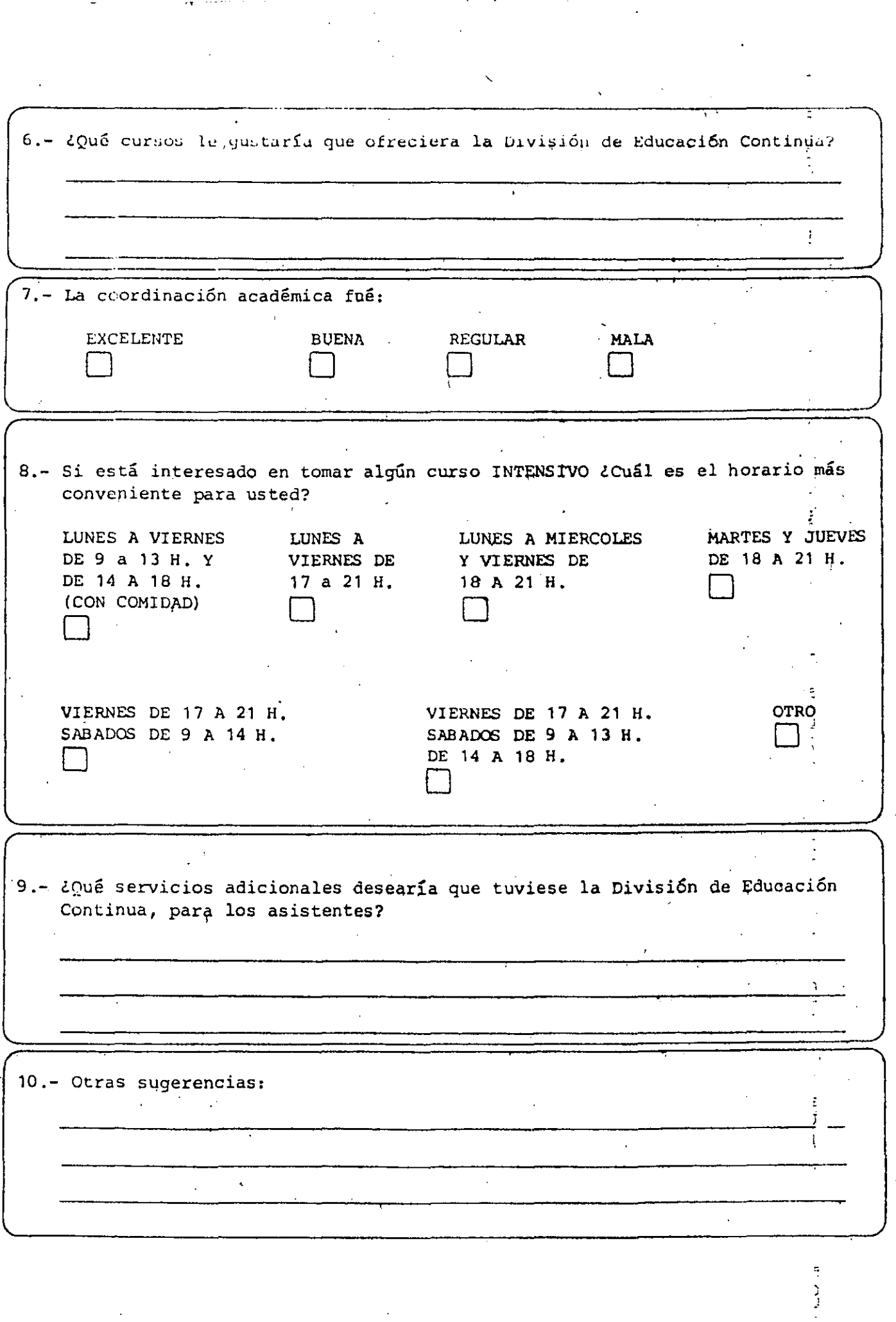

 $\frac{1}{2}$ 

 $\ddot{\cdot}$ 

 $\overline{5}$ 

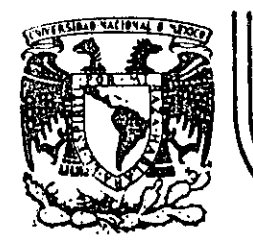

# DIV/.SION DE **EDUCACION CONTINUA.**  FACULTAD **DE INGENIERIA'. U.N.A.M.**

LENGUAJE DE PROGRAMACION FORTRAN

# BREVE HISTORIA DEL LENGUAJE'

AGOSTO 1985

·•

'i :

### 2.- BREVE HISTORIA DEL LENGUAJE

La introducción en el mercado de las computadoras de programas almacenados permitió el nacimiento de una nueva profesión, el programador de computadoras. Desde entonces, se han producido significativos avances en el campo de la programación de computadoras, específicamente en el desarrollo de técnicas para hacer menos dificultoso este trabajo para el programador humano.

Muchos autores reconocen que el honor de haber·sido el primer programador (mejor dicho, la primera) corresponde a una simpática dama que murió casi un siglo antes de que apareciera la primera computadora de programas almacenados. Ada Augusta, condesa de Lovelace, quien viviera una vida extraordinaria. Nació en 1815; fué uno de los muchos descendientes del prolífico poeta inglés Lord Byron. Unos pocos meses después de su nacimiento, sus padres se separaron y ella no volvió a ver a su padre nunca más.

Por las fechas de su matrimonio con el conde de Lovelace, en -- 1835, Ada Augusta se relacionó con Charles Babbage, quien estaba en ese momento empezando su proyecto de la máquina analítica. Poseedora de aptitudes para las matemáticas y el pensamiento mecánico, se ofreció a trabajar con Babbage en su proyecto y, en 1842, tradujo del inglés una primera descripción al italiano de la máquina, añadiendo muchas notas de su cosecha. Se refirió a "ciclos de operación" y al repetido uso de las tarjetas como estructuras del tipo de subrutinas y se refirió también a la computación no numérica y a la manipulación simbólica. Obser vó que la máquina analpitica no "originaba nada" y que sólo podía hacer "aquello que uno sabía cómo ordenarle que realizara". Una de sus  $\pi$ notas fué una descripción detallada para calcular los números de Bernoulli con la máquina analítica, que para muchos fué el primer "progra ma". Ada y Charles trabajaron juntos posteriormente en una treta para aplicar la máquina analftica al problema de los momios en las carreras

"' '

...

'

..

;.;

• 1

de caballos. Durante el resto de su vida Ada se dedicó al juego dila- . pi dando una parte considerable de, la fortuna de Lovelace. Murió de cáncer en 1852.

( ·-...

> Al igual que los idiomas sirven de vehículo de comunicación en- . tre los seres humanos, existen lenguajes que realizan la comunicación entre los seres humanos y las computadoras. Estos lenguajes permiten. expresar los programas o el conjunto de instrucciones que el operador humano desea que la computadora ejecute. Los lenguajes de computadora toman diferentes formas; los de las primeras, como la ENIAC y la EDSAC se componían en el lenguaje real de las máquinas mismas. En lenguaje de máquina, las instrucciones se expresan simplemente como una serie de dígitos binarios, o hits (binary digits). La dificultad de programar las máquinas primitivas de esta manera limitaba drásticamente su utilidad y proporcionaba un fuerte incentivo para que se desarrollaran lenguajes de programación más orientados hacia la expresión de soluciQ ·nes con la notación de los problemas mismos. Un programa especialmente diseñado podía entonces, ser ejecutado para que realizara la traducción al lenguaje real usado por la máquina.

> Los primeros lenguajes de programación se conocieron como lengua jes ensambladores, un ejemplo de los cuales es TRANSCODE, desarrollado para la computadora FERUT de la Universidad de Taranta por Pat Hume y Beatrice Worsley. En l,os lenguajes ensambladores se define un código especial (llamado mnemónico) para cada una de las operaciones de la má 1 • . . quina y se introduce una notación especial para especificar el dato con el cual debe realizarse tal operación. Un programa especial, denominado ensamblador, traduce las instrucciones simbólicas del lenguaje a las instrucciones de máquina necesarias para que sean ejecutadas. Los len $\frac{1}{7}$ guajes ensambladores son todavía muy populares en ciertas aplicaciones; a pesar de que se ha avanzado notablemente en los lenguajes de programación de máquina, esto no basta para satisfacer las necesidades de todo lo que el programador desea hacer.

1

··.~

 $\cdot$  .

'

A mediados del decenio 1950-1960 aparecieron los primeros len-. guajes de programación de propósito general, uno de los cuales revolucionó muy pronto el campo de la programación. Se llamó FORTRAN (FORmula TRANSlating system) y fué publicado en 1954, El líder del provecto FORTRAN fué John Backus, quien trabajó para la IBM y desarrolló un. método formal para definir la sintaxis de los lenguajes de programación. la Forma Backus-Naur o BNF. FORTRAN fué realizado en 1957, con nuevas versiones que fueron apareciéndo en 1958, 1960 y 1962, la última de las· cuales se conoció con el nombre de FORTRAN IV. Se trata de un lenguaje dirigido a la solución numérica de problemas científicos; es fácil de entender, leer y escribir. Con el FORTRAN, el usuario está capacitado de inmediato para escribir un programa aunque sepa muy poco acerca de las características físicas de la máquina en la cual el programa va a ser ejecutado. Sin duda, el lenguaje es independiente de la máquina y en teoría, a pesar de algunas dificultades prácticas, los programas FORTRAN escritos para una máquina deben ser fáciles de transferir a otra. No ocurre lo mismo con los programas escritos en ensamblador o en código de máquina. El más fuerte impacto que tuvo el lenguaje FOR-TRAN en la· industria de las computadoras se debió a que permitía a los usuarios programar sus propias soluciones, sin necesidad de recurrir a la ayuda de un programador profesional.

..

.. ' ,.

En un comienzo, FORTRAN no fué totalmente aceptado a causa, sobre todo, del temor que inspiraban sus altos costos de traducción. Al contrario de los ensambladores, los lenguajes de alto nivel, a causa de su generalidad, requieren traductores más complejos conocidos como. compiladores, que por su propia complejidad son también más costosos de ejecutar. A pesar de estos problemas, su empleo aumentó y con el paso de los años los costos de compilación han sido reducidos sustancialmente, por lo que en la actualidad FORTRAN ha llegado a ser el len guaje de programación más ampliamente utilizado en el mundo, y también un factor muy importante en el cada vez más difundido uso de las computadoras. La aparición de compiladores rápidos orientados al uso de los estudiantes, como PUFFT, desarrollado en la Universidad de Purdue, y WATFOR·y WATFIV, desarrollados en la Universidad de Waterloo, han

hecho que la enseñanza de la programación con FORTRAN sea más simple; ·ello -ha permitido que la computación misma llegue a un mayor número de estudiantes.

Otros lenguajes de programación han seguido rápidamente los pasos de FORTRAN; el lenguaje ALGOrítimico, ALGOL, fué diseñado por un comité internacional en 1958 y revisado en 1960. Se trata de un lenguaje muy efectivo para resolver una amplia variedad de problemas con aplicaciones en matemáticas numéricas, pero no es adecuado (al igual que FORTRAN) para manejar datos no numéricos. Aún hoy, ALGOL es más popular en Europa que en Norteamérica.

Tanto FORTRAN como ALGOL están dirigidos básicamente a la computación científica; en mayo de 1959, el Departamento de Defensa de . Estados Unidos convocó a una reunión para discutir el problema de de-· sarrollar un lenguaje común para aplicaciones en negocios. Respondieron al llamado cerca de 40 representantes de los usuarios, de las dependencias del Gobierno, de los fabricantes de computadoras y de·otras partes interesadas. La versión inicial de COBOL (COmmon Business Orien ted Language) apareció en diciembre -de 1959.

Los objetivos de COBOL consideraban la expresión natural de los programas (es decir, en inglés), lo que permitiría el aprendizaje fácil del lenguaje, la amplia documentación del mismo y la independen-\_ cia de la máquina, lo cual facilitaría la transferencia de los programas de COBOL de una instalación a otra. A pesar de que las:especificaciones de COBOL ·han sido revisadas varias veces desde su primera ver-· sión, el lenguaje mismo ha permanecido esencialmente sin cambios. En la actualidad se utiliza en las aplicaciones de procesamiento de datos para los negocios.

BASIC (Beginner's All-purpose Symbolic Instruction Code), un lenguaje científico de programación que fué diseñado con el objeto de

.'

hacer su aprendiza<sub>ci</sub> y su uso tan fácil como sea posible, lo desarrollaron en Dartmouth College en 1965 John Kemeny y Tom Kurz. El sistema BASIC fué el primero en utilizarse en una red o base distribuida, y -también el primero en estar 'disponible en tiempo compartido 0 modo inturactívo. Cada comando proporcionado por el usuario desde una terminal. BASIC provoca una respuesta inmediata de la computadora, lo cual le permite al usuario tener un control más estricto sobre el procesamiento de su programa. BASIC continúa siendo muy popular en la actualidad, y el tiempo compartido ha llegado a ser la forma común de operación, con más lenguajes y otras facilidades adicionales para el usuario.

En septiembre de 1963, un comité compuesto por personal de IBM y de clientes se formó con objeto de generar un lenguaje que pudiera atraer a mas usuarios , pero que continuara siendo una poderosa herramienta para el· ingeniero. En el momento de su inicio, se creyó que el comité úncamiente extendería el FORTRAN, pero después de realizar el estudio de FORTRAN, ALGOL y COBOL y de entrevistar a gran variedad de usuarios, el comité decidió desarrollar un nuevo lenguaje. El ·lo de marzo de 1964 el comité presentó un informe con el nuevo programa propuesto. (Inicialmente denominado NPL., por New Programming Language, cambió de nombre a petición del National Physical Laboratory) El lenguaje fué revisado en junio y diciembre de ese año y denominado finalmente PL/I. El primer manual oficial se publicó al inicio-de 1965 y el primer compilador de PL/I fué terminado en el sistema 360 de IBM en el mes de agosto de 1966.

Debido a que PL/I es un lenguaje muy general, tiene una amplísima variedad.de aplicaciones; su uso ya en aumento y muchos piensan que llegará a desplazar a sus progenitores - FORTRAN, ALGOL y COBOL-.Recien temente se ha producido algunos compiladores orientados al uso de los estudiantes, como el sistema PL/C de la Universidad de Cornell y el SP/k de la Universidad de Toronto, los cuales se espera que aumenten la aceptación de PL/I como un lenguaje para la enseñanzq. (Tomado de "Ciencia de las Computadoras", J.P Tremblay, P.B. Bunt, Me. Grace Hill).

 $C_{\rm{2}}$ 

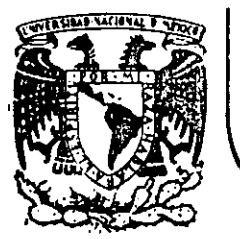

# DIVISION DE EDUCACION CONTINUA<br>FACULTAD DE INGENIERIA U.N.A.M.

LENGUAJE DE PROGRAMACION FORTRAN

- INTRODUCCION A LA COMPUTADORA DIGITAL

- LENGUAJE FORTRAN

- INTRODUCCION AL SISTEMA VAX - 11/780

- APLICACIONES MATEMATICAS 1.

- APLICACIONES NO MATEMATICAS?

- EJEMPLO PARALELO

AGOSTO 1985

INTRODUCCION A LA PROGRAMACION Y COMPUTACION ELECTRONICA

 $-\vec{\psi}$ 

CAPITULO I

Introducción a la Computadora Digital

CAPITULO II

**Lenguaje FORTRAN** 

CAPITULO III

Introducción al Sistema VAX -11/780

CAPITULO IV

Aplicaciones Matemáticas

CAPITULO V

. Aplicaciones No Matemáticas

CAPITULO VI

Ejemplo Paralelo

# CAPITULO I

 $\overline{2}$ 

# INTRODUCCION DE LA COMPUTADORA DIGITAL

# (

#### C O N C E P T O D-E C OH P U T *A* O O R A

El objeto de esta breve reseña sobre las computadoras electrónicas *y* sus múltiples aplicaciones al servicio del hombre, es transmitir al lector-~na completa visión de conjunto, mediante un lenguaje sencillo que permita com prender conceptualmente los temas tratados, sin necesidad de conocimientos pre vios en la materia.

Esperamos que estas páginas, muy simples en apariençia pero con pro fundo contenido, permitan, a quienes las' lean, ingresar al maravilloso mundo de las máquinas automáticas.

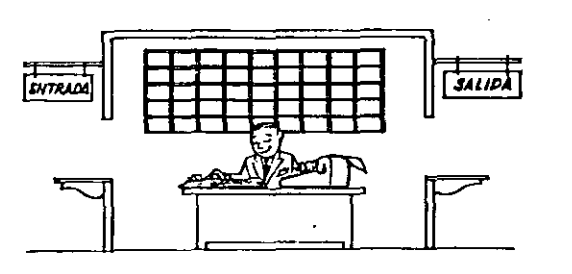

Este señor se llama Control. Trabaja en una pequeña habitación. Tiene a su disposición una máquina de calcular que su ma, resta, multiplica y divide. Tiene taruuién el señor Control un archivo parecido al casillero que existe en los trenes para clasificación postal. •

Hay, además, en la habitación, dos ventanillas identificadas con sendos carteles: "Entrada" y "Salida".

El señor Control tiene un manual que le indica cómo debe desenvolverse con estos elementos, si alguien le pide que ha ga un trabajo.

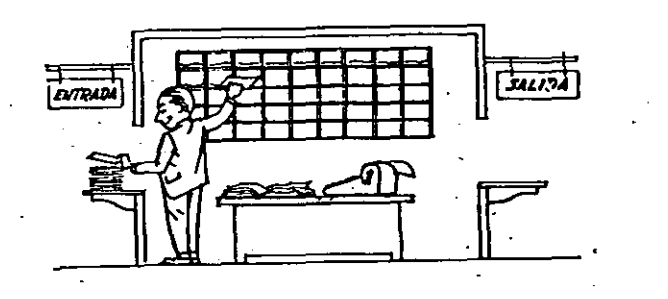

Una persona quiere saber el resultado de un complicado cálculo. Para ello, escribe ordenada, precisa y detalladamente, cada una de las operaciones que, en conjunto, Integran ese cálculo, anota cada Instrucción elemental en una hoja de papel y coloca to-" das las hojas en orden en la ventanilla "Entrada".

9

El señor Control, al ver las hojas, lee en su manual que debe to mar esas hojas con instrucciones, una por una, y colocarlas co  $\overline{z}$ rrelativamente en su archivo. Y asf lo hace.

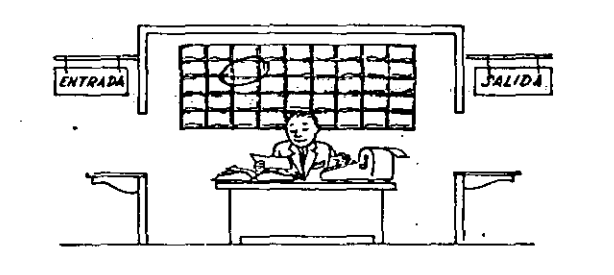

~na vez ubicadas todas las instrucciones en el archivo, el señor Control consulta nuevamente el manual. Allí se le indica que, a continuación, debe tomar la instrucción de la casilla 1 y ejecu tarla, luego la de la casilla  $2 \times$  ejecutarla, y así sucesivament te hasta ejecutar la última instrucción. Algunas instrucciones indicarán que hay que sumar una cantidad a otra ( instrucciones aritméticas); otras, que el señor Control debe ir a la ventanilla "Entrada" para buscar algún dato que intervenga en el cálculo --{instrucciones de "entrada/salida"), dato que la persona que le formuló el problema habrá colocado ya en dicha ventanilla, en otra hoja de papel.

Finalmente, otras instrucciones indicarán que debe elegirse una de entre dos alternativas {instrucciones lógicas ) · por ejemplo, supongamos que una parte del cálculo - desde la instrucción que está en la casilla 5 del archivo hasta la que está en la casilla 9 debe ejecutarse 15 veces porque el cálculo así lo exige. En tal caso, la instrucción que está en la casilla 10 indicará que, si los pasos 5 a 9 se han ejecutado menos de 15 veces, se debe volver al paso: 5. Cuando se hayan realizado las 15 repeti ciones y no antes, el señor Control seguirá con la instrucción de la casilla  $11^{+35}_{-100}$   $-21^{+304}_{-100}$ ;

'·' - ¡ :.

. . . . - ··~ ..

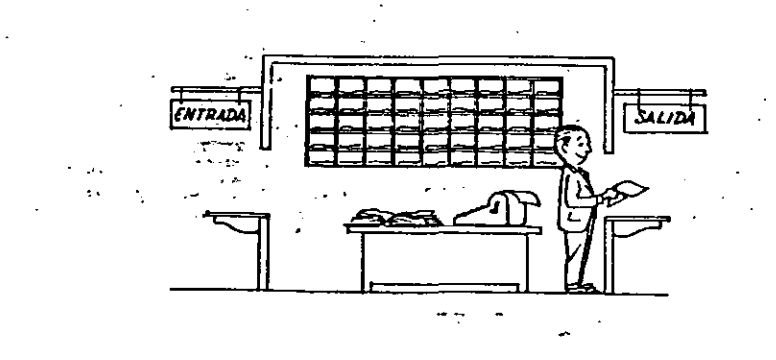

Después de ejecutar todas las instrucciones del archivo, haciendo con la máquina de calcular las operaciones en ellas indicadas, el señor Control entrega, a través de la ventanilla "Salida", los re sultados obtenidos . . y se sienta a esperar un nuevo trabajo.

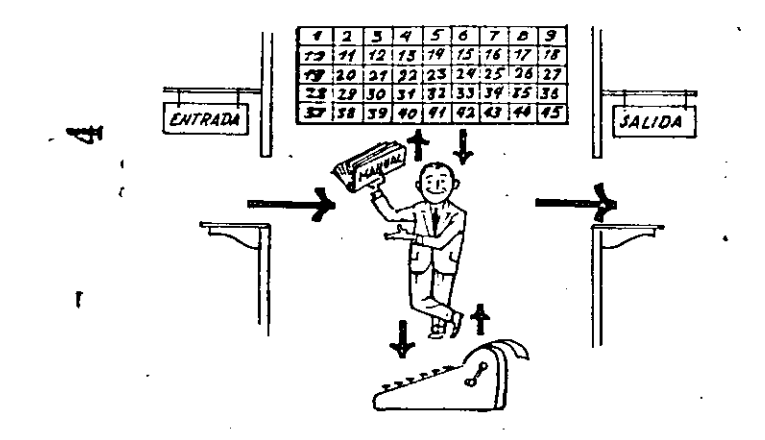

Obsérvese que la actuación del señor Control es puramente mecánica: sólo sigue las indicaciones de su manual y cumple de acuerdo con ellas, las instrucciones que recibe a través de la ventanilla "En trada" . Toma decisiones, pero solamente cuando se le señalan lasalternativas que existen y con qué criterio debe elegir una de  $$ e !las,

El señor'Control puede resolvernos cualquier problema, por complica do que éste sea. Pero mara ello debemos indicarle paso a paso, en -la forma más elemental y detallada, todo lo que debe hacer para resolverlo, sin olvidarmos absolutamente nada porque, en ese caso, el señor Control no sabri- continuar por si mismo.

Haga el lector la pruema de formular un problema cualquiera de modo tal que una persona quee no conozca nada acerca de ese problema,pueda resolverlo sin necessidad de hacer consultas. Verá que es una ex-<br>periencia interesantísiima.

El esquema que acabamos de representar mediante el señor Control y sus élementos de trabajo, corresponde exactamente al esquema de funcionamiento de una computadora electrónica.

----- ·~

> A continuación presentaremos una breve descripción de los elementos de la computadora que corresponden a Jos elementos de trabajo del señor Control.

Las unidades de Entrada (representadas por la ventanilla "Entrada") : - Son en la computadora, dispositivos capaces de leer información (instruc ciones o Datos ) con el objeto de procesarla. Existen una gran variedad de elementos de entrada, entre los cuales tenemos;

Tarjetas de Cartulina y Cintas de Papel: Que son perfoiadas de manera que cada perforación representa un número, una letra ó un símbolo especial de acuerdo con un código predeterminado.

Cintas magnet.cas: Conocidas como "memorias externas" tienen la ventaja de permitir almacenar la información en forma mas concentrada ( a razón de 80 a 2400 caracteres por pulgada de longitud) y de ser mas veloces, ya que pueden enviar o recibir información a la unidad de control a veloci dades que van de 10,000 a 68o,OOO caracteres por segundo. Pueden llegar a tener hasta 730 m, de longitud.

Disco Magnético: También conocidos como "Hemoria externa", en general tienen un diámetro aproximado de 30 cm. y pueden grabar hasta 400,000 letras. números, y caracteres especiales, formando palabras, cifras. ó registros completos. Se pueden grabar o leer a razón de 77,000 a 312.000 caracteres por segundo y~su tiempo de acceso a un registro alcanza un promedio de 60 mi 1 i-segundos.

Una diferencia Importante entre las cintas y los discos es la siguiente: En las cintas los registros se graban o leen secuencialmente..

En los discos se tiene "Libre Acceso" a un registro cualquiera, en forma inmediata, pues cada registro se localiza por su posición física den tro del disco.

Lectora Optica de Caracteres Impresos: Puede leer un documento impreso por una máquina de escrlbfr, o por una máquina de contabilidad o por la Impresora de una computadora a una velocidad de 30,000 caracteres' por-minuto~

Unidad de Representación Visual: Esta unidad de entrada/salida sirve para hacer consultas a la computadora. por medio de un teclado de má quina de escribir, y obtener la respuesta reflejada en una pequeña pan talla de te1evisl6n.

La imagen está formada por hasta 12 renglones de hasta 80 caracteres -(letras. numeras, ó signos especiales ) cada uno.

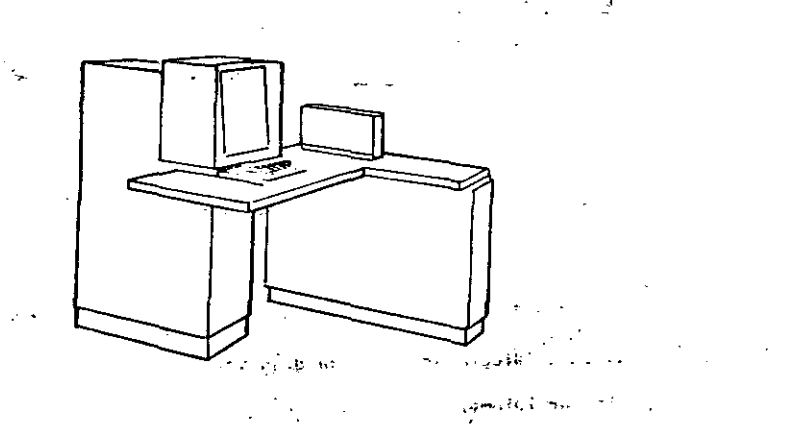

Vemos aquf otra Unfdad de Representaci6n Visual, más evolucionada quela anterior. la.comunicación·hombre-miqulna puede establecerse en ella por medio de.gráficas, es decir que la entrada y la salida de datos se hacen por medio de imágenes.

Cuenta esta unidad para ello con un dispositivo con forma de lápiz, que tiene en su punta una célula fotoeléctrica. Un delgado haz de luz parte en determinado momento de un punto de la. pantalla y la recorre en for ma de zig-zag. Si se apoya el "lápiz" en cualquier posición de la pan·· talla, su célula fotoeléctrica detectará en algún momento el haz de luz. 1

Por el tiempo transcurrido desde que el haz de luz comenzó su "barrido" hasta que fue detectado, la computadora determina en qué punto de la pantalla se encuentra apoyado el "lápiz".

Como el barrido dura una fracción de segundo y se realizan muchos ba;rridos por segundo, se puede "escribir" con el "lápiz" sobre la pantalla y el dibujo "ingresa" en la memoria de la computadora como una sucesión de puntos codificados.

La pantalla está imaginariamente dividida en 1.040.576 puntos, de ma nera que los trazos que se-obtienen son prácticamente continuos. Pueden dibujarse así curvas, estructuras, letras, números y cualquier $\mathbf{C}^{\intercal}$ tipo de gráfico, y esa información ingresa automáticamente a la computadora.

Por otra parte, los resultados obtenidos por la computadora son repre sentados en la pantalla también como curva, letras, etc., bajo control del programa almacenado en la memoria.-

Lectora Optica de Manuscritos: Salvo algunas pequeñas restricciones en cuanto al formato de los caracteres, esta unidad puede "leer" documen-. tos escritos por cualquier persona y con cualquier ejemplo a una velocidad aproximada de 30,000 caracteres por minuto:  $\mathbb{R}^{d_{\text{UVMS}}}\rightarrow$ i cite miri para dota n "·'·

.......... -~ - .,..\_ -. '""' < --·-·· .-- ---

El registrador/analizador Fotográfico es una Unidad de Entrada/Salida

de datos que realiza las siguientes funciones.

- 1) Registra los resultados de la computadora sobre microfoto grafías, mediante un tubo de rayos catódicos, que inciden sobre una película fotográfica, y cuyo haz electrónico ac túa gobernado por el Programa Almacenado. La pelfcula se· revela automáticamente dentro de la unidad y 48 segundos después está lista para ser proyectada.
- 2) Proyecta sobre una pantalla translúcida las microfotografías registradas.
- 3) Analiza imágenes reproducidas en negativo sobre película trans parente, las digitaliza *y* las transmite a la Unidad Central de Procesamiento. . *<sup>r</sup>*.<

La película utilizada tiene 30.5 milfmetros de ancho y 120 metros.de longitud. La Entrada o Salida de imágenes puede consistir en letras; números, símbolos, dibujos, gráficas, mapas, curvas, etc. En una microfotografía de 30.5 mm  $x30.5$  mm pueden registrarse hasta  $30,600$ letras y números, o hasta 16,777,216 puntos correspondientes a imá genes.

La velocidad de Registro/Análisis es de 40,000 letras, números y símbolos por segundo, o su equivalente si se trata de Imágenes. . I.u. nembut ovisi :201'1 ennos pr ! Máquina de Escribir (Teletipo). \_ .- ...... lo;;Z!>., tn,t.~ ;r ,;~ •.· ~· • .\_.;f:'"" Las unidades de almacenamiento o memorias (Representadas por el archi vo del señor Control ) permiten registrar las instrucciones y los datos para resolver un problema; entre estas se tienen:

los Anillos Magnetizantes: Estos pueden magnetizarse en un sentido ó en otro·"Recordando" así un 1 o un O respectiva mente. Con 8 de éstos anillos se forma una posición de me maria, en la cual puede registrarse una letra, un dígito ó un carácter especial, según las distintas combinaciones de anillos "En 1" y "En 0", de acuerdo a un código predetermi nado.

Las Memorias de Fl ip -Fiops las Cintas Ma9ñéticas los Discos Magnéticos

El dispositivo aritmético ,(representado por la máquina *de* c51c~ lar) que realiza las cuatro operaciones aritméticas.

.Las Únidades de salida ( representadas por la ventanilla "Sal id·' que pueden ser:

#### Impresoras

Ω.

Máquinas de Escribir (Teletipos)

Grabadoras de Cintas Magnéticas

Grabadoras de Discos Magnéticos

Unidad de Representación Visual

Registrador Analizador Fotográfico

Unidad de Respuesta Oral con la cual la Computadora puede hablar en todo el sentido de la palabra.

Contiene una Cinta magnetofónica en la cual un locutor ha

grabado un diccionario de una gran variedad de palabras, en

 $\frac{1}{\log p}$   $\frac{1}{\log p}$  .  $\frac{1}{\log p}$  . The

*:(* 

cualquier idioma.

Finalmente, un dispositivo electrónico de control (representado por el señor control) ayudado de un programa especial o sistema operativo (repre sentado por el manual del señor Control), gobierna todas las operaciones de to das las unidades que componen la computadora.

Habiendo descrito las partes que componen la computadora podemos mostrar el si quiente esquema que la representa:

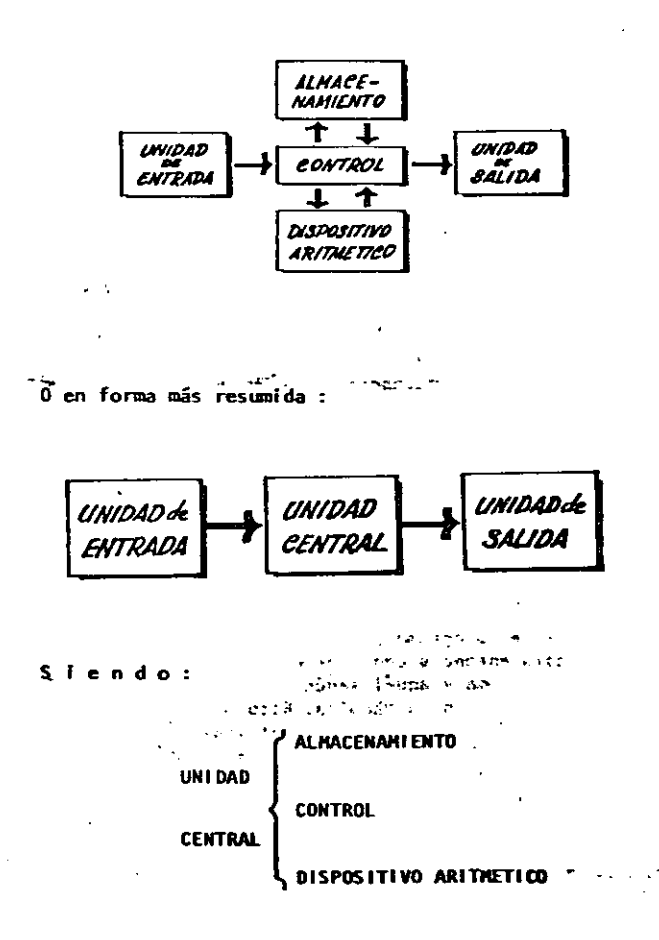

Hemos hablado hasta este momento de la computadora electrónica desde el punto de vista conceptual. Durante las dos últimos décadas se han produci do avances tecnológicos tan extraordinarios en máteria de electrónica que la computadora ha sufrido enormes transformaciones. Veremos ahora cómo se ha ido modificando la idea original hasta llegar a los más modernos sistemas de procesaniento de datos.

" Las primeras computadoras tenían circuitos con válvulas de vacualle 'tiempos de operación se median en ellas en milisegundos (milésimas é segundo). Cuando aparecieron los transistores, el diseño de los circu tos se mejoró notablemente y la duración de las operaciones en las com putadoras que utilizaban esta "Tecnología de Estado Sólido" se mídió en microsequados (mi) lonésimas de segundo).

El hecho de que las nuevas máquinas fueran miles de veces más rápidas que las anteriores, trajo aparejada la creación de unidades de entrada, salida y memoria externa macho más veloces.

J

La invención de un nuevo tipo de transistor ("chip") provocó una ver dadera revolución en los circuitos electrónicos y sus procesos de fabricación. El nuevo elemento es tan pequeño que en un dedal de costura caben más de 50,000 chips. Debido a su tamaño, se les denomina circui· tos microniniaturizados o microcircuitos. Los tiempos de operación se miden abora en nanosexundos (nilmilloxésinas de segundo). Ba nacido en esta forma la tercera generación de computadoras, y las altas velocida des alcanzadas posibilitaron un nuevo enfogue en el diseño de los siste mas de procesamiento de datos.

Enunciaremos brevemente los adelantos que esta tercera generac16n ha Introducido con respecto a la tecnologfa anterior :

• La computadora se autogoblerna y trabaja sin detenerse. pasando de un trabajo a otro sin demora alguna .

• 'El Operador Interviene s61o cuando algún problema excepcional ocurre. La comunlcac16n entre hombre y miqulna se realiza sólo sobre la base de "Informes por Excepción".

. Si ocurre una falla en los circuitos o en la parte electromecánica la máquina realiza un autodiagnóstico e indica cuál es la anomalía.

• ·La Velocidad de Entrada-Proceso-Salida se· ha Incrementado extraordinariamente •

.Todás las. operaciones del sistema se realizan en forma-simUltánea.

• Los lenguajes de progiamaci6n han evolucionado de manera notable.

• ·El autocontrol y la autoveriflcacl6n de operaciones han alc:anzado

niveles insospechados. . .... **State of Water State Property** when the second

. Pueden realizarse, con máximo rendimiento, varios trabajos distin-

tos simultâneamente. (Multiproceso).

....

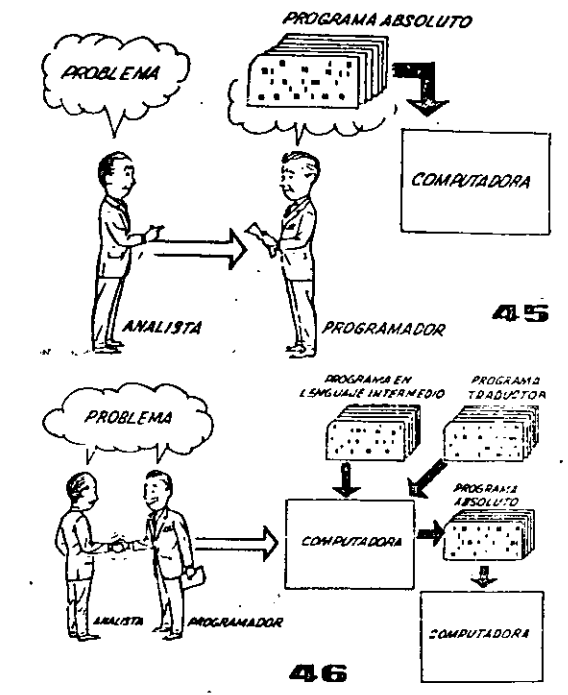

Hasta ahora hemos visto muchas unidades que, en distintas combinaciones, configuran computado ras electrónicas para las más variadas aplicaciones. Ahora nos detendremos para analizar elmanejo de dichos sistemas .

E·l Programa de Instrucciones almacenado en la Unidad Central de Procesamiento, consta de una secuencia de órdenes y comandos, expresados se gún una codificación especial denominada ''Lengua je Absoluto de Maquina". Las primeras computadoras se "programaban" en este complejo lenguaje. Había entonces una enorme diferencia entre nuestro idioma y aquél según el cuál debíamos como <sup>~</sup> nicarnos con la máquina.·Esto obligaba a un gran esfuerzo común entre el analista que conocía e1 problema, *y* el programador que conocía la computadora, pues ambos hablaban del mismo proceso en distintos lenguajes.

 $\infty$ 

 $\frac{1}{2}$  .

Se crearon, para solucionar el problema, lenguajes intermedios cada vez más parecidos a nuestro idioma. Es decir que cada nuevo lenguaje intermedio se acercaba más al problema y se aléjaba más de la' máquina. Para cada uno de estos lenguajes se creó un programa traduc tor llamado "Compaginador" o "Compí lador", - que tenía la misión de traducir el lenguaje intermedio al absoluto de máquina. Ahora, el analista y el programador "hablan un mismo idtana11 :

 $\mathbf{L}$ 

ambos conocen el problema y la soluci6n.

Pero la computadora seguía desarrollándose, ypronto los lenguajes intermedios fueron insufi cientes para formular intrincados problemás \_7 cientffioos o comerciales. Nacieron, entonces, lenguajes especializados: dos de ellos, el FOR-TRAN y el ALGOL, permiten programar problemas cientfficos-técnicos utilizando una notación ca si idéntica a la notación matemática oomún. El-COBOL es un lenguaje comercial cuyas sentencias configuran oraciones y frases en forma tal que. una persona que no sabe qué es una computadora, puede leer un programa y entender perfectamente qué es lo que hará la máquina cuando lo tenga almacenado.

Cada uno de estos lenguajes tiene un programa - Compilador para cada tipo distinto de computado ra capaz de procesarlo. Esto significa que un<sup>=</sup> programador que sabe FORTRAN, por ejemplo, puede programar una Computadora aún sin conocerla. Es decir que estos tres lenguajes constituyen un 11esperanto" de las máquinas.

La tercera generación de computadoras permitió abordar complejos problemas que Incluían, entreotros, aspectos comerciales y científicos.

Hemos llegado así a que la computadora nos "en tienda"; en lugar de que se limite a recibir órdenes en su Idioma.

*/* 

/

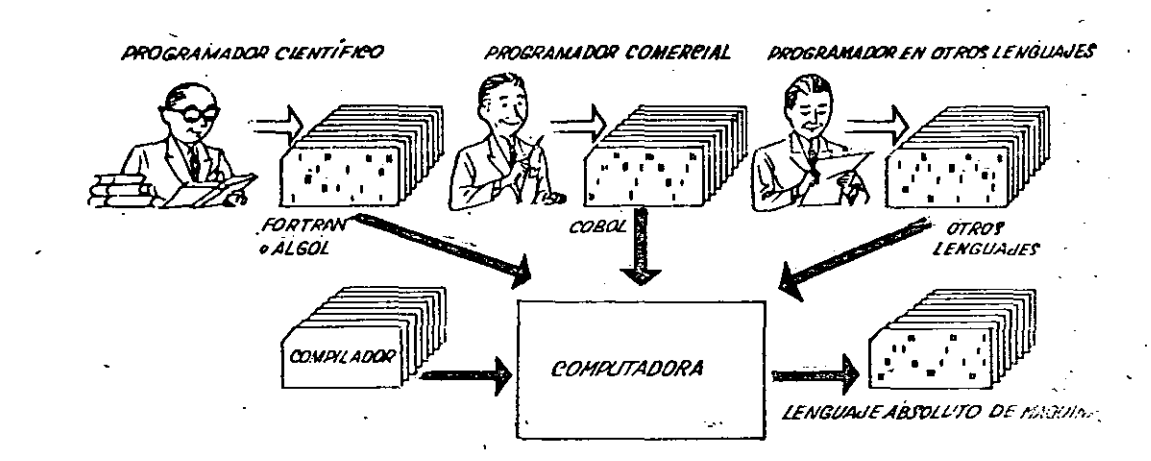

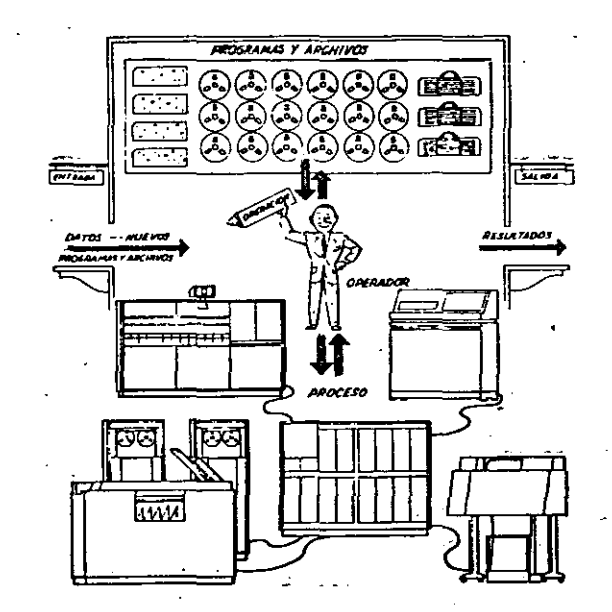

'•

# CAPITULO II LENGUAJE FORTRAN

 $W = \delta w$ 

ING. HERIBERTO OLGUIN R. ING. ANTONIO PEREZ A.

 $\binom{r}{r}$ 

M. EN C. RICARDO CIRIA M.

CAPITULO I I

**1 .. -** INTRODUCCION

· 2.- BREVE HISTORIA DEL LENGUAJE

3.-' ELEMENTOS BASICOS

3.1.- JUEGO DE CARACTERES

3.2.- NUMEROS

3.3.-,ESTRUCTURA DE UN PROGRAMA

3.3~1.- Proposición END

3.3.2.- Proposición STOP

3.4.- HOJA DE CODIFICACION

**4.-** CONSTANTES Y ,VARIABLES

4.1.- CONSTANTES ENTERAS

4.2.- CONSTANTES REALES

, **4.** 3. -. VARIABLES ENTERAS

4.4.- VARIABLES REALES

5.- EXPRESIONES ARITMETICAS

. **5.1.-** OPERADORES ARITMETICAS

5.2.- EXPRESIONES ARITMETICAS

5.2.1.-<sup>1</sup> REGLAS PARA FORMAR ARIT -EXPR

5.3.- PROPOSICION DE ASIGNACION

6.- ENTRADA Y SALIDA (la. Parte

6.1.- PROPOSICIQN PRINT

6.2.- PROPOSICION READ

)

 $\mathcal{L}_{\mathcal{P}}$ 

7.- TRANSFERENCIA DE,CONTROL

7.1.- ETIQUETAS

'

7.2.- PROPOS!CION GO TO

7.3.- PROPOSICION IF ARITMETICA

'

8.- ARREGLOS

8.1 .- VARIABLES CON SUBINDICE

8.2.- DECLARACION DIMENSION

8.3.- REGLAS PARA FORMAR SUBINDICES

9.- ENTRADA Y SALIDA (2a, Parte)

9.1.- PROPOS!CION READ

9. 2.- PROPOSICION WRITE

9.3.- PROPOSICION FORMAT

10.- ITERACIONES

10.1.-PROPOSICION DO

10.2.-ANIDAMIENTO

10.3.-PROPOSICION CONT!NUE

11.- PROPOSICION IF LOGICA

11.1.-EXPRESIONES LOGICAS

11.2.-PROPOSICION IF LOGICA

. 12.- FUNCIONES

12.1.-FUNCIONES PROPORCIONADAS POR EL"COMPILADOR 12.2.-FUNCIONES DEFINIDAS POR EL USUARIO

"

 $\cdot$  . 1  $\cdot$ 

13.- SUBPROGRAMAS

13.1.-SUBP. FUNCTION

13.2.-SUBP. SUBROUTINE

13.3.-PROPOSICION COMMON

CAPITULO II Lenguaje Fortran

14

1.- Introducción al lenguaje FØRTRAN.

El lenguaje F0RTRAN, cuyo nombre corresponde a las primeras letras de las palabras inglesas FORmula (fórmula) y TRANslation (traducción), es un lenguaje de programación orientado a proble- · mas matemáticos y se emplea en casi todas las computadoras del mundo. Debido a su parecido con el lenguaje aritmético común, el F0RTRAN simplifica la preparación de 'problemas que pueden resol-. verse mediante una computadora. Los datos e instrucciones se pueden organizar mediante una\_secuencia de enunciados F0RTRAN; éstos constituyen el llamado Programa Fuente.

. .

Todas las computadoras que "entienden" el lenguaje F0RTRAN. tienen lo que se llama un Compilador Fortran, llamado también .traductor o intérprete, el cual analiza los enunciados F0RTRAN y' los traduce a un Programa Objeto, el cual queda en· Lenguaje de Máquina.

Un programa.escrito en lenguaje F0RTRAN se puede procesar en cualquier máquina que tenga un Compilador F0RTRAN. Esto.nos indica que el lenguaje es independiente para cada máquina, o sea que el compilador se debe preparar en cada<sup>d</sup>caso teniendo en cuenta la máquina que ha de usarse en particular; puesto que las máquinas difieren en su organización interna, se ha desarrollado un núme ro de "dialectos" del Lenguaje FØRTRAN<sub>s</sub>, cada uno de los cuales es apropiado para una clase de máquinas. Las diferencias entre los varios dialectos son mínimas y se ajustan el uno al otro fácilmente.

o

 $\epsilon_{\rm max}$  .

 $\ell_{\rm eff}$ 

### 3.- ELEMENTOS BASICOS

3.1 Juego de Caracteres

El alfabeto F0RTRAN está constituido de caracteres que son símbolos familiares de escritura y de teclados de máquinas de escribir, así como de dispositivos especiales de perforación; dichos caracteres son:

Alfabéticos:

1 J K L M N

ABCDEFGH

 $\rightarrow$   $\phi$  P .Q R S T U V W X Y Z

o i 2 3 '4 5 6 7 8 9

Numéricos:

Símbolos:  $+ - * / = . , ( ) ' a$ 

De este alfabeto se construyen todos nuestros símbolos, expresiones y enunciados que se utilizan en el lenguaje F0RTRAN.

3.2 Números

Los números pueden representarse en diferentes formas, las cuales se asemejan a los símbolos de la aritmética general; pero ' debido a la estructura interna de las computadoras se establecen las convenciones de: Punto Fijo y Punto Flotante que proporcionan facilidades para su manejo en FØRTRAN. Los simbolos de punto fijo se usarán solamente con números enteros y los cálculos asociados se denominarán aritmética de los enteros o modo entero; mientras que la aritmética de los números reales 'se hará en la forma de punto flotante y se llamará aritmética de los reales o modo real. Debido a que también es necesario distinguir las constantes (números que no cambian durante toda la ejecución de un programa) de las variables (Números, que pueden cambiar), surgen cuatro clases de símboJos para los números.

3.3.1 . El enunciado END  $\left(\frac{3}{2}\right)$ 

' Este se lee ·simplemente END e informa al com- ·pilador que el programa fuente. ha terminado y debe ser el último enunciado de cualquier programa FØRTRAN.

## 3.3.2, El enunciado ST0P

Este aparece simplemente como ST0P ·y es el que nos indica que ha terminado la ejecucjón y en el caso de IBM - 1130 la computadora se detiene y el operador tendrá que hacer que con tinúe trabajando. Debido a ello se recomienda que se utilice el enunciado CALL EXIT, el cual pasa el control a un programa monitor que hace que la computadora continúe ejecutando los otros progra-. mas que siguen a continuación.

Tanto el ST0P como el CALL EXIT podrán aparecer después de cualquier enunciado.

4.- Constant~s *y* Variables

4.1 Constantes enteras.

Dependiendo del tipo de computadora se podrán representar por un cirto número de dígitos, si el entero es negativo, los dígitos deberán ser precedidos del signo menos; si el entero es positivo el signo es opcional.

Ejem. Símbolos para constantes enteras pueden ser entre otras:

> 1976 +1 o +1976 -1976 Símbolos que no se aceptan para constantes enteras: 7483282 (dependiendo de la computadora utilizada, puede ser demasiado grande)

> > '. ,.

1976: (el punto decimal no se permite)

### 4.2 Constantes reales

Dependiendo del tipo de computadora, las constantes reales se podrán representar por varios dígitos, con punto decimal pudién<sub>i</sub> dose colocar al principio de los dígitos, al final o entre dos dí-. gitos cualesquiera. Cuando aparece un punto en una constante su tratamiento será de punto flotante. Si la constante real es precedida de un signo menos, se indicará que es negativa, si es positi-· va el signo es opcional.

Ejem. Símbolos para constantes reales pueden ser entre otras:

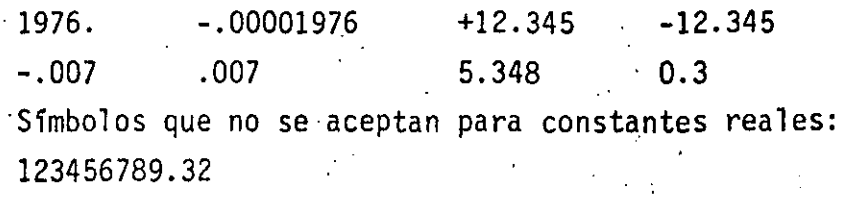

5343 (falta el punto decimal)

Para representar las constantes reales existe también la llamada forma exponencial; esta la podemos representar mediante·una 'letra E y una constante entera de uno o dos dígitos, positiva o negativa. Esta constante entera es un exponente del número. diez; el signo

. .\_ . menos es para los exponentes negativos y para los positivos, el signo es opcional. En FØRTRAN, la presencia del exponente hace que el uso del punto decimal sea opcional.

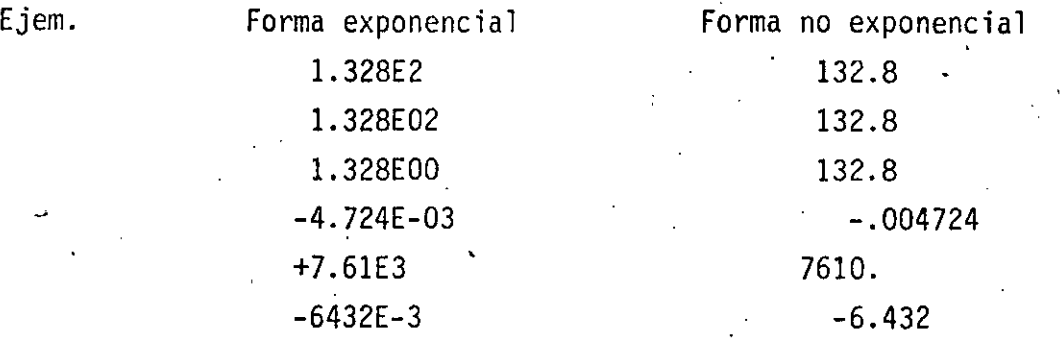

4.3 Variables enteras

Estas se representan por combinaciones de una à seis letras yjo dígitos, no se permiten otros caracteres y el primer caracter deberá ser una de las letras I, J, K, L, M ó N. El primer caracter de una variable es el que .indica si es entera o real. Durante la ejecución de un programa, las variables enteras deberán restringi<u>r</u> se a valores enteros.

Ejem. Símbolos para variables enteras pueden ser, entre otros:

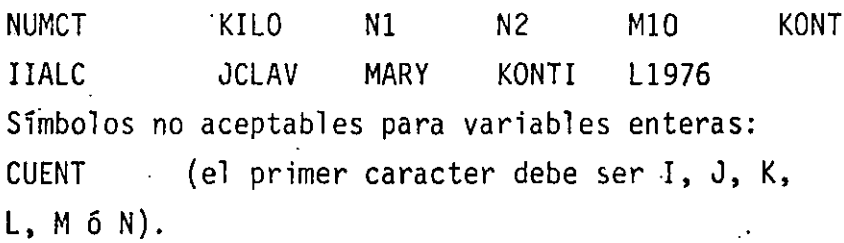

Kontador (demasiados caracteres)

12.34 (sólo se aceptan letras y números)

4.4. Variables reales

Estas se representan por combinaciones de una a seis letras y/o dígitos, no se permiten otros caracteres y el primer caracter tiene que ser necesariamente una letra diferente a  $I,J$ , K, **L,** M *ó* N. Durante la ejecución de un programa dichas variables se deben restringir a valores reales.

*('* '

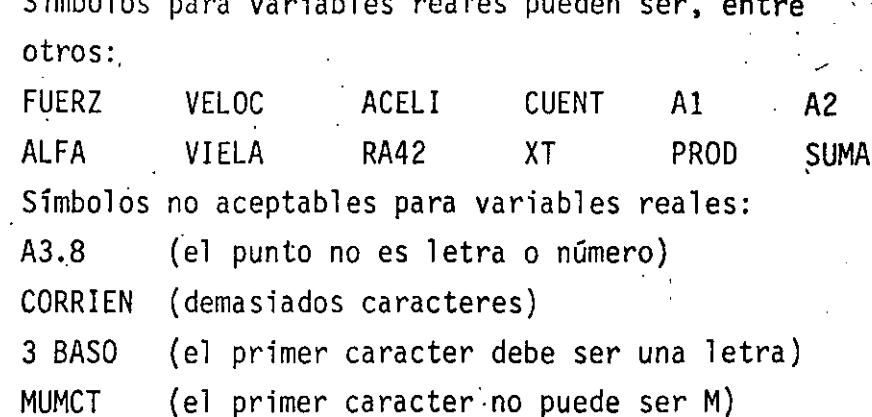

Lxpresiones Arilmetica $\rightarrow$  .  $20$ 

'·

### 5.1 Operadores Aritméticos

Las operaciones aritméticas y los símbolos que se utilizan en F0RTRAN son:

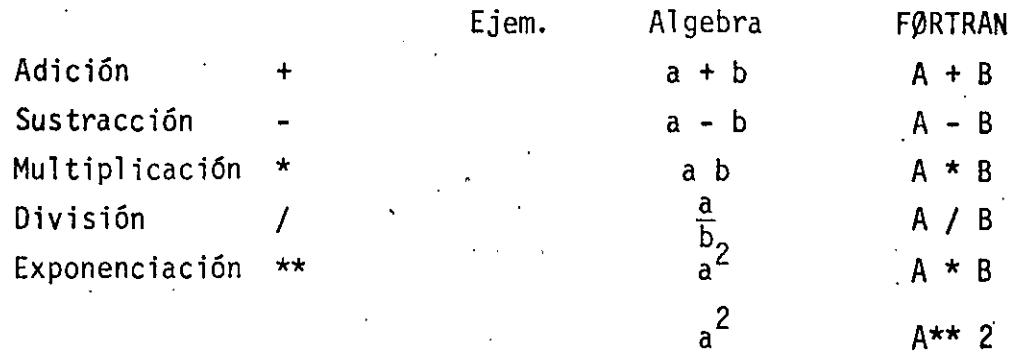

### 5.2 Expresiones aritméticas

En base a lo expuesto anteriormente podemós ahora formular expresiones aritméticas en lenguaje F0RTRAN y.nos daremos cuenta que son muy similares a las expresiones aritméticas del algebra común.

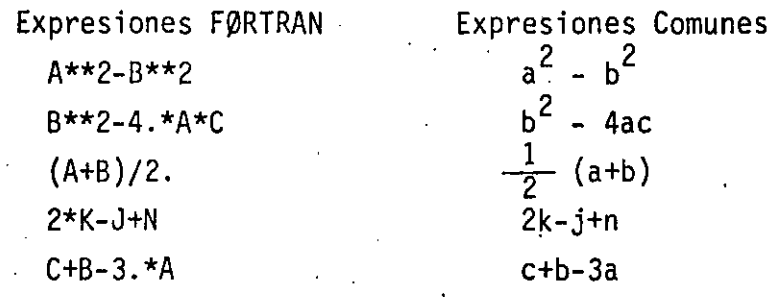

5.2.1 Reglas lpara las expresiones aritméticas

Las reglas a las que debemos sujetar las expresiones aritméticas son necesarias debido a la estructura de las computadoras y al observarlas tendremos un ahorro en el tiempo de ejecución de un programa.

Regla 1 Si nos fijamos en las expresiones F0RTRAN anteriores nos damos cuenta que : Todas las constantes y variables en una expresión deben estar en el mismo modo, esto es, todas deben ser enteras o todas deben ser reales. (existe una excepción que mencionaremos más adelante).

 $\cdot$  j

Es necesario consultar los manuales de cada máquina, ya que como hemos mencionado anteriormente dependerá esta regla del tipo de computadora. Por lo pronto la consideraremos como se ha indicado. Si A=5.,  $B=8$ .,  $C=2$ . y  $D=1.6$ Entonces (A+8)/C se calcula en el siguiente orden:  $5. +8. = 13.$   $13. /2. = 6.5$ Mientras que A+8/C se calcula en el siguiente orden:  $.8.72.-4.$  5.  $+4.-9.$ Ahora si deseamos calcular (A+C)\*\*2 Conducirá *a:*   $5. + 2. = 7$  7. \*\*  $2 = 49$ . Mientras que A+C\*\*2 Conducirá a:  $2.***2=4'$  5.+4.=9 Ahora si:  $(A*B)/(C*B)=40.73.2=12.5$ Entonces: A\*B/C\*D=40./C\*D=20.\*D=32. Finalmente si tenemos paréntesis dentro de otros paréntesis se tiene:  $(A*(B+C)*2=(A*10**2=50.**2=2500.$ B+C tiene la más alta prioridad por encontrarse ·en el paréntesis más interno.  $(A*B+C)*2=(40.+2)*2=42.*2=1764.$ A\*(8+C)\*\*2=A\*10.\*\*2=A\*100.=500.  $A*B+C***2=A*B+4.=40.+4.=44$ Debemos teher cuidado en expresar lo que deseamos realizar. No deberemos colocar un. signo de operaci6n antes de un signo más o. menos, esto es, no deberemos po-

Regla 4

ner dos signos de operación juntos. Ejem. A\*B 1+-J  $M+1$  $A/-B$ Estas expresiones'deberán sistituirse por:  $A^*(-B)$  I + (-J) M – (+N)  $A/(-B)$ 

> ;· '

 $\frac{1}{2}$ 

#### Proposición de Asignación  $5.3$

Ejem.

Se forman con las expresiones presentadas anteriormente y nos indican los cálculos particulares que deben hacerse. Su forma es:

Variable = Expresión aritmética El significado del signo = es el de asignación, esto es. que deberá calcularse el valor de la expresión a la derecha del signo = y su valor se asignará a la variable que se encuentre a la izquierda del signo, la cual tiene una localidad en la memo-. ria de la computadora.  $\mathbb{R}^2$ 

> $Si$  A=5.,  $B = 8.$ .  $C=2$ .  $y = 1.6$  $X=(A+B)/C$  se le asignará a la X el valor 6.5 .ALO=(A+B)\*\*2 se le asignará a ALO el valor 169. RAI+SORT(B\*C) se le asignará a RAI el valor 4. Algo diferente al álgebra normal es el enunciado A=A+3. el cual no debe alarmarnos ya que indica que a la localidad de memoria con el nombre A se le asignará elnuevo valor A+3. esto es:

Si A=5.  $y$  A=A+3. entonces :

 $A=5. +3.$ A=8. o sea que la variable A se le asigna el valor de 8. y el valor anterior que fué 5. se pierde.

ζŌ.

 $6. -$ ENTRADA Y SALIDA (1a. PARTE)

> Todo programa FORTRAN que realice algún cálculo ó resuelva algún problema, debe informar al usuario el resultado de sus cálculos mediante los dispositivos con que cuenta la computadora para  $\dot{\phi}$ ello, como podría ser una impresora ó una pantalla de televisión. De igual forma, la mayoría de los programas procesan la información que un dispositivo externo les proporciona, como sería una lectora de tarjetas perforadas, una unidad de cinta 6 el teclado de una terminal.

Las instrucciones con que cuenta el lenguaje FORTRAN para hacer estas operaciones se llaman instrucciones de entrada y salida debido a que hacen entrar o salir información desde el programa haciaa algún dispositivo externo.

Primeramente se muestran las instrucciones de entrada y salida read y PRINT en sus formas más sencillas.

6.1 Proposición PRINT.

La proposición PRINT es la encargada de mostrar en algún dispositivo de salida el valor de las variables que el programador desee; su forma general más sencilla es la siquiente:

PRINT  $*$ , out list.

En la forma anterior, el asterisco es un indicador de que la forma de impresión de los valores se hará de acuerdo a ul n standard definido por el lenguaje, es decir, en vez del asterisco se podrá poner un indicador que especificará la forma en que deseemos que se impriman los valores de las variables (cuantas columnas en blanco, cuantos decimales después del punto, etc).

Este indicador se llama indicador de FORMATO y se estudia rá ampliamente más adelante; por el momento, bastará con que utilicemos el asterisco para no preocuparnos por esos detalles.

Lo que está representado por outlist es la lista de las variables que desamos que se impriman, por ejemplo:
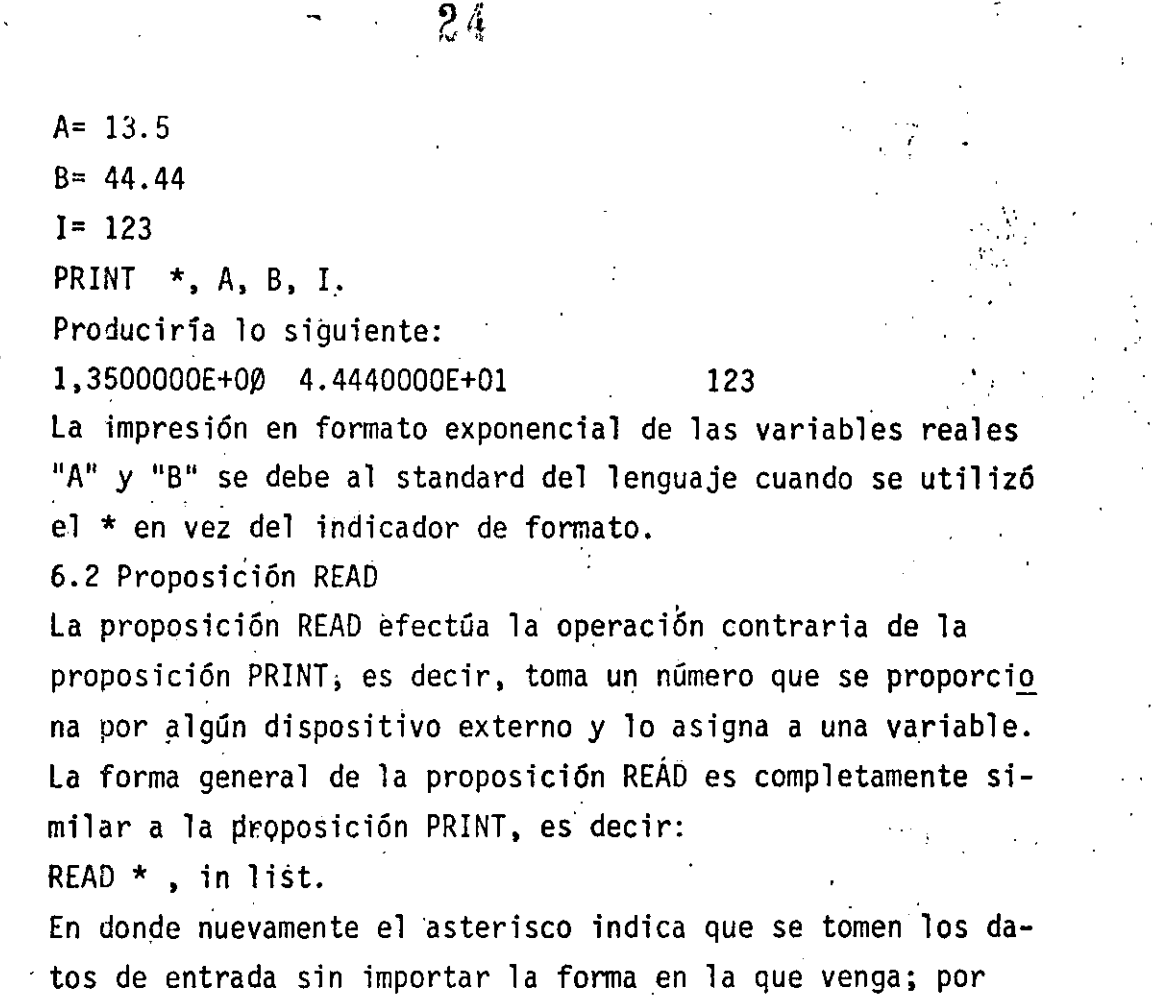

ejemplo; dada la instrucción.

READ \*,  $X, Y, Z$ .

y suponiendo que los datos externos fueron: 22  $-18.37$  $4.24E + 5$ 

Después de ejercitar la instrucción READ la variable X tendría el valor 22, la variable Y valdría -18.37 y la variable Z sería igual a 425000.

7.- Transferencia de Control

## 7.1 Etiquetas

Debido a que los enunciados de un programa F0RTRAN se ejecutan en el orden que aparecen y que en muchas ocasiones queremos transferir la ejecución. a otros enunciados si se satisface una cierta condición, F0RTRAN nos permite numerar dichos enunciados. Un número de enunciado debe ser una constante entera de uno a cinco caracteres. sin el signo más o menos; el número se coloca a la izquierda del enunciado.

 $E_j$ em.  $3$  CONT = CONT+1. 24 RAIZ =  $(A**2+B**2)**$ .5

## .7.2 Proposición GO TO

Este toma la forma G0 T0 **N** en donde N es un número de enunciado.

**El** G0 T0 produce un salto incondicional; así G0 T0 3 envía la ejecución al enunciado número 3 que puede ser la instrucción de conteo del ejemplo anterior. G0 T0 24 pesa el control al enunciado 24 que puede ser el del ejemplo anterior. Ejem. Supongamos que unos de los enunciados de un progra-

ma son:

 $1 = 1$  $I$ SUM =  $0$ **1** ISUM =  $I = 1+1$ GØ TØ 1 lo indicado.

Esto nos representa la suma de los números enteros, desde luego '· es necesario ponerle otros enuncia-. dos pero por el momento nos aclara

## 7.3 IF ARITMETICO.

La instrucción IF aritmética es la parte del lenguaje FORTRAN que se encarga de efectuar una transferencia condicional del flujo de control, es decir, de hacer una transferencia de control como la instrucción GOTO pero, a diferencia de éste, que siempre transfiere el control a un solo lugar, el IF aritmético puede transferir el control a uno de tres lugares diferentes, dependiendo del valor que tenga una expresión dada.

Lo que determina el lugar a transferir es el valor de una expresión aritmética, teniéndose tres destinos diferentes que se escogên: de acuerdo al valor negativo, igual a cero o positivo que tenga la expresión; de lo anterior se desprende el nombre de la instrucción (IF aritmética), ya que el destino de la transferencia depende de un valor aritmético.

: La forma general de la instrucción IF aritmética es la siguie<u>n</u> te:

IF (arit-expresión) 1n1, 1n2, 1n3

En donde arit-expresión es cualquier expresión aritmética y In1, In2 y In3 son etiquetas de líneas de destino; al ejecutarse esta instrucción, se envalúa la expresión aritmética y después se transfiere el control a la línea lnl si la expresión resultó negativa, a la línea ln2 si la expresión es igual a cero ó a la línea ln3 si la expresión es positiva.

Al escribir programas FORTRAN, es frecuente que se requiera saber si una variable determinada es igual a un cierto valor o no y, dependiendo de la respuesta, efectuar algún cálculo u otro diferente; es por esto que la expresión aritmética más común dentro de un IF aritmético es la resta de una variable menos una constante.

Para averiguar si la variable es igual al valor dado, se resta a la variable la constante dada; de esta manera, si el resultado es igual a cero, sabremos que la variable es igual a la constante; en caso contrario, si el resultado es positivo, la variable es mayor que la constante y si el resultado es negativo, la variable es menor que la constante; veamos un ejemplo:

IF  $(A - 7.5)$  12, 25, 88

C AQUI SE TRANSFIERE EL CONTROL SI "A" ES MENOR QUE 7.5  $12<sup>1</sup>$ 

C AQUI SE TRANSFIERE CUANDO "Á" ES IGUAL A 7.5

 $25 - -$ 

C. Y AQUI CUANDO "A" ES MAYO QUE 7.5

 $88 - -$ 

Si al programador no le interesan los tres resultados que proporciona el IF aritmético sino sólo dos de ellos, se puede repetir la misma etiqueta en dos de los destinos del IF aritmético. Por ejemplo, si en un programa hay que efectuar un cálculo cuando la variable NUM sea menor o igual a la variable LIMIT, y otro cálculo diferente cuando NUM sea mayor que LIMIT, se utilizarpia el siguiente IF aritmético.

 $IF'$  ( NUM - LIMIT ) 20, 20, 40 C CALCULO CUANDO NUM <= LIMIT

 $20. -$ 

C. CALCULO CUANDO NUM > LIMIT

 $40 -$ 

Finalmente no hay que 9lvidar que, en forma similar a la instrucci6n GOTO, la instrucci6n IF aritmética siempre transferirá el control a partir de ella hacia algún otro punto dentro del programa por lo que la instrucción que siga inmediatamente después de la instrucción IF aritmética s6lo se ejecutará si tiene una etiqueta y el control de ransferiere a ella desde algún otro lugar del programa, por lo cual, es conveniente que alguno de los destinos del IF aritmé tico se coloque inmediatamente después de la instrucic6n IF.

8.- Arreglos '·

Frecuentemente tratamos con un grupo de variables que forman ó pertenecen a una clase o colección. Cuando las variables forman un conjunto ordenado, pueden relacionarse unas con otras por la notación de subíndices; entonces designamos esa colección como arreglo *y* las variables que pertenecen a ésta serie son elementos del arreglo. A veces se emplea como sinónimo de arreglo el nombre de matriz y, en consecuencia, hablamos de elementos de la matriz.

8.1 Variables con subíndice

Un conjunto de números que pueda arreglarse en un renglón ó columna se considera como un arreglo lineal ó unidimensional, y ésta serie puede llamarse vector. Identificamos los elementos de un vector renglón ó columna por un sólo subíndice. Ejem. La columna de números del vector llamado A,

consiste de los elementos A, hasta An inclusive *y* se representa como sigue:

Notación acostumbrada

 $A_{1}$  $A_{2}$  $A_{2}$ 

Ai

An

Notación FØRTRAN

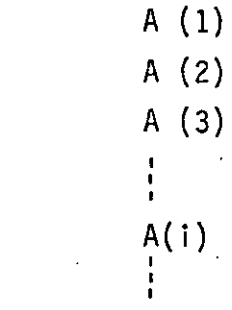

 $A(N)$ 

Cada una de estas A(l), en donde I varía de I a N, son el nombre de una variable, el conjunto de todas ellas es lo que llamamos arreglo.

Si se usan dos subíndices para jdentificar los elementos de un arreglo se considera éste como un arreglo bidimensional. Los cuadros de un tablero dé ajedrez, pueden considerarse como un arreglo bidimensional. Y si llamamos a cualquiera de los cuadro; con la variable CTAJ tendremos 64 variables; pero como el tablero tiene 8 renglones y 8 columnas, podemos referirnos al cuajro que se encuentra en el renglón 3 y la columna 5 con la variable CTAJ (3,5).

Dependiendo del tipo de computadora será el ndmero de subíndices que podremos asignarle a un arreglo; en IBM - 1130 sólo se admiten arreglos con un máximo de tres subíndices.

¡.·  $\mathcal{C} \subset \mathcal{C}$ 

Las variables que se utilicen para designar arreglos deberán observar las reglas que se dieron anteriormente al hablar ' de variables enteras y reales considerando que para los cinco caracteres alfanuméricos son independientes de los índices que se encuentran entre paréntesis.

8.2. Declaración DIMENSION

Siempre que en un programa utilicemos variables con subíndices deberemos poner como primer enunciado el DIMENSI0N, el cual indica al compilador qué tanto espacio de memoria se debe reservar para las variables con· subíndices. Su forma es:

DIMENSI0N u, v, w, ...

Donde u; v; w, ... son nombres de variables, cada una de las cuales va seguida por el máximo número de elementos en el arreglo correspondiente. Deberán observarse las siguientes reglas:.

> Cada variable con subíndices se debe mencionar en un enunciadó DIMENSI0N antes de su primer uso en el programa.

Regla 2

Regla 1

Los símbolos representados anteriormente por u, v, w, ... deben tener la forma:

> nombre de variable (máximo número de elementos)

el número entre paréntesis debe ser. una constante entera sin signo.

Ejem. DIMENSION A(20), 8(4,8), CARR(5,3,4) Esto indica que el compilador reservará 20 localidades para el arreglo A, sus veinte variables serán  $A(1)$ ,  $A(2)$ , ...,  $A(20)$  al mismo tiempo se reservarán 32 (4X8) localidades para las variables  $B(1,1), B(1,2), B(1,3), \ldots, B(1,8), B(2,1), B(4,1), \ldots$  $B(2,8), B(3,1), B(3,2), \ldots, B(3,8), B(4,1), B(4,2),$ .... , 8(4,8) y por dltima, se reservarán 60 (5X3X4) localidades para las variables del arreglo CAR, con tres subíndices cada una.

El arreglo que se use en particular, dentro del programa podrá tener menos elementos que los especificados en la magnitud del enunciados DIMENSION, pero no más.

## 30

Regla<sub>3</sub>

Regla 4

La variable tal como aparece en el enunciado DI\_ MENSI0N debe tener exactamente el mismo número de. subíndices que en cualquier otra parte del progra $ma.$ 

 $\iota$  .

8.3 Reglas para formar subíndices

Regla 1

Un subíndice debe ser un entero, puede ser ·constante, variable *6* una de las expresiones aritméticas siguientes:

 $A * V + b$   $A * V - b$ 

en donde v es una variable entera y a y b son constantes enteras sin signo.

Ejem. Algunos subindices pueden ser:

 $1$  1972 10\*KONT 2\*I J 1976\*N-8 · 2\*1-4 2\*1+3

No se pueden usar como subíndice:

Regla 2 . Regla 3

·Regla 4

,·

l+I -I 2-lO\*CONT -1932 -KILO Un subíndice sólo debe tomar valores positivos Un subíndice en sí no debe ser una variable con subíndices. Así X(I(2) no es permitido. Un -símbolo que representa un arreglo, una variable con subíndice, no debe usarse sin subíndices para representar otra variable diferen te en el mismo programa. Esto es  $A(I)$  y A no deben referirse a variables diferentes. Como siempre hay una excepción que por ahora no tocaremos.

Ejem. Los símbolos para variables reales con subíndices.podrían incluir:

> $X(I)$  SUM(K+2)  $A(I, 2*J+1) B(INT) C(I,J)$ Para variables enteras con subíndices. podemos tener:

 $INT(M,N)$   $I(\lambda)$ 

 $ICTA(J,2*I).$ 

## 9.- Entrada y Salida (2a. Parte)

Estos, como su nombre lo indica, sirven para introducir y sacar información de la computadora.

9.1 Proposición READ

Este enunciado tiene la forma READ (I, N) LISTA I y N son enteros sin signo y LISTA representa una lista de nombres de variables para las cuales se leerán valores. I designa el tipo de periférico de entrada que se utilice (l:ectora de tarjetas, consola, etc.). N es el número de un enunciado F0RMAT asociado al READ.

Ejem. El enunciado READ (2, 101) J, B, H

Producirá la lectura de tres números: un entero y dos reales y se almacenarán en las localidades de la memoria de la computadora designadas con las variables J, B y H en su orden. Las comas que separa estos nombres de variables.en el READ son indispensables, 2 es la unidad de entrada y 101 un F0RMAT.

## 9.2 Proposición WRITE

Este tiene la forma WRITE (1, N) LISTA 1 y N son enteros sin signo y LISTA representa una lsita de variables para las cuales se imprimen valores. I designa el tipo de periférico de salida que se utilice (impresora, cinta, etc.). N es el número de un enunciado F0RMAT asociado al WRJTE.

Ejem. El enunciado WRITE  $(3,108)$  L,X,Y

Producirá que se impriman los valores de las variables L, X y Y que se encuentren en las localidades de memoria con esos nombres, en el formato especificado por el emnciado número 108 y por la unidad de salida númera 3; las comas que separan estos nombres de variables en el WRITE son indispensables.

 $\mathcal{F}$ 

## 9.3 Declaración FORMAT

Este tipo de enunciado no inician por si mismos los cálculos, no producen transferencia de control ni estimulan el flujo de información, pero proveen al compilador FØRTRAN de los detalles esenciales para la traducción del programa fuente en FØRTRAN al-programa objeto en lenguaje de máquina ó para la conversión de datos a la entrada o.la salida.

Si queremos introducir datos a la computadora, lo podemos hacer mediante un enunciado que esté dentro del programa, como A= 3.1416, ésto es lo que podríamos llamar inicializar una variable; y el programa se compilaría cada .vez que quisieramos darle un valor diferente a A, lo cual resulta muy costoso, ya que las compilaciones son laboriosas. Para evitar esto se usa el enunciado READ y los valores que se le den a A podrán estar en tarjetas de datos, los cuales son independientes del programa fuente.

### El enunciado FØRMAT

Este tiene la forma: N FØRMAT  $( , , , , ... )$  en la cual N es el número del enunciado FØRMAT y corresponde al N de los enunciados READ y WRITE. Los espacios entre las comas están disponibles para las especificaciones del tipo que se describen más adelante, siendo el número de espacios uno o más, de acuerdo a las necesidades del programador.

La especificación I: Iw

Aquí I indica un valor entero y W es un entero que indica el número de columnas o ancho de campo, que ocupa ese valor en la tarjeta de entrada o en el papel de impresión. El número w deberá incluir un lugar para el signo de ese valor, siendo +opcional.

- \

1

Ejem. Valor de los datos

de entrada o salida:  $1130 +1620 -370 = 0 +14$ Especificación : 14 15 14 11 13 La especificación F:Fw.d

Aquí F indica un valor real, w indica;el número de columnas que ocupará el valor en la tarjeta de entrada o en el papel de impresión; d indica el número de cifras que se encontrarán después del punto decimal. w deberá incluir un lugar para el signo y otro para el punto decimal.

Ejem. Valor de los datos de

entrada ó salida: 32.787 -.007 Especificación: F6.3 F5.3 1130. +3.70 F5.0 F5.2 La especificación E: Ew.d

Aquí E indica un valor real en forma exponencial y w indica la anchura de campo para ese valor y debe de incluir el signo, si lo hay, el punto decimal, el lugar para la letra-E, un lugar para el signo del exponente, si es negativo, y dos lugares para el exponente; d indica el número de dígitos a la derecha del punto decimal.

Ejem. Valor de los datos

de entrada o salida: .1403E04 -.7E-02 Especificación: E8.4 E7.1 .1442E+04 *E9:4* 

Es conveniente que cuando seemos sacar

información de la computadora, tomemos en cuenta para el ancho del campo lo siguiente:

1.- El signo, aún cuando el + generalmente no se imprime.

2.- El punto decimal para las especificaciones F y E 3.- Por lo menos un dígito a la izquierda del punto decimal, puesto que muchas máquinas imprimirán allí un cero si otro dígito no ocurre.

Suficientes lugares para todos los digitos (35 significativos deseados, debido a que para . los dígitos que no se les deja espacio se truncan o redondean.

35

5.

 $6. -$ 

Cuatro lugares para el exponente de la especificación E.

El primer lugar se deja en blanco para el control de carro.

 $10.-$  Iteración  $36$ 

! 1

'

 $\mathbb{R}^n$  .

. ' *:* 

1 10.1 · Proposición DO

Este toma la forma:

 $DØ K I = L, M, N.$ 

 $DØK I = L, M$ 

La segunda forma sólo se aplica cuando N=l, lo que es bastante frecuente.

K representa un número de enunciado

I representa una variable entera

L. M. N son variables enteras constantes sin signo.

El DØ produce la ejecución repetida de todos los enunciados que le sigue, hasta el enunciado número K. La primêra vez que se ejecutan estos enunciados la variable I es igüal a L, en cada paso subsiguiente I se incrementa en a la cantidad N, hasta' hacerse mayor ó igual a M en el paso final; en este momento se termina el llamado lazo DØ y el control pasa ai enunciado que está a continuación del enunciado K. Así, L es el valor inicial de la variable I y M su valor final. I se llama el fndice del enunciado DØ y su valor corriente se puede<br>usar en cálculos durante la ejecución del lazo. Todos los enunciados que lé siguen al 00 hasta el núnero K incíusive constituyen el rango del DØ. También es posible que la variable I no se encuentre en ninguno de los enunciados del rango del DØ y esto nos indica que se realice la ejecución de todos los enunciados del rango del 00 M entre N veces (la parte entera de este cociente M/N). Deberemos tomar en cuenta que: el índice I se incrementa secuencial y aútomáticamente durante la ejecución del·lazo y que se puede, en estos momentos, tratar como cualquier variable entera; el índice I queda indefinido después de terminado el lazo ''' DØ y puede utilizarse para cualquier usó general. El enunciado K no debe ser un enunciado de especificación ni una transferencia de control esto cinluye cosas como G $\beta$  T $\beta$ , IF y D $\beta$ , así como FORMAT, END y algunos otros. Debemos considerar que no se puede desde ningún punto del programa llegar a un enunciado dentro del rango de un D0.

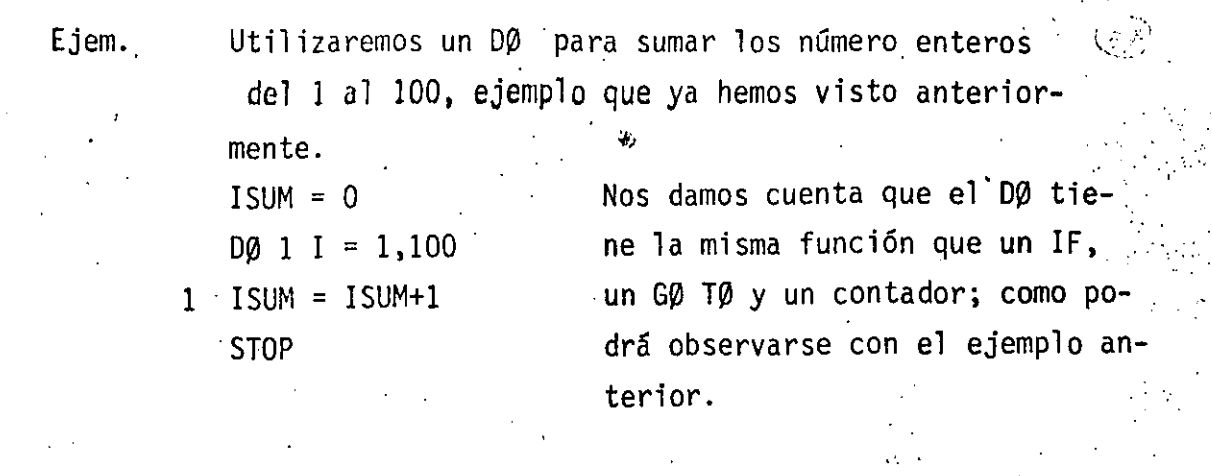

10.3 PROPOSICION CONTINUE

.En ocasiones, un programa FORTRAN requiere que se transifera el control hacia un punto en el cual no se efectúe ninguna operación; por ejemplo, suponga que se tiene una instrucción · DO para iterar a través de los elementos de un arreglo a fin de contar quellos elementos que ·sean positivos e ignorar los que sean iguales a cero ó negativos; veamos el ejemplo:  $NUM = 0$ 

DO 20 I=l,n IF (VEC  $(1)$  ) 20, 20, 10  $10$  NUM = NUM + 1

 $20$  NUM = NUM

La instrucicón con la etiqueta número 20 es la salida del IF en la cual el contador no debe incrementarse; al mismo tiempo que es el punto de regreso para la instrucción DO pero, como se ve claramente, esta instrucción no debe realizar ninguna operación, lo éual se obtiene de este ejemplo por medio de. la. instrucción NUM= NUM lo cual,\_sin embargo, podría confundirnos .

Afortunadamente, el lenguaje proporciona una instrücción que no hace nada para usarla en estos casos, esta instrucción es<br>CONTINUE y puede usarse en cualquier lugar que el programador desee; regresando al ejemplo anterior;  $NUM = 0$ 

DO 20  $I = 1$ , n

IF (VEC  $(1)$  ) 20, 20, 10

 $\mathbf{r} = 1$ 

 $10$  NUM = NUM + 1

20 CONTINUE

A pesar de que las construcciones de programa FORTRAN como la anterior, en la que la instrucción CONTINUE se requiere, no son muy comunes, una práctica muy extendida dentro de la programación FORTRAN consiste en cerrar todas las proposiciones DO con proposiciones CONTINUE aunque no se necesiten; de esta ma-

/

 $\mathcal{F} \rightarrow \mathcal{F}$ 

1

1 : 1

 $\langle \cdot | \cdot \rangle$ 

 $\ddot{\phantom{a}}$ 

:'· .'',  $\mathcal{L}_{\mathcal{L}}$ 

' '

nera el programador puede ver de inmediato en donde tennina el rango de las proposiciones DO. Por ejemplo, si se requiere sumar todos los elementos de una motriz de dos dimensiones con el sig. programa:  $SUMA = 0.0$ 

 $D0 10 I = 1, n$ 

DO 10  $I = 1,M$ 

 $10$  Suma = SUMA + MAT  $(I, J)$ 

Es mucho más claro hacerlo de la siguiente manera:

DO 20 1 = 1 , N

$$
DO 10 J = 1, M
$$

SUMA = SUMA + MAT  $(I, J)$ 

10 CONTINUE

20 CONTINUE : 2

11.- Proposición IF (Lógico)

11.1 Expresiones Lógicas

Para formar las expresiones lógicas (L) utilizaremos los. operadores de compraración y los de relación. Operadores de comparación:

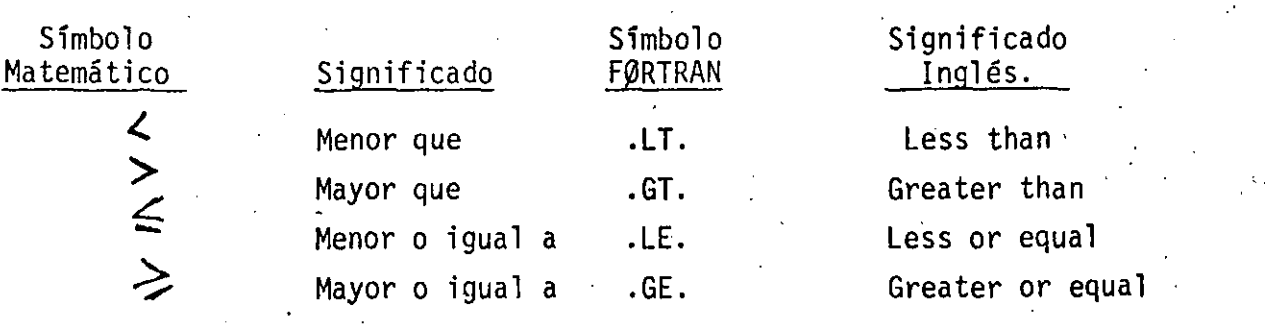

. ...

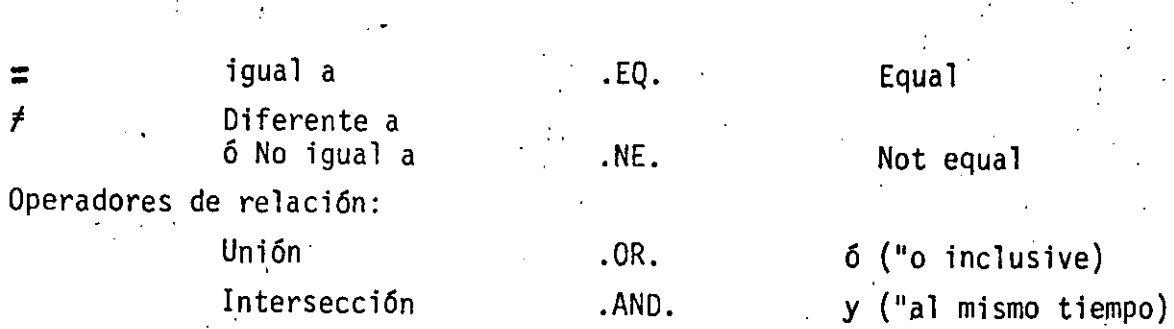

complemento .NOT. no<br>durante expressión de la contradicto de la contradicto de la contradicto de la contradicto de la contradicto d Para valuar una expresión lógica se hará con las siguientes priori da des:

- 1.- Expresiones entre paréntesis
- 2.- Operadores aritméticos
- 3.- Operadores de comparación (.LT., .GT., .LE., .GE., .EQ. H .NE.)
- 4.- .NOT.
- 5.- .ANO.
- 6.- .OR.

En caso de igual jerarquía la evaluación será de izquierda a derecha.

40

11.2 Proposición IF (Lógico.) **41** 

El. !F lógico es de la forma: IF (L) S

**L=** expresión lógica que puede. tener dos valores: Verda- · dero o Falso.

S= cualquier enunciado FØRTRAN diferente de: un DØ, un enunciado de especificación o de otro IF lógico.

SiL es falso (.FALSE.) entonces se ignora S y la computación continúa al siguiente enunciado. Si L es verdadero (.TRUE.) el enunciado S se ejecuta en seguida.

·Resulta interesante hacer notar que si L es relativamente complicada; éste IF puede ser el equivalente de varios IF airtméticos.

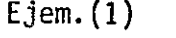

## $X=5.$   $y=0.5$

IF (X.GT.3 .. AND. Y .LE.2) Z=X\*\*3+X\*Y Significa que si  $x > 3$ . y (al mismo tiempo) y $\leq 2$ . se asignará a 2 el valor que se obtenga al calcular  $x^3$ +XY, esto es Z=125.+2.5=127.5 $\,$ 

 $\cdot$  :

- $(2)$  IF (A.LE.Z.AND.B.GE. Y.OR.C.GT.Z) GØ TØ 12 Significa que si  $A \ltimes X$  y (al mismo tiempo) B $\gt Y$  es verdadero 6 C>Z es verdadero ó ambos, entonces se transfiere el control al enunciado 12.
- $(3)$   $I = 1$

STOP

ISUM = O Esto nos indica 1 ISUM = ISUM+1 que sólo sumare-  $I = I+1$  remos los números . IF (I.LE.100) GØ TØ 1 enteros del 1 al 100

## 12.- Funciones

12.1 Proporcionados por el Compilador

Estas funciones predefinidas que proporciona el lenguaje F0RTRAN son de tipo de biblioteca. Para utilizarlas usaremos el nombre de la función seguido de un argumento que deberá estar entre paréntesis. Dichos argumentos pueden ser variables simples ó con subíndices, constantes, expresiones aritméticas u otras funciones predefinidas en F0RTRAN

Para IBM - 1130 tenemos:

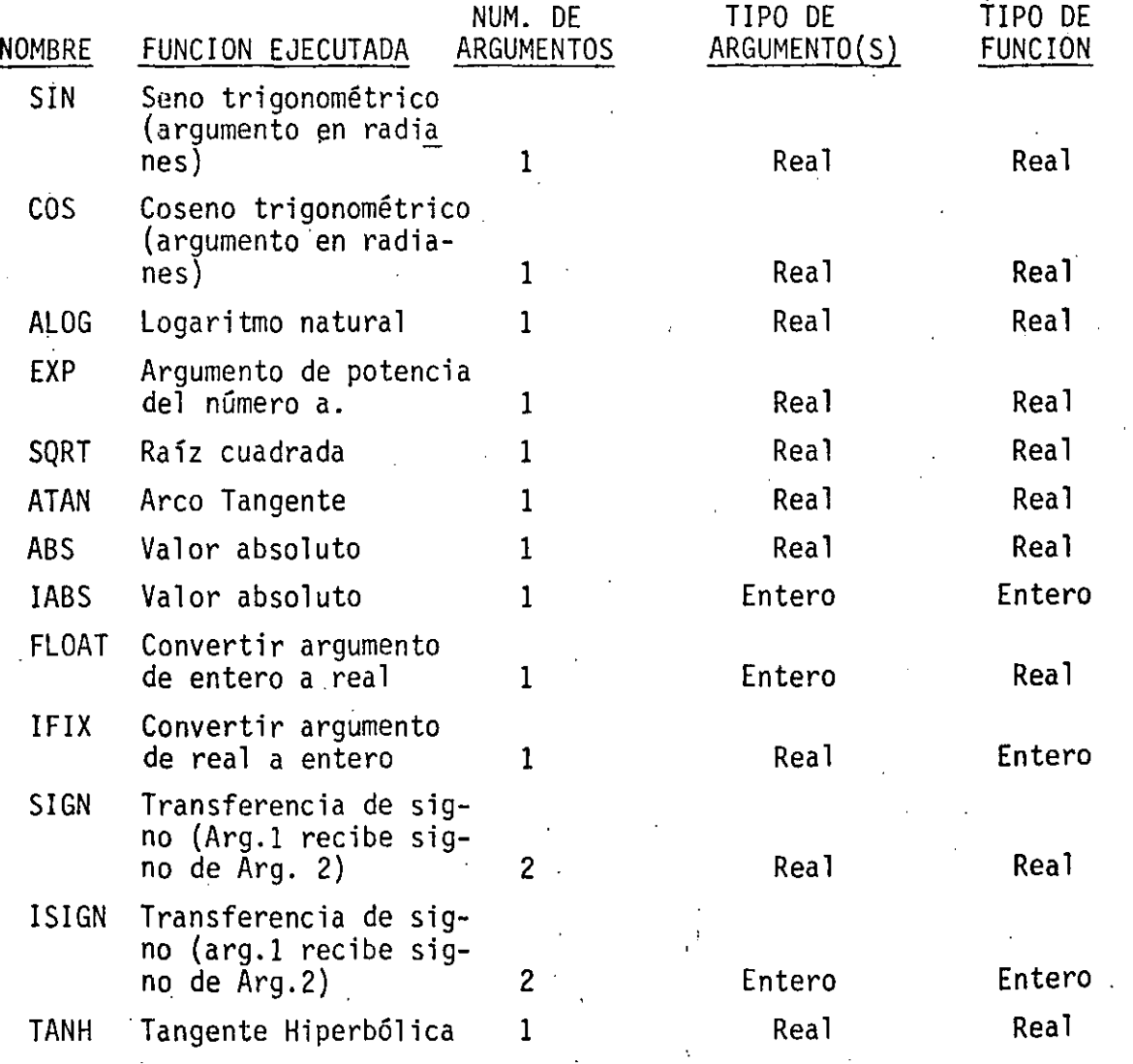

42

'

: *..* 

SQRT (B\*\*2-4.\*4;\*A\*C) indica que a lo que se encuentra entre paréntesis se le sacará la raíz cuadrada. SIN (BETA) indica que se obtendrá el seno trigonométrico de el valor de la variable BETA.

\

43

Ejem.

## 13.- Subprogramas

Los subprogramas, también llamados subrutinas, son programas que puodon ser puestos en uso por otros programas cuando sea necesat'fu.

 $44$ 

1

'

Las funcion-s de biblioteca *6* funciones del sistema constitu- .Yen una variedad de subprogramas .

## 13.1 FUNCIONES

Cuando el valor de una variable depende de una *6* más variables *6* constantes y además de una serie de.cálculos, y dicha variable ha de calcularse repetidamente y en diferentes puntos de un programa, es posible definirla como una Función. En otras palabras, Además de las.funciones con que cuenta la biblioteca del sistema, el usuario puede escribir sus propias funciones para uso específico de su programa.

Tomemos un ejemplo para visualizar lo anterior:

Supongamos que para un programa en especial, en el cual trabajamos coh grados en lugar de. radianes, deseamos calcular continuamente SEN0 (X), sin el uso de funciones sería necesario transformar el argumento deseado de grado a radianes y después llamar a la función del sistema SIN (X). A continuación presentamos una función que calculará SENO (X), (X en grados):

> FUNCTION SENØ (X)  $X = X * 3.14 15 92/180$  $SEN\varnothing = SIN(X)$ RETURN END

que es llamada desde el programa como:  $GRAD =$  SEN $\emptyset$  (GRAD $\emptyset$ S)

En base a este ejemplo podemos generalizar el uso de la proposición FUNCTION.

- a) Debe ser codificada en forma independiente del programa que la usará, es decir, no debe aparecer ''dentro'' del progra-.
	- ma.

b) Debe empezar con la palabra FUNCTIØN

FUNCTION nombre (parámetro)

- c) A continuación se escribe el nombre con que será llamada.
- d) Después, entre paréntesis y separados por comas, aparecen los argumentos.

EJEMPLOS.-

FUNCTION RAIZ  $1$   $(A, B, C)$ 

RAIZI=  $(B+SQRT (B * *2 - 4. * A * C)) / (2 * A)$ RETURN.

'.

END

FUNCTIØN RAIZ2 (A, B, C) RAIZ2 = ( -B - SQRT (B\*\*2.4 \* A \* C )) / (2.\*A ) **RETURN** 

## END

C . EC. SEGUNDØ GRADØ

READ {2.100) A, B, e

100 FORMAT (3F10.5)

 $X1 = RAIZ1$   $(A, B, C)$  $X2 = RAIZ2 (A, B, C)$ WRITE (3,200) A,B,C, XI,X2 200 FORMAT (5 , F10.5) CALL EXIT

END

Este ejemplo es solamente para mostrar el uso de la proposición FUNCTIØN y no contempla algunas situaciones como raíees complejas, etc.

 $\cdot$ 

- 1

## 13.2 SUBRUTINAS

Como es fácil notar, la proposición FUNCTIØN nos "regresa" un sólo valor y lo hace a través de su nombre. En muchos casos es conveniente ó necesario que se nos regrese más de un valor, para éstos casos usamos la proposición o enunciado: SUBRUTINE.

Una subrutina es un subprograma que puede "recibir" cualquier número de parámetros (desde cero hasta un número determinado por el tipo de compilador) y puede "regresar" diferentes valores calcu-1 a dos.

Veamos algunos ejemplos:

Supongamos que al imprimir resultados de un cierto programa tenemos que escribir algún título usando los primero renglones de la hojas. En tal caso podemos hácer uso de una subrutina como sigue:

SUBRØUTINE ENCA QRITE (3,200) 200 FØRMAT (/.1X, 'REPORTE SEMANAL' . / )

RETURN

END

-·

Como vemos no hemos pasado ningún parámetro ó valor a la subrutina. Para que se ejecute ésta se debe hacer uso de la proposición CALL, de la siguiente forma:

## CALL ENCA

dentro del programa y en el 1 ugar donde deseemos que ocurra la impresión.

Discutamos ahora un ejemplo muy simple para ejemplificar el uso de parámetros. Hagamos una subrutina que "recibe" como entrada dos números; los sume y el resultado lo "regrese" en otra variable Sean A y B los números a sumar, y C la variable en donde se pondrá el resultado.

## SUBROUTINE SUMA (A,B,C)  $C = A + B$ . RETURN

END

Es importante detenerse a ver el significado de los parámetros para las subrutinas:

mas: La subrutina anterior SUMA puede ser llamada de diversas for-

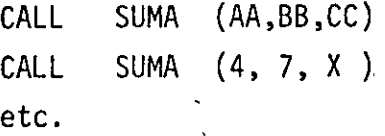

Como vemos, las variables A,B y C que aparecen en la subrutina son variables mudas o dormidas y solo tienen sentido dentro de la subrutina. Veamos lo anterior:

Sup6ngase el siguiente programa:

END

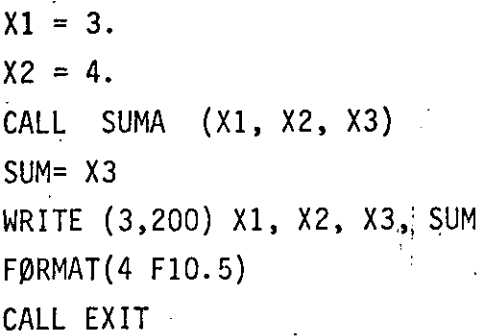

200

,··.

,,

Se propone como ejecicio al lector que haga las veces de la máquina y escriba lo que ésta imprimiría.

La máquina imprimirá :

 $3.0$  4.0 7.0 7.0 Una de las facilidades más útiles en subrutinas es la de pasar arre-

glos como parámetros, ej:

..

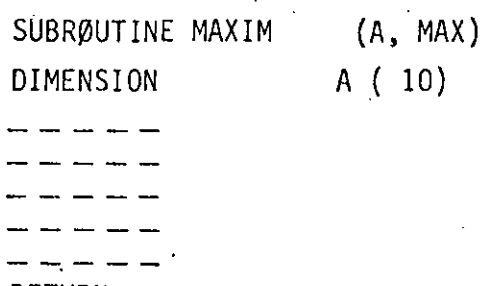

RETURN

END

Supóngase que ésta subrutina encuentra el elemento del arreglo A (10) con mayor valor y lo regresa a través de. la variable MAX. Es importante notar que si pasamos como parámetro uno ó más arréglos·hay que dimensionarlos otra vez dentro de la subrutina, lo cual se puede hacer de al·menos dos formas: 1) poniendo la dimensión que aparece en el programa que lo llama;

 $\cdot$  '

\.

*i* 

2) Poniéndole dimensión 1(uno) Ejemplo:

 $D$ IMENSION A  $(10)$ , B  $(20)$ 

CALL 0RDEN (A)  $\text{QALL}$  MAXIM ii(B) CALL MAXIM {A) CALL EXIT

END.

Caso 1:

SUBROUTINE ØRDEN (X)  $X (jQ)$ DIMENSION

**RETURN** 

END.

 $\mathbf{r}$ 

Caso 2 :

SUBROUTINE MAXIM (Y)  $Y^{\dagger}(\mathbf{j})$ **DIMENSION** i.

RETURN

END.

#### $13.3$  $\cdot$  COMMON.  $-$

Como es posible visualizar en los párrafos anteriores, las variables usadas en las subrutinas, o mejor dicho, dentro de las subrutinas, son totalmente independientes a las avariables usadas en el programa principal. -Muchas veces es conveniente que tanto las subrutinas como el programa que las llama tengan variables en COMUN. Para lograr ésto existe la declaración.

## COMMON

La forma general de esta proposición es:

## COMMON lista de variables

donde "lista de variables" es un conjunto de variables y/o arreglos separados por comas a las cuales queremos adjudicarles la propiedad anterior, es decir, sean comunes a varios subprogramas.

Ej.

#### $A, B, X$  (10), AB (30) **COMMON**

Esta delcaración debe aparecer al principio de cualquier programa o subrutina en que se desee usar. Veamos un ejemplo.

C

 $200$ 

COMMON A, B, C  $A = 3$  $B = 7$ CALL SUMA  $Z = C$ WRITE (3,200) A, B, C, Z FØRMAT (4 F10.5) CALL EXIT END.

SUMA DE DOS NUMEROS

SUBROUTINE SUMA COMMON A. B. C  $C = A + B$ **RETURN** 

**END** 

Este programa debe imprimir:

 $3.0$  $7.0$  $10.0$  10.0

 $51$ 

Una propiedad importante del COMMON es que si un arreglo es especificado en COMMON que dá automáticamente dimensionado, es decir, no hay que especificar dicho arreglo a través de la declaración DIMENSION.

En las siguientes páginas se muestran veintiún programas, que incluyen sus diagramas de flujo, condificaciones, datos y resultados; el objeto es que al lector pueda complementar la parte teórica con la práctica, amén de que deberá hacer los propios y procesarlos en una computadora a su alcance.

# $52$

## CAPITULO III

## INTRODUCCION AL SISTEMA VAX - 11/780

## M. EN C. ALEJANDRO JIMENEZ G.

 $\cdot$ )

 $\Delta$ 

## @ CAP ITULO III 1ntroducción al Sistema VAX - 11/780

1 .. "

53

- 1.- Entrada al Sistema
- 2.- Salida del Sistema
- 3.- Consulta de Archivos
- 4.- Remoción de un Archivo
- 5.- Listado de un Programa
- 6.- Creación y Modificación de un Archivo
- 7.- Compilación y Ejecución de un Programa
- 8.- Comandos de Edición
- 9.- Impresión de Resultados

## CHAFTER 1

 $54$ 

## INTRODUCCION AL SISTEMA VAX-11/780

A continuación presemtamos un breve resúmen de los comandos necesarios para editar, compilar s'oorrer un prosrama.

1.1 COMO ENTRAR AL SISTEMA.

 $F$ rima la tecla < RETURN >

El sistema responderé:

Que tensas una asradable sesion

Username:

Responda con el nombre de la clave que le fue asignada.

à continuación el sistema gedirá:

Password:

feclee la clave secreta que le fue asignada a su clave.

 $30T A$ : Al teclear el PASSWORD éste NO aparecerá en la pantalla.

El sistema verificará la validez de su clave y, en de caso aceptarla, reseonderá:

INTRODUCCION AL SISTEMA VAX-11/780

55

Bienvenidos al Sistema VAX/VMS V3.1 ( C e c a f i )

26-SEP-1983 13:15:08.29

**BUERAS TARDES** 

1.2 COMO SALIR DEL SISTEMA.

Para roder salir de sesión, bastará con dar el comando

\$ LOG

1.3 COMO VER LOS ARCHÍVOS ALMACENADOS EN LA CLAVE.

Teclee el comando

### \$ DIRECTORY

Este comando nos permitirá ver los archivos almacenados en la clave. Estos aparecerán en orden alfabético y de izouierda a derecha.

.- COMO BORRAR UN ARCHIVO.

Para poder borrar un archivo que en un momento dado sa no interese, teclee el comando:

 $$$  BELETE < nombre de archivo >

1.5 COMO SACAR UN LISTADO DE UN PROGRAMA.

Para roder imprimir un prostama fuente o un archivo de resultados teclee el comando:

 $\texttt{\$ FRINI}$   $\texttt{6}$  nombre de archivo  $\texttt{6}$ 

1.6 COMO CREAR UN NUEVO ARCHIVO Y COMO HACERLE MODIFICACIONES

A UNO YA EXISTENTE.

Para poder crear o modificar un archivo, deberá dar el comando: .

\$ EDIT < nombre de archivo ≥

Pase  $1-2$ 

e B

## INTRODUCCION AL SISTEMA VAX-11/780

 $Pase 1-3$ 

 $(56)$ 

Si el archivo no exister lo creará como nuevo; si el archivo ya exister \*traerá\* como archivo de trabajo y lo godremos modificar.

### 1.7 COMB COMPILAR, LIGAR Y CORRER UN PROGRAMA.

Para poder ejecutar un prosrama, es necesario primero traducirlo a **Lun** lenguade que entienda la máquina (languade binario), posteriormente "Pesarle" alsunas rutinas del sistema y lueso "carsarlo" a memoria para que se edecute.

Esto lo lograremos con el comando:

### \$ COLIGO

Al dar este comando, el sistema responderá:

PROGRAMA:

A lo cual el usuario indicará el nombre del prodrama que desea compilar; lisar y correr.

Además el sistema pide el lenguaje en el que está escrito el programa, en nuestro caso FORTRAN.

LENGUAJE: FORTRAN

1.8 COMANDOS DE EDICION.

Para poder modificar un programa es necesario conocer algunos comandos del editor.

Para invocar al editor se debe dar el comando:

### \$ EDIT

Con esto el sistema responderá:

×.

CEUBI

cl asterisco (\*) le informa al usuario que está en modo de edición.

INTRODUCCION AL SISTEMA VAX-11/780

EEOBI es una marca que indica el final del archivo.

Para poder insertar un programa es necesario dar el comando:

## \* INSERT

Y a continuación teclear nuestro prodrama.

Cuando terminemos, se deberá teclear simultáneamente la tecla CTRL y  $Z$  (CTRL7Z)

Fara roder ver lo que hemos insertado se hace con el comando:

### \* TYPE WHOLE

Para roder cambiar una letra, ralabra o ralabras de una linea, teclee el comando:

 $\mu$  : \* SUBSTITUTE/TEXTO VIEJO/TEXTO NUEVO/ranso de líneas $\delta$ 

cara poder borrar una línea, teclee el comando:

\* DELETE rango de líneas

Para roder suardar en disco el prosrama tecleado, teclee el comando:

## **\* EXIT**

1.9 COMO MANDAR IMPRIMIR A PAPEL LOS RESULTADOS DE UN PROGRAMA.

Surondamos que el prodrama se llama PRUEBA.FOR

Realice la sisuiente secuencia:

\$ AGIGNA

**\$ RUN PRUEBA** 

\$ DEASIGNA

**PRINT PRUEBA.FOR, RES.LIS** 

58 .Ejemelo de como entraril sistemar editar un arpusar comeilarl heorrerlo s mandario a impresion. Que tensas una asradable sesion Username: ALEJANDRO Password: Bienvenidos al Sistema VAX/VMS V3.1 (  $\mathbf{P}$  $\mathbf{r}$ 22-SEP-1983 14:15:48.46 BUENAS TARDES, YA CASI ES HORA DE COMER. BUEN PROVECHO SI DESEA VER LAS NOTICIAS DEL DIA TECLEE ! NOTICIAS' SU OPERADOR ES: Modesto Arce Salazar ta i f dir إيوا Directors DISK\$CECAFI1:EALEJANDROJ in, 5C) ED.DIRFR CECAFI, DIRF1 BASIC.DIRF1 APL.DIR#1  $\mathbf{r}$ MAIL.MAI;1 **ALIBRO DIREL** FAR.DIR;1 FORTRAN.DIR;1 ina. SALVADOR.DIR;1 PALOMA, DIRF1 FS.DIR#1 أولادا Total of 11 files. \$ edit prueba.for 9. JA Input file does not exist **CEOBI** *Ainsert* e C ESTO ES UN PROGRAMA DE PRUEBA QUE TIENE SOLAMENTE COMENTARIOS C ESTA ESCRITO EN FORTRAN .  $^{\prime\prime}$   $\bar{L}$ issi  $E \otimes 0B$  H **SIYPE WHOLE**  $\mathbf{1}$ e C ESTO ES UN PROGRAMA DE PRUEBA QUE TIENE SOLAMENTE COMENTARIOS 1 2 3 4 5 6 7 8 9 0 1 2 3 4 5 6 7 8 9 0 1 2 3 4 5 6 7 8 9 0 1 2 -C ESTA ESCRITO EN FORTRANT. **CEOB3** 

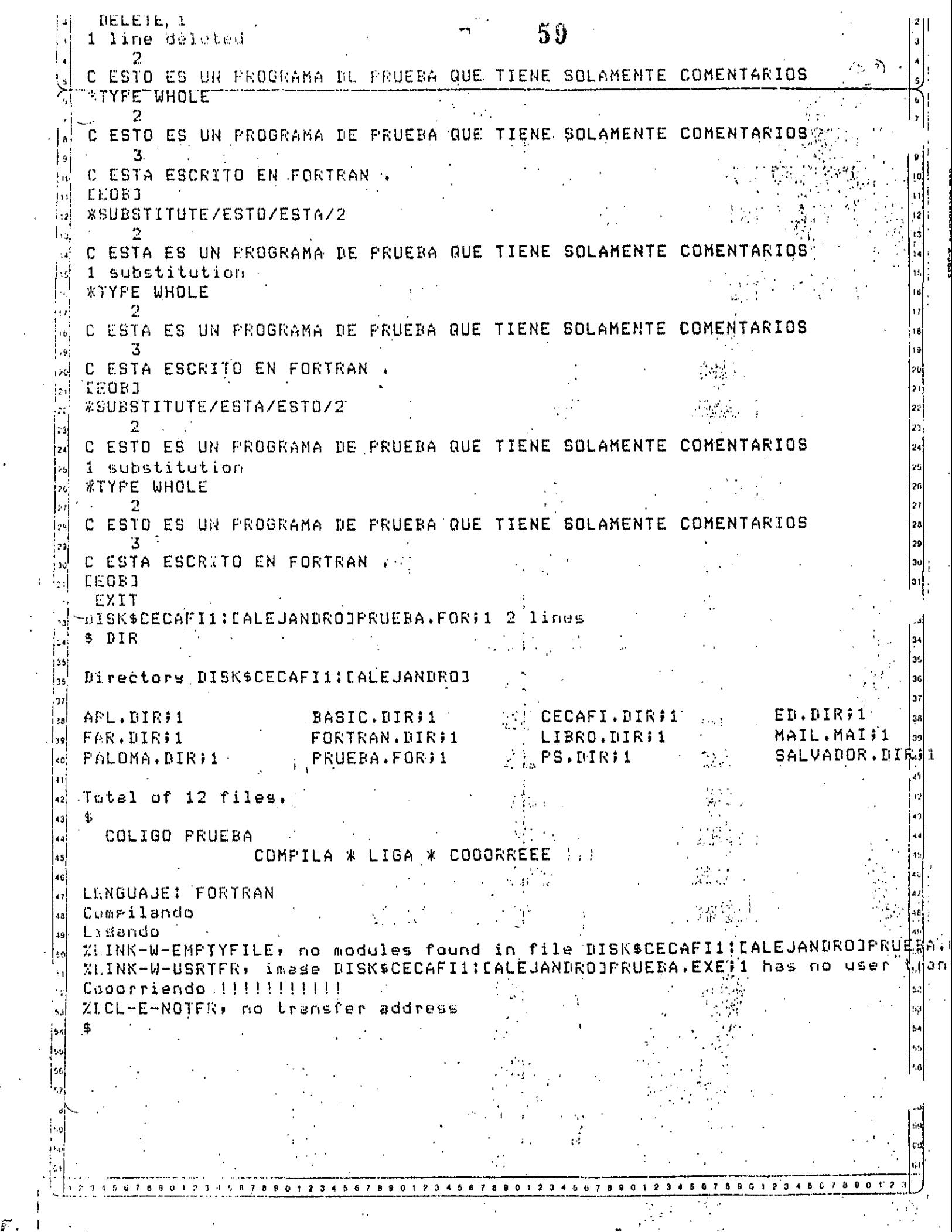

 $\ddot{\cdot}$
ESTE PROGRAMA TUVO ERRORES, ASI QUE HAY QUE CORREGIRLO !!!!!!! "DIT FRUEBA.FOR  $\mathbf{1}$  $\mathbf{\bar{C}}\cdot \mathbf{ESTO}$  ES UN PROGRAMA DE PRUEBA QUE TIENE SOLAMENTE COMENTARIOS *\*TYPE WHOLE*  $\sim$  properties of  $\sim$ -1 C ESTO ES UN PROGRAMA DE PRUEBA QUE TIENE SOLAMENTE COMENTARIOS  $\overline{ }$ C ESTA ESCRITO EN FORTRAN **CEOBJ** *XINSERT 3* END  $r_{\rm Z}$ **CEOB1** *\*IYPE WHOLIE* 1. C ESTO ES UN PROGRAMA DE PRUEBA QUE TIENE SOLAMENTE COMÉNTARIOS C ESTA ESCRITO EN FORTRAN. 3. END  $E E O B J$ Unrecosnized command **#TYPE WHOLE** 1. C ESTO ES UN PROGRAMA DE PRUEBA QUE TIENE SOLAMENTE COMENTARIOS C.ESTA ESCRITO EN FORTRAN . 3 **END LEOBJ \*INSERT 3** TYPE \*\* "HOLA" ny.  $\overline{3}$ END *\* TABE WHOLE* C ESTO ES UN PROGRAMA DE PRUEBA QUE TIENE SOLAMENTE COMENTARIOS C ESTA ESCRITO EN FORTRAN.  $2.1$ TYPE \*, 'HOLA' 31 ENI  $E$  :  $0B$  J **WEXIT** COLIGO COMPILA \* LIGA \* COOORREEE PROGRANA: PRUEBA LENGUAJENT FORTRANT 0 1 2 0 4 5 6 7 012345678901234567890123458789012345678901

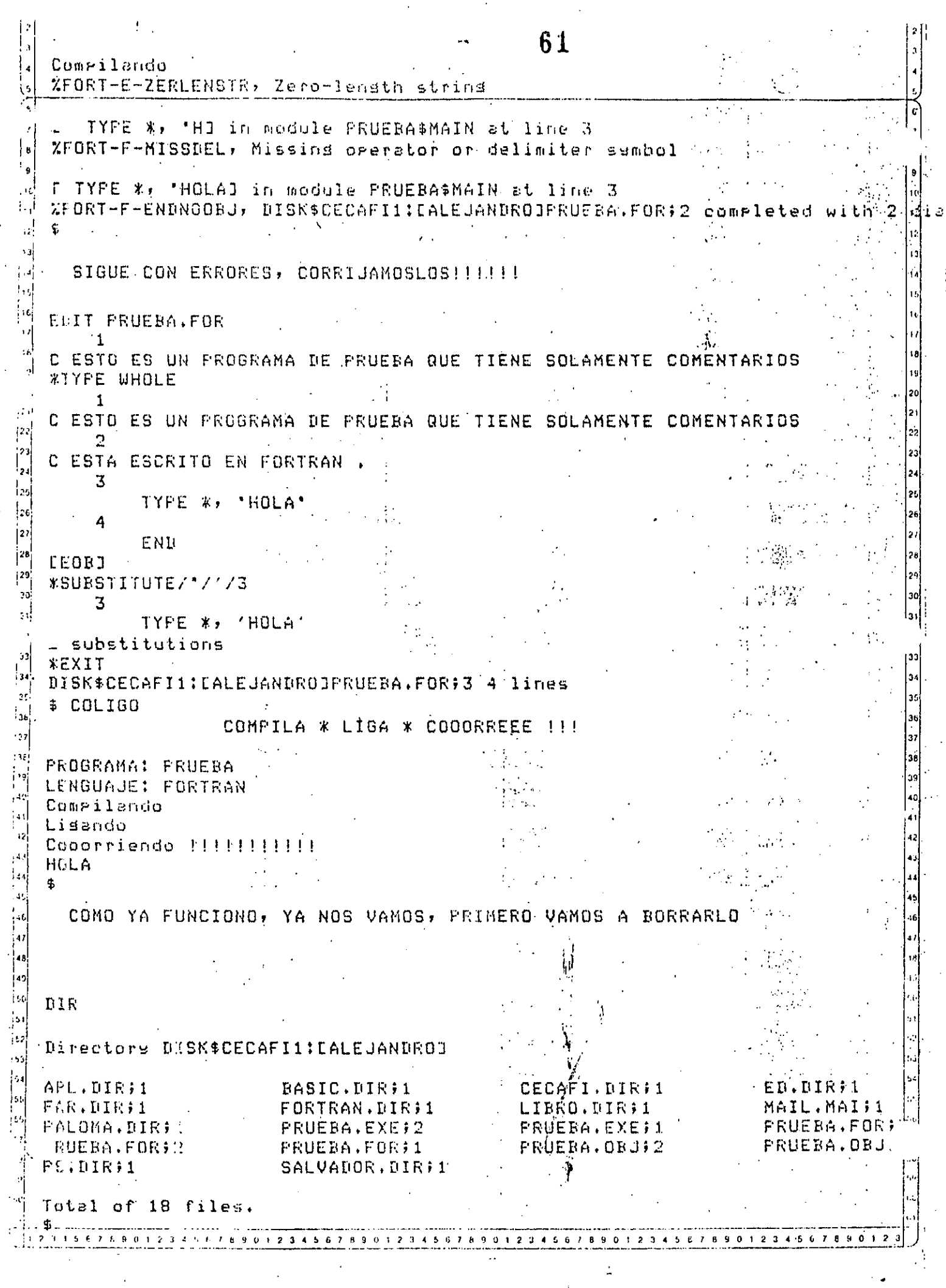

 $\mathcal{L}^{\pm}$ 

 $\hat{\mathcal{A}}$ 

Ŷ,

 $\sim$ 

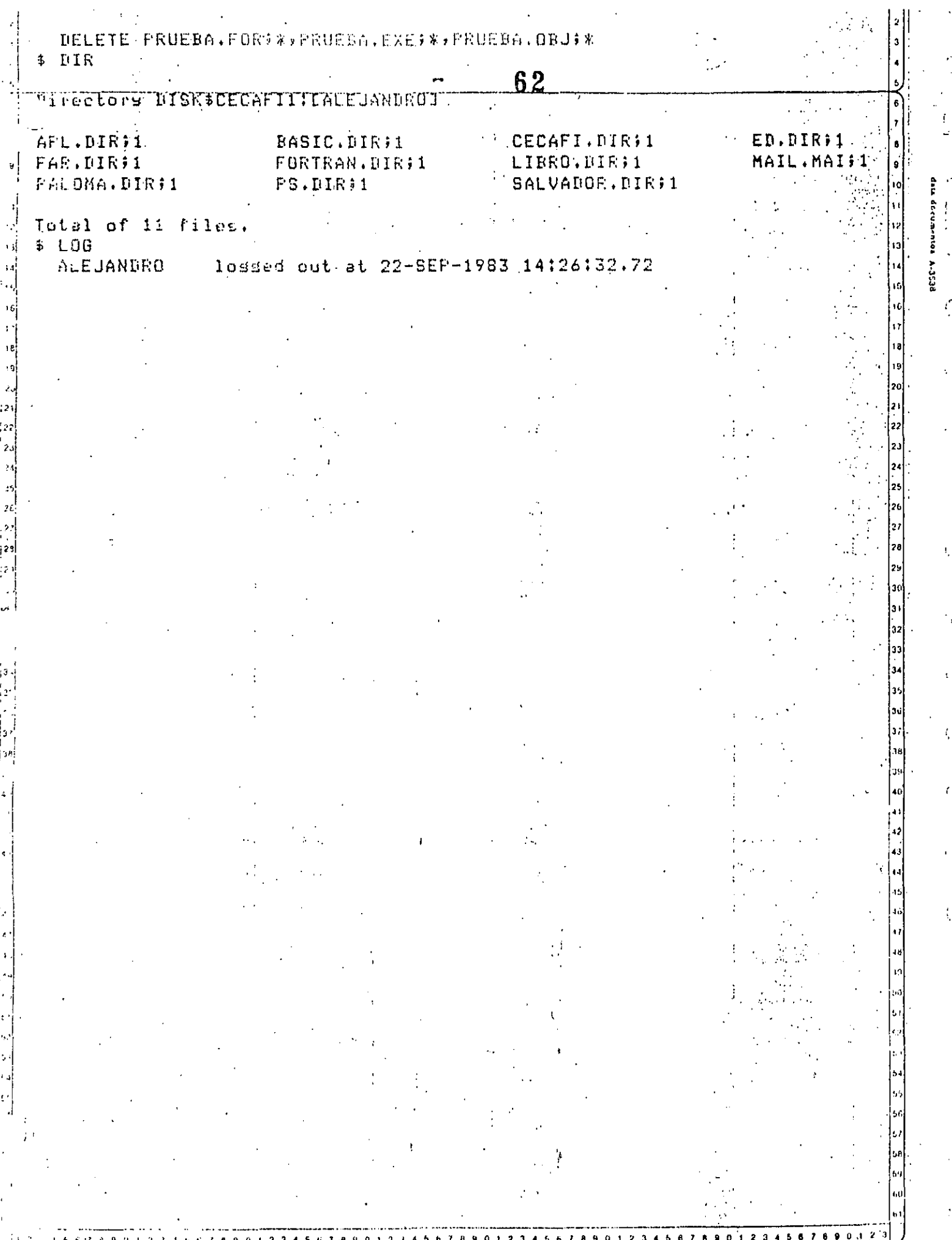

6  $\frac{1}{\sqrt{2}}$ 

 $\sim$   $\sim$ 

 $\ddot{\phantom{0}}$ 

 $\frac{1}{\sqrt{2}}$ 

 $\vec{r}$ 

ţ

 $\ddot{\phantom{a}}$ 

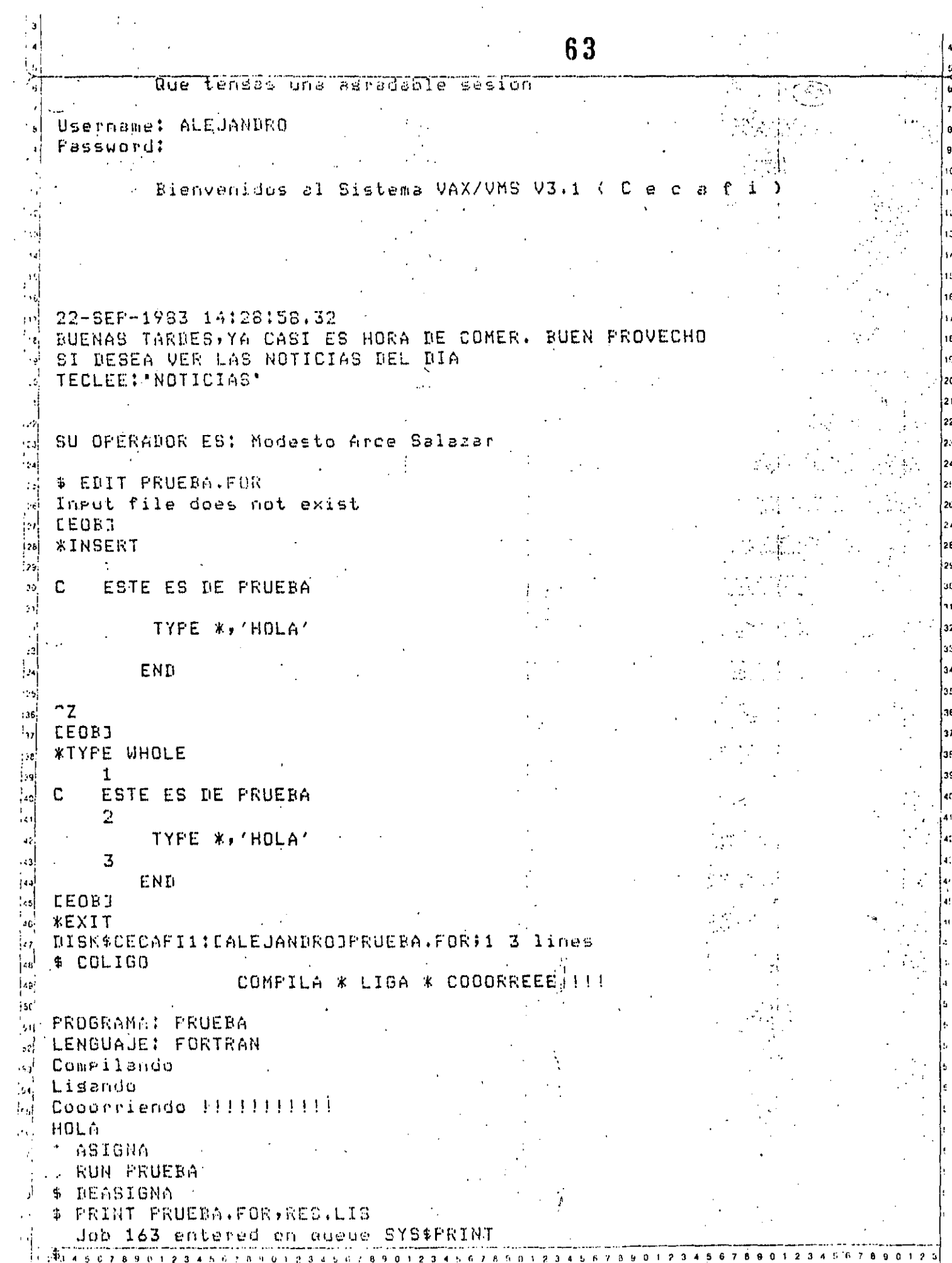

 $\sim$ 

 $\langle \cdot \rangle$ 

 $\gamma$  .

Print Job 163 PRUEBA completed on 22-8EP-1983 14:30  $-1 - 1001070 - 6000044 + 4449660$ 

L<sub>0G</sub>

 $\mathbb{Z}^2$ 

**ALEJANDRO** 

Aossed out at 22-SEP-1983 14:30:40.68

# CAPITULO IV

## APLICACIONES MATEMATICAS

M. EN I. CARLOS RAMOS L.

## CAPITULO

66

 $\frac{1}{2}$ 

### APLICACIONES NO MATEMATICAS

 $\frac{1}{2}$ 

M. EN. C. ALEJANDRO JIMENEZ G. M. EN. C. RICARDO CIRIA M.

67

- 1.- BUSQUEDA
	- 1.1- Búsqueda Secuencial
	- 1.2.- Búsqueda Binaria
	- 1.3.- Búsqueda Arborescente
	- 1.4.- Búsqueda Digital
- 2.- EJEMPLOS BUSQUEDA
	- 2.1.- Secuencial (Caso 1)
	- 2.2.- Secuencial (Caso 2)
	- 2.3.- Secuencial (Caso 3)
	- 2.4.- Binaria  $(Caso 1)$ 
		- 2.5.- Binaria  $(Caso 2)$
- 3.- ORDENAMIENTO
	- $3.1 -$  Conteo 3.2.- Intercambio 3.3.- Inserción 3.4.- Selección
	- 3.5.- Distribución
	- $3.6 Mezcla$
- EJEMPLOS ORDENAMIENTO 4.1.- Método de la Burbuja
	- 4.2.- Método Quick-Sort

**CAPITULO** 

 $\left( -\right)$ 

#### a) METODOS DE BUSOUEDA POR COMPARACIONES:

En estos métodos de búsqueda se trata de encontrar lallave busqada comparando unas con otras hasta encontrarla, o decitir que no se encuentra en la lista.

Existen varios métodos, dependiendo del conocimientoque se tenga de la lista:

·- Búsqueda Secuencial.

- Búsqueda Binaria.<br>- Búsqueda Arborescente.

Búsqueda Digital.

#### a i) BUSQUEDA SECUENCIAL:

Se supone que no se tiene absolutamente ninguna infor mación acerca de la lista, y que el elemento que se está buscando puede estar en cualquier lugar de la misma, o no estar.

·J •. •

¡· ')  $\mathcal{N}_{\rm eff}$  .

.. '

El método consiste en regorrer toda la lista, bajo  $$ algún orden (secuencial, por ejemplo), y preguntar por la llavebuscada, y por medio de las comparaciones la encontraremos o sabremos a ciencia cierta que no se encuentra en la lista.

### a ii) BUSQUEDA BINARIA:

En lo sigUiente se supondrá que ya se tiene una tablaordenada, y que conocemos la longitud de la lista, es decir, seconocen los límites superior e inferior.

Aquí se utilizará la información que se saca al haceruna comparación, ya que: supongamos que preguntamos por la llave K en el elemento de la mitad de la lista (cosa fácil, ya que conocemos su tamaño); Pueden suceder 3 cosas:

 $k - K$  mayor que Ki;

 $-$  K  $\#$  Ki; 6

- K.menor que Ki.

·'.z

68

Dependiendo del resultado de esta comparación se conti núa el proceso (en caso de que k  $\neq$  ki, es decir, no hemos encontrado la llave buscada), pero ahora con una sublista de longitud igual a la mitad de la longitud de la lista original, con lo que el trabajo se reduce notablemente.

El proceso continúa similarmente hasta encontrar la llave o determinar su ausencia.

a iii) BUSQUEDA ARBORESCENTE:

Suponemos ahora que se tiene un conocimiento grande acerca del contenido de la lista. Supongamos la siguiente lista:

 $13$ 45 11 193 190 46 4980 40

Su representación arbórea sería la siguiente:

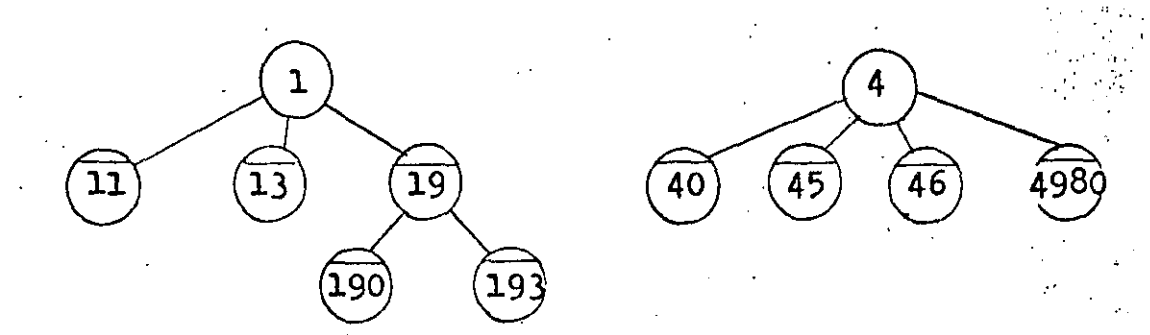

Si preguntamos por una llave 140, por ejemplo, iremosal árbol de l's, y preguntamos por un 4 en el segundo nivel, alno existir tal, concluimos que la llave pedida no se encuentraen la lista.

Si preguntamos por un 193, nos dirigiremos al árbol de l's, y preguntamos por un 9 en el segundo nivel, como sí exis te, preguntamos por un 3 dn el tercer nivel de la rama, y como sí existe y hemos agotado la llave, hemos encontrado la llave. buscada.

- Si preguntamos por un 55, preguntamos por un 5 en elprimer nivel, y como no existe, concluimos que la llave no se encuentra en la lista.

Elementos que sí pertenecen a la lista.

Elementos auxiliares en la representación arborescente, pero que no pertenecen a la lista.

a iv). BUSOUEDA DIGITAL:

Al igual que en la búsqueda arborescente, suponemos que conocemos el contenido de la lista.

La búsqueda digital es prácticamente una reppesentación tabular de una búsqueda arborescente, pues el principio de bús-queda es prácticamente el mismo. Veamos el mismo ejemplo planteado en el inciso anterior:

4980  $\overline{13}$ 40 45 11 193 190 46

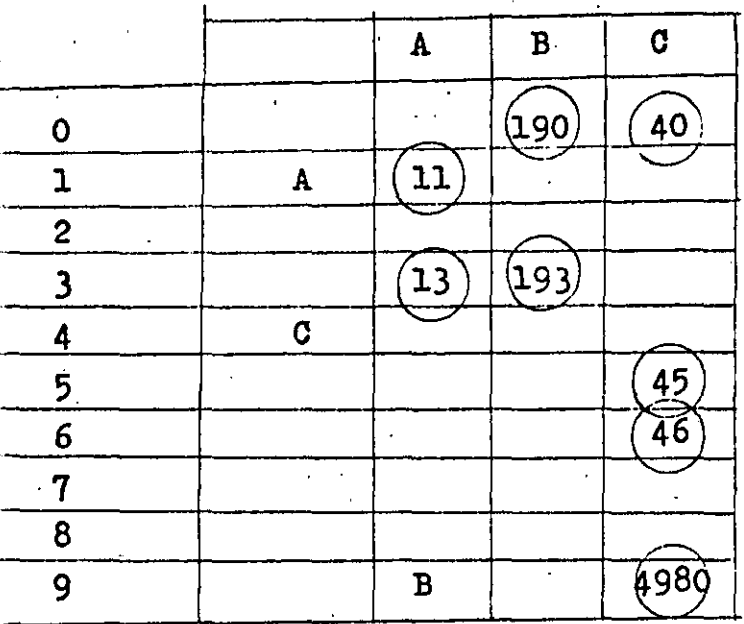

Representándolo ahora tabularmente:

Si preguntáramos por la llave 193 nos dirigiremos ha-cia el renglón de los l's, y nos encontrames una etiqueta A (el· **ancontrar una llave significa que se necesita más información a**cerca de la llave. Por lo tanto, nos dirigimos a la intersecciónde la columna A y el segundo dígito de la llave, es decir, un 9. Ahí encontramos otra etiqueta, una B, por lo tanto, necesitamosmás información, y nos dirigimos a la intersección de la columna-B con el tercer dígito de la llave, es decir, un 3. Finalmente encontramos que la llave buscada es exactamente la que encontramos en esa localidad de memoria.

Este tipo de representación es muy utilizada para editores, o compiladores, pero se guardam los comandos en lugar de números. En caso de encontrar la llave pedida, se transferirá el-

70

control al dispositivo correspondiente, y en caso de que no se encuentre, se ignorará el comando y se seguirá la acción adecua-

ł,

 $71^\circ$ 

da.

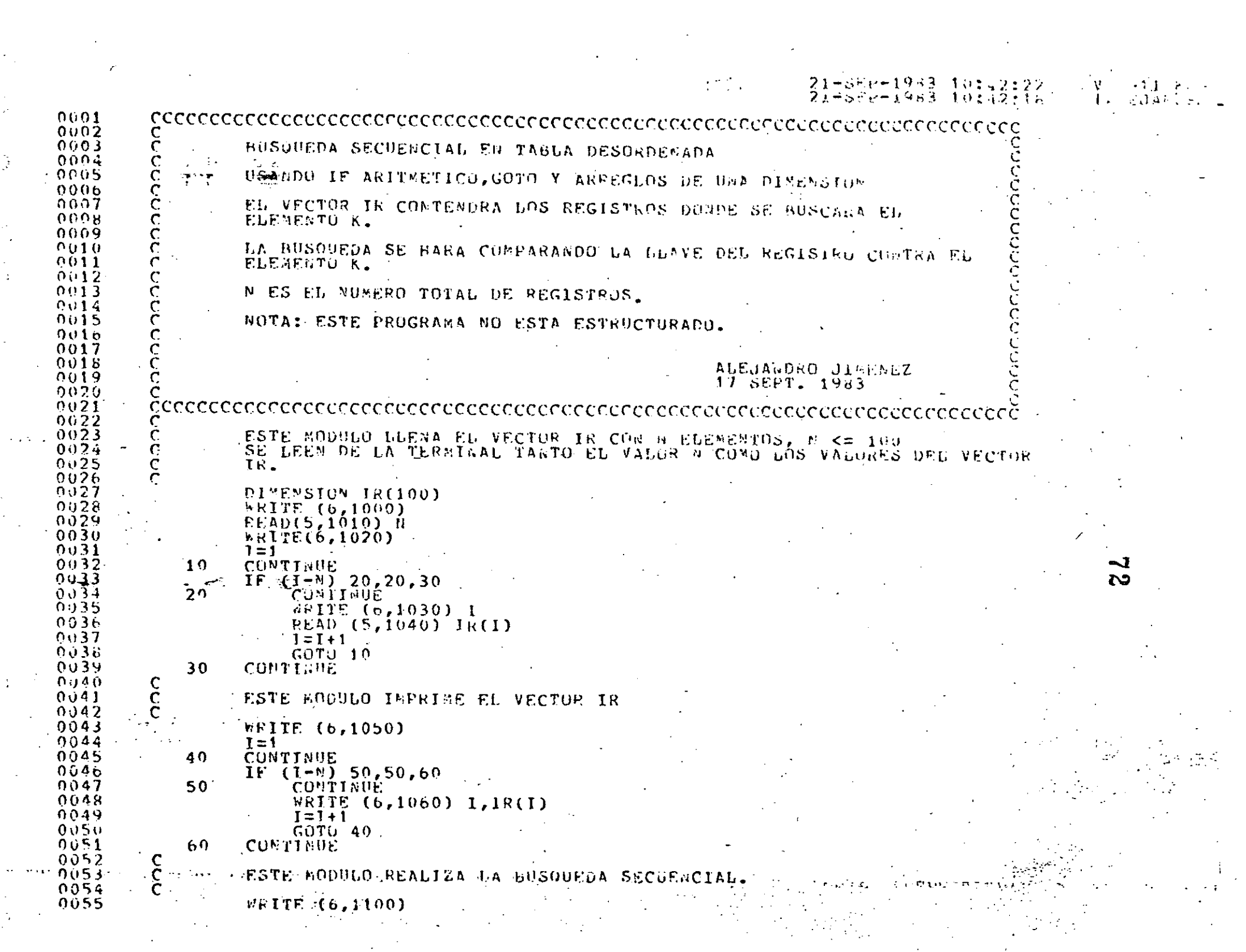

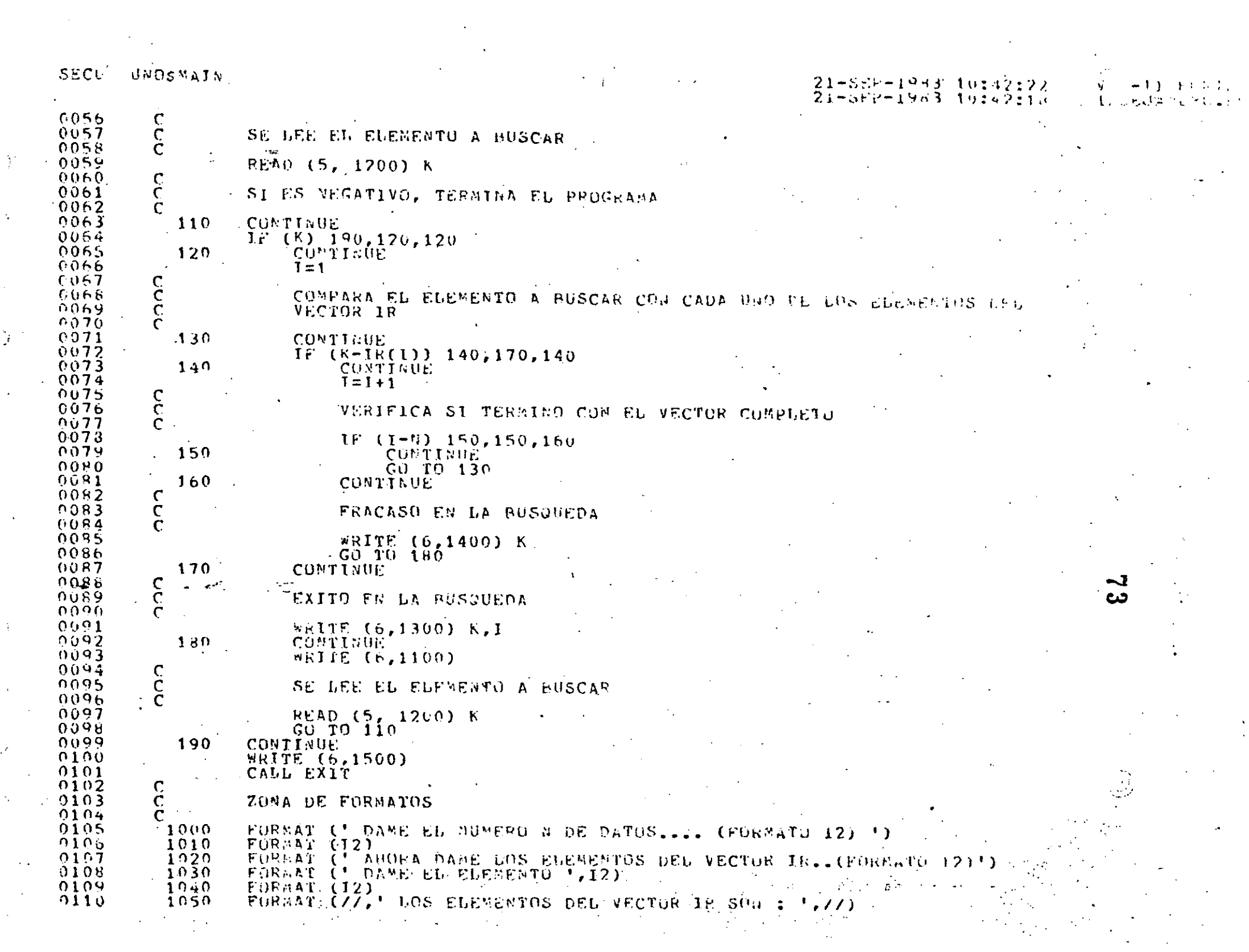

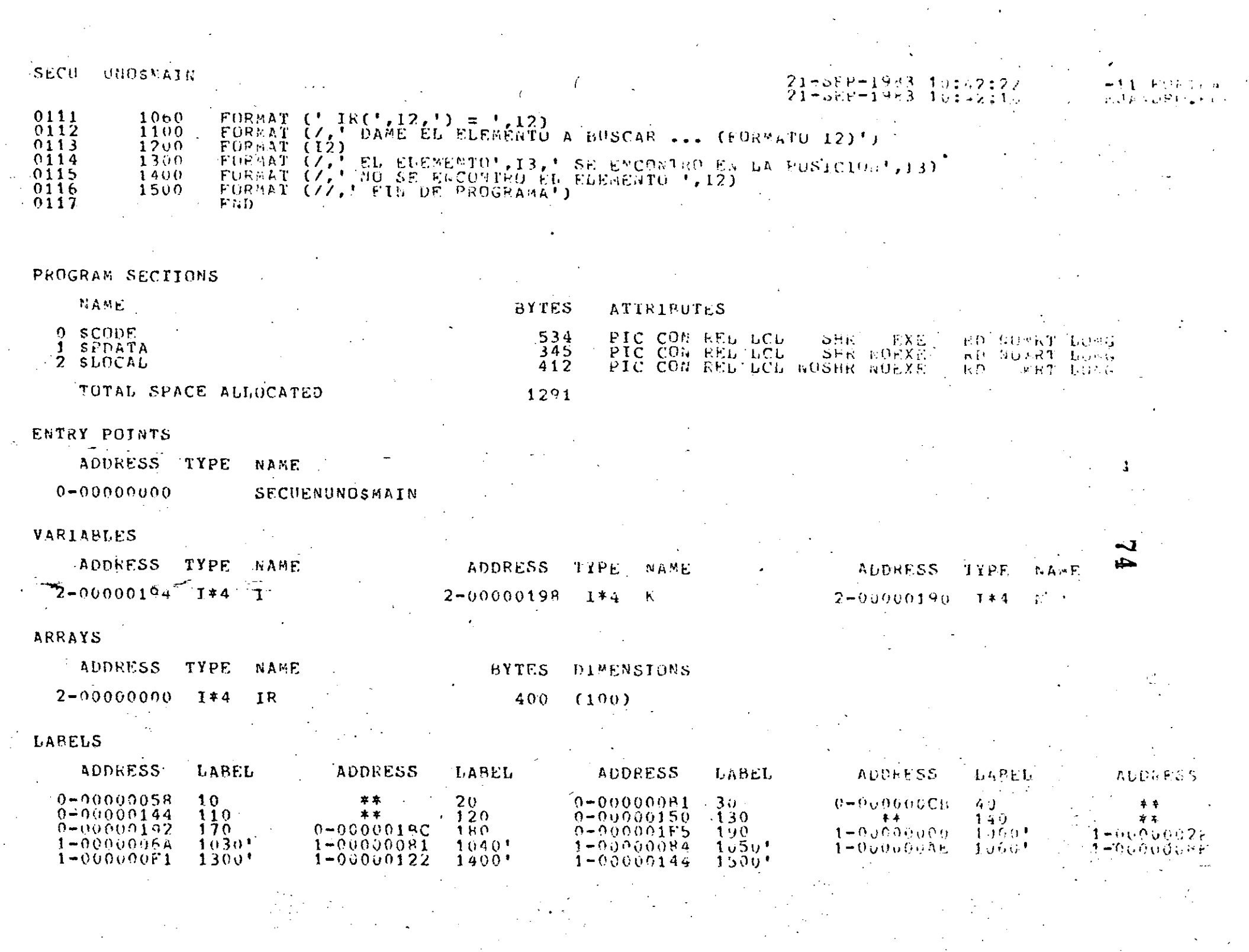

#### UNOSYAIN **SECV**

#### **IFUMCTIONS AND SUBROUTINES REFERENCED**

TYPE MANE

FURSEXIT

#### COMMAND OUALIFIERS

#### FORTRAN /CHECK/LIST SECUERUNO

/CHECK=(RUPRES,GYERFLOW,UNDEPFLOW)<br>/DFFR&=(NUSYMBOLS,TRACEBACK)<br>/STAMDARD=(ROSYDTAX,MOSUURCE\_FORM) "/S#03={%OPREPROCESSOR\_WOTNCLODE\MAP)<br>"/E77" /AM%\_FLOATIMG /I4 /OPITATZE /WARNINGS /40D\_LINES /WOCHUSS\_REFERRACE /NG-ACHINN\_UN

J  $\overline{\mathbf{C}}$  -117551

L. LEJANGAL 1

21-588-1983 10:42:22

 $2\overline{1}-3\overline{3}$  $\overline{2}-1983$  10:12:18

#### COMPILATION STATISTICS

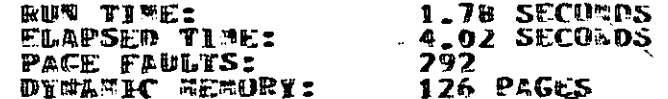

7 K **RUN SECUENUNO** DAME EL NUMERO N DE DATOS.... (FORMATO 12) 10 AHORA DAME LOS ELEMENTOS DEL VECTOR IR. (FORMATO 12) DAME EL ELEMENTO  $\mathbf{1}$  $20$ DAME EL ELEMENTO 2 50 DAME EL ELEMENTO 3 30 DAME EL ELEMENTO  $\Delta$ 90 DAME EL ELEMENTO 5 65 DAME EL ELEMENTO 6 23 DAME EL ELEMENTO 7 38 DAME EL ELEMENTO 8 44 9 DAME EL ELEMENTO 69 DAME EL ELEMENTO 10  $12$ LOS ELEMENTOS DEL VECTOR IR SON :  $IR(1) = 20$  $IK(2) = 50$  $IR(3) =$ -30  $IR(4)$  $= 90$  $IR(5)$ -≊ 65  $IR(6)$  $\Xi^ 23$  $IR(7) = 38$  $IR(CB) = 44$  $IR(9) = 69$  $IR(10) = 12$ DAME EL ELEMENTO A BUSCAR ... (FORMATO I2) 45 NO SE ENCONTRO EL ELEMENTO 45 DAME EL ELEMENTO A BUSCAR ... (FORMATO I2)  $12$ Ħ EL ELEMENTO 12 SE ENCONTRO EN LA POSICION 10 DAME EL ELEMENTO A BUSCAR : .. (FORMATO I2)  $2($ EL ELEMENTO 20 SE ENCONTRO EN LA POSICION: 1 DAME EL ELEMENTO A BUSCAR ... (FORMATO 12) 6U EL ELEMENTO 65 SE ENCONTRO EN LA POSICIÓN 5 DAME EL ELEMENTO A BUSCAR ... (FORMATO 12)

DAME EL ELEMENTO A BUSCAR ... (FORMATO I2) 44 77

EL ELEMENTO 44 SE ENCONTRO EN LA POSICION 8 DAME EL ELEMENTO A BUSCAR ... (FORMATO 12) 70

NO SE ENCONTRO EL ELEMENTO 70

DAME EL ELEMENTO A BUSCAR ... (FORMATO 12)  $-1$ 

#### FIN DE PROGRAMA  $\ddot{\bm{z}}$

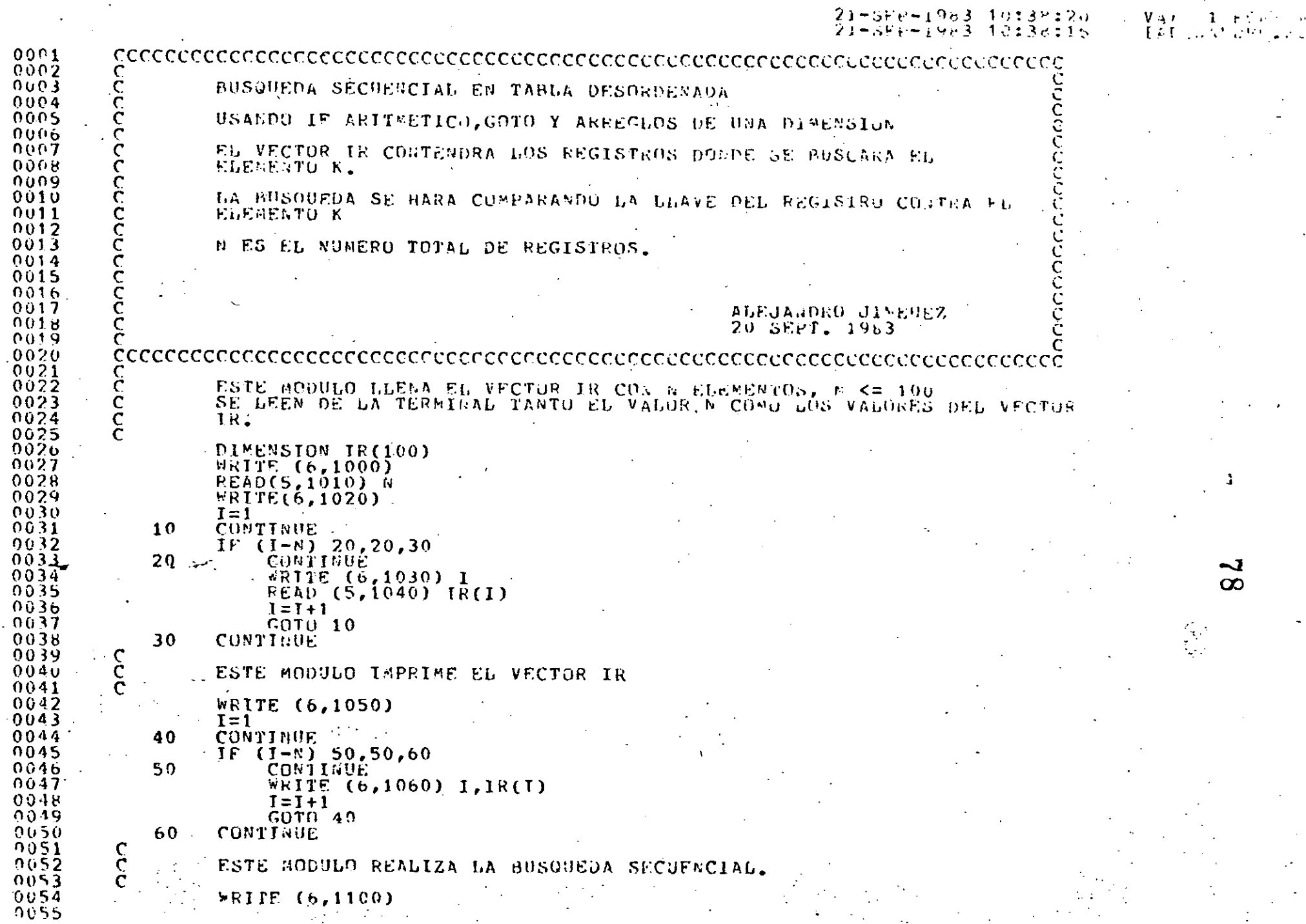

J.

 $\ddot{\phantom{0}}$ 

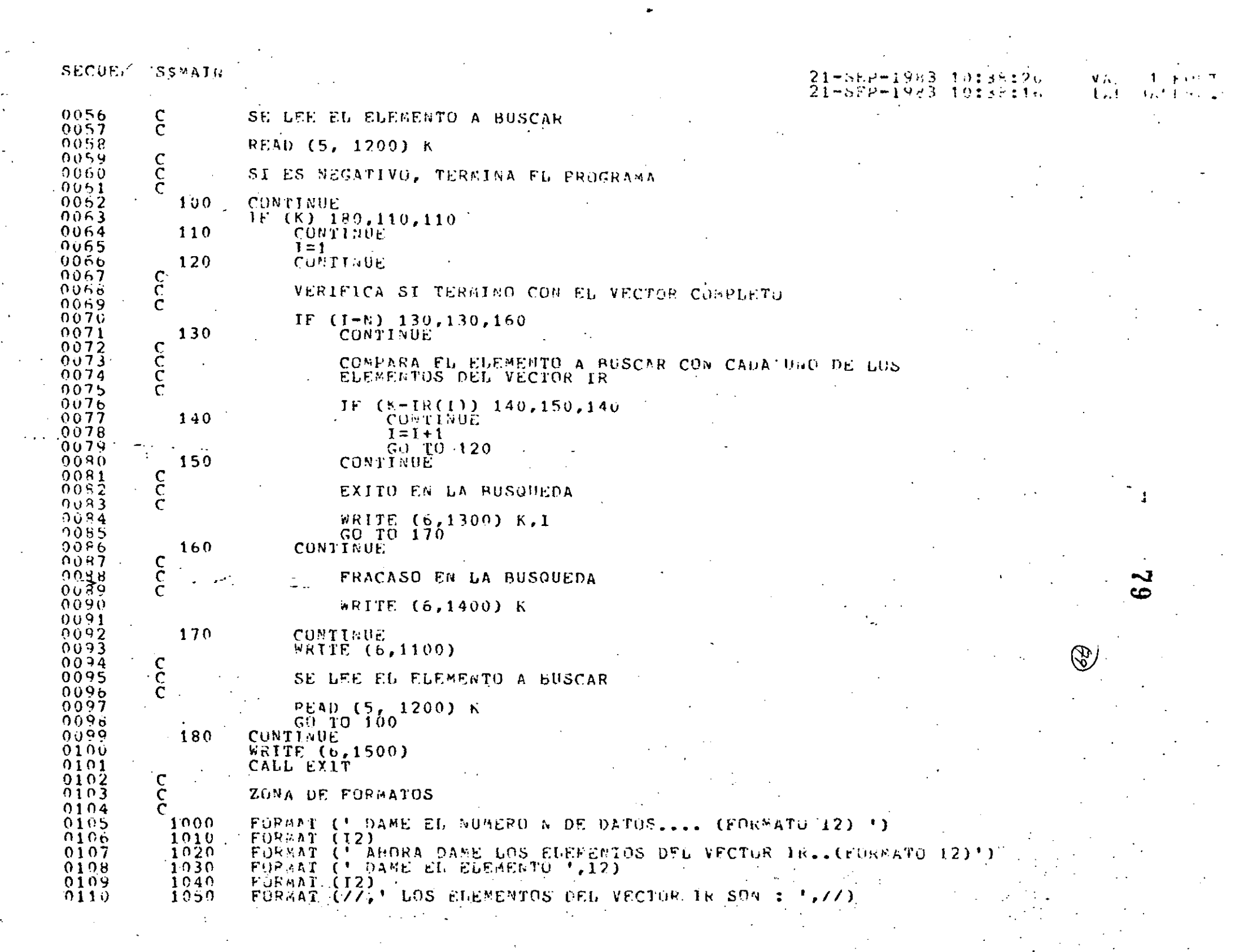

e<br>S

i<br>S

 $\frac{1}{\sqrt{2}}\left( \frac{1}{\sqrt{2}}\right) ^{2}$ 

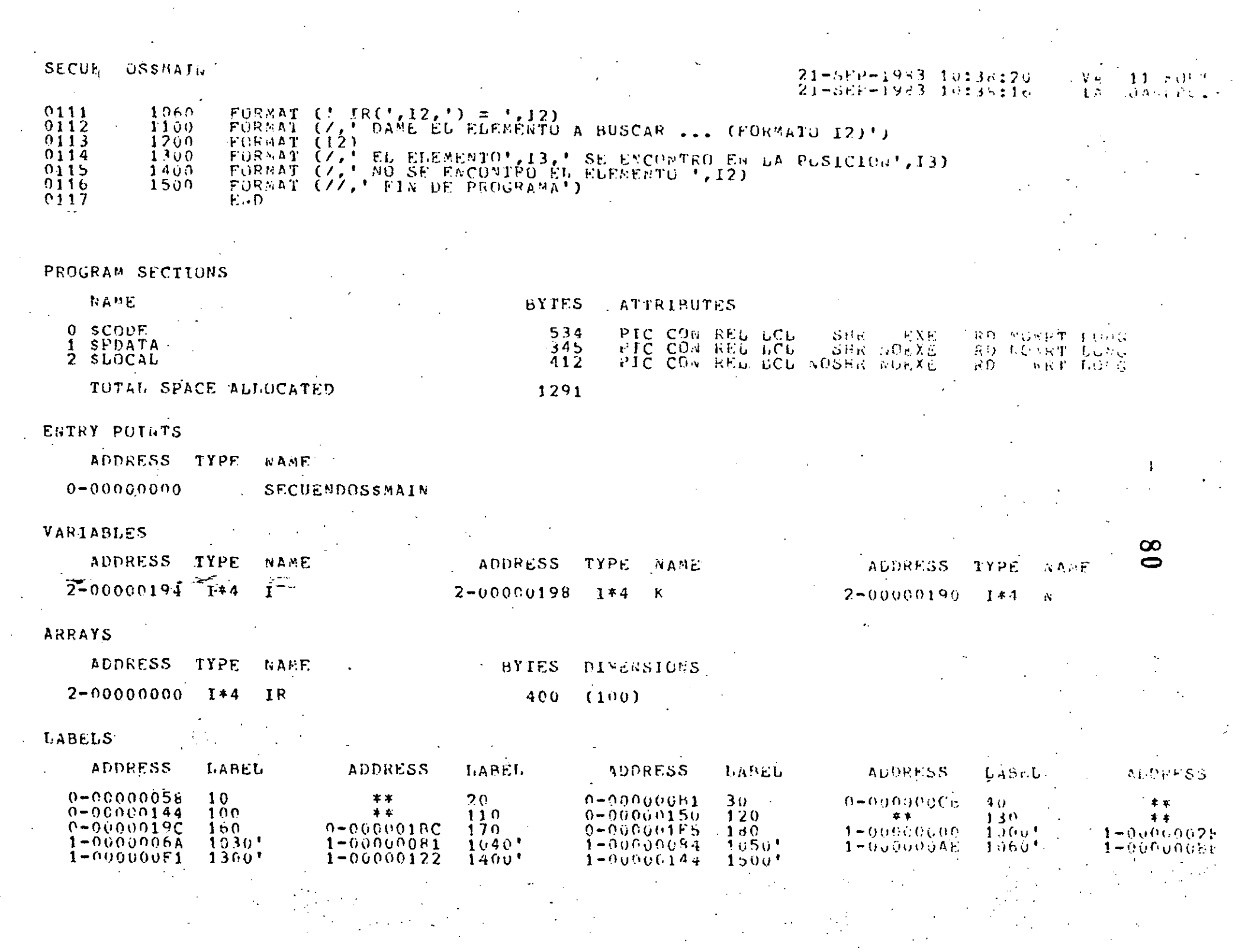

**SECUE JSSMAIN** 

FUNCTIONS AND SUPROUTINES PEFERENCED

TYPE NAME

FCPSEXIT

COMMAND OUALIFIERS

FORTRAN / CHECK/LIST SECUENDOS

/CHECK=(BOUNDS,OVERFLOW,UNDERFLOW)<br>/DEBUG=(ROSYMBOLS,TRACEBACK)<br>/STANDARD=(ROSYMTAX,NOSOURCE\_FOŘM)<br>/SHOW=(NOPREPROESSOR,NOINCLUDE,MAP)<br>/F77 /ROG\_FLOATING /I4 /OPTIMIZE /WARNINGS /WOD\_LINES

COMPILATION STATISTICS

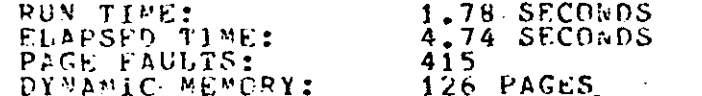

 $-SE2-1933$  10:38:26  $11.003337$ V M 21-SEP-1983 10:38:16 **Lag LEAT DROUTS** 

**ANDCRUSS\_REFERENCE /HUMACHINE\_CODERT** 

ഠാ

7 C

RUN SLOUENDOS DAME EL NUMERO N DE DATOS.... (FORMATO 12) 5 AHORA DAME LOS ELEMENTOS DEL VECTOR IR., (FORMATO 12) DAME EL ELEMENTO -1. 39 82 DAME EL ELEMENTO  $\overline{2}$ 35 DAME EL ELEMENTO З 44 DAME EL ELEMENTO Λ 56 DAME EL ELEMENTO 5 67 LOS ELEMENTOS DEL VECTOR IR SON :  $IR(1) = 39$  $IR(2) = 35$  $IR(3) = 44$  $IR(4) = 56$  $IR(5) = 67$ 'DAME EL ELEMENTO A BUSCAR ... (FORMATO I2) 39 EL ELEMENTO 39 SE ENCONTRO EN LA POSICION 1 DAME EL ELEMENTO A BUSCAR ... (FORMATO 12) 35 EL ELEMENTO 35 SE ENCONTRO EN LA POSICION  $\overline{2}$ DAME EL ELEMENTO A BUSCAR ... (FORMATO I2)  $44$ EL ELEMENTO 44 SE ENCONTRO EN LA POSICION  $3 -$ DAME EL ELEMENTO A BUSCAR ... (FORMATO I2) 67 EL ELEMENTO 67 SE ENCONTRO EN LA POSICION 5 DAME EL ELEMENTO A BUSCAR ... (FORMATO I2) 66 NO.SE ENCONTRO EL ELEMENTO 66 DAME EL ELEMENTO A BUSCAR ....(FORMATO 12) 78 NO SE ENCONTRO EL ELEMENTO 78 DAME EL ELEMENTO A BUSCAR ... (FORMATO I2)  $-1$ 

FIN DE FROGRAMA

\$

 $21 - 21 + 19 - 19 - 3$  10:36:47  $V_1$ 化二氧烷基 生产的  $21 - 511 - 1943$   $1033 - 195$ Entry Angeline 0001 cooperation in the control of the cooperation of the cooperation of the cooperation of the cooperation of the c  $0002$ C<br>C<br>C<br>C  $0003$ BUSQUEDA SECUENCIAL EN TABLA DESORDENADA COB CENTIMELA  $0004$ USANDO IF ARITMETICO, GOTO Y ARREGLOS DE UNA DIMENSION 0005  $0.006$  $\mathsf{C}$ Ć FL VECTOR IR CONTENDRA LOS REGISTROS DONDE SE BUSCARA EL  $0007$  $0008$ FLENESTO K. andonana  $0009$  $0010$ LA BUSOUEDA SE HARA COMPARANDO LA LLAVE DEL REGISTRO COLTRA EL ELEMENTO K. Y COLOCANDO NA CENTINELA AL FINAL.  $0.011$  $0012$ N ES EL NUMERO TOTAL DE REGISTRUS.  $0<sub>0</sub>1<sub>3</sub>$  $0014$  $0015$  $0.016$  $0017$ AUEUAUDRO JIMENEZ  $0018$  $\tilde{\xi}$ 20 SEPT. 1983  $0019$  $0020$  $0021$ CCC.  $0022$ ESTE MODULO LLENA FL VECTOR IN COM N ELEMENTOS, M <= 190  $0023$ SE LEEN DE LA TERMINAL TANTO EL VALOR N'CUMU LOS VALORES GEL VECTOR  $0024$ IR. 0025  $0026$ DIMENSION IR(100) 0027 WEITE (6,1000)  $0.028$ **READ(5,1010) N** WRITE(6,1020)  $0029$ 0030  $I = 1$  $0031$ 10 CONTINUE  $0032$  $IF (I-N) 20, 20, 30$  $0033 20 - 2$ **CUNTINUE**  $0.034$ **ERITE**  $(6, 1030)$  **I**  $\infty$ 0035  $RED(G,1040)$   $IR(I)$ دے 0036  $i = i + 1$ 0037  $GOTO$  10 0038  $30<sup>°</sup>$ CONTINUE 0039 CC<br>C  $0040$ ESTE MODULO IMPRIME EL VECTOR IR  $\mathcal{N}$  -0041  $0042$ WRITE (6,1050) 0043  $I = 1$  $0044$ 40 CONTINUE 0045  $IF (J-M) 50,50,60$ 0046  $50$ **CONTINUE**  $0.047$ WRITE (6,1060) I, IR(1).  $0.048$  $I = I + 1$ 0049 GOTO 40  $0050$ 60 CONTINUE 0051  $\frac{c}{c}$ 0052 ESTE MODULO REALIZA LA BUSQUEDA SECUENCIAL CON CEMTINELA. 0053  $0054$ **WRITE (6,1100)** 0055  $\mathsf{C}$ 

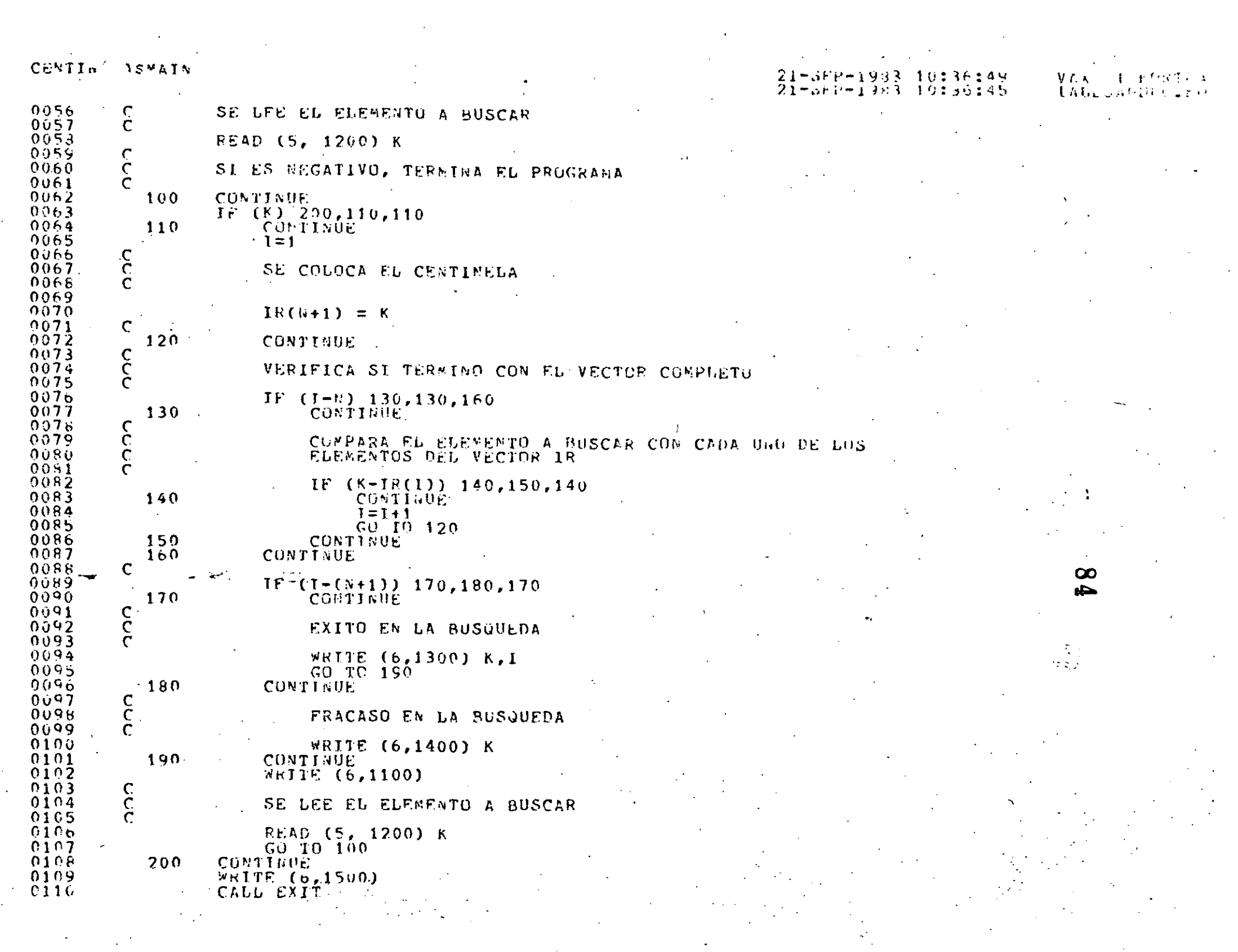

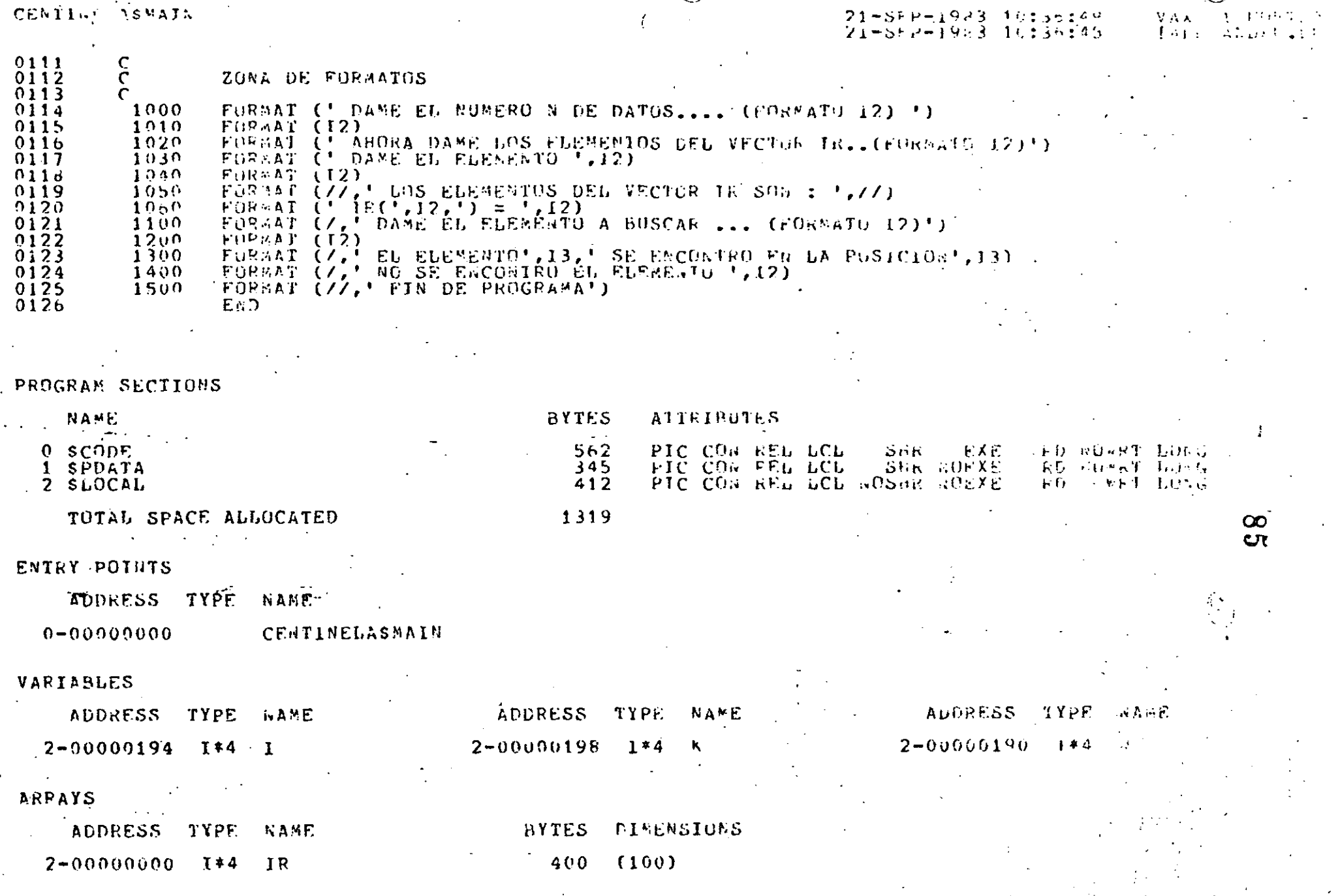

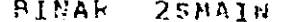

 $\mathcal{A}$ 

 $\cdot$ .

## $\frac{24+091+1953}{24-691+1953}$   $\frac{1643942}{1943941}$

 $\begin{array}{c} \mathcal{M} = 14.1 \pm 9.3 \\ \mathcal{M}_{\star} \cup \partial \mathcal{B} \mathcal{M} \partial \mathcal{A} \end{array}$ 

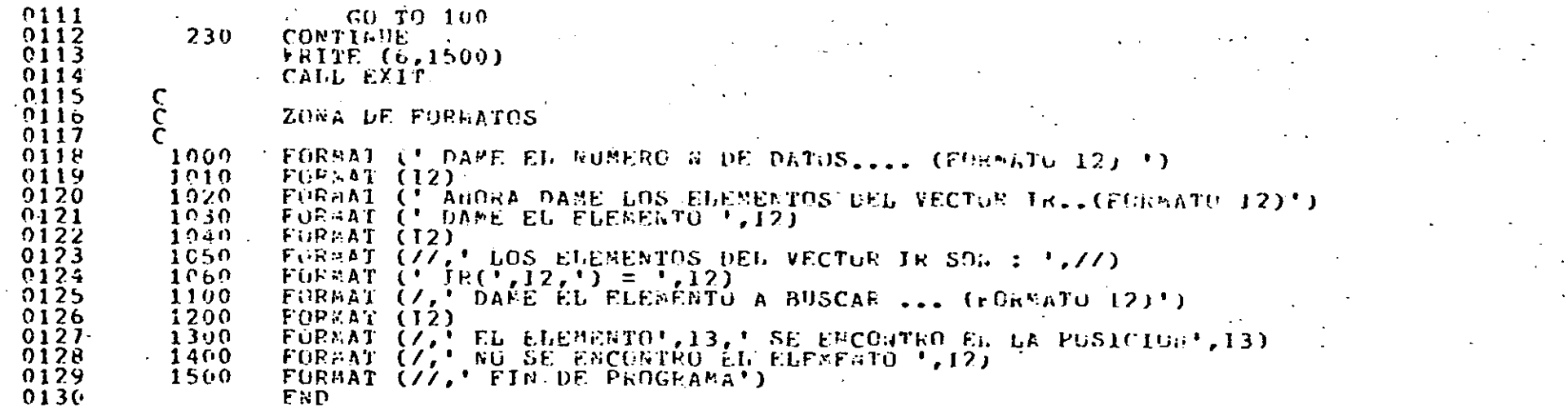

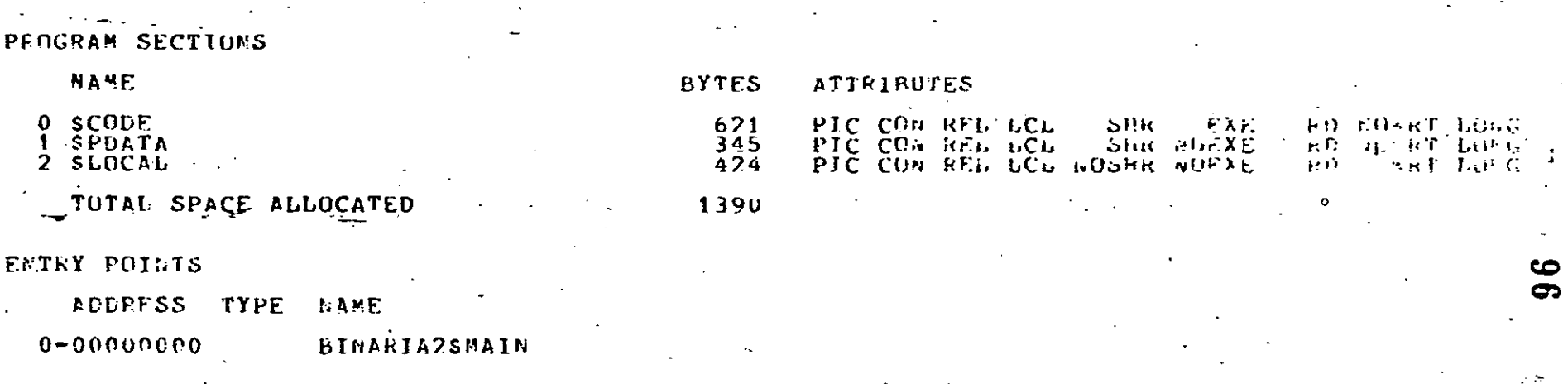

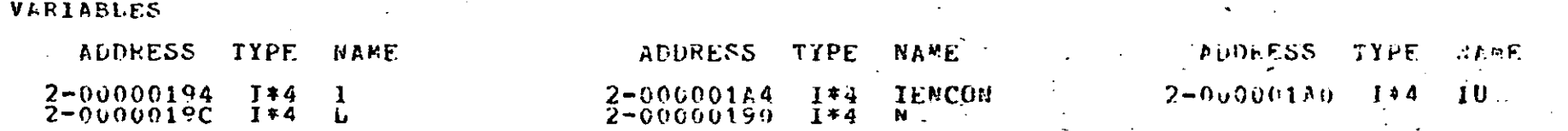

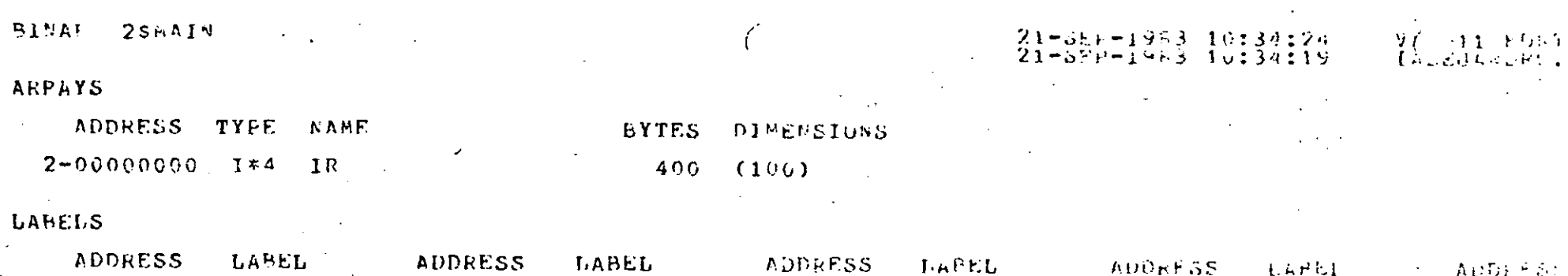

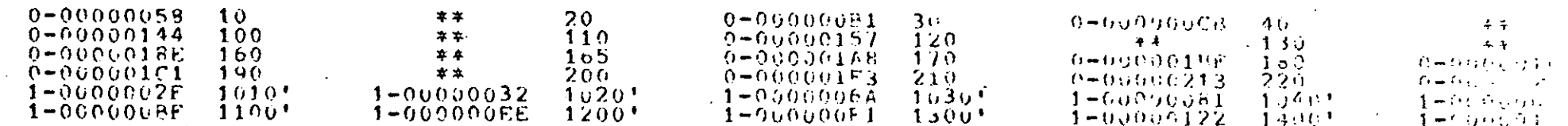

#### FUNCTIONS AND SUBROUTINES REFERENCED

TYPE NAME

**SACRO FORSEXIT** 

### COMMAND QUALIFIERS

#### FORTRAN / CHECK/LIST BINARIA2

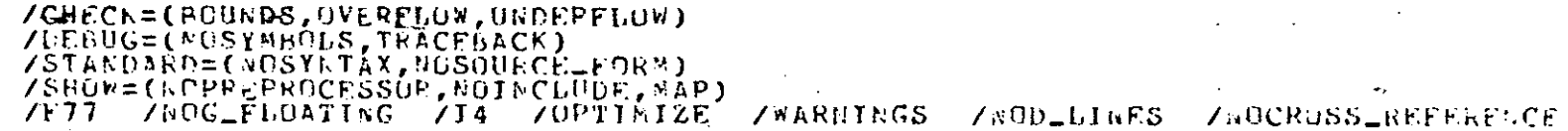

#### COMETLATION STATISTICS

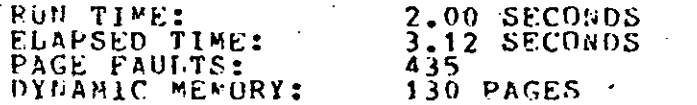

J

#### **ZRUEACHINE\_COLE**

RUN BINARIA2  $1 - 1$ DAME EL NUMERO N DE DATOS.... (FORMATO 12) 6 AHORA DAME LOS ELEMENTOS DEL VECTOR IR.. (FORMATO 12) DAME EL ELEMENTO, 1  $11$ د بر .  $98$  $\overline{2}$ DAME EL ELEMENTO 22 DAME EL ELEMENTO 3 33 DAME EL ELEMENTO 4  $\Delta$   $\Delta$ DAME EL ELEMENTO S. 55 DAME EL ELEMENTO 6 66 LOS ELEMENTOS DEL VECTOR IR SON :  $IR(1) = 11$  $IR(2) = 22$  $IR(3) = 33$  $IR(4) = 44$  $IR(5) = 55$  $IR(6) = 66$ DAME EL ELEMENTO A BUSCAR ... (FORMATO 12)  $23 -$ NO SE ENCONTRO EL ELEMENTO 23 DAME EL ELEMENTO A BUSCAR ... (FORMATO I2) 25 NO SE ENCONTRO EL ELEMENTO 25 DAME EL ELEMENTO A BUSCAR ... (FORMATO 12) 33 EL ELEMENTO 33 SE ENCONTRO EN LA POSICION  $\mathbf{3}$ DAME EL ELEMENTO A BUSCAR ... (FORMATO I2) 45 NO SE ENCONTRO EL ELEMENTO 45 DAME EL ELEMENTO A BUSCAR ... (FORMATO I2) 44 EL ELEMENTO 44 SE ENCONTRO EN LA POSICION DAME EL ELEMENTO A BUSCAR ... (FORMATO I2)  $-1$ 

FIN DE PROGRAMA

#### ORDENAMIENTOS:

Algunas veces es necesario ordenar los elementos de una . cierta estructura de forma que sus posiciones relativas sigan unorden determinado según un campo al que se llama LLAVE. Estos ordenamientos también se utilizan para organizar los registros de  $\div$ un archivo, lo cual es para hacer más manejable a éste.

Hay una gran diversidad de métodos de ordenamiento,  $y$ en general cada método tiene sus ventajas y desventajas. No se -puede hablar del mejor método pues la selección de éste depende del tipo de archivo, operaciones a efectuar en los datos, etc.

Los principales factores para la selección de un método de ordenamiento efectivo son:

- El tipo de forma de almacenamiento para los registros.

 $99$  . The contract of  $\mathfrak{B}$  . The contract of  $\mathfrak{B}$ 

- La arquitectura de la máquina como aparece para el u-. suario, del tiempo de acceso, etc.

- La cantidad de datos a ordenar.

• La situación de los datos, es decir, qué tan ordena- dos están.

etc.). El modo de las llaves (binaria, decimal, alfabética,-

de las llaves. Qué tan cercanos están, duplicación, permutación de las llaves. - La distribución de las llaves, El rango de valuación-

ritmo, que puede ser: *:w*  - El criterio en el que se basa la eficiencia del algo-

a) El número de comparaciones de llaves.

b) El número de transferencias de registro.

c) El espacio extra de almacenamiento requerido.

Los métodos se pueden clasificar según el tipo de memo ria. en que se efectúa el ordenamiento:

a) INTERNOS: Cuando todos los datos a ordenar están en. memoria principal.

b) EXTERNOS: Cuando los datos son tantos que no caben-· en memoria principal y se guardan en parte de la memoria secunda ria durante el proceso de ordenamiento)

a) ORDENAMIENTOS INTERMOS:

100

Las características de los sorts internos son la complejidad, la combinación de métodos usados y la cantidad de memoria que se requiere.

Por el proceso usado, se clasifican en:

- Métodos de conteo.

- Métodos de intercambio.

- Métodos de inserción.

- Métodos de selección.

- Métodos de distribución. y

- Métodos de mezcla (o intercalación).

 $a_i)$  CONTEO:

Este algoritmo es muy eficiente cuando existen muchas llaves que son iguales. Sin embargo, es necesario tener un conocimiento previo de la lista a ordenar.

El método consiste en formar un grupo por cada llave, ylaego "contar" todos los elementos iguales a la llave, incrementan do el número de incidencias de esa llave; Ej:

Ordenar la siguiente lista:

1,7,7,7,1,1,1,2,1,2,2,7,2,2,7,1,7

Se puede observar que se pueden formar 3 grupos: 1,2 y7.

grupo 1: 6 incidencias.

grupo 2: 5 incidencias.

grupo 7: 6 incidencias.

Es importante hacer notar que el tamaño de la lista debe ser mucho mayor al número de grupos a formar, para lograr una conveniente eficiencia.

a ii) INTERCAMBIO:

Consiste en comparar dos registros: Si Ri<Rj entonces se intercambian; así el registro con llave mayor se irá al últimolugar y, al repetir el proceso, cada llave llega a su lugar, y como los elementos grandes van subiendo como una burbuja, a este m6todo se le llama de la BURBUJA.

Después de cada pasada, ya están en su lugar los más ggrandes, por lo que no es necesario compararlos con los siguientes. Este algoritmo se detiene al ya no haber intercambios. Este método

Se observa, sin embargo, que la lista ordenada ocupará exactamente la misma memoria que la obstruida por la lista origi... nal. -

siguiente lista: Ej: Supóngase que se desea ordenar ascendentemente la

3, 6, 1, 9, 10, 2

Se compara el 3 contra el 6 y se observa que que se encuentran correctamente, por lo que no se intercambian. Luego se compara el 6 contra el 1 y se observa que ahora sí habrá que hacer un intercambio de elementos, quedando la lista de la siguiente ma**nera:** *µ<sub>1</sub>* 

3, 1, 6; 9, 10, 2

Se siguen haciendo las comparaciones, ahora el 6 contrael nueve, y se ve que están en orden, por lo que-no se hace nada •. Luego, se compara el 9 contra el 10, y no se hace nada. Finalmente, comparamos el 10 contra el 2, y se ve que están en desorden, por lo que los intercambiamos:

> 3, 1, 6, 9, 2, 10

Se ha concluído la"primera pasada", y los elementos dela lista se encuentran aún desordenados (aunque más ordenados que como se dio inicialmente).

> Se repite el proceso:  $\mathbf{r}$ ,  $\mathbf{r}$ ,  $1, 3, 6, 8, 9, 10$ Y otra vez:  $\overline{1}$ , 3,  $\overline{2}$ , 6, 9, 10 Finalmente:

1,  $2, 3, 6, 9, 10$ 

 $\ddot{\phantom{1}}$ 

Se observa que ya no hay intercambios, el algoritmo termina, y la lista está ordenada,

Obsérvese que siempre se utilizó la misma regla de de- $$ cisión: si Ri< Rj, donde i<j, se intercambian los elementos. Exis te otro método, basado en el mismo algoritmo, con la única variación de que cada vuelta o "pasado" que se le de a la lista se car biará el orden y la pregunta. Es decir, la segunda pasada de la lista anterior se hubiera hecho preguntando si el 10 era mayor que

102

el 9, y en caso contrario, intercambiarlos, y así sucesivamente. Este método es el llamado de la DOBLE BURBUJA.

El método de SHELL consiste en dividir la lista en unaserie de intervalos o sublistas que se van ordenando por separado, Para tomar esas sublistas se da de antemano una sucesión de incrementos adecuada h $t$ , h $t-1$ , ... hi de modo que se den pasos mayo--. res que en el algoritmo de inserción simple. Supongamos que se tie nen 16 elementos: el, e2, e3, ... e16. Primero se divide en cincogrujos de dos, como sigue:  $(e1, e9)$ ,  $(e2, e10)$ ,  $(e3, e11)$ , ... Secomparan esos dos registros y se ordenan.

Luego se dividen los 16 registros en cuatro grupos de  $-$ . cuatro cada uno, y se ordena cada grupo:  $(e1, e5, e9, e13)$ ,  $(e2,$  $e6, e10, e14), ...$ 

Ahora se divide en dos grupos de ocho cada uno, y se ... ordenan por separado (el, e3, e5, e7, e9, ell, e13, e15) y (e2,  $$ e4, e6, e8, e10, e12, e14, e16) y se ordenan separadamente.

Por último se considera un sólo grupo de 16 registrosque se ordena.

En este ejemplo, la sucesión  $h_t$ , ...  $h_1$  fue 8, 4, 2, 1, pero se puede tomar cualquiera. Encontrar la mejor sucesión es unproblema matemático aún no resuelte completamente, pero debe tratar de reducir los pasos.

Ej:

Ordenar, ascendentemente la siguiente lista:

1 3, 7, 2, 1, 9, 8, 5, 6

Se compara primero el 3 contra el 9, y no se hace ningún  $\pm$ intercambio, luego el 7 contra el 8 y tampoco se hace nada; luegoel 2 contra el 5 y se dejarigual, finalmente, el 1 contra el 6 y tempoco se hace nada. Se ha terminado la primera pasada.

Ahora se consideran las siguientes comparaciones, haciendolos intercambios correspondientes, en su caso:

.El 3 contra el 2, se intercambiah.

El 3 centra el 9, se de jan igual.

sigue: El 9 contra el 5, se intercambian, y queda la lista como

 $2, 7, 3, 1, 5, 8, 9, 6$ 

Ahora:

El 7 con el 1, se intercambian.

El  $7$  con el  $8$ , se dejan igual.

El 8 con el 6, se intercambian, quedando la lista como se muastra a continuación:

 $\sim 100$ 

 $7, 5, 6, 9, 8$ 2, 1, 3,

Ahora se considera un sólo grupo de ocho elementos y se ordena normalmente:

El 2 contra el 1, se intercambian.

El 2 contra el 3, se dejan igual.

El 3 contra el 7, se dejan igual.

El 7 contra el 5, se intercambian.

El 7 contra el 6, se intercambian.

El 7 contra el 9, se dejan igual.

El 9 contra el 8, se intercambian.

La lista queda así:

 $5, 6, 7,$  $2, 3.$ 8. - 9

Como ya no hay intercambios, el algoritmo se detiene, y la lista está completamente ordenada.

El método QUICK-SORT es también un método de intercambio, y consiste en seleccionar un pivote, que puede ser el primerelemento, el último, o la mediana (para que las sublistas sean  $$ más o menos iguales), y teniendo dos apuntadores i y j, uno a cada extremo de la lista a ordenar, se compara el elemento i contrael elemento j y se hace el intercambio en su caso. En caso de que $e i < e j$ , es decir, en caso de que no haya intercambio, se decrementa j hasta que ésto ocurra. Una vez ocurrido ésto, se va invrementando i hasta que haya otro intercambio, y así se sigue procediendo sucesivamente, hasta que i=j. Cuando ésto sucede, el elemento pivote ha quedado en su posición final y a su izquierda estarán todos los elementos menores que él, y a su derecha los mayores. Así, la lista ha quedado dividida en dos sublistas a cada una delas cuales se vuelve a aplicar el mismo proceso.

Ej: Ordenar ascendentemente la siguiente lista:

7. 8.  $2.5$ 1.

Tomamos como pivote el 5, y lo comparamos contra el 1. No hay intercambio. Luego, contra el 7, y ahora sí hay intercam- $-$ . bio:

> $5, 8, 2, 7$ ı.

Ahora comparamon el 5 contra el 2, y los intercambiamos:

• 1

1, 2, 8, 5, 7 Luego, el 5 contra el 8 y los intercambiamos:

1, 2, 5, 8, 7

..

La lista ha quedado dividida en dos sublistas en las que sepuede notar que a la izquierda del elemento pivote (el 5) han quedado todos los elementos menores a él, y a su derecha los mayores. Aplicamos el mismo proceso yara cada una de las sublistas:

La sublista izquierda: comparamos el 2 contra el 1 y no hayintercambio; el algoritmo termina.

 $\frac{1}{2}$  La sublista derecha: comparamos el 7 contra el 8 y los intercambiamos, y luego el 8 contra el 7, no hay intercambios, y el algoritmo termina.

Como ambas sublistas han quedado ordenadas, podemos asegurar que ia lista ha quedado perfectamente ordenada:

1,2,5,7,8

++ Comparación y recomendaciones para el uso de los algoritmos.de la Burbuja, Shell y quick-Sort. (Según Saúl X. Kletzel):

- El algoritmo de la burbuja es bueno para clasificar. archivos de menos de 10 elementos y semiordenados (con menos de  $log_2$ : N fuera de lugar).

- El algoritmo Shell es recomendable para conjuntos demágnitud menor o igual a 50, y la distribución inicial no influyeen el comportamiento.

- En general el Quick-Sort es muy bueno para conjuntosde magnitud, no siendo bueno para pequeños. Además es podo eficien te para conjuntos semiordenados.

#### a iii) INSERCION:

Los métodos de inserción consisten en insertar un determinado elemento en su lugar relativo correspondiente.

 $105<sup>°</sup>$ 

El método más simple de inserción es la directa (o in-terna), que consiste en tomar el segundo elemento de la lista y colocarlo en su lugar relativo a su izquierda, luego con el tercero, luego con el cuarto, y así hasta ordenar la lista completamente, lo cual se logra automáticamente al insertar el último elemento.

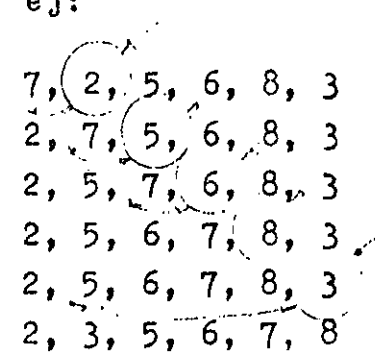

Se recomienda que para mayor eficiencia del método se utilice una lista ligada.

También se puede hacer la inserción con banderas, que consiste en ir distribuyendo los elementos preguntando por el valor de las bunderas.

### a iv) SELECCION:

Esta familia de ordenamientos está basada en la idea de seleccionar el elemento mayor o el elemento menor, y ponerlo en su lugar que le corresponde en el área de salida, y sacarlo de la lig ta.

El método más simple es el llamado STRAIGHT-SELECTION, y consiste en ir tomando el elemento de mayor valor, colocarlo en au lugar definitivo de salida y eliminarlo de la lista. El proceso se repite hasta terminar con la lista.

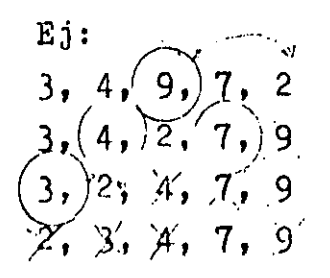

El método de TORNEO también pertenece a la familia de selección. Este método consiste en comparar de dos en dos elementos, y seleccionar el menor de entre ellos; luego, de entre los ganadores se seleccionan nuevos ganadores, y así sucesivamente hasta lograr obtener un sólo ganador, el cual se saca y se sustituye por un número infinito que queda fuera de competencia para el siguiente torneo; Este proceso se sigue hasta agotar la lista.

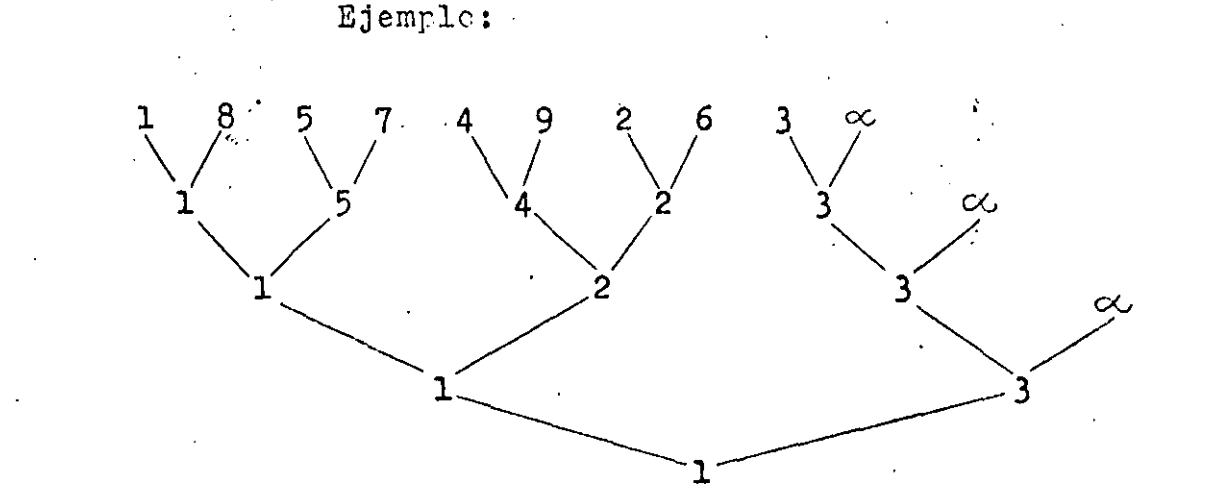

Se saca el uno de la lista, quedando de la siguiente forma:

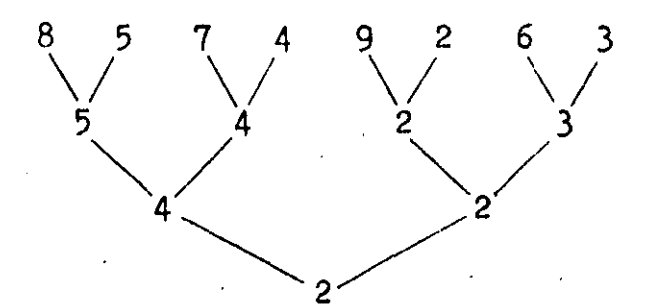

Se saca el 2, quedando la lista como sigue:

 $8<sup>°</sup>$ 5 6 3

El proceso se sigue análogamente hasta agotar totalmente la lista, con lo cual obtendremos, finalmente, la lista totalmente ordenada.

> Otro ejemplo de este tipo de algoritmos es el HEAP-SORT. Se define un heap como un árbol en el que:

 $k(j/2) \geq k_j$  para  $1 \leq (j/2) < j \leq n$ ,

y ésto implica que:  $k_1$   $\bullet$  máx  $(k_1, \ldots, k_n)$ .

El árbol se supone que está almacenado como sigue:
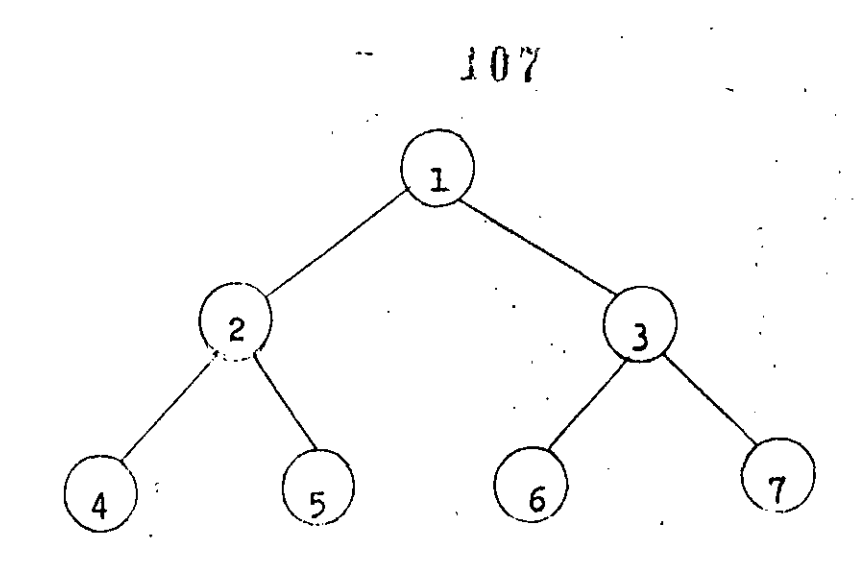

de forma que los hijos del nodo j son 2j y (2j}+l.

Así un heap es un árbol en que la raíz. es mayor o iguala cualquiera de sun hijos.

De tal manera, que deberemos formar un heap a partir de nuestra lista original, una vez logrado lo cual, la lista estará perfectamente ordenada; Ejemplo:

4  $(1)$   $(2)$   $(3)$   $(4)$   $(5)$   $(6)$   $(7)$  ... posición 6 3 8 9 2 5

Su .representación en un árbol será:

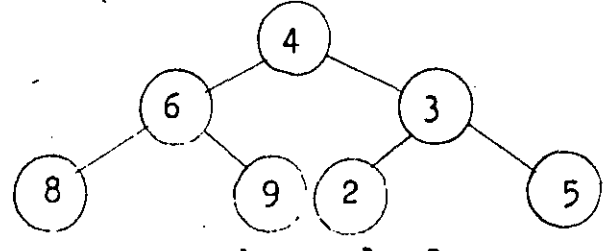

Como no es un heap, lo forzamos a que lo sea:

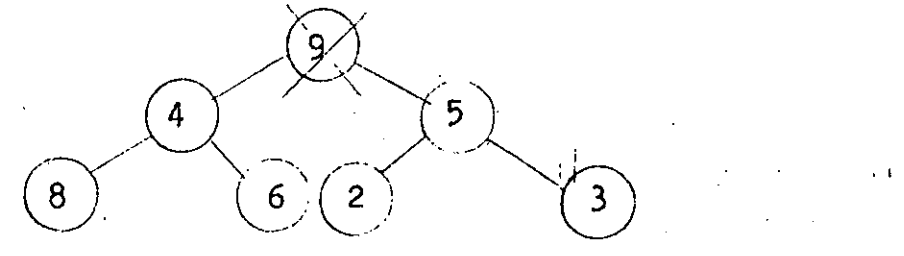

Aún no lo es, continuamos el proceso; pero ahora sacamos el nodo raíz, ya que es el mayor, dejando que suba el siguiente.

 $\frac{1}{2}$ 

 $\begin{pmatrix} 4 \end{pmatrix}$  (1)  $\begin{pmatrix} 2 \end{pmatrix}$  (3)

 $\begin{matrix} \begin{matrix} \begin{matrix} 8 \end{matrix} \\ \begin{matrix} 6 \end{matrix} \end{matrix} \end{matrix}$ 

., '

### a v) DISTRIBUCION:  $108$

·Este método consiste en agrupar los elementos a ordenap.. según.ciertas características comunes, primero generales, y luegoyendo\_a lo particular hasta llegar a lo exclusivo.

Por ejemplo, si tenemos una lista de llaves numéricas y deseamos ordenarlas, las agrupamos primero en grupos dependiendodel dígito menos significativo, luego del segundo dígito, y así su cesivamente, hasta llegar al último dígito. Una vez hecho esto,  $$ basta con ir sacando primero los elementos cuyo dígito más signifi cativo es menor (en caso de que el ordenamiento sea ascendente),  $$ y seleccionar de entre ellos aquél o aquéllos cuyo dígito segundomás significativo sea menor, y de entre ellos, aquél o aquéllos cuyo siguiente dígito sea menor, y así hasta llegar al menos signi ficativo.

Por ejemplo, supongamos que tenemos la siguiente lista:

23,. 96, 25, 66, 9, 5, 6, 89, 90

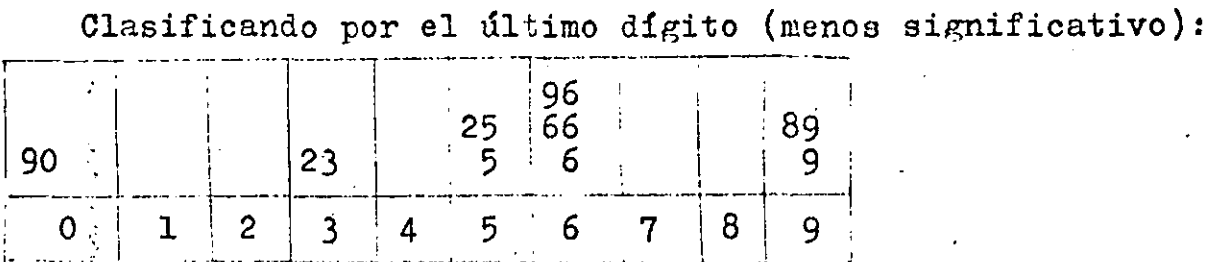

Ahora por el primer dígito (más significativo):

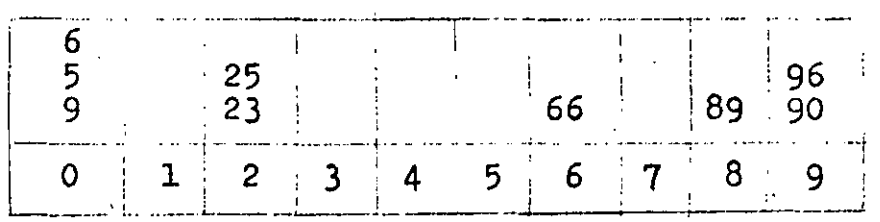

Ahora, sacamos los elementos por grupos del primer dígito (-más significativo), tomando ene cuenta los grupos del último dígito, es decir, sacaremos primero los elementos del grupo de los elementos cuyo último dígito sea menor de entre aquéllos cuyo pr $\phi$ -mer dígito sea cero, continuando después con el 1, con el 2, etc.:

5, 6, 9, 23, 25, 66, 89; 90, 96. a vi)  $MRZCHA$  (o Intercalación):

Esta familia de algoritmos consiste en obtener una lista

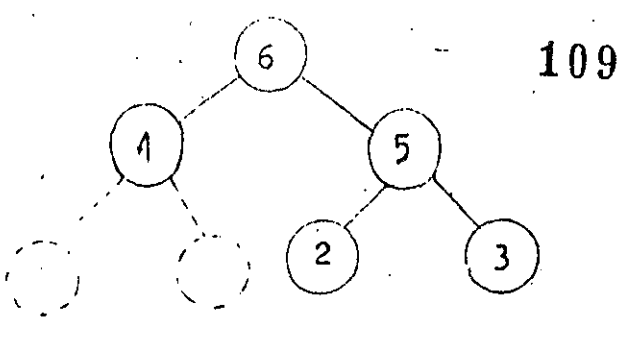

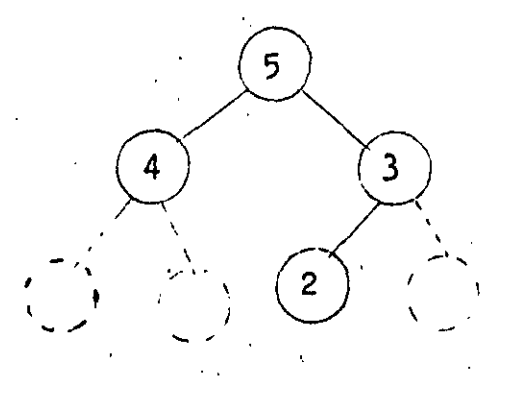

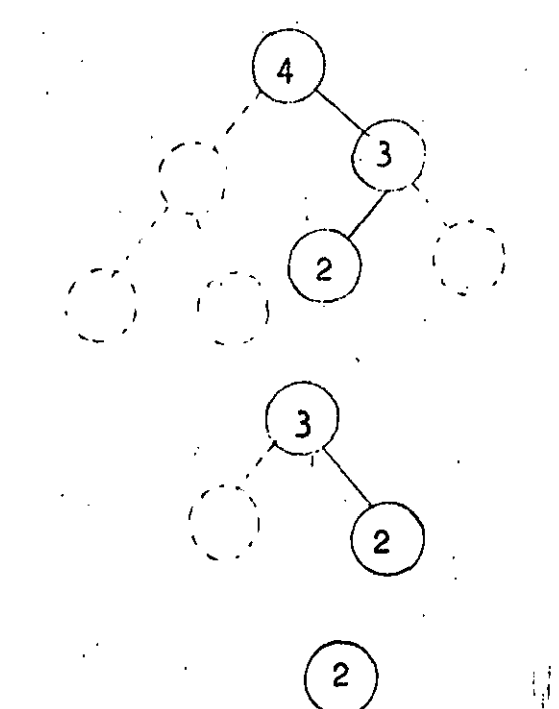

Hemos logrado formar el heap, quedando como sigue:

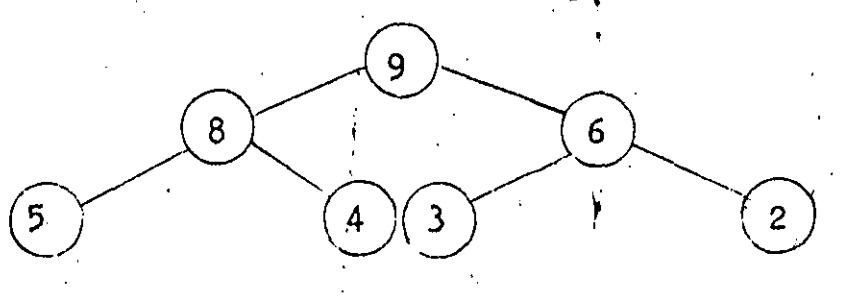

OC)

ordenada a partir de dos o más sublistas (llamadas VIAS), previamente ordenadas.

El proceso de mezclado es común para todos estos algorit- mos, tanto de ondenamicnto interno como externo, y consiste básica- mente en tener un apuntador al último elemento de cada lista, y ob-tener el menor de ellos, sacarlo e incrementar el contador de su lista, subiendo el apuntador a su inmediatamente superior; y luego·continuar anilogamente hasta agotar todas las listas. Al terminar esteproceso tendremos una sóla lista ordenada bajo el mismo criterio.

Pero lo que realmente diferencia un método de otro es la -manera de obtener estas sublistas ordenadas, o CORRIDAS.

Entre los ordenamientos internos de mezcla encontramos principalmente dos: MEZCLA NATURAL y MEZCLA FORZADA (o binaria): Mezcla NaturaL:

Consitte en tener.dos apuntadores en la lista a ordenar: uno al principio y el otro al final de la misma. El primero avanzará siempre y cuando se esté de acuerdo al criterio de ordenamiento,  $y$ se detiene al no cumplirse esta condición, completándose así la primera corrida; Similarmente, el apuntador al final de la lista se mu ve hacia su izquierda hasta que deje de cumplirse esa condición, formándese así la segunda corrida. El proceso se sigue análogamente hasta haber agotado la lista, es decir, hasta que los dos apuntadores se encuentren. En ese momento habremos obtenido "n" corridas de longitud mayor o igual a uno, las cuales se mezclarán, y obtendremos finalmente la lista perfectamente ordenada. Veamos un ejemplo: •

### $1, 4, 9, 2, 8, 9, 2, 4, 1, 5, 3, 2$

J.----

Corrida 1: 1, 4, 9· Corrida 2: 2, 3, 5. .,; Corrida 3: 2, 8, 9. Corrida 4: 1, 4· Corrida 5: 2. Mezclando 1 y 2: 1, 2, 3, 4., 5, 9.  $Mezclando$  3 y 4: 1, 2, 4, 8, 9. Mezclando las dos corridas obtenidas arriba: 1,1,2,2,3,4,4,5,8,9,9. Finalmente, mezclamos esta corrida con la corrida 5:

l, 1, 2, 2, 2, 3,: 4, .4. 5, 8, 9, 9.

El procedimiento de Mezcha Forzada o Binaria se basa en el hecho de que una corrida de longitud uno (un sólo elemento) está-' . ordenada.

.El algoritmo consiste en formar corridas cada vez más gran des, hasta lograr tener una sóla corrida de longitud igual a la de la lista original.

Este hecho requiere que la longitud de la lista a ordenarsea, necesariamente, potencia de 2, y en caso contrario, forzarla a que lo sea. Esto se debe a que las corridas que formaremos siguen la función de potencias de 2: 2, 4, 8, 16, 32, 64, etc.

El proceso consiste, pues, en lo siguiente:

Se consideran corridas de longitud  $1$ , ordenadas, y se mezclan de dos en dos entre sí, con lo cual obtendremos nuevas corridas ordenadas, pero de longitud 2; se sigue mezclando, ahora esas nuevas corridas, obteniendo ahora corridas de longitud 4, y luego de longitud 8, y luego de 16, etc, hasta llegar a tener una sóla corrida delongitud igual a la de la lista original.

Veamos un ejemplo: sea la siguiente lista:

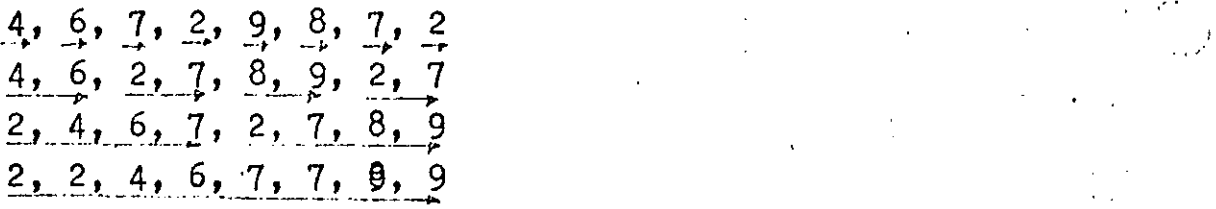

COMENTARIOS SOBRE LOS SORTS:

'f •

ng i

Poder comparar aorta tiene algunos problemas, como son: - El número de comparaciones y movimientos puede estar al margen, pues aún permutaciones pueden ocasionar cambios.

 $-$  El espacio ocupado depende de la implementación del sort, el-CPU, el uso de los datos después, etc.

tar los tiempos de corrido. - Las estructuras de datos y estilos de programar pueden afec-

Se debe tratar de combinar diferentes métodos de ordena- $miento\lesssim$ , por ejemplo, uno bueno para poços elementos más o menos o $r$ . denados con otro, bueno para muchos y desordenados.

Se pueden combinar las siguientes reglas para seleccionarmétodos de ordenamiento:

- No usar inserciones simples para archivos grandes random. Sólo si están casi ordenados.

### $\mathbf{111}$  . The contract of  $\mathbb{R}^5$

- Los métodos se deben implementar insensibles a que haya da-tos duplicados.

- Un mismo algoritmo con distintas implementaciones se comporta diferente.

ر .

ă.

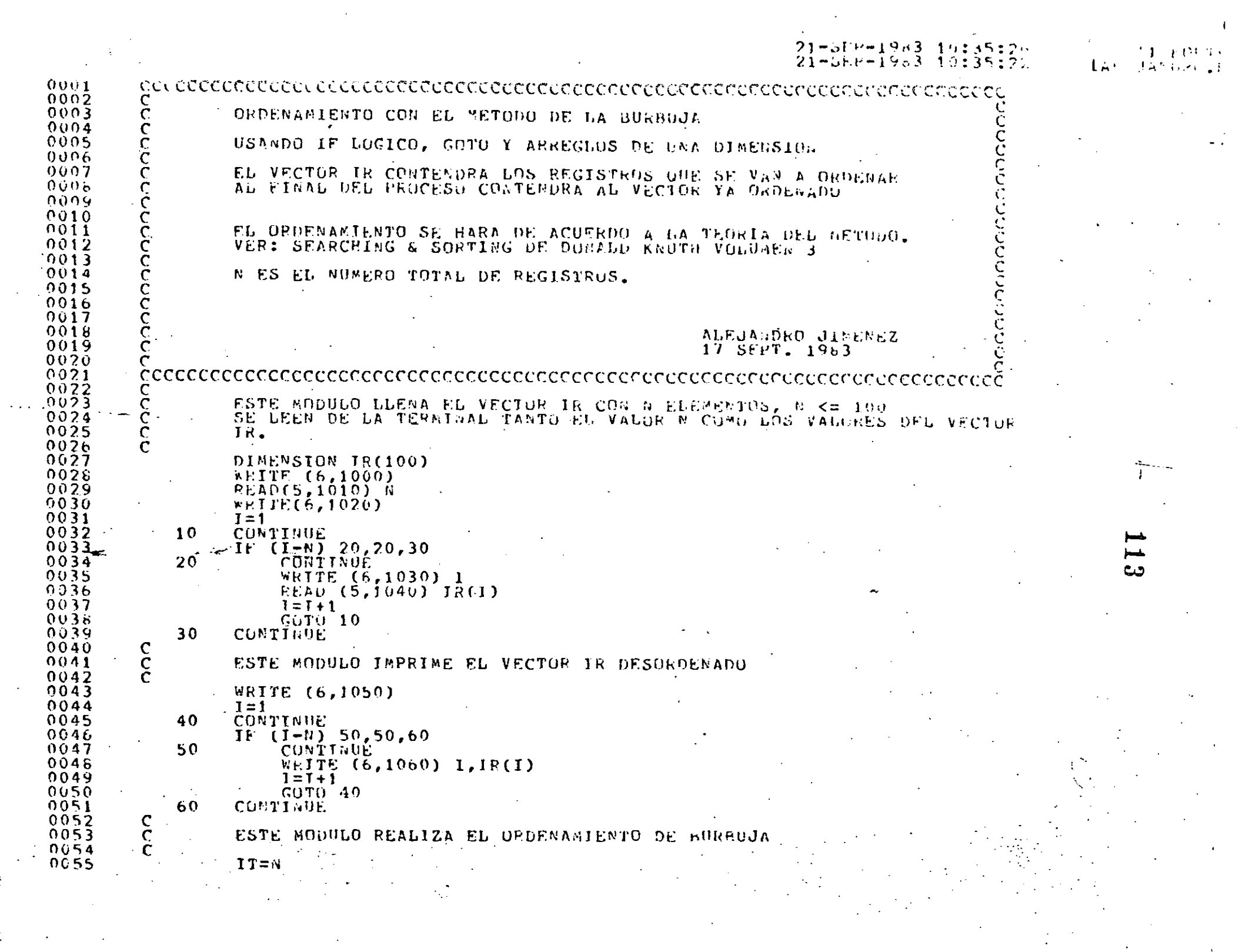

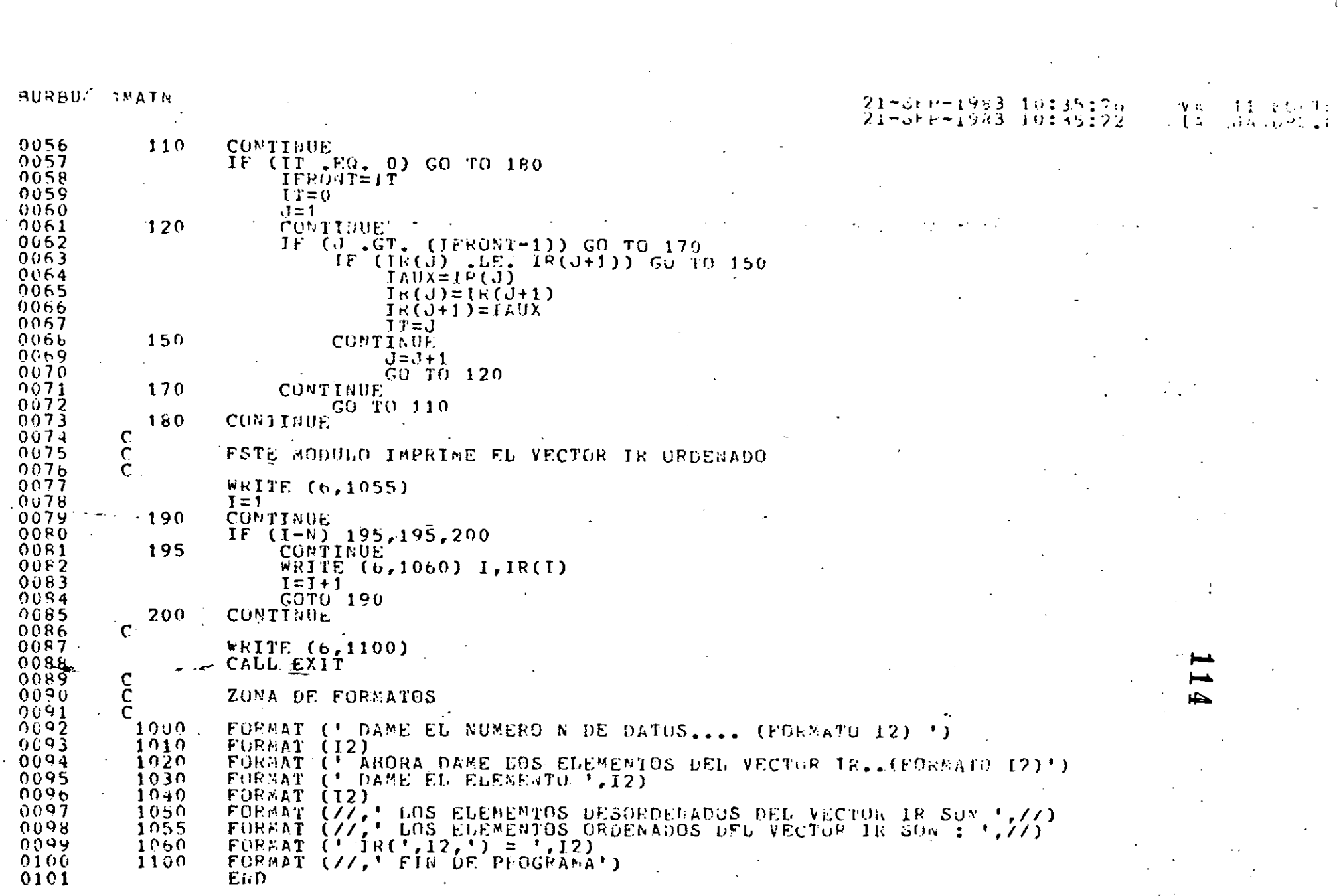

 $\mathcal{A}^{\pm}$ 

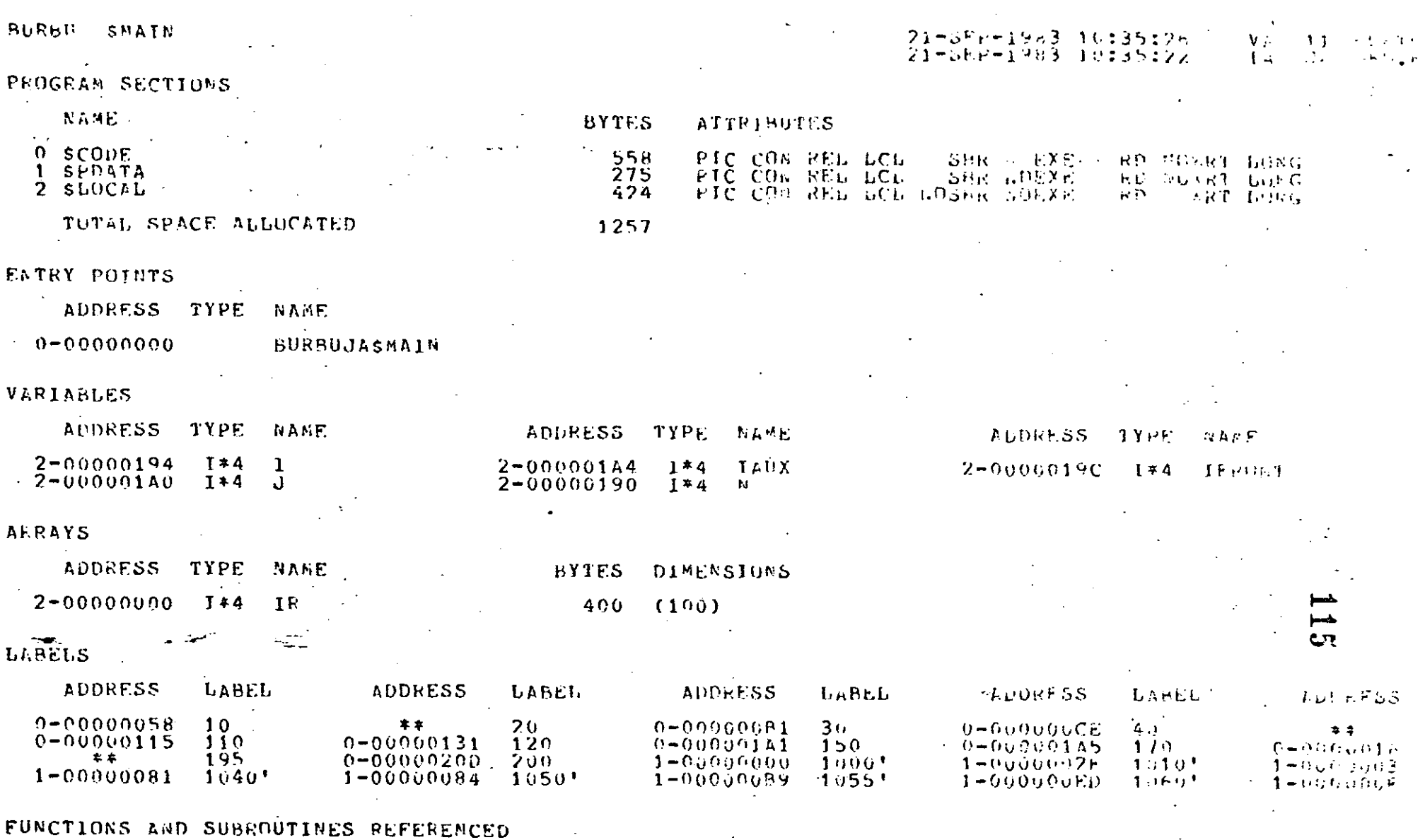

TYPE NAME

FURSEXIT

### BURBIC ISMAIN

#### CUMMAND QUALIFIERS

FORTRAN / CHECK/LIST BUREUJA

/CHECK=(BOUNDS,OVERFLOW,UNDERFLOW)<br>/DEGUG=(MOSYMBOLS,TRACEBICK)<br>/STANDARD=(WOSYMTAX,MOSOURCE\_FORM)<br>/SHOW=(NORREPROCESSOR,MOINCLUDE,MAP)<br>/F77 /NOG\_FLOATING /I4 /OPTIMIZE /MARNINGS

#### COMPILATION STATISTICS

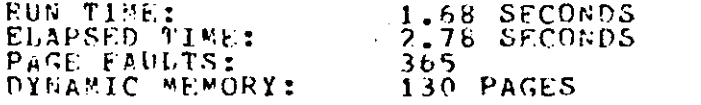

21-SEP-1983 10:35:22

/UOD\_61#ES - ⁄b0CROSSLRRPRRPACŁ-

21-SEP-1983 10:35:26  $-11 - 1 - 11$ 

 $\mathbf{L}_{I}$  and  $\mathbf{L}_{I}$  and  $\mathbf{L}_{I}$ 

/ HORACHI LE\_CROS

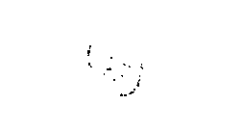

ా

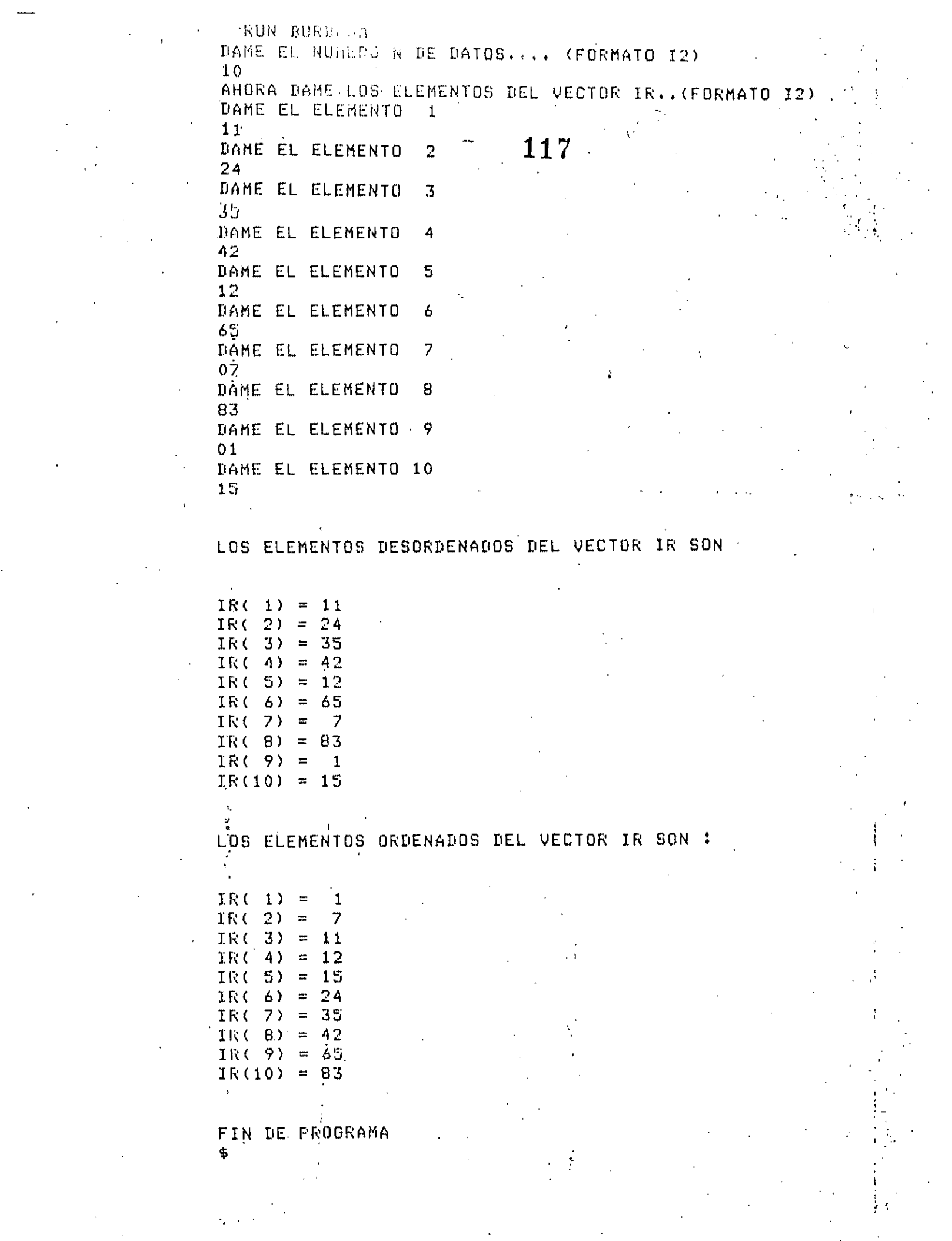

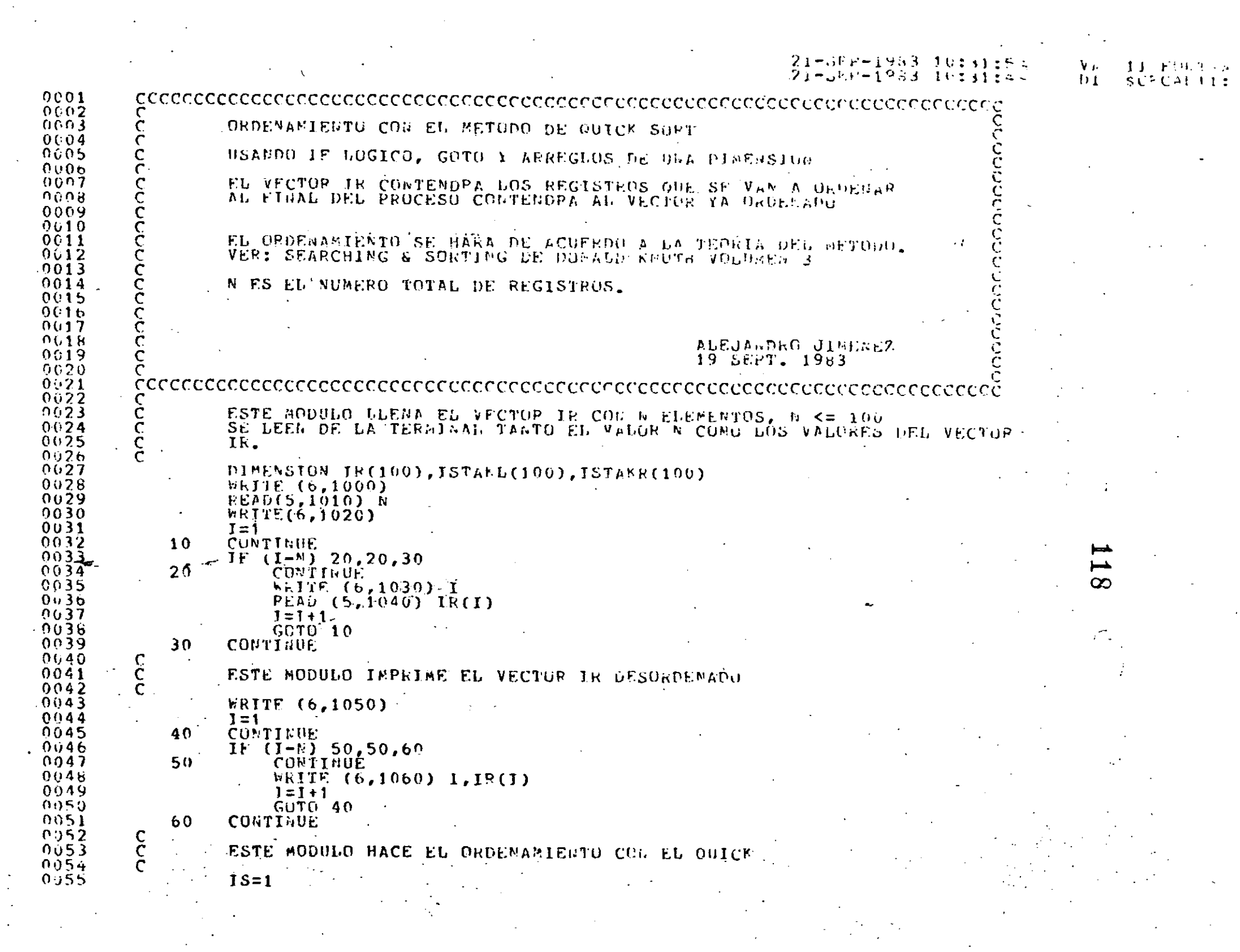

QUICK TATH

21-5FP-1983 10:31:54<br>21-5FP-1983 10:31:49

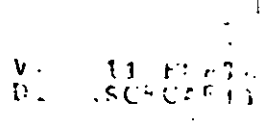

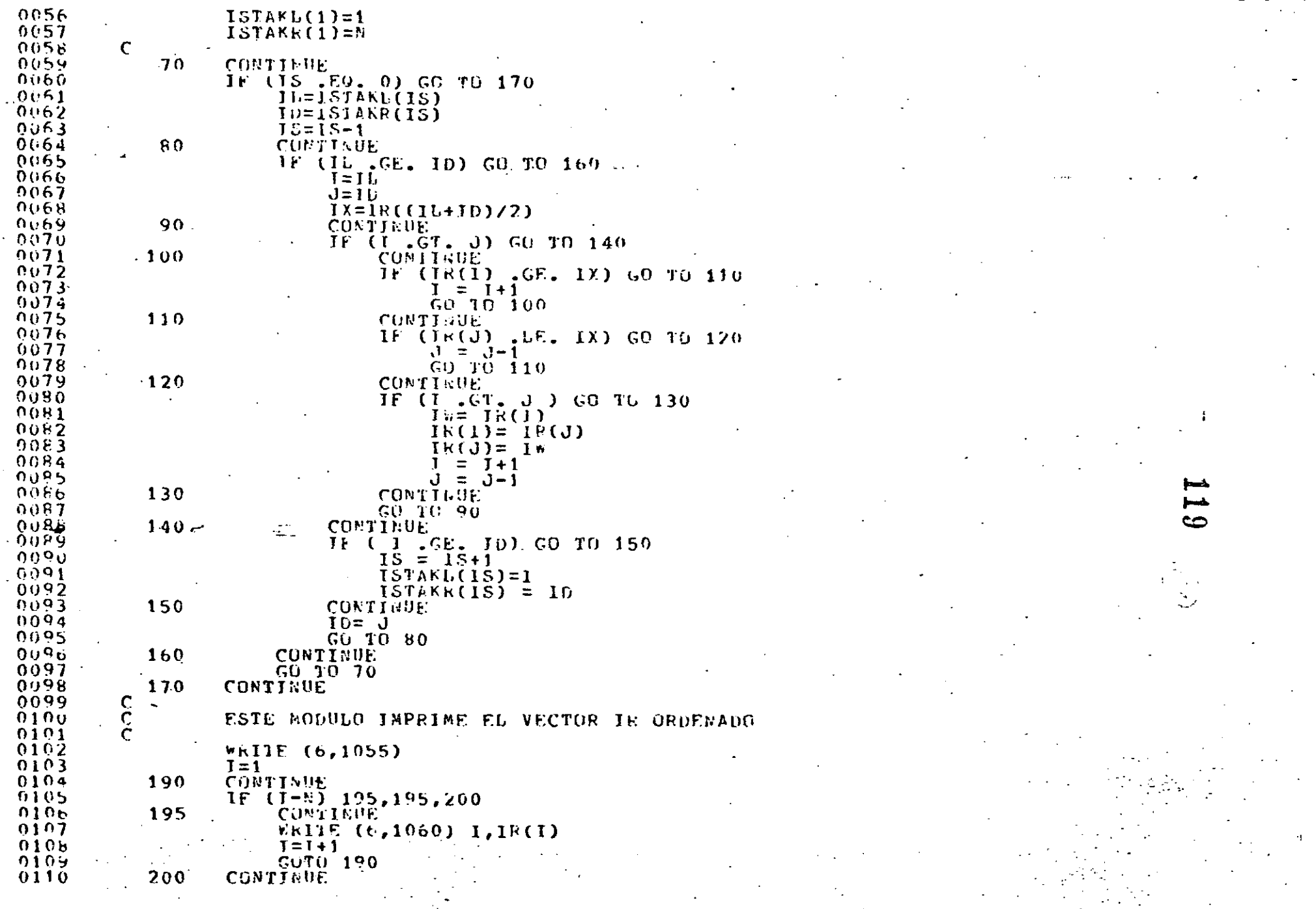

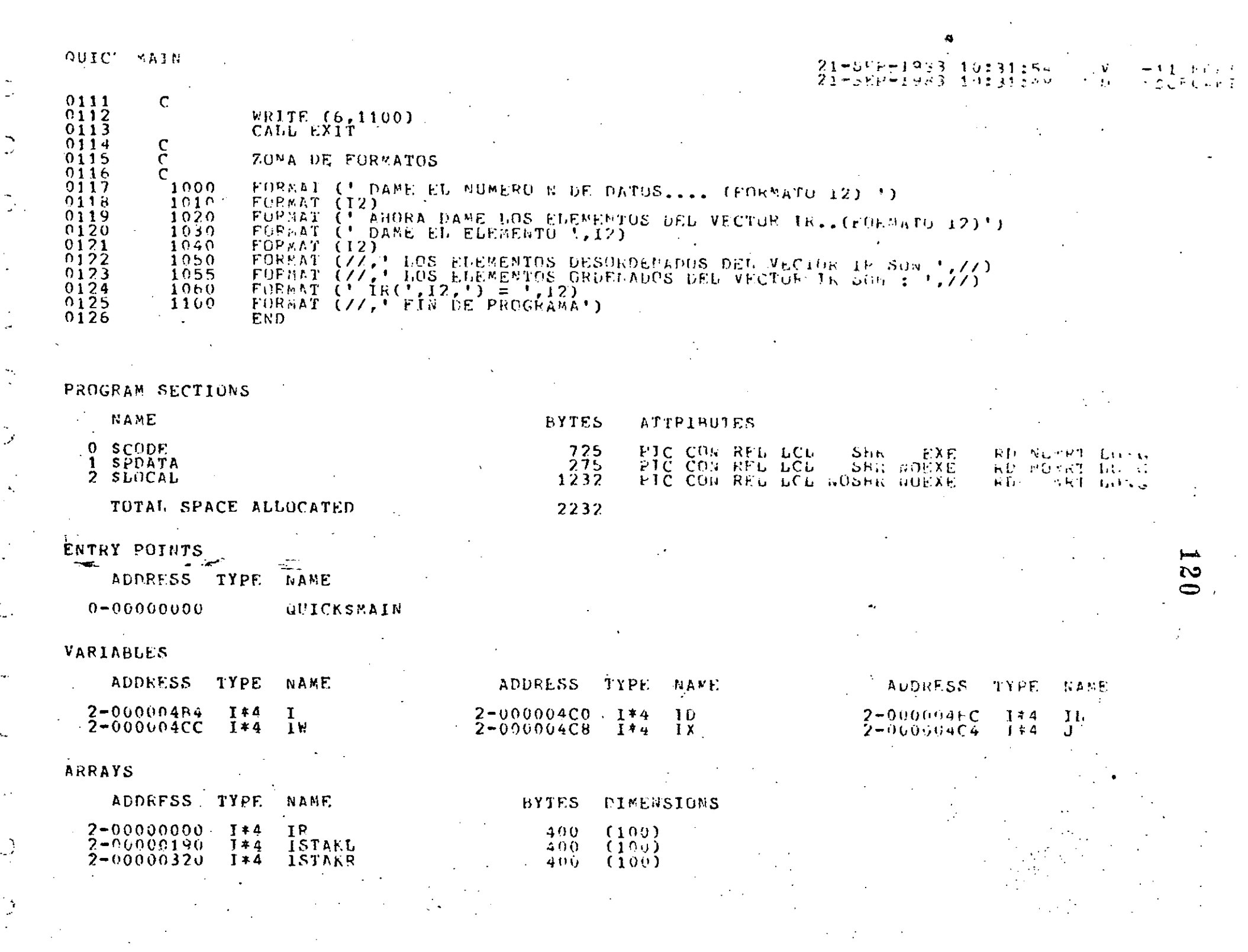

 $\frac{1}{2}$ 

a<br>ar

i<br>M

 $\frac{1}{2}$ 

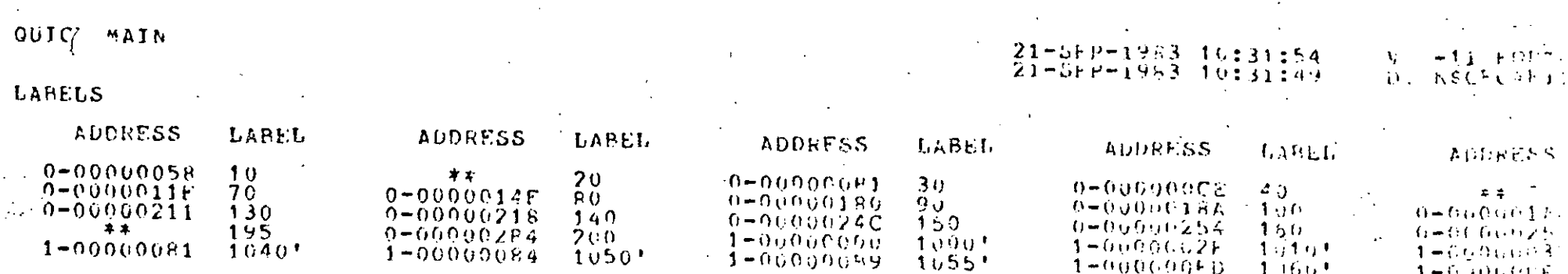

#### FUNCTIONS AND SUBROUTINES REFERENCED

TYPE **NAME** 

#### FORSEXIT

0001

#### COMMAND QUALIFIERS

 $\ddot{\phantom{a}}$ 

#### FORTRAN / CHECK/LIST QUICK

/CHECK=(BUNNPS,OVERFLOW,ULDERFLOW)<br>/DEFUG=(MOSYMBOLS,TRACEBACK)<br>/STAMDARD=(MOSYMTAX,NOSOURCE\_FORM)<br>/SHOW=(HOPPEPROCESSOR,NOTGCLUDE,MAP)<br>/SHOW=(HOPPEPROCESSOR,NOTGCLUDE,MAP)<br>/H77 /NOG\_FLOATING /T4 /OPTIMIZE /WARNINGS

#### COMPILATION STATISTICS

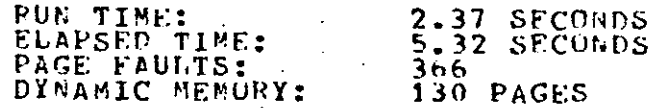

#### $21$  $9 + 3$ 10:31:54  $\mathcal{N}$  $\mathbf{r}^{(n+1)k}$  $983 10:31:39$  $2<sub>1</sub>$  $\mathbf{r}$ **おをごおくでもす**

### /NOD\_LINES /NOCHOSS\_REFERENCE

**ZOORACHINE\_CODE** 

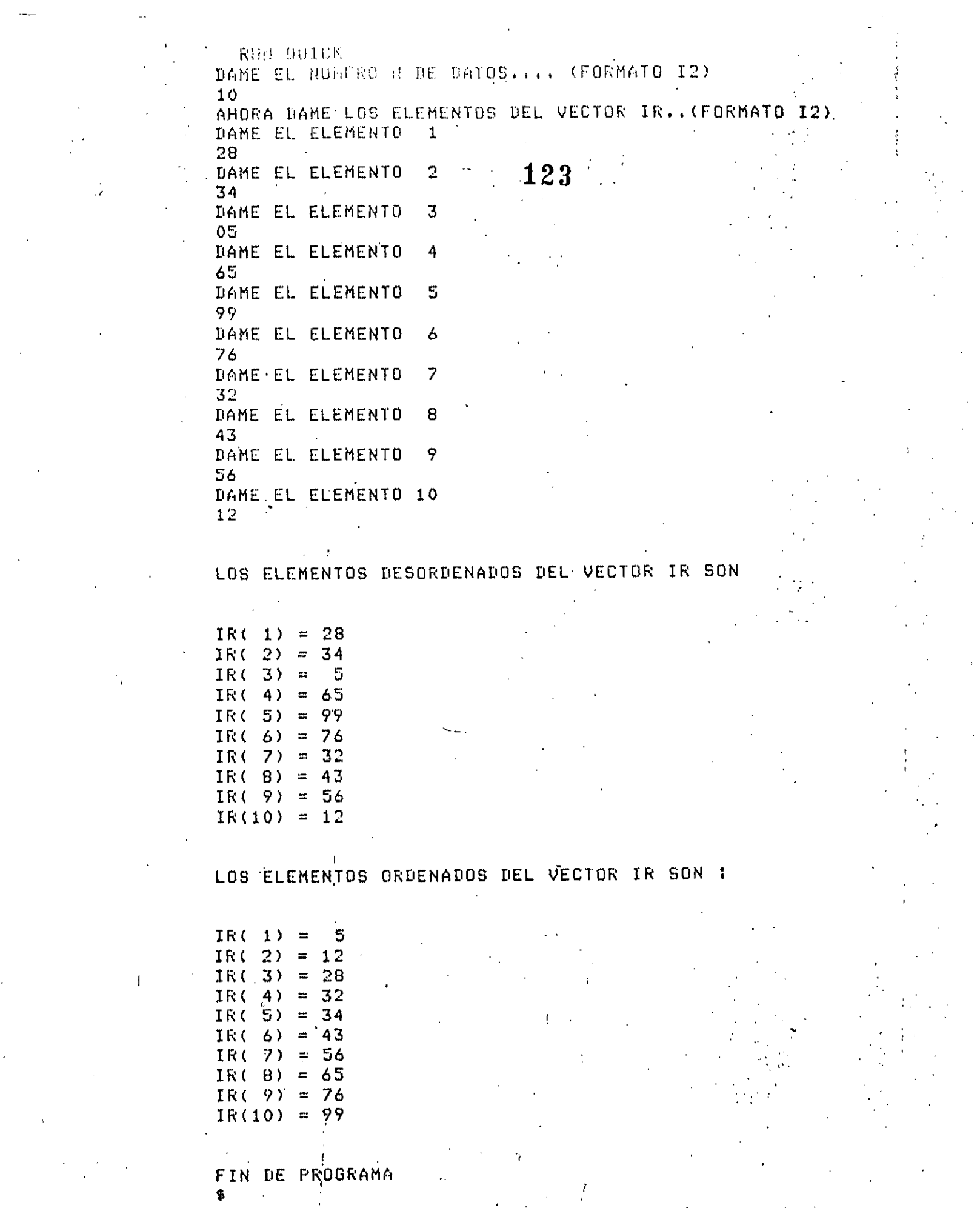

 $\label{eq:2.1} \frac{1}{\sqrt{2\pi}}\int_{\mathbb{R}^{2}}\frac{1}{\sqrt{2\pi}}\int_{\mathbb{R}^{2}}\frac{1}{\sqrt{2\pi}}\int_{\mathbb{R}^{2}}\frac{1}{\sqrt{2\pi}}\int_{\mathbb{R}^{2}}\frac{1}{\sqrt{2\pi}}\int_{\mathbb{R}^{2}}\frac{1}{\sqrt{2\pi}}\int_{\mathbb{R}^{2}}\frac{1}{\sqrt{2\pi}}\int_{\mathbb{R}^{2}}\frac{1}{\sqrt{2\pi}}\int_{\mathbb{R}^{2}}\frac{1}{\sqrt{2\pi}}\int_{\mathbb{$ 

 $\label{eq:2.1} \frac{1}{\sqrt{2\pi}}\int_{0}^{\infty}\frac{1}{\sqrt{2\pi}}\left(\frac{1}{\sqrt{2\pi}}\right)^{2\alpha} \frac{1}{\sqrt{2\pi}}\frac{1}{\sqrt{2\pi}}\frac{1}{\sqrt{2\pi}}\frac{1}{\sqrt{2\pi}}\frac{1}{\sqrt{2\pi}}\frac{1}{\sqrt{2\pi}}\frac{1}{\sqrt{2\pi}}\frac{1}{\sqrt{2\pi}}\frac{1}{\sqrt{2\pi}}\frac{1}{\sqrt{2\pi}}\frac{1}{\sqrt{2\pi}}\frac{1}{\sqrt{2\pi}}\frac{1}{\sqrt{2\pi}}$ 

 $\frac{1}{\sqrt{2}}\int_{0}^{\sqrt{2}}\frac{1}{\sqrt{2}}\left( \frac{1}{\sqrt{2}}\right) \frac{d\omega}{2}d\omega\int_{0}^{\sqrt{2}}\frac{1}{\sqrt{2}}\left( \frac{1}{\sqrt{2}}\right) \frac{d\omega}{2}d\omega\int_{0}^{\sqrt{2}}\frac{1}{\sqrt{2}}\left( \frac{1}{\sqrt{2}}\right) \frac{d\omega}{2}d\omega\int_{0}^{\sqrt{2}}\frac{1}{\sqrt{2}}\left( \frac{1}{\sqrt{2}}\right) \frac{d\omega}{2}d\omega\int_{0}^{\sqrt{2}}\frac{$ 

#### 27-SFP-1933 08:54:49<br>27-SEP-1983 06:54:62  $\begin{array}{ll} V_{\mathcal{P},\mathcal{C}} & A & F\mathcal{D}(\mathcal{C}\mathcal{T}_{\mathcal{C}}),\\ \mathcal{D} \mathcal{L} \boxtimes \Sigma \oplus C\mathcal{D}(\mathcal{C}\oplus \mathcal{E}) \mathcal{A} \end{array}$

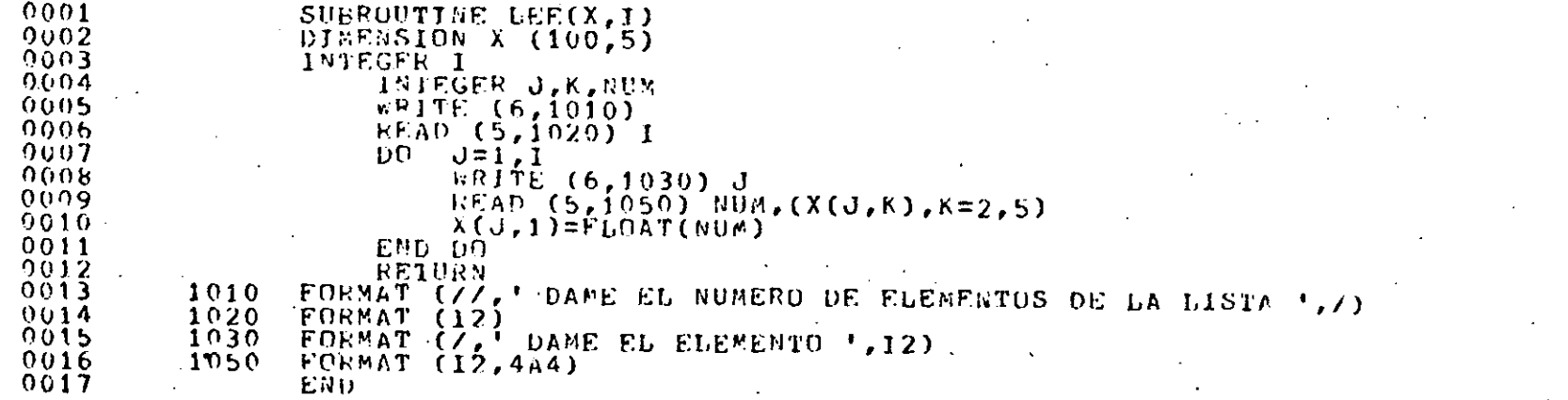

#### PROGRAM SECTIONS

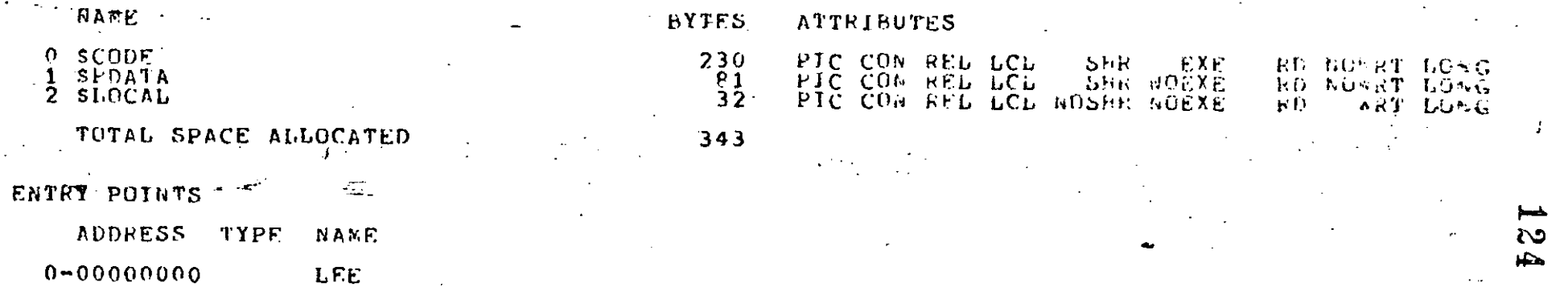

 $\rightarrow$  (

VARIABLES

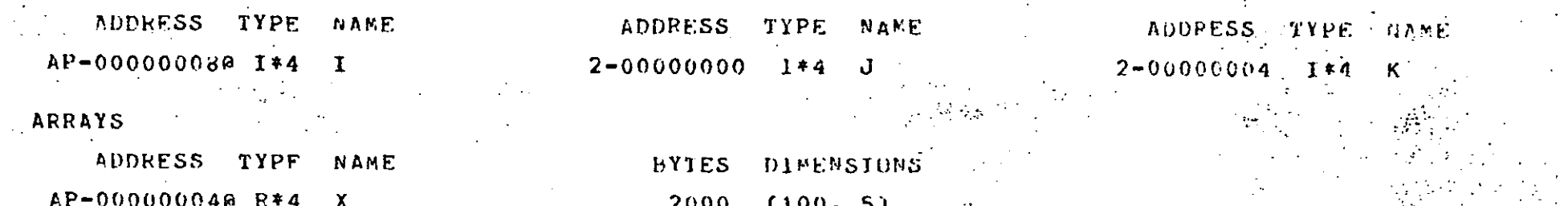

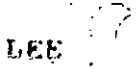

### $27-5EP-1983,0825424927-5EF-1983,08254242$

## VÁZ 41 EOPTEAE<br>DÍSKSCFCAFII:E

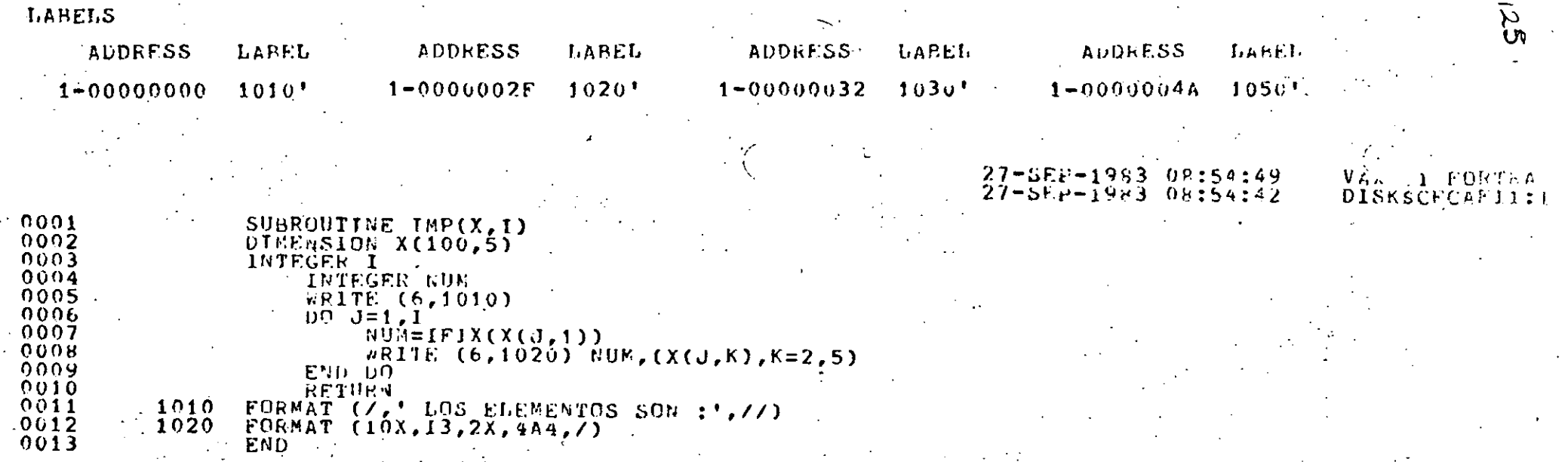

 $\sim$   $\chi$ 

#### PROGRAM SECTIONS

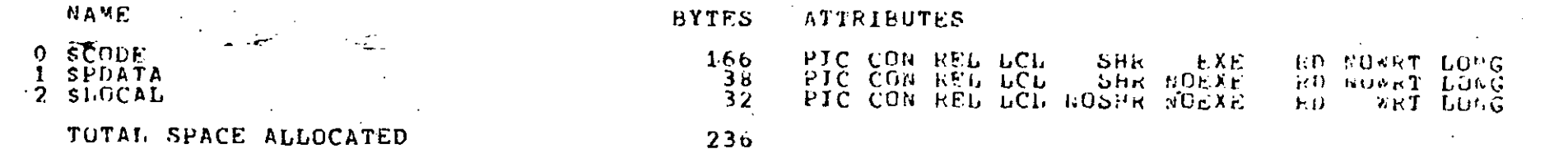

### TOTAL SPACE ALLOCATED

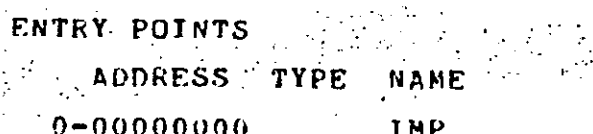

#### VARIABLES

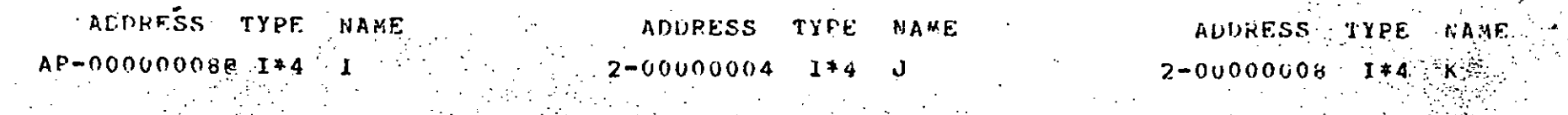

#### · ARRAYS

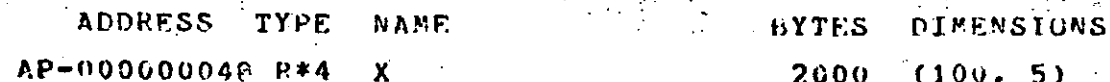

 $(100, 5)$ 2000

 $\sim$ 

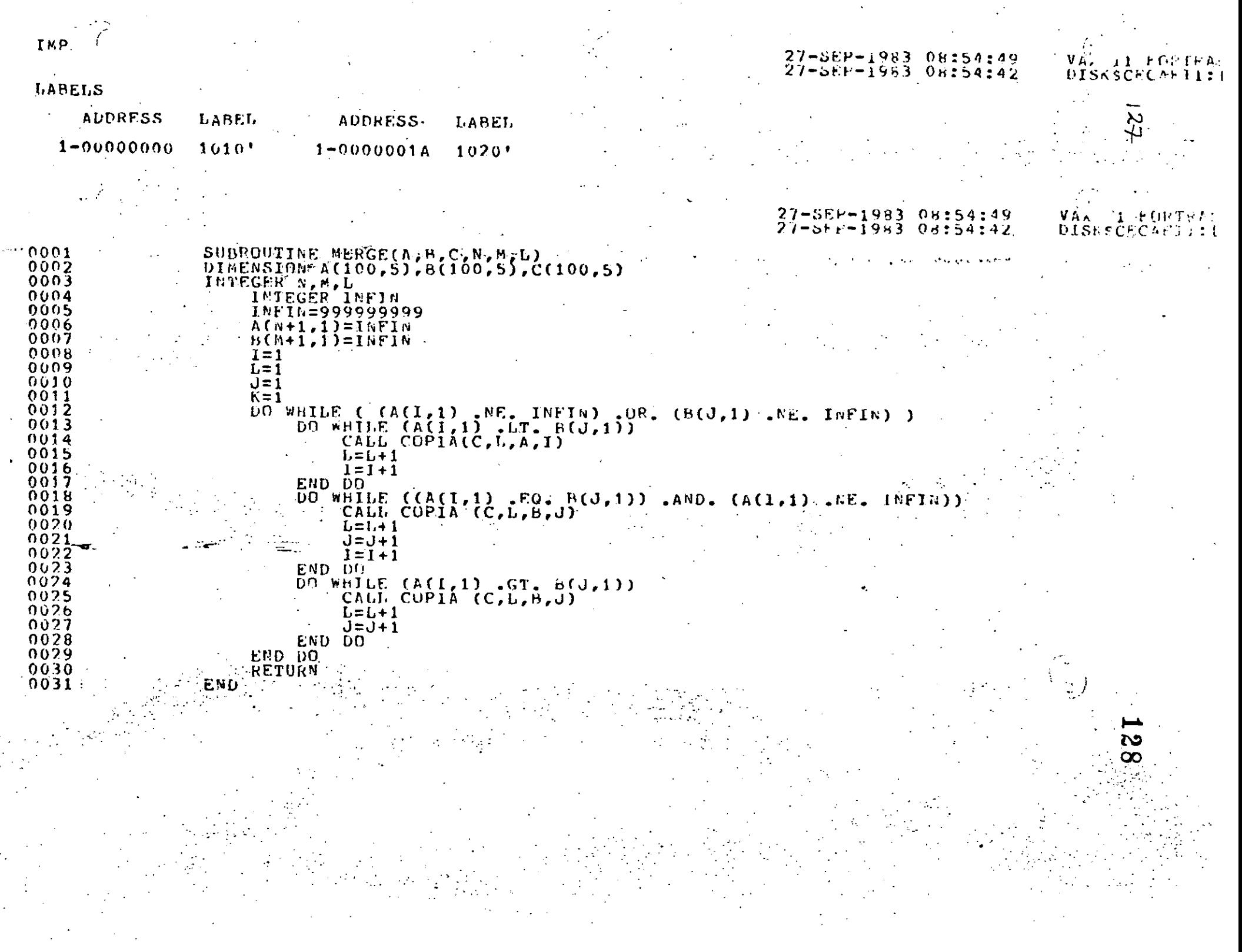

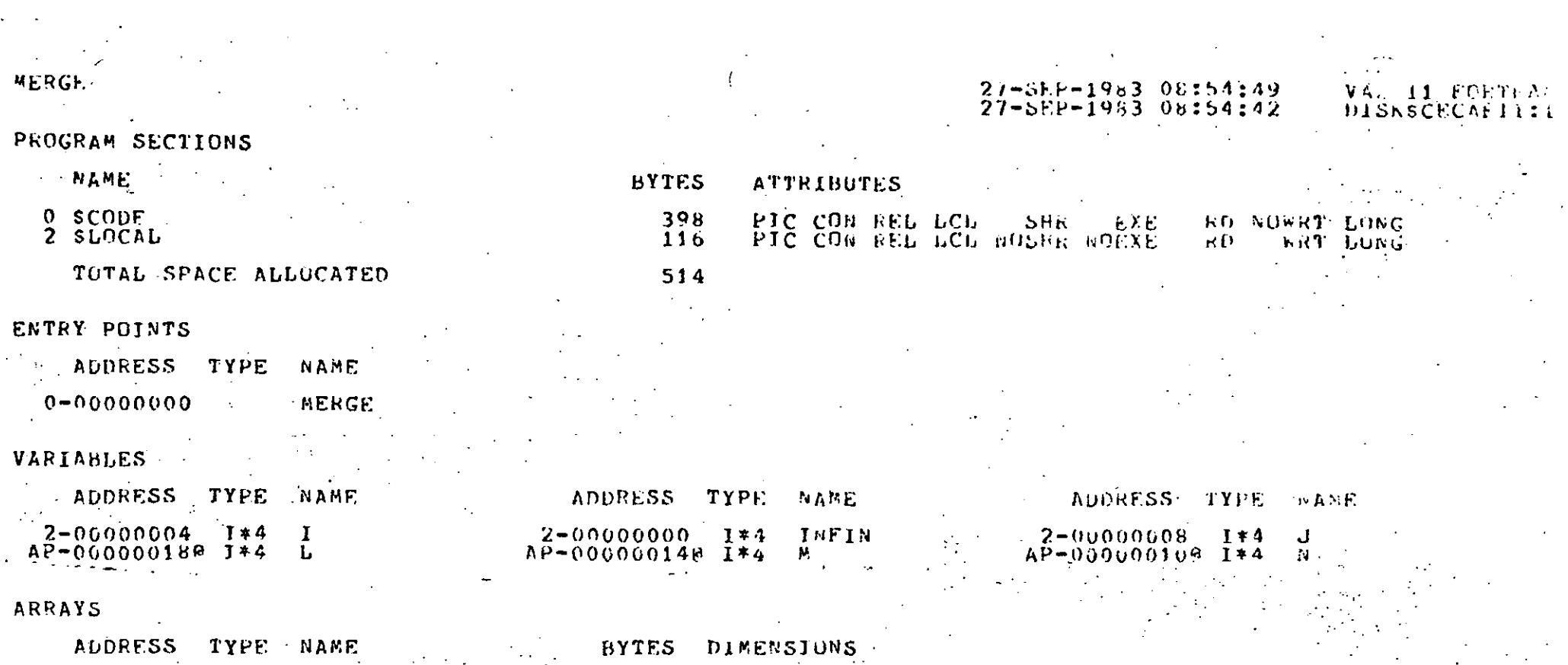

.<br>೮೮

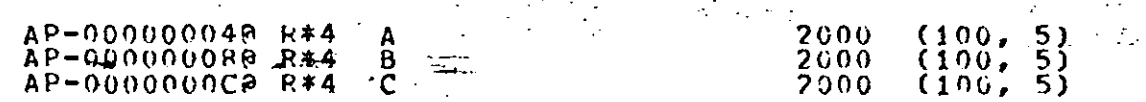

#### FUNCTIONS AND SUBROUTINES REFERENCED

TYPE NAME

COPIA

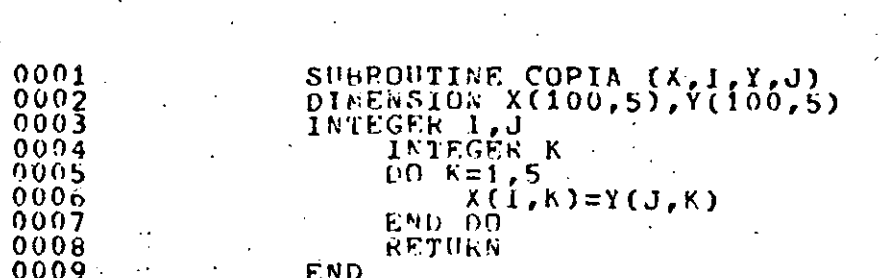

PROGRAM SECTIONS

NAME.  $0$   $$$ COUF. 2 SLOCAL TOTAL SPACE ALLOCATED

ENTRY POINTS

ADDRESS TYPE **NAME**  $0 - 00000000$ COPIA

VARIABLES  $\mathcal{L}^{\text{max}}$  ,  $\mathcal{L}^{\text{max}}$ البيشة الرازار

ADDRESS TYPE NAME

AP-000000088 I\*4 I

ARRAYS .

ADDRESS TYPE NAME BYTES DIMENSIONS AP-000000040 R\*4 X  $\begin{array}{cc} (100, 5) \\ (100, 5) \end{array}$ 2000  $AP-000000000$  R\*4  $\cdot$  Y 2000

## 27-SFP-1983 08:54:49<br>27-SEP-1983 08:54:42

PIC CON REL LCL HOSHR NOEXE.  $RD =$ 

RD RUWRT LONG WRT LUNG

**ADDRESS** TYPE NAME

 $2 - 0.000000$  $I*4$  K

**BYTES** 

110

154

ADDRESS TYPE NAME

AP-000000100 1\*4 J

 $44$ 

ATTEIBUTES

V. DISKSCEC-Grilli

CON REL LCL NOSHR NOEXE

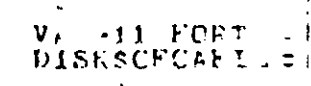

**BD NOWRT-LONG**<br>RD WRT LONG

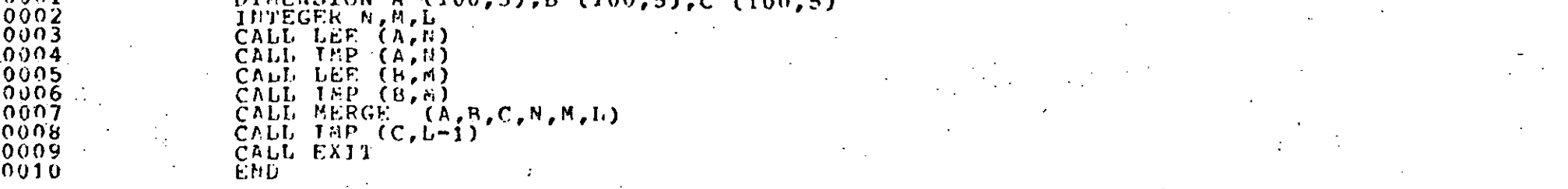

#### PROGRAM SECTIONS

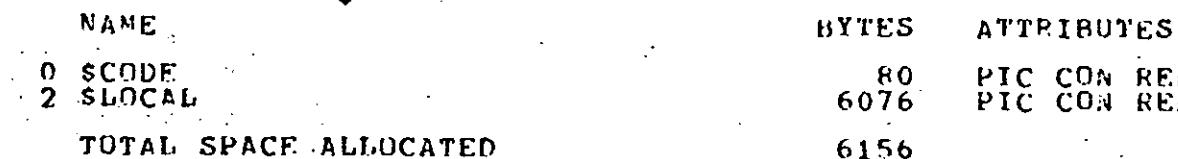

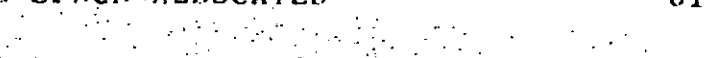

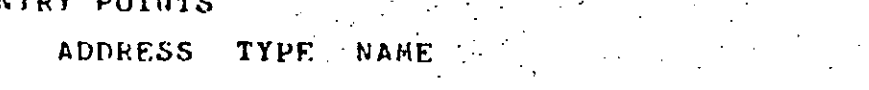

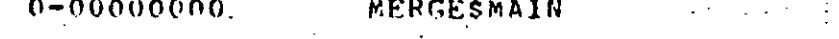

#### VARIABLES

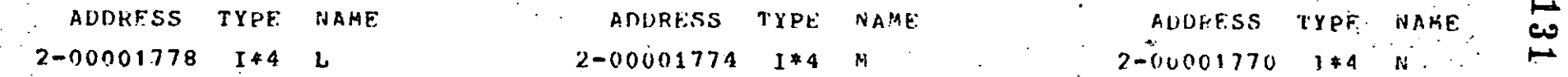

#### ARRAYS

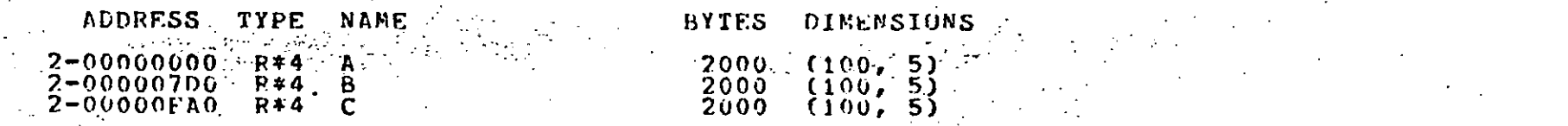

#### FUNCTIONS AND SUBROUTINES REFERENCED

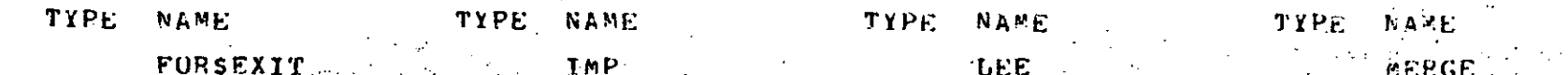

## MERGE AIN

#### COMMAND QUALIFIERS

#### FORTRAN /LIST/CHECK MERGE

/CHECK=(ROUNDS,OVERFLOW,UNDERFLOW)<br>/DEBUG=(NOSYMBOLS,TRACEBACK)<br>/STANDARD=(AOSYNTAX,NOSOURCE\_FORM)<br>/SHOW=(ROPPEPROCESSOR,NOINCLUDE,KAP)<br>/F77 /NOG\_FLOATING /I4 /OPTINIZE /WARNINGS

#### COMPILATION STATISTICS

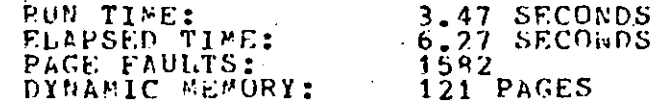

27-582-1983 08:54:49 27-SEP-1983 06:54:42

/NOD\_GINES

/00CRUSS\_REFERENCE /NONACHINE\_CCE -

DISKSC

 $\Lambda$ .

 $1.7 +$ 

 $\angle C$ 

حت  $\infty$ 

#### **RUN MERGE**

DAME EL NUMERO DE ELEMENTOS DE LA LISTA

#### $10$

DAME EL ELEMENTO 01 ALEJANDRO JIMENEZ

DAME EL ELEMENTO  $\overline{2}$ 03 PALOMA ESTRADA

DAME EL ELEMENTO  $\overline{3}$ 05 ANTONIO PEREZ

DAME EL ELEMENTO 4 07 RICARDO CIRIA

DAME EL ELEMENTO 5. 10 CARLOS RAMOS

DAME EL ELEMENTO  $\ddot{\mathbf{6}}$ 15 HERIBERTO OLGIN

DAME EL ELEMENTO  $\overline{7}$ 18 BEATRIZ ENRIQUEZ

DAME EL ELEMENTO  $B<sub>c</sub>$ 26 ROCKY

DAME EL ELEMENTO 9 32 RICHARD NIXON

DAME EL ELEMENTO 10 33 SOCRATES MUNIZ

LOS ELEMENTOS SON :

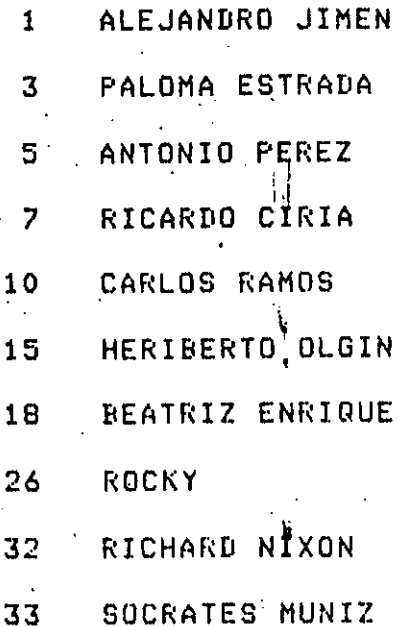

DAME EL ELEMENTO 1 01 A. JIMENEZ

134

V.

DAME EL ELEMENTO  $\overline{c}$ 04 PABLO NERUDA

DAME EL ELEMENTO  $\overline{\mathbf{3}}$ 15 H. OLGUIN

DAME EL ELEMENTO 4 18 B. ENRIQUEZ

DAME EL ELEMENTO 5 30 SILVIA LARRAZA

DAME EL ELEMENTO. 6 34 JUAN PEREZ

DAME EL ELEMENTO 45 GISELA GTZ.

LOS ELEMENTOS SON :

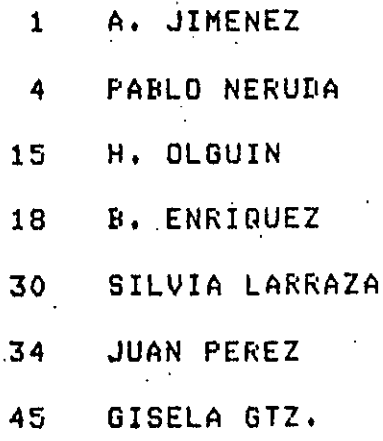

 $\overline{\mathbf{z}}$ 

#### LOS ELEMENTOS SON :

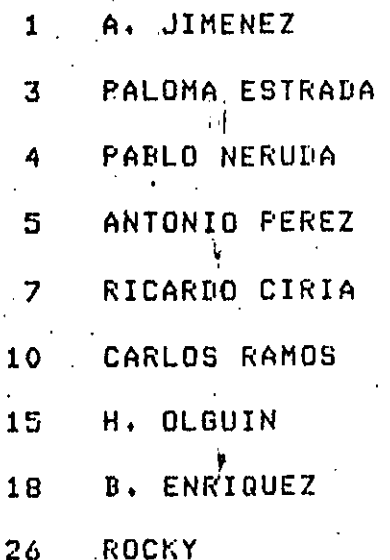

- SOCRATES MUNIZ  $33<sub>1</sub>$
- JUAN PEREZ  $\overline{34}$
- GISELA GTZ. 45

### 135

## CAPITULO VI

136

## EJEMPLO PARALELO

ING ANTONIO PEREZ A.<br>M. EN C. RICARDO CIRIA M.

·-

### CAPITULO VI EJEMPLO PARALELO

ś

l.- Promedio de Calificación (expresión aritmética)

il. 2.- Promedio de Calificación

con subfndices. (Arreglos)

3.- Nombres de los Alumnos. (Formatos)

4.- Uso de Iteración. (Proposición DO}

5.- Calificación Alfabética (Proposición IF lógica)

6.- Desviación Standard y

*r* 

 $\zeta$ 

Varianza (Funciones pre-definidas)

7.- Ordenamiento Alfabético )Sub-programas)

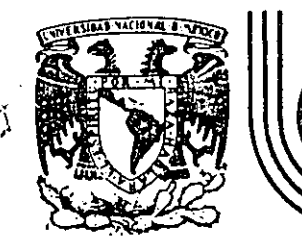

# DIVISION DE EDUCACION CONTINUA<br>FACULTAD DE INGENIERIA U.N.A.M.

#### LENGUAJE DE PROGRAMACION FORTRAN

### FUNCIONES DEFINIDAS POR EL USUARIO

AGOSTO 1985

. 12.2.-

 $\mathcal{A}$ 

#### FUNCIONES DEFINIDAS POR EL USUARIO  $\cdot$  .  $\cdot$

El lenguaje FORTRAN proporciona una manera sencilla por medio de la cual un programador puede definir la.función que él desee por medio de lo que se llama proposición de definición de función, siempre y cuando el cálculo que realice la función pueda escribirse como una expresión aritmética. ..

 $1^{\frac{1}{2}}$ 

 $\ddot{\phantom{a}}$ 

,.• <sup>~</sup>

 $\cdot$  .

...... . ..

\

.·

Para escribir una proposiCión de deffnici6n de;fimción, deberá escribí:•e, primero, la forma en que el programador utilizará la función poniendo como argumentos el nombre de cualquier varia ble, después el signo igual $(=)$ , y después la expresión aritmética que el programador desee que eJecute la función cada vez . que sea llamada, colocando la variable del argumento en el lugar adecuado dentro de la expresión aritmética.

Por ejemplo, suponga que desea definir una función que obtenga la tangente de un ángulo dividiendo el seno entre el coseno:

TAN  $(X)$  = SIN  $(X)$  / COS  $(X)$ 

Una vez definida la función, el programador podrá utiliaarla como si fuera una función proporcionada por el compilador. P.E.  $VAR = TAN (ANG)$ 

 $XYZ = SQRT (TAN(A1/A2)^{+} \neq 2 - 1)$ 

Para definir correctamente una función, hay que tomar en cuenta lo siguiente:

- La proposición de definición de función deberá colocarse después de las declaraciones de variables, si hay, y antes de la primera proposición ejecutable del programa.
- -Todos los argumentos (nombres de variables) que se utilicen a la izquierda del signo igual deberán utilizarse en la expresión aritmética que va a la derecha del signo igual. Sin embargo, sí se permite que en la expresión aritmética se utilice una variable que no sea argumento, en cuyo caso se referirá a la misma variable que se utilice en el programa.  $(2)$

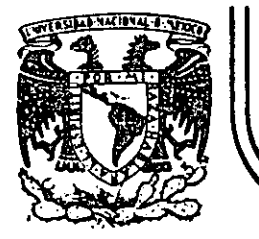

# DIVISION DE EDUCACION CONTINUA<br>FACULTAD DE INGENIERIA U.N.A.M.

#### LENGUAJE DE PROGRAMACION FORTRAN

#### PROGRAMA PARA AJUSTE DE CURVAS POR MINIMOS CUADRADOS -

. ING. CARLOS A. RAMOS LARIOS

#### AGOSTO 1986

PROGRAMA PARA AJUSTE DE CURVAS POR MINIMOS CUADRADOS

1

CARLOS A. RAMOS LARIOS 1983

#### USO:

- Obtener expresiones analíticas que representen un fenómeno definido por coordenadas aisladas aplicando el criterio de los mínimos cuadrados.
- Nos limitaremos a fenómenos con una variable independiente y una variable dependiente. ( X,Y )
- Las expresiones analíticas por ajustar podran ser: 1) Polinomios enteros de cualquier grado (rectas, parabolas, etc.) en las coordenadas originales, 2) Rectas en las coordenadas  $(X, LOGY)$ ,  $(LOGX,Y)$   $(LOGX,LOGY)$ , pudiendo utilizarse cualquien base de logarftmos, 3) Rectas con transformaciones biunivocas definidas por el usuario.

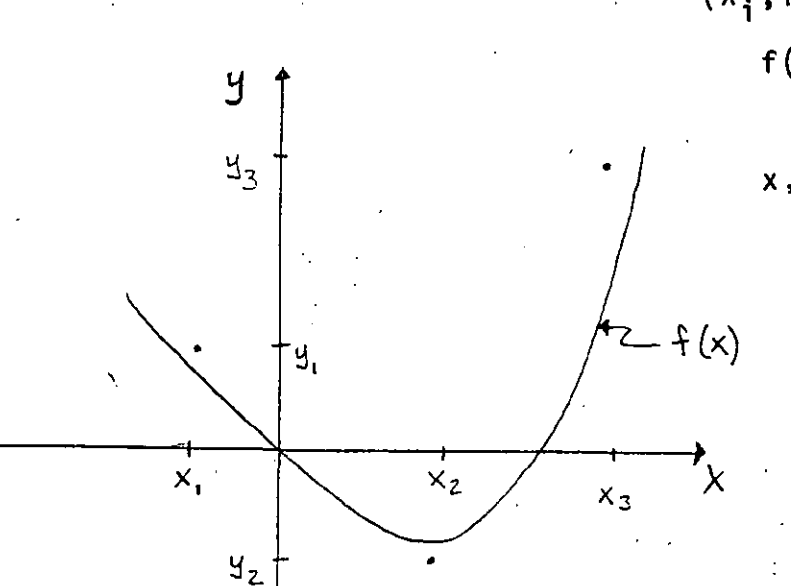

 $(X_i, Y_i)$ = Coordenadas aisladas  $f(X) = Curva \cdot ajustada por$ mínimos cuadrados

 $x, y =$  Coordenadas originales

.. -' .

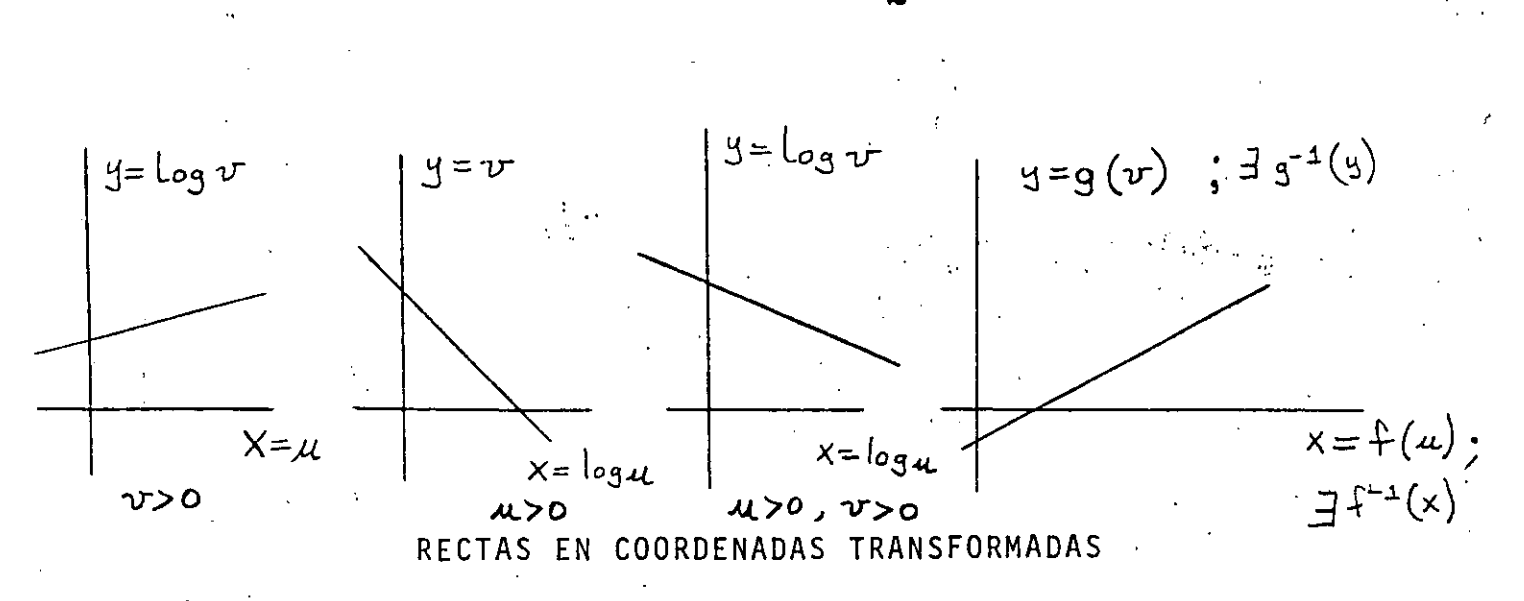

Con las expresiones analíticas obtenidas podran evaluarse puntos fuera de los observados (Interpolación y Extrapolación)

PLANTEAMIENTO:

puntos con abscisa diferente (datos) Sean: m

> el grado máximo del polinomio que desea ajustarse (dato)  $n$ an, an-1, ... a. los coeficientes del polinomio (incógnitas)  $f(x) = a_n x^n + a_{n-1} x^{n-1} + \cdots$  el polinomio de mejor ajuste  $E = \sum_{i=1}^{m} (f(x_i) - y_i)_{w_i}^{z}$  el error cuadrático a minimizar wi los factores de ponderación o de repetición de cada

observación (dato)

Para resolver el problema, (obtener  $a_{n_j}a_{n-1}...a_{o}$ ), se aplican las condiciones necesarias para la existencia de un mínimo para el error E :

$$
\frac{\partial E}{\partial a_n} = 0 \qquad \frac{\partial E}{\partial a_{n-1}} = 0 \qquad \frac{\partial E}{\partial a_0} = 0 \qquad \text{(n+1 conditions)}
$$

 $\overline{2}$ .

t<br>Ca  $\frac{14}{12}$ Para cualquiera de éstas condiciones ( la jésima ):  $\frac{\partial E}{\partial \theta} = \sum_{i=1}^{m} Z \left( f(x_i) - y_i \right) w_i \left( \frac{\partial f(x_i)}{\partial \theta} \right)$  $= 2 \sum_{i=1}^{m} (f(x_i) - y_i) w_i (x_i)$ =  $2\xi$  (an  $X_i^M$  + an-1  $X_i^{M-1}$  .  $2+q_0-4i$ )  $w_i(x_i)$  ( $z=\xi^n$ ) =  $2(\mathcal{E}a_nx_i^m w_i x_i^s + \mathcal{Z}a_{n-1}x_{i}w_i^r + ... \mathcal{Z}a_0w_i x_i^s - \mathcal{Z}y_{i}w_i x_i^s)$ = 2  $(a_n \leq w_i x_i^{n+1} + a_{n-1} \leq w_i x_i^{n+1} + a_0 \leq w_i x_i^3 - \leq 4 i w_i x_i^5)$ Igualando esta condición a cero, se obtiene una ecuación lineal en las incógnitas Q<sub>n, an-l</sub>.  $a_{\circ}$  :  $a_n \leq W_i \times \frac{1}{2} + a_{n-1} \leq W_i \times \frac{1}{2} + \cdots + a_0 \leq W_i \times \frac{1}{2} = \mathbb{Z} y \cdot \frac{1}{2} W_i \times \frac{1}{2}$ La primera condición ( $\frac{\partial E}{\partial a} = 0$ ) establece que ( $\int z \sin \theta$ ):  $an \leq W_x^2 \times z^{n+1}$   $an-1 \leq W_x^2 \times z^{n+1}$   $an \leq H_x^2 \times z^{n+1}$   $an \leq W_x^2 \times z^{n+1}$ La segunda condición ( $\frac{E}{\sqrt{a_{n-1}}} = O$ ) establece que (j= n-1):  $a_n \leq W x x^{n+1} + a_{n-1} \leq W x x$ <br>  $x^{n+1} - 2$ <br>  $+a_0 \leq W x x$ <br>  $x^{n-1} = \leq y x x x^{\frac{1}{2}}$ Al aplicar en la misma forma todas las condiciones necesarias, se puede escribir el siguiente sistema de n+1 ecuaciones con n+1 incógnitas:

3.

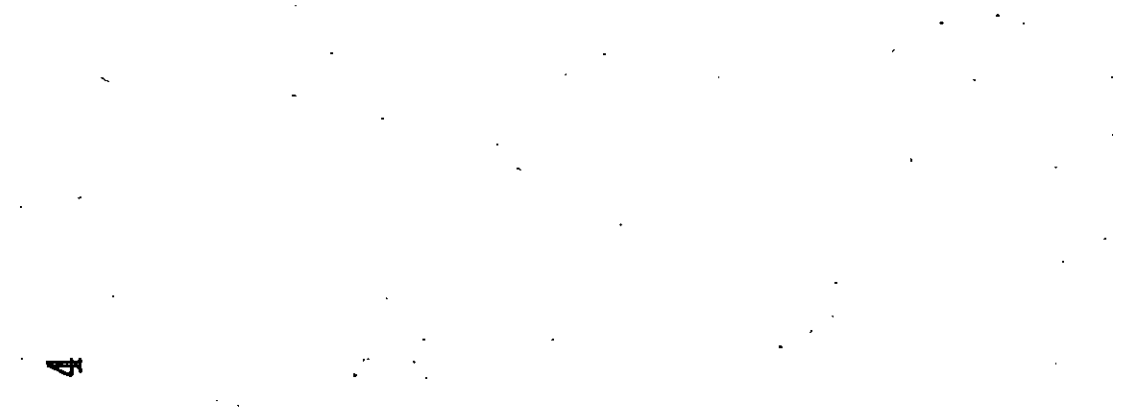

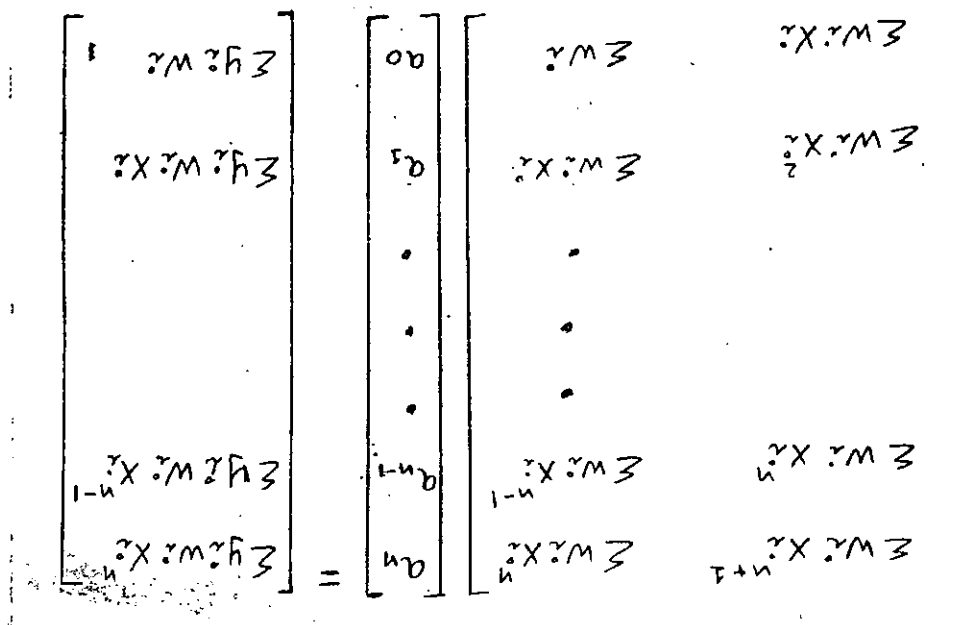

 $\mathfrak{v}_{\mathfrak{C}}$ 

 $\frac{1}{N}$   $\times$   $\frac{1}{N}$  $\vec{z}$  $\vec{r}$  +  $\vec{r}$  $\sum_{n+1} x^n$  $2 - u + u^2$  x  $2m \ge 0$  $5x$  in  $3x$  $\sum_{n+1}^{n}$  $F - u + u^2 X T M Z$ 

' . De la solución del sistema anterior se obtienen los n+l coeficientes  $a_{n, a_{n-1}, \ldots}$  $a_{o}$ 

*!* 

#### COORDENADAS TRANSFORMADAS:

Para el caso en que se haya hecho un ajuste a una recta, (n±1), la expresión tiene la forma:

$$
y = f(x) = a_1x + a_0
$$

Y si además los valores de (  $x_{j}$ , y<sub>2</sub>) que se utilizaron para plan tear el sistema de ecuaciones provienen de una transformación logarítmica sencilla o doble, es posible obtener la forma de la expresión en las coordenadas originales u y v.

CASO I:

$$
1 = log_b v
$$
  $\therefore$   $x = u$ 

de donde

$$
-\sigma_0 \sqrt{v} = a_1 u + a_0
$$
 (b=base de logarithms que se  
elija, b > 0)

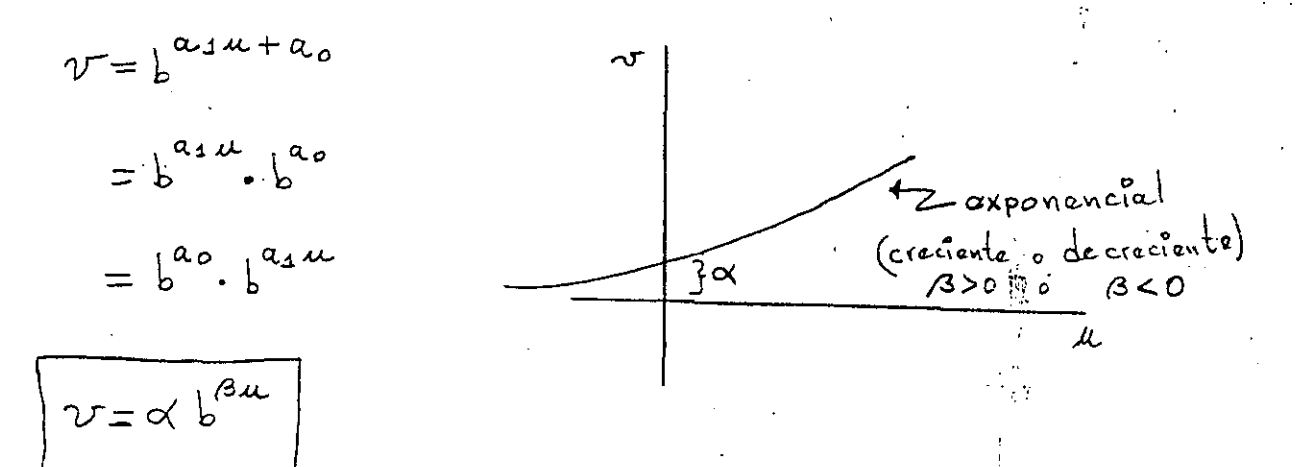
CASO II:

$$
y = v^{-\frac{1}{2}} x = \log_b u
$$

de donde

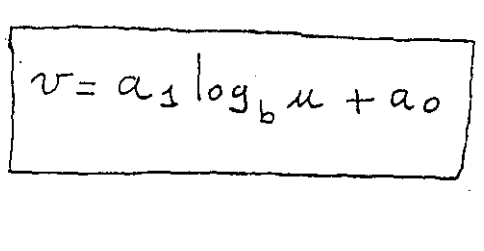

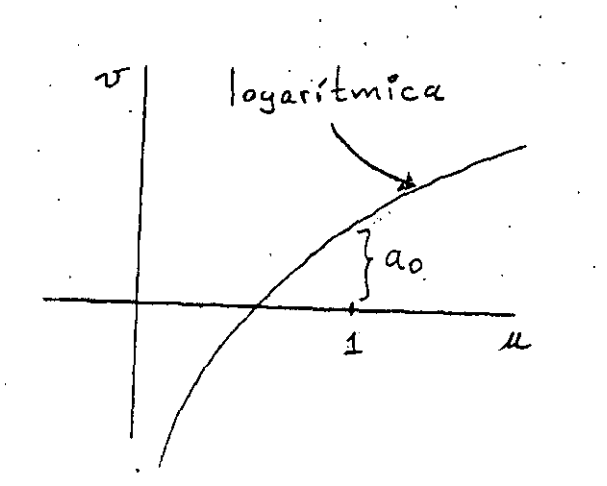

5.

CASO III:

$$
y = \log_b v \qquad y \qquad x = \log_b u
$$

de donde

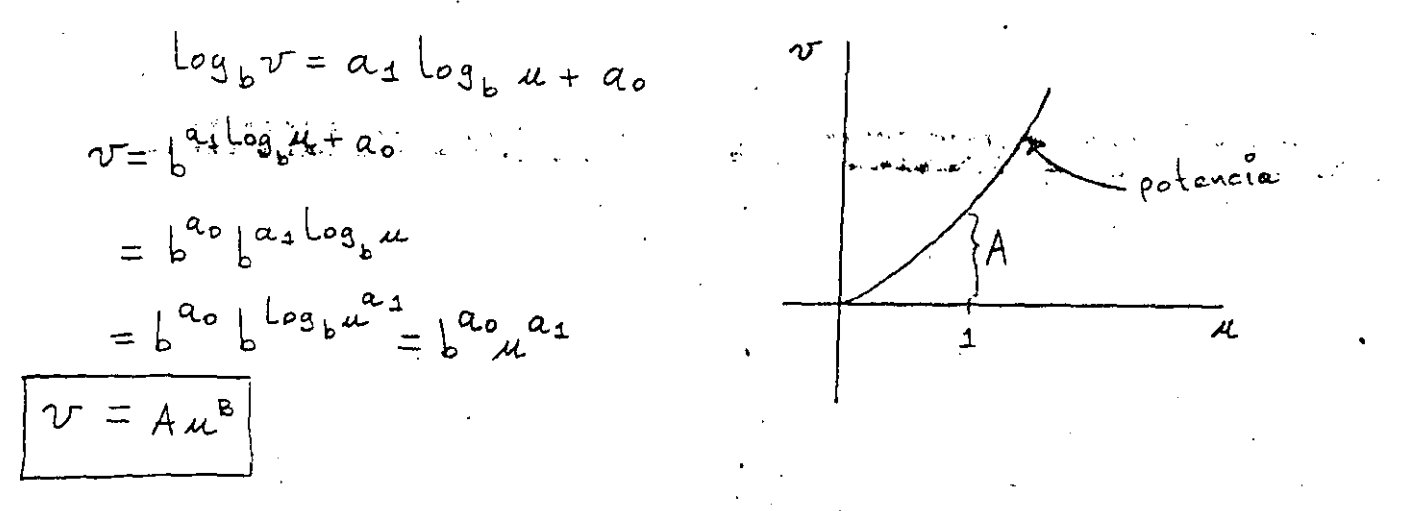

Notese que B no tiene que ser necesariamente entero.

6

Considerando por el momento que el ajuste deseado siempre es una recta (en coordenadas originales ó transformadas), n valdrá 1 <sup>y</sup> el sistema de ecuaciones a re<mark>solver</mark> para encontrar a, y a<sub>o</sub> siempre será:.

•

$$
\begin{bmatrix} \angle w_i x_i^2 & \angle w_i x_i \\ \angle w_i x_i & \angle w_i \end{bmatrix} \begin{bmatrix} a_1 \\ a_2 \end{bmatrix} = \begin{bmatrix} \angle y_i w_i x_i \\ \angle y_i w_i \end{bmatrix}
$$

La solución de este sistema por determinarse es:

$$
a_{1} = \frac{(\epsilon y_{2} w_{2}x_{2})(\epsilon w_{2}) - (\epsilon y_{2} w_{2})(\epsilon w_{2}x_{2})}{(\epsilon w_{2}x_{2})(\epsilon w_{2}) - (\epsilon w_{2}x_{2})(\epsilon w_{2}x_{2})}
$$
\n
$$
= \frac{(\epsilon y_{2}w_{2}x_{2})(\epsilon w_{2}) - (\epsilon y_{2}w_{2})(\epsilon w_{2}x_{2})}{(\epsilon w_{2}x_{2})(\epsilon w_{2}) - [\epsilon w_{2}x_{2}x_{2}]^{2}}
$$
\n
$$
a_{0} = \frac{(\epsilon w_{2}x_{2})(\epsilon y_{2}w_{2}) - (\epsilon w_{2}x_{2})(\epsilon y_{2}w_{2}x_{2})}{(\epsilon w_{2}x_{2})(\epsilon w_{2}) - [\epsilon w_{2}x_{2}x_{2}]^{2}}
$$

Una vez definido el problema matemático completamente, se procederá a efectuar un Análisis que conduzca a escribir un programa de computadora que resuelve el problema planteado. A continuación • se mencionan algunos pasos que la experiencia demuestra que conviene seguir.

PASO 1.- Definir Íos límites superiores del tamaño del problema a manejar, normalmente definidos por la capacidad en -

memoria, o en disco, o el tiempo máximo de proceso ocupado, o el volumen de papel a imprimir etc. (en general recursos físicos).

Para este problema, el tamaño queda definido por el número de observaciones o considerar, y por el número de abscisas  $\checkmark$ y· ordenadas para evaluar la recta una vez calculada.

Para el ejemplo sea:  $max(A) = 20$ 

W1 *a..x* (,./x *}:: zo*   $max (ny) = 20$ 

- PASO 2.- Definir claramente (preferentemente por escrito), los re= sultados (salidas) que son estrictamente necesarios para considerar que el problema esta resuelto. En este caso es tos serían:
	- A) Un encabezado que haga referencia· al problema que se estă resolviendo y al programa que se está utilizando incluyendo la versión. Ejemplo. Ajuste a una recta Por mínimos cuadradoi, Programa MINIMOS.FOR versi6n l. O
	- B) Un eco de los datos que fueron leídos, inmediatamente después de haber sido introducidos al programa. En este caso por ejemplo:

Número de observaciones a considerar =M=. Tabla de observaciones leídos

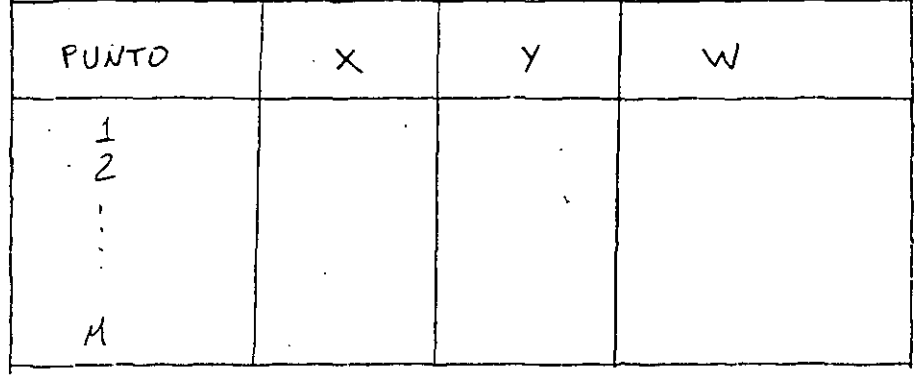

Número de abscisas para calcular ordenadas =NX= Tabla de abscisas para calcular ordenadas.

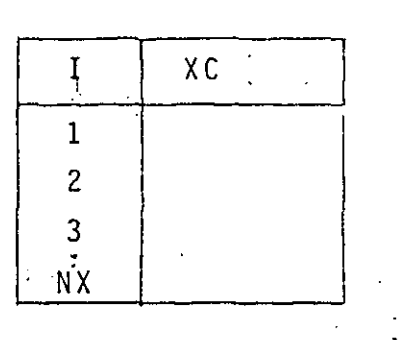

Número de ordenadas para calcular abscisas =NY=

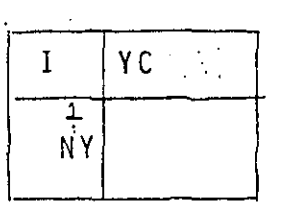

Los resultados propiamente dichos del problema en  $C$ ) este caso:

Los coeficientes  $a_0$  y  $a_1$ ,

- y los valores de Y dada XC
	- los valores de X dada YC

N6tese que en el paso 2B quedan definidos las entradas 6 datos necesarios para el problema.

Se insiste en que en los pasos 2B y 2C se limite a los resulta dos y datos mínimos, y qué una vez que el programa funcioné, se mejore con nuevas versiones ampliandolo por ejemplo con:'

> Una tabla de observaciones ordenada por abscisa de menor a mayor.

Una tabla de observaciones ordenada por ordenada de menor a mayor.

Leyendo posibilidades de transformaciones en una o dos varia bles calculando el error E.

Calculando la ordenada al origen y la abscisa al origen etc.

PASO 3.- Definir los posibles errores que pueden ocurrir den tro del programa y la acción que debe tomarse.

A) Errores de incongruencia

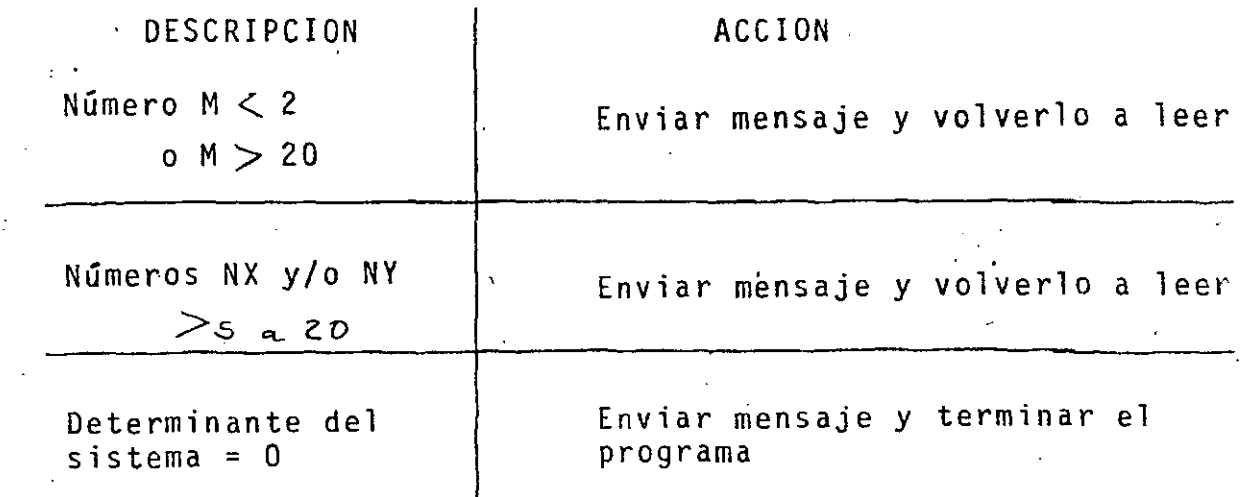

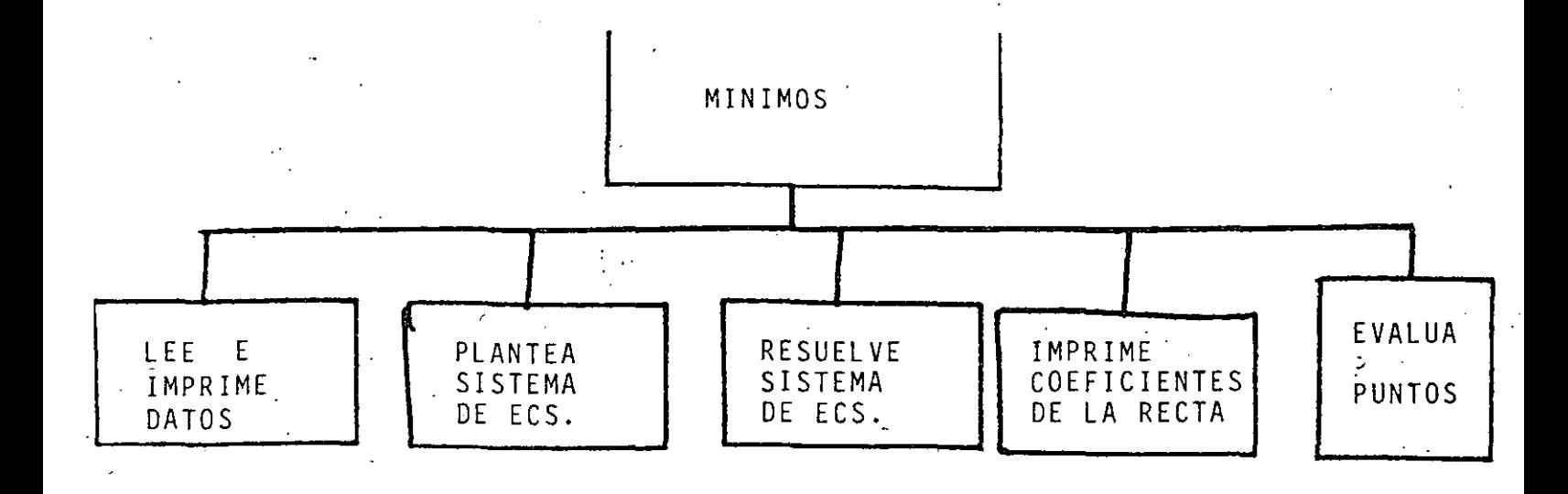

La segunda separación ó refinamiento podría ser:

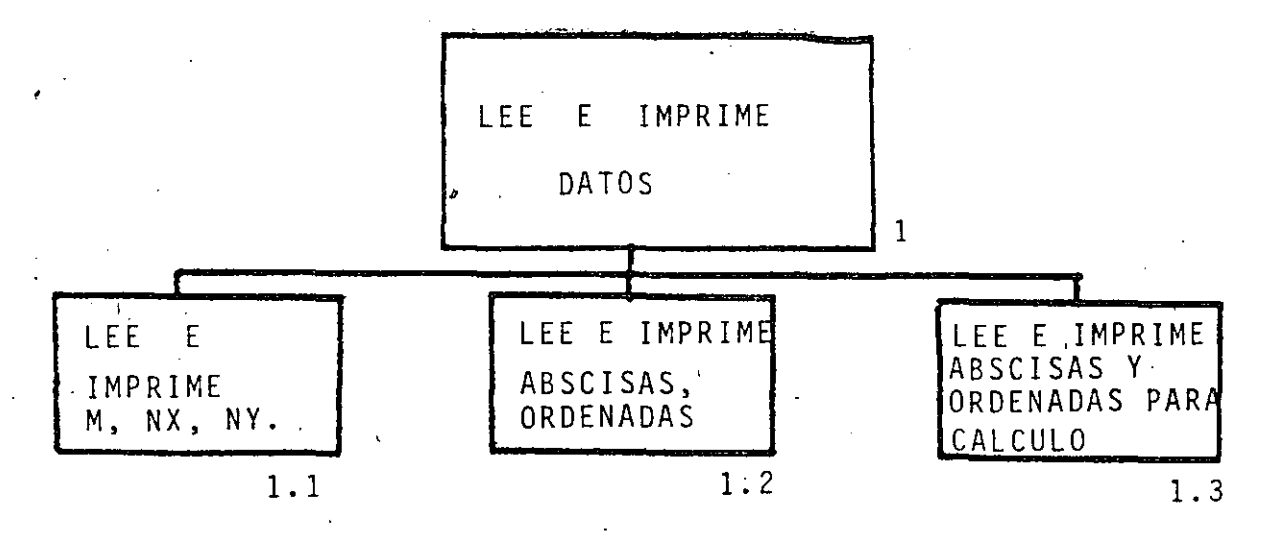

Esta misma separación puede aplicarse una vez más a los módulos para obtener niveles inferiores por ejemplo:

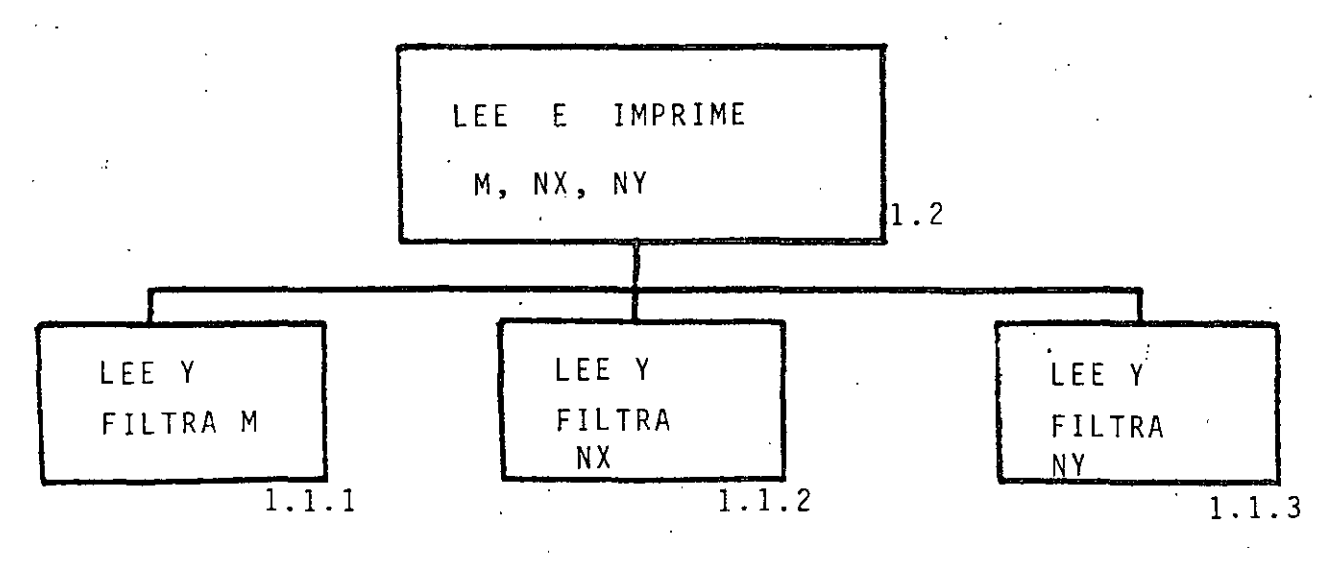

Hasta llegar a estos módulos que pueden considerarse elementales

Este punto también puede crecer mucho, sin embargo se recomienda iniciar con algo breve y crecer con versio nes Subsecuentes. Por ejemplo, puede aumentarse la opción de que al terminar de leer toda la tabla de observaciones, se imprima ésta y se pregunte si se de sea hacer algún cambio, o bienpuede hacerse que después de imprimir todos los resultados de un problema puedan introducirse más abscisas u ordenadas para evaluar, o que sea posible cambiar solo los valores de los pesos etc.

Una vez completados los tres pasos anteriores, o sea lo que llama mos al Análisis para la programación, podemos continuar con lo .. que se conoce como el Diseño de la Programación. En los pasos de análisis resolvimos el ¿que se va a hacer? En los pasos de diseño se resuelve el ¿como se va a hacer?.

'

PASO 4.- Separar el problema completo en pocos módulos operativos con máxima ''cohesión'' y minimo ''acoplamiento''. Vol ver a separar cada uno de los módulos anteriores con el mismo criterio y así sucesivamente hasta obtener mó dulas ''elementales''. Este método es la idea central de la técnica conocida con el nombre de ''Diseño estructurada de Sistemas ''(1).

(1) ''Structured Design";Fundamentals of a Disciplina of Computer Program and Systems Design. Edward Yourdon/Larry L.Constantine, Prentice Hall, 1978.

1 2 .

Lo mismo puedé hacerse con los módulos restantes hasta competar la llamada ''carta de la estructura del programa''

- 1 PASO 5.- Escribir en lenguaje Fortran (codificar en Fortran) los diferentes módulos obtenidos en el paso anterior inician do con los módulos superiores.
- PASO 6.- Introducir los módulos codificados a la computadora y probarlos.
- PASO 7.- Escribir en Fortran los módulos de menor nivel
- PASO 8.- Repetir pasos 6 y 7 hasta terminar con todos los módulos
- PASO 9.- Agrupar todos los documentos utilizados durante el desarrollo del programa, formando así la documentación técnica.
- PASO 10.- Preparar la documentación de operación o el "Instructivo de usuario", con las notas más relevantes de la documentación técnica y algunos ejemplos y observaciones adi cionales.

 $\ddot{\ddot{\xi}}$ 

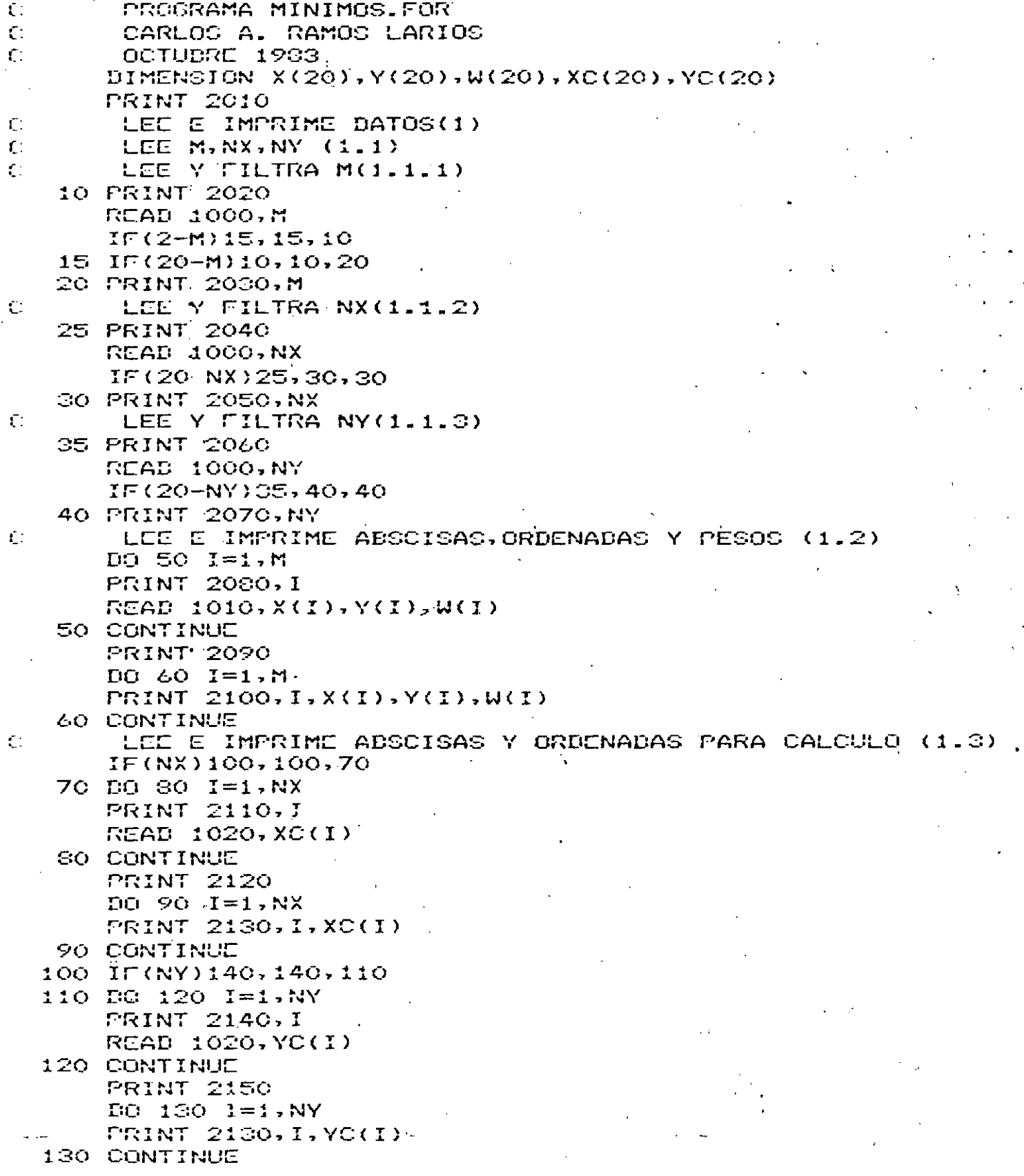

PLANTEA SISTEMA DE ECUACIONES (2)  $140$  SW=0  $5WX=0$  $SWX2=0$  $SWY=0$  $5.0$  X Y = O  $DG$  150  $I=1.7$  $S W = S W + W (I)$  $FAC = W(I)$  \*  $X(I)$ **SWX=SWX+FAC**  $SWX2 = GWX2 + FAC*X(1)$  $FAC=W(I)$ \*Y(I) **CWY=SWY+FAC** CWXY=SWXY+FAC\*X(I) 150 CONTINUE RESUELVE CISTEMA DE ECUACIONES (3) DET=SWX2\*SW-SWX\*SWX IF(DET)170,160,170 160 PRINT 2170 GO TO 250 IMPRIME COEFICIENTES DE LA RECTA(4) 170 A1=(CWXY\*CW-SWY\*SWX)/DET AO=(SWX2\*SWY-SWX\*SWXY)/DET PRINT 2180, A1, AO EVALUA PUNTOS(5) IF(NX)200,200,100 180 PRINT 2190  $D0 190 I = 1, NX$  $YY=A14XCAI+AO$ PRINT 2200, I, XC(I), YY 190 CONTINUE 200 IF(NY)250,250,210 210 IF(A1)230,220,230 220 PRINT 2210.A0 GG TO 250 230 PRINT 2220  $DG$  240  $I=1$ , NY  $XX = (YCC1) - AQ)/A1$ PRINT, 2200, I, YC(I), XX 240 CONTINUE 250 CALL EXIT

 $\mathsf{C}$ 

C.

C.

 $\mathbb{C}$ 

15

14.

 $\neg \tau$  : FORMATOS  $1000$  FORMAT( $I2$ ) 1010 FORMAT(3F10.0)  $1020$  FORMAT(F10.0) 2010 FORMAT(1X, AUUSTE A UNA RECTA POR MINIMOS CUADRADOS', //, 11X, PROGRAMA MINIMOS.FOR VERSION 1.0 03/10/034, //) 2020 FORMAT(1X, DAME EL NUMERO DE OBSERVACIONES(MINIMO 2), EN 121) 2030 FORMAT(1X, NUMERO DE OBSERVACIONES A CONSIDERAR=M= 1,12) 2040 FORMAT(1X, 'DAME EL NUMERO DE ADOCISAS A LAS QUE SE ', /, 14 DECEA CALCULAR ORDENADAS, EN 124) 2050 FORMAT(1X, NUMERO DE ABSCISAS PARA CALCULAR ORDENADAS=NX= 1,12) 2060 FORMAT(1X, DAME EL NUMERO DE ORDENADAS A LAS QUE SE ', /, 14 DESEA CALCULAR ADSCISAS, EN 124) 2070 FORMAT(1X, NUMERO DE ORDENADAS PARA CALCULAR ABSCISAS=NY= 1,12) 2080 FORMAT(1X/DAME X(I), Y(I), W(I), EN 3F10.0, PARA I=', I2, /,'. 11X, 11234567890123456789012345678901) 2090 FORMAT(1X, TABLA DE OBSERVACIONES LEIDAS: 1, /, 11 PUNTO  $\mathcal{L} \subset \mathcal{L}$  . イッズ  $\times$ Y س کے اس イェアン 2100 FORMAT(1X, I5.5X, 3F10.3) 2110 FORMAT(1X, DAME ADSCISA XC(I), EN F10.0, PARA I=', I2, /,  $11X, 1234567890'$ 2120 FORMAT(1X, TABLA DE ABSOISAS PARA CALCULAR ORDENADAS: 1, 7,  $\leq$   $\leq$ 11 PUNTO 2130 FORMAT(1X, IS, 5X, F10.3) 2140 FORMAT(1X\*DAME ORDENADA YO(I), EN F10.0, PARA I=',12,/, 11X, 112345678901) 2150 FORMAT(1X, TABLA DE ORDENADAS PARA CALCULAR ABSCISAS: ', /,  $1<$  PUNTO 2170 FORMAT(1X, 'ERROR: EL DETERMINANTE ES CERO') 2180 FORMAT(//,1X, SOLUCION DEL SISIEMA DE ECUACIONES /, /,  $11X$ ,  $PENDICNTE = 1, F10, 3, 4, 4$ 21X, CORDENADA AL ORIGEN= <, F10.3, Z) 2190 FORMAT(1X, PLETO + 1, ABSCISA + 1, ORDENADA CALCULADA1, 7) 2200-FORMAT(1X-15,5X,2F10.3) 2210 EORMAT(1X, LA RECTA ES HORIZONTAL, 1, /, [11X, POR LO QUE NO EXISTEN VALORES DE X SI Y ES DIFERENTE',/, 21X, DE: 1, F10.3)  $2220$  FORMAT(1X,4 PUNTO K,K ORDENADA KAYABSOISA CALCULADAK,Z) mun

AUUSTE A UNA RECTA POR MINIMOS CUADRADOS

FROGRAMA MINIMOS.FOR VERSION 1.0 03/10/83

DAME EL NUMERO DE OBSERVACIONES(MINIMO 2), EN I2  $O2$ 要拿 NUMERO DE ODSERVACIONES A CONSIDERAR=M=  $\subset$ IAME EL NUMERO DE ABSCISAS A LAS QUE SE

DESEA CALCULAR ORDENADAS, EN 12 OZ. NUMERO DE ABOCISAS PARA CALCULAR ORDENADAS=NX= 2 DAME EL NUMERO DE ORDENADAS A LAS QUE SE DESEA CALCULAR ADSCISAS, EN 12  $C^2$ NUMERO DE ORDENADAS PARA CALCULAR ADSCISAS=NY=  $\mathbf{c}$ EAME X(I),  $Y(1)$ ,  $W(1)$ , EN 3F10.0, PARA I= 1 123456789012345670901234567890  $1.0$  $\mathbb{G}^*_{\bullet}\mathbb{O}$  .  $\sqrt{1}$  .  $\odot$ DAME X(I), Y(I), W(I), EN 3F10.0, PARA I= 2 123456789012345678901234567890  $2.0^{\circ}$  $5.0$  $\pm 0$ DAME  $X(1), Y(1), W(1), E$  and  $SFD$ ,  $O$ ,  $PARA$   $I = G$ 123456789012345678901234567890  $\mathbb{C}$  ,  $\mathbb{C}$  ,  $7.0<sub>1</sub>$  $1.0$ TABLA DE ODSERVACIONES LEIDAS: **FINTO**  $\times$  $\cdot$  Y L.

1.000 3.000 1.000 1  $\bar{z}$ 2.000  $5 - 000$ 1.000 G.  $3.000$ 7.000 1.000 HAME ABSCISA XC(I), EN F10.0, PARA I= 1 1234567820  $\mathcal{L}$  ,  $\mathcal{O}$ DAME ABSCISA XC(I), EN F10.0, PARA I= 2 1234567890  $5.0$ 

17

 $1.6$ 

TABLA DE ADSCISAS PARA CALCULAR ORDENÁDAS: XC. FUNTO 4.000  $\mathbf{1}$ 5.000  $\mathbb{R}^2$ HAME ORDENADA YO(I), EN F10.0, PARA I= 1 1234567390  $13-0$ DAME CRDENADA YO(I), EN F10.0, PARA I= 2 1234567390  $15.0$ DAME ORDENADA YO(I), EN F10.0, PARA I= 3 1204567890 17.0 DAME ORDENADA YO(I), ON F10.0, PARA I= 4 1234567890  $19.0$ TABLA DE ORDENADAS PARA CALCULAR ADOCISAS: FUNTO YC  $\sim 100$  $\mathbf{1}$ 13.000  $\mathbb{Z}$ 15.000  $\mathbb{C}^*$ 17.000 4 19.000 SOLUCION DEL SISTEMA DE ECUACIONES **FENDIENTE=** 2.000 ORDENADA AL ORIGEN= 1.000 PUNTO ADSCISA ORDENADA CALCULADA 4.000  $\ddot{\mathbf{r}}$ 2.000  $\simeq$  $5.00C$ 111000

CRDENADA ABSCISA CALCULADA

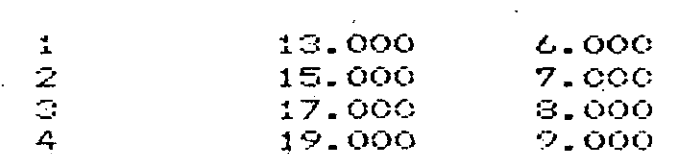

PUNTO

18

 $.1 +$ 

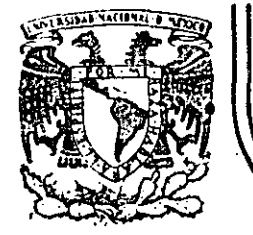

# DIVISION DE EDUCACION CONTINUA<br>FACULTAD DE INGENIERIA U.N.A.M.

## LENGUAJE DE PROGRAMACION FORTRAN

#### M I E N T O  $I$  D  $A$ A N.

#### AGOSTO 1985

Palacio de Minería Calle de Tacuba 5 primer piso Doleg. Cuauhtémoc 06000 México, D.F. Tel.: 521-40-20 Apdo. Postal M-2285

Hay ocasiones en las que es necesario utilizar una proporción DO\_ dentro del rango de otra proposición DO, a lo cual se le llama anidamiento . Al utilizar un anidamiento de proposiciones DO hay que tener cuidado con lo siguiente: el final de la proposición DO interna debe estar antes, o cuando mucho, en la misma proposición que en la que termina la proposición DO externa, es decir, el rango de la proposición DO interna (ó anidada) debe estar completamente contenido dentro del rango del DO externo; veamos unos ejemplos:

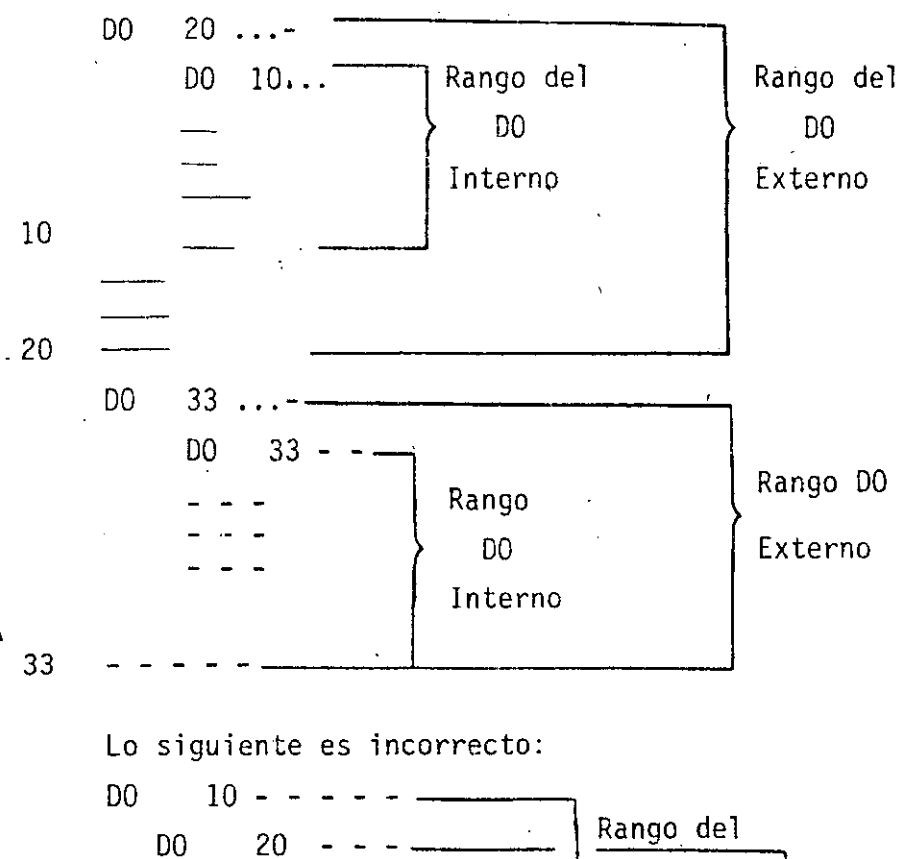

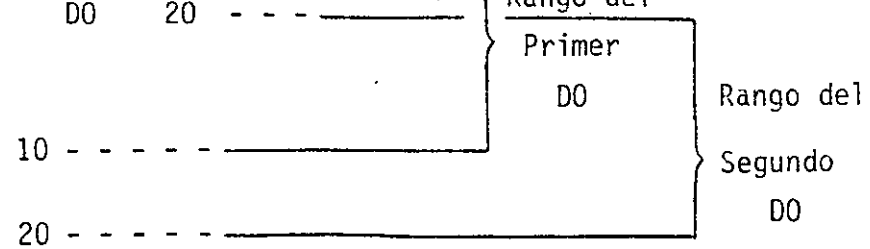

No hay límites en el nivel de anidamiento, es decir, en el número de (?) DO que se pueden anidar dentro de otro: sin embargo, si hay muchos -DO anidados el programa puede parecer confuso, por lo que se recomien da usar siempre la proposición CONTINUE que se explica en seguida.

 $\mathbb C$ EJEMPLO 6.1  $\mathbb{C}$ EXPRESION ARITMETICA  $\mathbf C$ FRINT \*, TECLEE EL NUMERO DE ALUMNOS DEL GRUPO READ \*, NUMERO  $FROGPO = O.0$  $\mathbb C$  $\mathbb{C}$ LA VARIABLE \*INDICE\* ES EL CONTADOR DE ALUMNOS PROCESADOS C INDICE =  $1$  $10$ PRINT \*, TECLEE LAS CINCO CALIFICACIONES DEL ALUMNO ', INDICE RDAD \*,CALIF1,CALIF2,CALIF3,CALIF4,CALI⊦5 PROALU = (CALIF1+CALIF2+CALIF3+CALIF4+CALIF5)/5,0 PRINT \*, EL ALUMNO ',INDICE, ' TIENE ', PROALU, ' DE PROMEDIO'  $PROOFO = PROGFO + PROALU$ INDICE = INDICE +  $1$  $\mathbb C$ EL SIGUIENTE "IF' PREGUNTA SI LA VARIABLE "INDICE" ANTES  $\mathbb{C}$ INCREMENTADA, ES MENOR O IGUAL A LA VARIABLE "NUMERO" PARA  $\mathbf C$  $\mathbf C$ REGRESAR EL CONTROL A LA PROPOSICION CON LA ETIQUETA 10, O  $\mathbb{C}$ CONTINUAR CON LA SIGUIENTE FROPOSICION (ETIQUETA NUMERO 20)  $\mathsf C$ IF ( INDICE-NUMERO ) 10,10,20  $20$  FROGFO = FROGFO/NUMERO PRINT \*, 'EL PROMEDIO GENERAL DEL GRUPO ES: ', PROGPO **STOF** END

C : EJEMPLO 6.2 **ARREGLOS** C EL VECTOR "CALIF" CONTENDRA LAS CALIFICACIONES DE CADA ALUMNO. C  $\overline{C}$ EL NUMERO DE CALIFICACIONES POR ALUMNO ES CONTROLADO POR  $\mathbf C$ LA VARIABLE \*NUMCAL", PERMITIENDOSE COMO MAXIMO  $\cdot$  C EL NUMERO DE ELEMENTOS EN EL VECTOR "CALIF", O SEA, 10  $\mathbb{C}$ DIMENSION CALIF(10) PRINT \*\* TECLEE EL NUMERO DE ALUMNOS DEL GRUPO ' READ \*\*NUMALU FRINT \*\*\* TECLEE EL NUMERO DE CALIFICACIONES FOR ALUMNO \* READ \*, NUMCAL  $PROGFO = 0.0$ C LA VARIABLE \*INDALU\* ES EL CONTADOR DE ALUMNOS  $\mathbb{C}$  $\mathbb{C}$ .  $INIALU = 1$ PRINT \*, TECLEE LAS ', NUMCAL, 10 'CALIFICACIONES DEL ALUMNO ', INDALU  $FRDALU = 0.0$  $\mathbb{C}$ C LA VARIABLE "INDCAL" ES EL CONTADOR DE  $\mathbf C$ CALIFICACIONES FOR CADA ALUMNO  $\overline{C}$  $INBCAL = 1$ 20 READ \*, CALIF(INDCAL)  $FROALU = PROALU+CALIF(INDCAL)$  $INICAL = INICAL+1$ C C EL SIGUIENTE 'IF' CONTROLA LA LECTURA DE C LAS CALIFICACIONES DE CADA ALUMNO  $\mathbf C$ IF (INDCAL-NUMCAL) 20,20,30 30  $FROALU = FROALU/NUMCAL$ PRINT \*,'EL ALUMNO ',INDALU,' TIENE ',FROALU,' DE PROMEDIO'  $PROGFO = PROGFO + PROALU$  $INIALU = INDALU+1$ C EL SIGUIENTE "IF" CONTROLA EL PROCESO DE CADA ALUMNO C C IF ( INDALU-NUMALU ) 10:10:40 40 FROGFO = FROGFO/NUMALU PRINT \*,'EL PROMEDIO GENERAL DEL GRUPO ES: ', PROGPO **STOF** END.

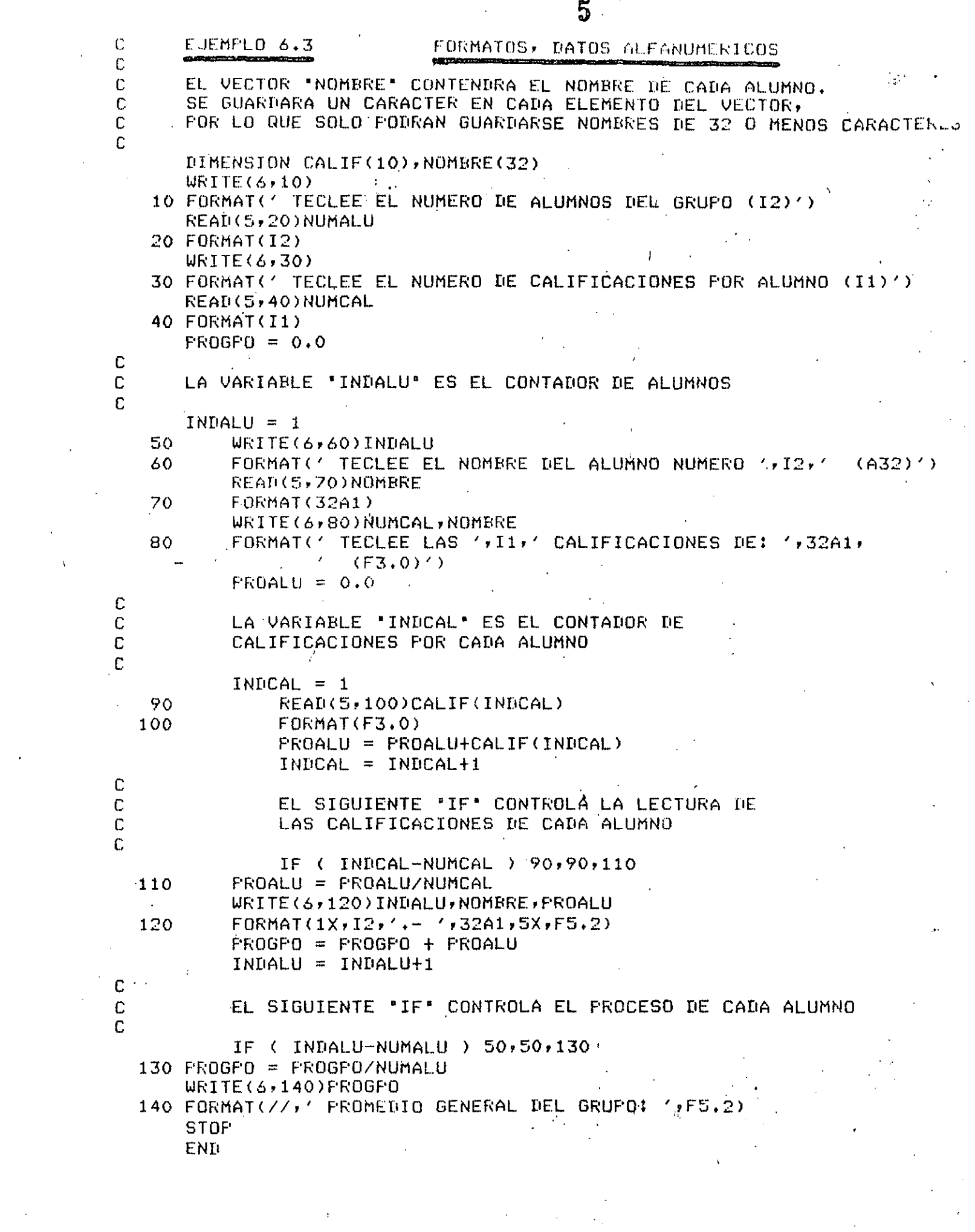

 $\sim$   $\lambda$ 

 $\sim$   $\sim$ 

 $\sim$ 

 $\frac{1}{5}$ 

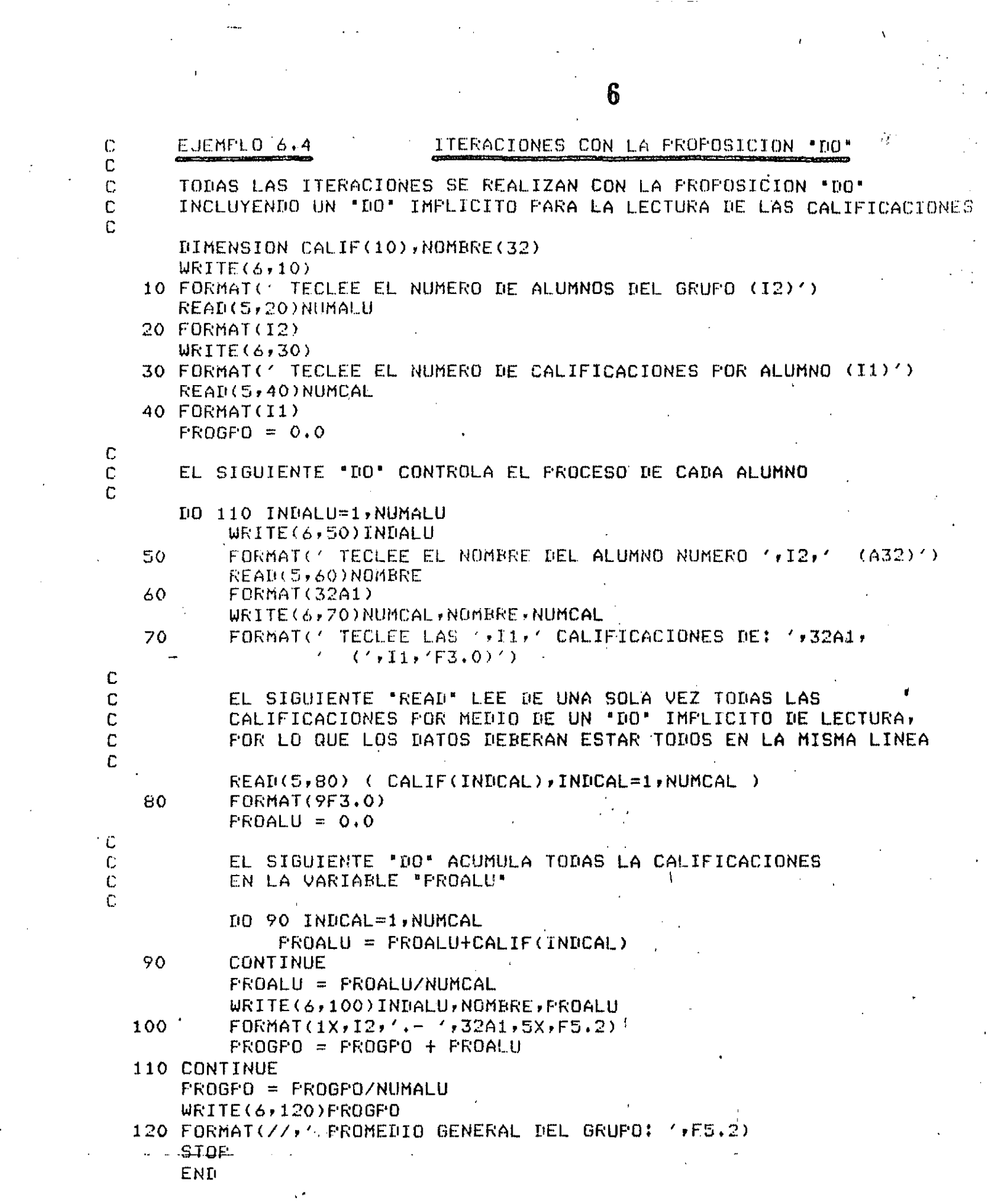

 $\frac{1}{2} \sum_{i=1}^{n} \frac{1}{2} \sum_{j=1}^{n} \frac{1}{2} \sum_{j=1}^{n} \frac{1}{2} \sum_{j=1}^{n} \frac{1}{2} \sum_{j=1}^{n} \frac{1}{2} \sum_{j=1}^{n} \frac{1}{2} \sum_{j=1}^{n} \frac{1}{2} \sum_{j=1}^{n} \frac{1}{2} \sum_{j=1}^{n} \frac{1}{2} \sum_{j=1}^{n} \frac{1}{2} \sum_{j=1}^{n} \frac{1}{2} \sum_{j=1}^{n} \frac{1}{2} \sum_{j=1}^{n$ 

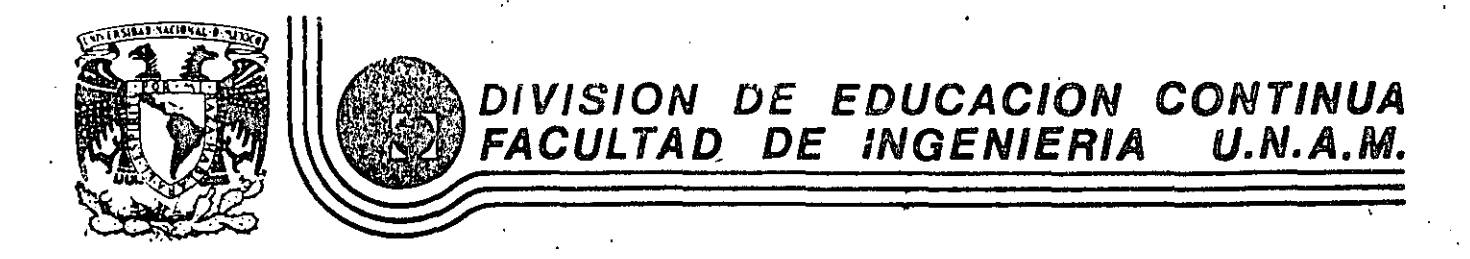

#### LENGUAJE DE PROGRAMACION FORTRAN

PROGRAMA PARA RESOLVER ECUACIONES SIMULTANEAS LINEALES

#### POR ELIMINACION

### M. EN C. CARLOS A. RAMOS LARIOS

AGOSTO 1985

## PROGRAMA PARA RESOLVER ECUACIONES SIMULTANEAS LINEALES

1

#### POR ELIMINACION

#### CARLOS A. RAMOS LARIOS 1983.

#### $USO:$

Obtenér los valores de las incógnitas que satisfacen simultaneamen te a un sistema de ecuaciones lineales, aplicando el método de eliminación Gaussiana.

Dada una matriz de coeficientes de un sistema, podrán darse varios vectores de términos independientes para obtener una solución para cada uno de ellos.

#### PLANTEAMIENTO:

Sea el sistema de n ecuaciones simultaneas:

 $A \times = B$ 

À

 $Donde:$ 

A= Matriz de coeficientes del sistema, de n. renglones por columnas.  $\mathbf{n}$ 

- X= Vector de incógnitas, de n renglones por l columna
- B= Matriz de términos independientes, de na renglones por columnas  $m$
- n= Número de ecuaciones = número de incógnitas
- m= Número de columnas de términos independientes = número de veces que desea resolverse el sistema.

O en forma explícita:

arz arzy a marca arty.  $\Delta =$ anz la . 1.  $X =$  $X_{1}$  $x_{2}$ Xu

$$
\begin{bmatrix}\nb_{11} & b_{12} & b_{13} & - - - b_{1m} \\
b_{21} & b_{22} & b_{23} & - - - b_{2m} \\
\vdots & & & \\
b_{m1} & b_{m2} & b_{m3} & - - - b_{mm}\n\end{bmatrix}
$$

Para resolver el sistema (obtener los valores de X para cada columna de B), se procederá a la eliminación Gaussiana. La cual se basa en 3 realas básicas:

 $\overline{2}$ 

ŋ.

La solución de un sistema de ecuaciones simultaneas no cambia si:

- $1$ Alguna de las ecuaciones del sistema se substituye por otra ecua ción que se haya obtenido multiplicando por una constante fo la ecuación original.
- 2) Se intercambia una ecuación por otra.

 $B =$ 

 $3$ Alguna de las ecuaciones del sistema se substituye por otra ecua ción que se haya obtenido sumando a la ecuación original, otra ecuación del sistema previamente multiplicada por un constante fo.

Las tres reglas básicas anteriores tienen los correspondientes efectos sobre el determinante de la matriz de coeficientes:

- 1) El determinante original queda multiplicado por la constante utilizada.
- 2) El determinante original queda cambiado de signo.
- 3) El determinante original no se afecta.

El método de la eliminación Gaussiana consiste en aplicar reiteradamente las tres reglas básicas, según sea necesario, con el objeto de transformar al sistema original en un sistema equivalente (o sea que tenga la misma solución que el sistema original), pero cuya forma

final permita obtener su solución en forma más sencilla. Una posibi-. lidad es transformar al sistema de tal forma que su matriz de coeficientes se convierta en una matriz identidad. En esta forma final, la solución del sistema puede leerse directamente de la columna de términos independientes.

 $EjempLo:$ 

Aplicando las operaciones elementales sobre los renglones del sistema, transformar el siguiente sistema para obtener un sistema equivalente con matriz de coeficientes = I (matriz identidad)

$$
\begin{bmatrix} 2 & -1 & 6 \ 5 & 2 & 8 \ -1 & -1 & 4 \end{bmatrix} \begin{bmatrix} x_1 \ x_2 \ x_3 \end{bmatrix} = \begin{bmatrix} 18 \ 33 \ 9 \end{bmatrix}
$$
 o' bíén 
$$
\begin{bmatrix} 2 & -1 & 6 \ 5 & 2 & 8 \ -1 & -1 & 4 \end{bmatrix} \begin{bmatrix} 18 \ 33 \ 9 \end{bmatrix} = matrix_{avmputada}
$$

Multiplicando el primer renglón por  $\frac{1}{2} = \pm R(\frac{1}{2})$ 

 $\begin{bmatrix} 1 & -1/2 & 3 & 9 \ 5 & 2 & 8 & 33 \ 1 & 1 & 1 & 9 \end{bmatrix}$  42 se obtuvo un 1 cm a11.

Sustituyendo el segungo renglón por la suma de Este y el primero mul tiplicado por  $(-5)$  = ZR + 1R(-5)

 $\begin{bmatrix} 1 & -1/2 & 3 & 9 \ 0 & 9/2 & -7 & -12 \ . & 1 & 9 \ . & 1 & 9 \ . & 1 & 1 & 1 \ \end{bmatrix}$  + 2 sq obtive un 0 an azz

Sustituyendo el tercer renglón por la suma de éste y el primero multiplicado por  $(+1) = 3R + 1R (+1)$ 

 $\left[\begin{array}{ccc} 1 & -\frac{1}{2} & 3 \\ 0 & 9/2 & -\frac{3}{2} \\ 0 & -\frac{3}{2} & \frac{3}{2} \end{array}\right] \left[\begin{array}{c} 1 \\ -12 \\ 18 \end{array}\right]$ te obturo un o an agi

 $\mathbf{R}$ 

Hasta aquí se ha completado la eliminación de la primera columna, para la segunda columna puede hacerse lo siguiente:

$$
2R(\frac{2}{9})
$$
  
1R+2R(\frac{1}{2})  
3R+2R(\frac{3}{2})

De donde se obtiene:

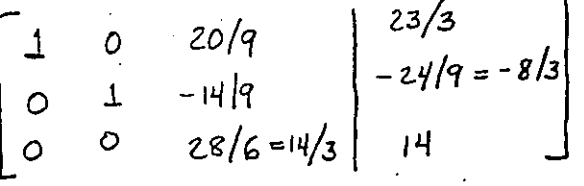

Para eliminar la tercera columna, puede hacerse lo siguiente:

 $3R(\frac{3}{14})$  $2R + 3R (14/q)$  $1R + 3R (-20/9)$ 

De donde se obtiene:

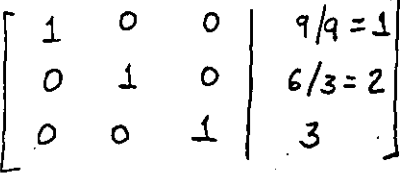

Este sistema puede escribirse como:  $(1)$   $X_1 + (0)X_2 + (0)X_3 = 1$ 

(o)  $x_1 + (1) x_2 + (0) x_3 = 2$  $(0)$   $X_1$  + (0)  $X_2$  + (1)  $X_3$  = 3

De donde puede "leerse" directamente:

$$
\chi_1 = 1
$$
;  $\chi_2 = 2$ ;  $\chi_3 = 3$ 

: El determinante del sistema  $Det = \frac{1}{1/2} \cdot \frac{1}{2/9} \cdot \frac{1}{3/14} \cdot (1 \times 1 \times 1)$  $= -42 -$ 

## , que es la solución buscada

#### RESUMEN:

La eliminación utilizada consistió en las siguientes operaciones para cada columna (columna pivote):

- 1) Dividir el renglón que contiene el elemento de la diagonal principal entre dicho elemento, con lo que sé logra un 1 en la diagonal principal.
- 2) Substituir los renglones restantes, por la suma de cada uno de ellos y el renglón que contiene la diagonal principal pre viamente multiplicado por el simétrico del elemento del renglón original que se encuentra en la columna pivote, con lo que se logran ceros en todos los renglones restantes en esa columna.

#### OBSERVACIONES:

De las tres  $11$ realas básicas solo se utilizaron dos. El intercambio entre renglones puede requerirse cuando algún elemento de la diagonal principal resulte cero, por lo que antes de dividir el renglón tendrá que intercambiarse éste por algún otro que no tenga un cero en esta columna. (Nótese que solo será posible intercambiarlo por alguno que se encuentre debajo de El, ya que si se intercambia por uno que se encuentre arriba, se afectarán las columnas eliminadas anteriormente que pretenden formar la matriz identidad) Si todos los renglones que se encuentran deba jo contienen ceros en la columna pivote, implica que la matriz es singular (Determinante=o), y no es posible obtener una solu ción única.

La solución en este caso puede no existir o bien pueden existir una familia de soluciones. (Paralelismo y colinealidad respecti vamente).

2) Cuando se están substituyendo los renglones restantes de la colum na para convertirlos en ceros, la sustitución es necesaria sola-

mente cuando enel elemento deseado de la columna no existe un cero. Si lo hay, es posible ahorrar la substitución.

- 3) También es posible ahonnan la substitución de las columnas a la izquierda de la columna pivote, ya que debido a que éstas columnas han sido eliminadas previamente, contienen ceros en el renglón de la diagonal principal de la columna pivote
- 4) Si se eligen como columnas de términos independientes las columnas de una matriz identidad, las n columnas de solucio nes corresponden a la matriz inversa.

Una vez que se han definido el problema matemático completamente, puede pasarse el análisis que conduzca a escribir un programa de computadora para resolver el problema.

PASO 1.- Definir los límites superiores del tamaño del problema a manejar.  $max(v)=20$ 

 $max(\mu) = 20$ 

PASO 2.- Definir los resultados (salidas) estrictamente necesarias

- A) Encabezado: Solución de ecuaciones lineales simultaneas por eliminación. Programa GAUSS.FOR versión 1.0
- B) Eco de los datos leídos

丄  $\mathcal{Z}$  $\frac{3}{1}$ 

N

Número de ecuaciones = N=

Número de columnas de términos independientes = M= Coeficientes de la matriz:

6

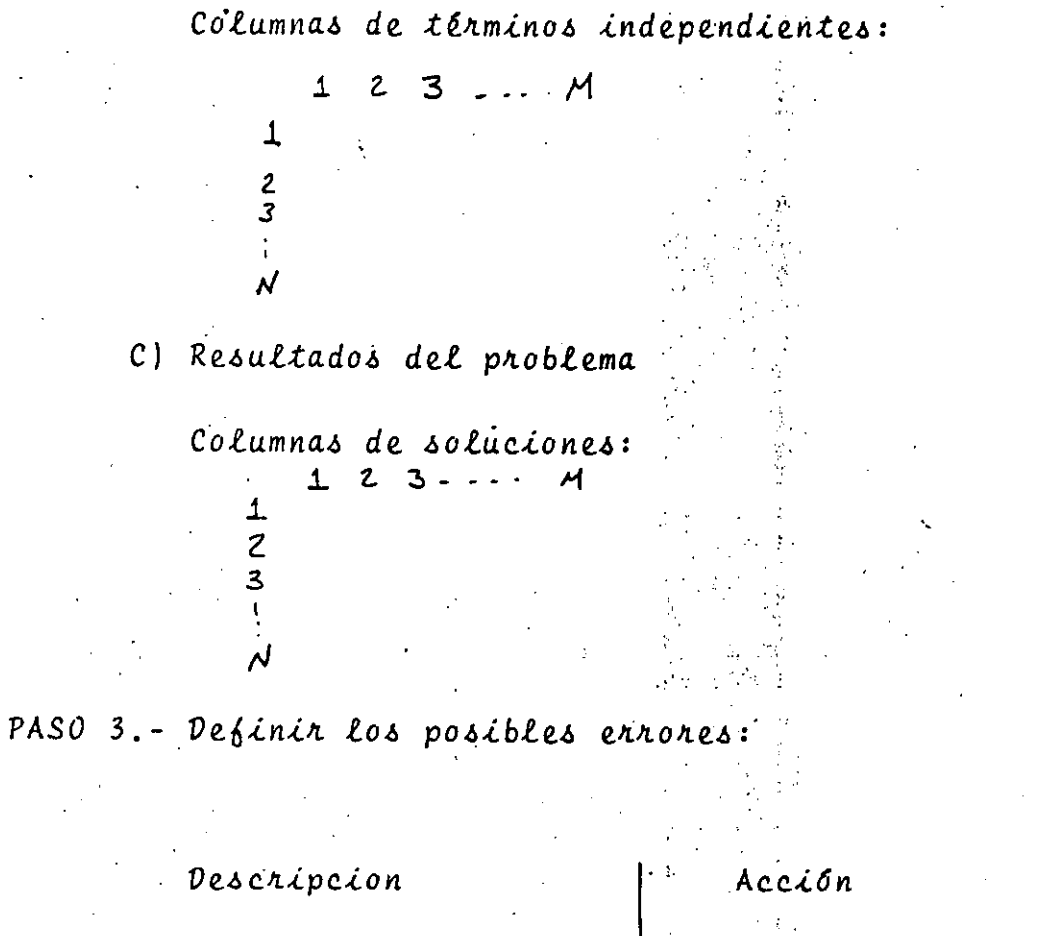

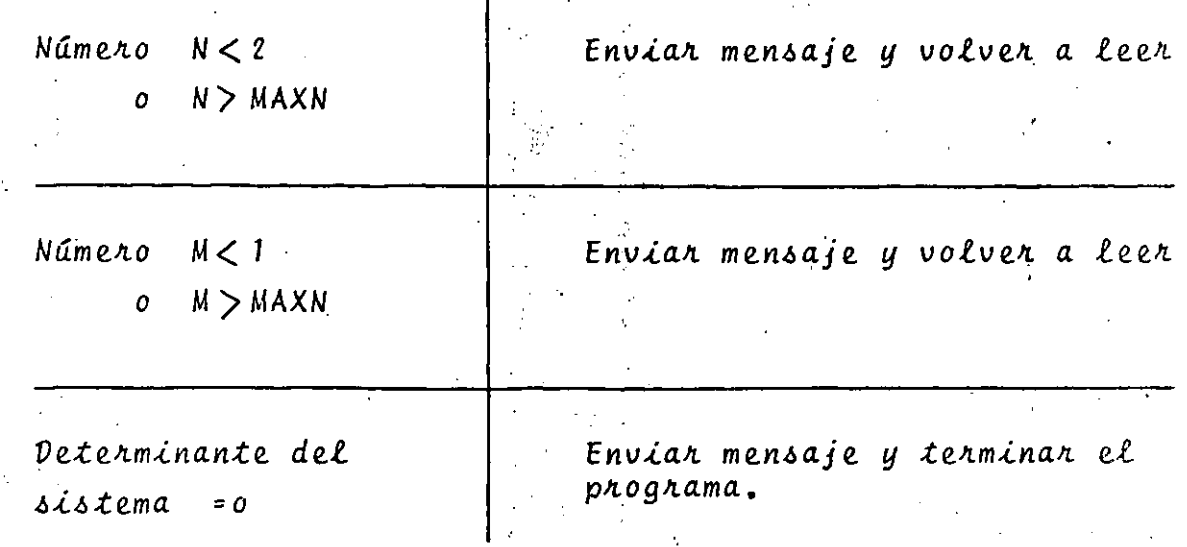

Una vez terminado el análisis, se procederá al Diseño del Programa

PASO 4. - Separar el problema completo en pocos módulos operativos con máxima "cohesión" y mínimo "acoplamiento".

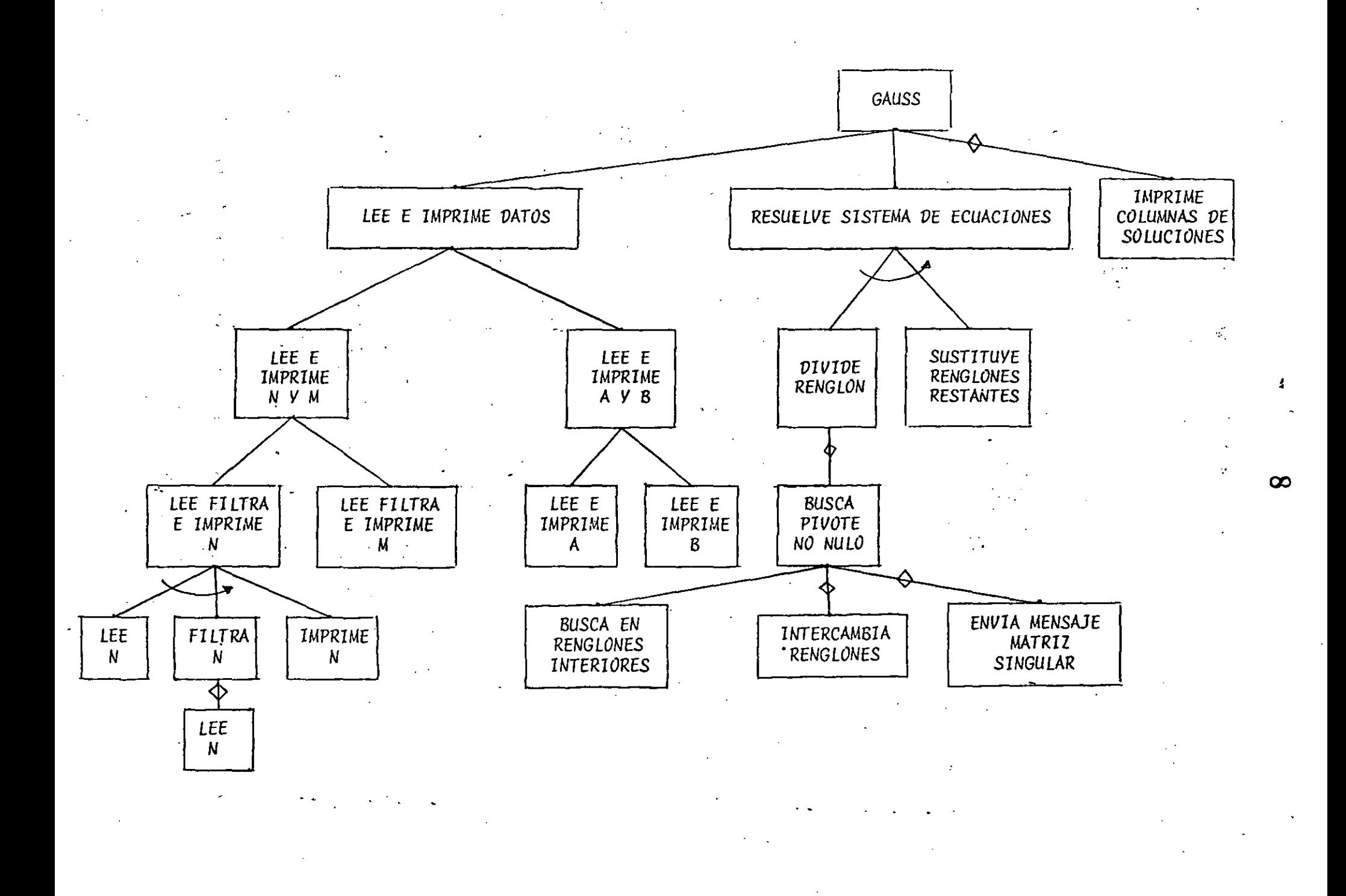

- PASO 5.- Escribir en lenguaje Fortran (codificar en Fortran) los diferentes módulos obtenidos en el paso anterior inician do con los módulos superiores.
- PASO 6.- Introducir los módulos codificados a la computadora y probarlos.
- PASO 7.- Escribir en Fortran los módulos de menor nivel
- PASO 8.- Repetir pasos 6 y 7 hasta terminar con todos los módulos
- PASO 9.- Agrupar todos los documentos utilizados durante el desannollo del prognama, formando así la documentación técni ca.
- PASO 10. Preparar la documentación de operación o el "Instructivo de usuario", con las notas más relevantes de la documenta ción técnica y algunos ejemplos y observaciones adicionales.

PROGRAMA CAUSS.FOR<br>CARLOS A. RAMOS LARIOS 10. OCTUDRE 1983 DIMENSION A(20,20), D(20,20) .  $10$ MAXN=20 MAXM=20 EPS=0.00001 PRINT 2010 LEE E IMPRIMÉ DATOS (1) LEE E IMPRIME N Y M (1.1) LEE FILTRA E IMPRIME N (1.1.1) LEE N (1.1.1.1) PRINT 2020, MAXN **READ 1000,N** FILTRA N (1.1.1.2) 10 IF(N.GE.2.AND.N.LE.MAXN)GOTO 20 PRINT 2030, N LEE N(1.1.1.1) PRINT 2020, MAXN **READ 1000, N** GOTO 10 20 CONTINUE IMPRIME N (1.1.1.3) PRINT 2040, N.J  $\alpha$  ,  $\alpha$  . LEE FILTRA E IMPRIME M (1.1.2).  $\mathcal{L}^{\text{max}}(\mathcal{L}^{\text{max}})$  . The  $\mathcal{L}^{\text{max}}$ PRINT 2050, MAXM READ 1010, M IF(M.GE.1.AND.M.LE.MAXM)GOTO 40 30 **PRINT 2060, M** PRINT 2050, MAXM  $\sim 10^{11}$  km READ 1010,M GGTO 30 40 CONTINUE **PRINT 2070, M** 

OOOOOO

**OBB** 

Ċ

LEE E IMPRIME A Y B (1.2) LEE E IMPRIME A  $(1, 2, 1, 1)$ SE LEE MAIRIZ A POR R EN O L.O N E S  $DC$  50  $I=1-N$ PRINT 2080, N. I READ 1030, (A(I, J), J=1, N) 50 CONTINUE **PRINT 2090** SE IMPRIME LA MATRIZ A EN SUBMATRICES DE N X 6 NUMERO DE CUBMATRICES A IMPRIMIR =NSI  $NST = (N-1) \wedge 6 + 1$  $DO$   $70$   $I=1$ ,  $NSI$ CALCULO DE LAS COLUMNAS INICIAL Y FINAL DE LA SUBMATRIZ I ESIMA  $IC1 = (I - 1) * C + 1$  $IC2=IC1:5$ IF(IC2.GT.N)IC2=N PRINT 2100, (U, J=IC1, IC2)  $DO 60 J=1. N$  $PRINT 2110, J, (A(J,K), K=IC1, IC2)$  $\overline{C}$ CONTINUE 70. CONTINUE LEE E IMFRIME B SE LEE MATRIZ D POR C O L U M N A S DC  $CO$   $I=1.7$ PRINT 2120, N.I. READ 1040, (B(J, I), J=1, N) SO CONTINUE **PRINT 2130** OE IMPRIME LA MATRIZ POR RENGLONES EN GRUPOS DE 6 COLUMNAS PRINT 2140, (I, I=1, M) DO 20 I=1,N PRINT 2150, I PRINT 2160, (B(I, J), J=1, M) **CONTINUE** 

 $\cdot$  O

 $11$ 

 $\Delta$ i.

```
RESUELVE SISTEMA DE ECUACIONES(2)
                                                             12.DC 260 I=1:N\sim 3.4 , _{\odot}I ES EL NUMERO DE LA COLUMNA PIVOTE
     DIVIDE RENGLON (2.1)
     DIAG=ACI, I)IF (ABS(DIAG).GT.EPS) GOTO 170
         . BUSCA MIVOTE NO NULO (2.1.1)
          IF(I.LT.N) COTO 100
              ISINGU=1
              GOTO 125
          CONTINUE
                BUSCA EN RENGLONES INFERIORES
               ISINGU=1
               DO 120 J=1+1,NIF(ADS(A(J, I)).LE.EPS)GOTO 110
                        IAEAJO=J
                       ISINGU=0
                        J=9229
                    CONTINUE
               CONTINUE
           CONTINUE
           IF (ISINGU.EQ.O) SOTO 130
                ENVIA MENSAJE DE MATRIZ SINGULAR (2.1.1.3)
                FRINT 2170, I
                I = 9999GOTO 160
           CONTINUE
           INTERCAMBIA RENGLONES (2.1.1.2):
           1) DE LA MATRIZ A
           DG 140 J=1,N
              TEM=A(I,J)
              A(T, J) = A(IBA J)A(IABAJO, J) = TEMCONTINUE
           2) DE LA MATRIZ B
           DO 150 J=1, M
              TEM=B(I,J)E(I, J) = E(IABAJ0, J)B(IBBAJG, J) = TCMCONTINUE
           CONTINUE
     CONTINUE
```
 $12$ 

180

190

200

240

260.

 $13.$ 

IF (ISINGU.CQ.1) GOTO 250

DIVIDE EL RENGLON:

1) DE LA MATRIZ A

DO 180 J=1, N  $A(I, J) = A(I, J)/DIAG$ CONTINUE

2) DE LA MATRIZ B DO 190 J=1, M  $E(I, J) = B(I, J)/DIAG$ CONTINUE

SUSTITUYE RENGLONES RESTANTES (2.2)

DO 240 J=1, N

J ES EL NUMERO DEL RENGLON POR SUSTITUIR SE SUSTITUYEN TODOS EXCEPTO EL DE LA COLUMNA PIVOTE

IF(J.EQ.I)GOTO 230

SE SUSTITUYE SOLO CUANDO NO HAY CERO:

IF(ABS(A(J,I)).LE.EPS)COTO 220  $SIM=-A(J, I)$ 

1) DE LA MATRIZ A

DO 200  $K=I,N$  $A(J,K)=A(J,K)+A(I,K)*SIM$ CONTINUE

#### 2) DE LA MATRIZ B

 $-$  DO 210 K=1.M

 $D(J,K)=D(J,K)+B(I,K)*SIM$ 

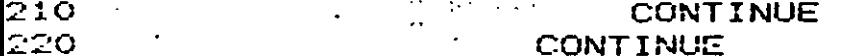

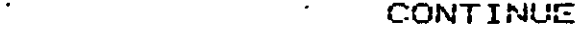

230 -CONTINUE

CONTINUE

250. CONTINUE

CONTINUE

IMPRIME MATRIZ A DESPUES DE SU FORMA FINA PARA COMPRODACION

 $DO 265 I=1,N$ 

 $\Gamma$ RINT 2175, (A(I, J), J=1, N) 265 CONTINUE

2175 FORMAT(6F10.0)

IMPRIME COLUMNAS DE SOLUCIONES 14 PRINT 2180 SE IMPRIME LA MATRIZ D EN SUBMATRICES DE N X 6 NUMERO DE SUBMATRICES A IMPRIMIR =NSI  $NSI = (M-1)/6+1$  $DO 230 I=1, NSI$ CALCULO DE LAS COLUMNAS INICIAL Y FINAL DE LA CUBMATRIZ I ESIMA  $IC1 = (I-1)*6+1$  $IC2 = IC1 + 5$ IF(IC2.GT.M)IC2=M FRINT 2190, (J, J=IC1, IC2) DO 270 J=1,N PRINT 2200, J, (B(J, K), K=IC1, IC2) 270 CONTINUE 230 CONTINUE CALL EXIT 1000 FORMAT(12) 1010 FORMAT(12) 1030 FCRMAT(SF10.0) 1040 FORMAT (8F10.0) 2010 FORMAT(' SOLUCION DE ECUACIONES SIMULTANEAS POR 'ELIMINACION ', /, ' PROGRAMA GAUSS. FOR ',  $\mathbf{1}$  $\mathbf{Z}$ YVERSION 1.04,77) 2020 FORMAT(' DAME EL NUMERO DE ECUACIONES, EN I2 ',/,  $\boldsymbol{\mathcal{S}}$  $(MINIMO 2, MAXIMO 12,12)$  $\mathbf{1}$ 2030 FORMAT(' NUMERO DE ECUACIONES= ',I2,' INVALIDO') 2040 FORMAT(' NUMERO DE ECUACIONES=N=', I2) 2050 FORMAT(' DAME EL NUMERO DE COLUMNAS DE TERMINOS', INDEPENDIENTES, EN I2 ', /,  $\mathbf{1}$ (MINIMO 1, MAXIMO  $\land$ , I2,  $\land$ )  $\mathbf{z}$ 2060 FORMAT(' NUMERO DE COLUMNAS DE TERMINOS INDEPENDIENTES=',  $\mathbf{1}$  $12,$  /  $INVALIDO$  /  $\$ 2070 FORMAT(' NUMERO DE COLUMNAS DE TERMINOS INDEPENDIENTES=',  $M = f, I2$  $\mathbf{1}$ 2000 FORMAT(' DAME LOS ',I2,' ELEMENTOS DEL RENGLON ',I2, /,< DE LA MATRIZ DE COEFICIENTES, EN 8F10.0',/,  $\mathbf{1}$ 1X,7(112345678901)) 2 2090 FORMAT(/,' COEFICIENTES DE LA MATRIZ:',/) 2100 FORMAT(/,3X,6(7X,I2,3X)) 2110 FORMAT(1X,12,6F12.2) 2120 FORMAT(< DAME LOS <, I2, < ELEMENTOS DE LA COLUMNA <, I2, /. ADE TERMINOS INDEPENDIENTES, EN SF10.047/.  $\mathbf{1}$ 1X,7(112345678901))  $\mathbf{z}$ 2130 FORMAT(/,' COLUMNAS DE TERMINOS INDEPENDIENTES:',/) 2140 FORMAT(6(7X,12,3X)) 2150 FORMAT(1X, I2) 2140 FORMAT(6F12.2) 2170 FORMAT(' LA MATRIZ RESULTA SINGULAR AL ELIMÍNAR LA',: ' COLUMNA ', I2, /, ' VALOR DEL CERO RELATIVO=',  $\mathbf{1}$  $\boldsymbol{z}$  $E15.0$ 2180 FORMAT(//,' COLUMNAS DE SOLUCIONES:',/)' 2190 FORMAT(7,3X,6(7X,12,3X)). 2200 FORMAT(1X,12,6F12.2) END

 $15.$ JOLUCION DE ECUACIONES SIMULTANEAS POR ELIMINACION. FROGRAMA GAUSS.FOR VERSION 1.0 DAME EL NUMERO DE ECUACIONES, EN I2 (MINIMO 2, MAXIMO 20)  $\sigma$   $\sim$ 25 NUMERO DE ECUACIONES= 25 INVALIDO DAME EL NUMERO DE ECUACIONES, EN I2 (MINIMO 2, MAXIMO 20)  $6.1$ NUMERO DE ECUACIONES= 1 INVALIDO DAME EL NUMERO DE ECUACIONES, EN 12 (MINIMO 2, MAXIMO 20) OG. NUMERO DE ECUACIONES=N= 3 LIAME EL NUMERO DE COLUMNAS DE TERMINOS INDEPÉNDIENTES,EN I2 (MINIMO 1, MAXIMO 20) 25 NUMERO DE COLUMNAS DE TERMINOS INDEPENDIENTES=25 INVALIDO DAME EL NUMERO DE COLUMNAS DE TERMINOS INDEPENDIENTES,EN I2 (MINIMO 1, MAXIMO 20)  $\sqrt{2}$ UMERO DE COLUMNAS DE TERMINOS INDEPENDIENTES=M= 2 3 ELEMENTOS DEL RENGLON BAME LOS  $\blacksquare$ HE LA MATRIZ DE COEFICIENTES, EN OF10.0 12345678901234567890123456789012345678901234567890123456789012345  $\epsilon$ .  $\mathbb{Z}$  .  $-1.$ **HAME LOS** S ELEMENTOS DEL RENGLON 2 WE LA MATRIZ DE COEFICIENTES, EN SF10.0 12345670901234567690123456789012345678901234567890123456789012345  $2.$ 5. ε. HAME LOS 3 ELEMENTOS DEL RENGLON - 3 DE LA MATRIZ DE COEFICIENTES, EN OF10.0 12345678901234567890123456789012345678901234567890123456789012345  $-1.$  $-1.$ 4. COEFICIENTES DE LA MATRIZ: 2. 3 п. Å 2.00  $-1.00$ 6.00  $\mathbb{Z}$ 3.00 5.00 2.00 з  $-1.00$  $-1.00$  $4.00$ LAME LOS -3 ELEMENTOS DE LA COLUMNA  $\mathbf{1}$ WE TERMINOS INDEPENDIENTES, EN OF10.0 12345678901234567890123456789012345678901234567890123456789012345 18. GG. 9. JAME LOS (3.ELEMENTOS DE LA COLUMNA) -2 TE TERMINOS INDEPENDIENTES, EN 8F10.0 12345678901234567890123456789012345678901234567890123456789012345  $1 -$ 2. 3.

15

 $16$ 

 $\exists \phi.$ 

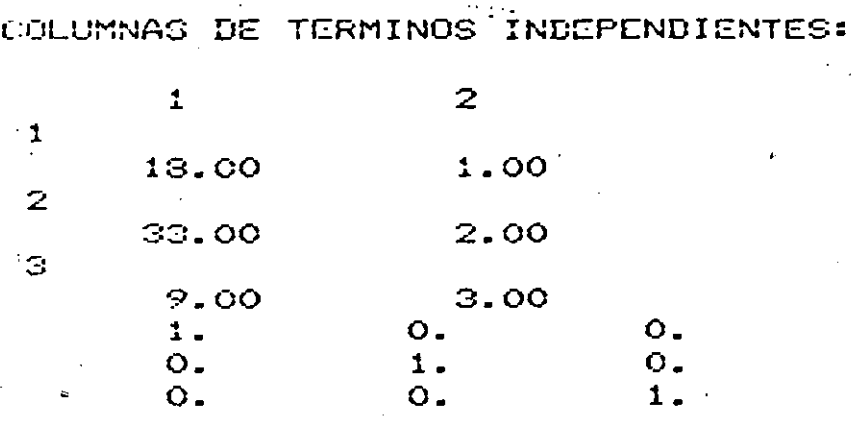

## COLUMNAS DE SOLUCIONES:

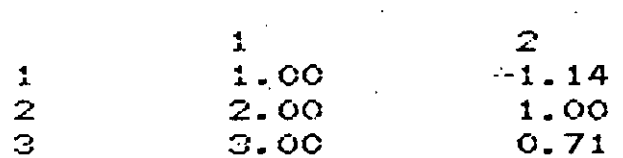
PROGRAHA PARA PLANTEAR EL SISTEMA DE ECUACIONES QUE DESCRIBE LA RESPUESTA ESTRUCTURAL DE UNA VIGA CONTINUA. CARLOS A. RAMOS LARIOS, OCT B3

 $\mathbf{L}$ . 17

 $2L_{n-1}$ 

 $\mu$ 

 $Ln-1$ 

 $M - 4$ 

node Q node Q node Q  
\nnode Q node Q  
\n
$$
\uparrow
$$
 d  
\n $\uparrow$  d  
\n $\uparrow$  d  
\n*Not*:  $m = n_{-1}$   
\n $\uparrow$  d  
\n*Not*:  $m = n_{-1}$   
\n $\uparrow$  d  
\n*Not*:  $m = n_{-1}$   
\n $\downarrow$  d  
\n $\downarrow$  d  
\n $\downarrow$  d  
\n $\downarrow$  d  
\n $\downarrow$  d  
\n $\downarrow$  d  
\n $\downarrow$  d  
\n $\downarrow$  d  
\n $\downarrow$  d  
\n $\downarrow$  d  
\n $\downarrow$  d  
\n $\downarrow$  d  
\n $\downarrow$  d  
\n $\downarrow$  d  
\n $\downarrow$  d  
\n $\downarrow$  d  
\n $\downarrow$  d  
\n $\downarrow$  d  
\n $\downarrow$  d  
\n $\downarrow$  d  
\n $\downarrow$  d  
\n $\downarrow$  d  
\n $\downarrow$  d  
\n $\downarrow$  d  
\n $\downarrow$  d  
\n $\downarrow$  d  
\n $\downarrow$  d  
\n $\downarrow$  d  
\n $\downarrow$  d  
\n $\downarrow$  d  
\n $\downarrow$  d  
\n $\downarrow$  d  
\n $\downarrow$  d  
\n $\downarrow$  d  
\n $\downarrow$  d  
\n $\downarrow$  d  
\n $\downarrow$  d  
\n $\downarrow$  d  
\n $\downarrow$  d  
\n $\downarrow$  d  
\n $\downarrow$  d  
\n $\downarrow$  d  
\n $\downarrow$  d  
\n $\downarrow$  d  
\n $\downarrow$  d  
\n $\downarrow$  d  
\n $\downarrow$  d  
\n $\downarrow$  d  
\n $\downarrow$  d  
\n $\downarrow$  d  
\n $\downarrow$  d  
\n $\downarrow$  d  
\n $\$ 

 $2 -$ ᅺ

 $\cdot$ 

÷.

З

$$
[P] = \frac{1}{3} \int_{0}^{2} \omega_{2} L_{z}^{2} - \omega_{2} L_{z}^{2} / z
$$
\n
$$
[P] = \frac{1}{3} \int_{0}^{2} \omega_{2} L_{z}^{2} - \omega_{3} L_{z}^{2} / z
$$
\n
$$
[Q] = \omega_{1} L_{y}^{2} + \int_{0}^{2} \omega_{1} L_{z}^{2} + \int_{0}^{2} \omega_{1} L_{z}^{2} + \int_{0}^{2} \omega_{1} L_{z}^{2} + \int_{0}^{2} \omega_{2} L_{z}^{2} - \omega_{3} L_{z}^{2} / z
$$
\n
$$
[Q] = [P]
$$
\n
$$
[Q] = \omega_{1} L_{y}^{2} + \int_{0}^{2} \omega_{2} L_{z}^{2} - \omega_{3} L_{z}^{2} / z
$$
\n
$$
[Q] = \omega_{1} L_{z}^{2} + \int_{0}^{2} \omega_{1} L_{z}^{2} + \int_{0}^{2} \omega_{2} L_{z}^{2} + \int_{0}^{2} \omega_{2} L_{z}^{2} + \int_{0}^{2} \omega_{2} L_{z}^{2} + \int_{0}^{2} \omega_{1} L_{z}^{2} + \int_{0}^{2} \omega_{2} L_{z}^{2} + \int_{0}^{2} \omega_{2} L_{z}^{2} + \int_{0}^{2
$$

 $\label{eq:2} \frac{1}{2}\int_{\mathbb{R}^3} \frac{d^2\mathbf{r}}{|\mathbf{r}|^2} \, \mathrm{d}\mathbf{r} \, \mathrm{d}\mathbf{r} \, \mathrm{d}\mathbf{r} \, \mathrm{d}\mathbf{r} \, \mathrm{d}\mathbf{r} \, \mathrm{d}\mathbf{r} \, \mathrm{d}\mathbf{r} \, \mathrm{d}\mathbf{r} \, \mathrm{d}\mathbf{r} \, \mathrm{d}\mathbf{r} \, \mathrm{d}\mathbf{r} \, \mathrm{d}\mathbf{r} \, \mathrm{d}\mathbf{r} \, \mathrm{d}\mathbf{r} \, \mathrm{$ 

 $\mathcal{L}(\mathcal{A})$  and  $\mathcal{L}(\mathcal{A})$  and  $\mathcal{L}(\mathcal{A})$  and  $\mathcal{L}(\mathcal{A})$ 

 $\begin{bmatrix} 1 & 0 \\ 0 & 0 \\ 0 & 0 \end{bmatrix}$ 

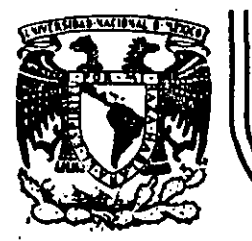

# **DIV/SION DE EDUCACION** CONTINUA **FACULTAD DE INGENIERIA** U.N.A.M.

## LENGUAJE DE PROGRAMACION FORTRAN

#### B I B L I O G R A F I A

AGOSTO 1985

INTRODUCCION A LA PROGRAMACION Y COMPUTACION ELECTRONICA

BIBLIOGRAFIA

1.- TITULO

AUTORES:

EDITORIAL:

PROGRAMACION .FORTRAN

ROBERT A. STERN NANCY B. STERN

 $\mathbf{1}$ 

LIMUSA

2.- TITULO:

AUTORES:

SEYMOUR LIPSCHUTZ ARTHUR POE

Me GRAW HILL

 $\mathbf{r}$ 

PROGRAMACION CON FORTRAN

EDITORIAL:

3.- TITULO:

AUTORES:

EDITORIAL:

4.- TITULO:

AUTORES:

EDITORIAL:

5.- TITULO:

AUTORES:

EDITORIAL:

FORTRAN 1V PROGRAMMING

PROGRAMACION FORTRAN 1V

DANIEL D. Me . CRAKEN

LIMUSA WILEY, S.A.

PAUL W. MURRILL CECIL L. SMITH

 $\mathbf{r}$ 

INTERNATIONAL TEXTBOOK COMPANY

FORTRAN PARA INGENIERIA

WILLIAM SCHICK CHARLES J. MERZ, JR.

Mc. GRAW-HILL

INTRODUCCION AL FORTRAN 1V

ROBERT H. HAMMQND WILLIAM B. ROGERS BYARD HOUCK JR.

Me. GRAW-HILL.

;1

 $\setminus$ 

6.- TITULO:

AUTORES:

EDITORIAL:

7.- TITULO:

AUTORES:

EDITORIAL:

#### PROGRAMACION EN FORTRAN 1V

WILLIAM F. SCHALLERT CARLOL REEDY CLARK

FONDO EDUCATIVO INTERAMERICANO, S.A.

8.- TITULO:

AUTORES:

EDITORIAL:

FORTRAN

 $\overline{a}$ 

DR. ROBERT E. SMITH DORA E. JOHNSON

LIMUSA-WILEY, S.A.

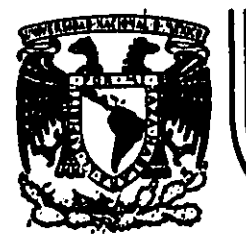

# DIVISION DE EDUCACION CONTINUA<br>FACULTAD DE INGENIERIA U.N.A.M.

## LENGUAJE DE PROGRAMACION FORTRAN

ĩ,

ċ

# IF ARITMETICO, COMPLEMENTO

ING. HERIBERTO OLGUIN RONO

# AGOSTO 1985

OBJETIVO: Construir y usar la proposición IF aritmética.

La proposición IF aritmética permite tomar tres caminos alternativos, según una decisión. A continuación se da la forma general de la proposición <sup>1</sup><sup>1</sup>IF aritmética.

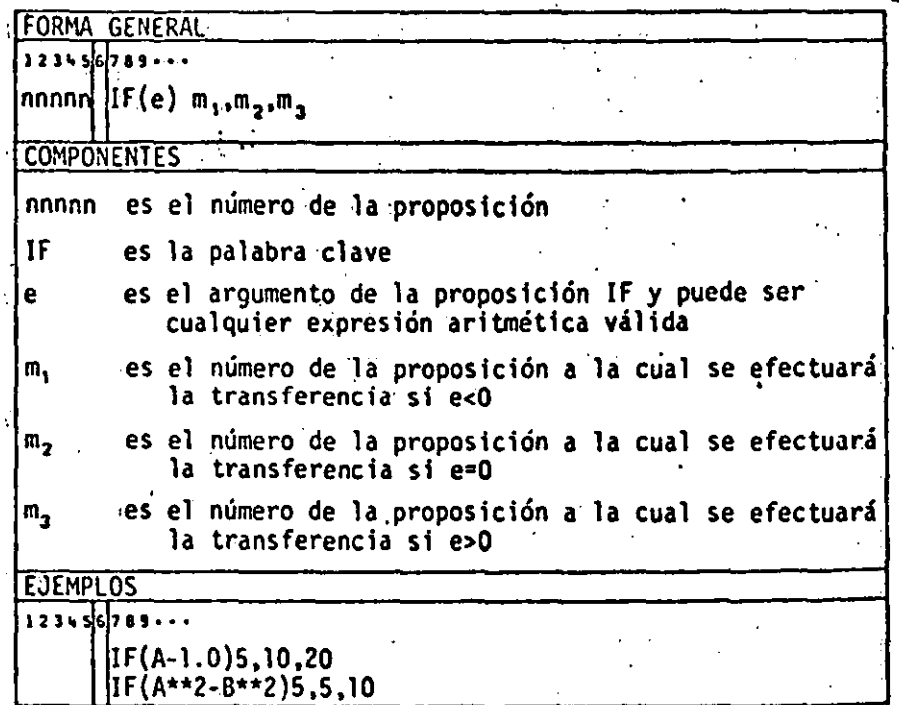

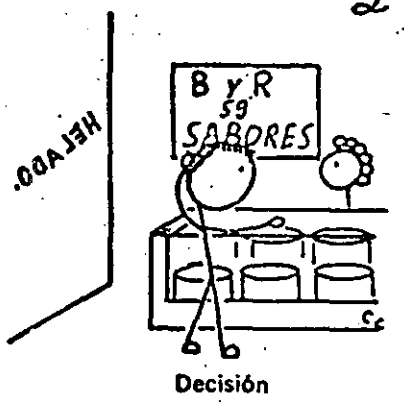

La e es cualquier expresión aritmética. vilida. Una expresión aritmética es una secuencia de constantes numéricas y/o de varaibles concetadas por los operadores aritméticos, como, por ejemplo X o  $(X + 2.4Y - 4)$ . La expresión aritmética tiene un valor numérico: este valor puede ser menor que cero,

actamente igual a cero o mayor que cero. sta condición determina la proposición que se ha de ejecutar después de la IF. Se hace  $\mu$  transferencia a la proposición m, si e < 0, a la proposición m<sub>2</sub> si e = 0, y a la proposición m<sub>a</sub> si  $c > 0$ . Esto se muestra en el diagrama de flujo de la fig.

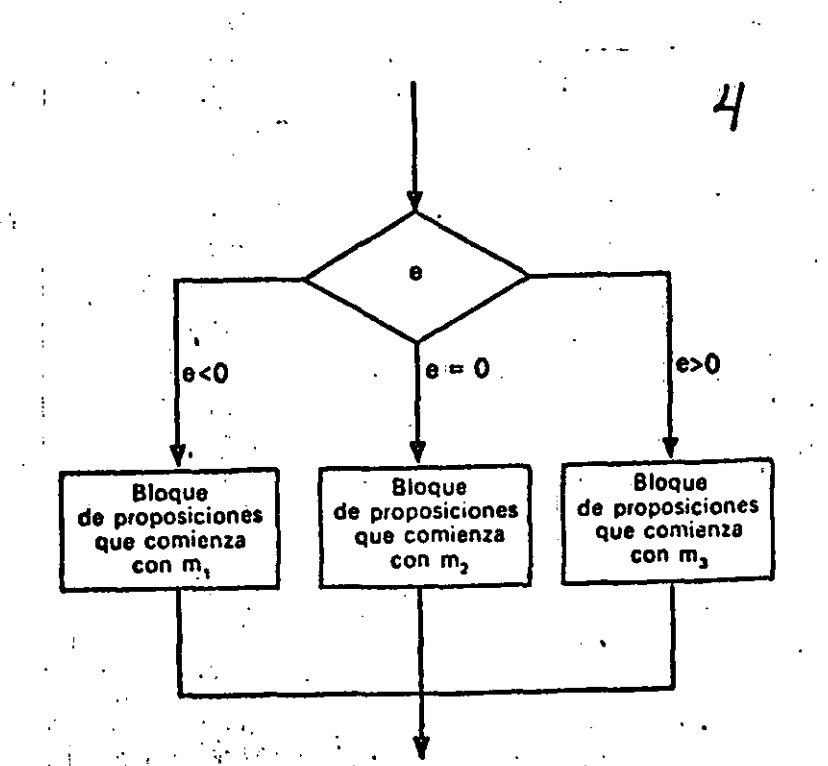

Diagrama de flujo para la proposición IF aritmética.

#### EJEMPLO 1

Se desea escribir un programa para extraer las raices de la ecuación cuadrada  $ax^2 + bx + c$  utilizando la fórmula ·

$$
R_1, R_2 = \frac{-b \pm \sqrt{b^2 - 4ac}}{2a}
$$

Las siguientes son las proposiciones necesarias para calcular el radicando  $(b<sup>2</sup> - 4ac)$  y transferir el control al segmento de programa identificado por la proposición 10 si  $(b^2 - 4ac) < 0$ , a la proposición 20 si  $(b^2 - 4ac) > 0$ y a la proposición 15 si  $(b^2 - 4ac) = 0$ .

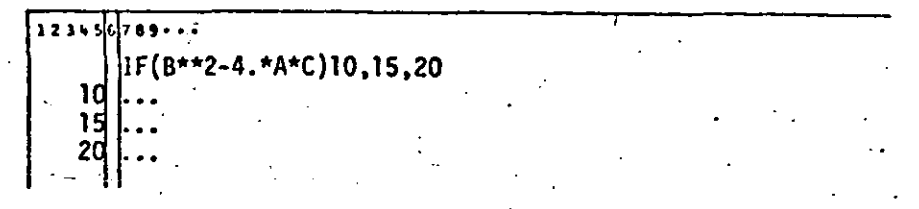

La proposición que sigue a una IF aritmética siempre debe tener un número de proposición.

Para «saltar» los segmentos de programa no deseados se utiliza la proposición GO TO, como se muestra en la próxima solución más completa de la ecuación cuadrática.

#### EJEMPLO 2

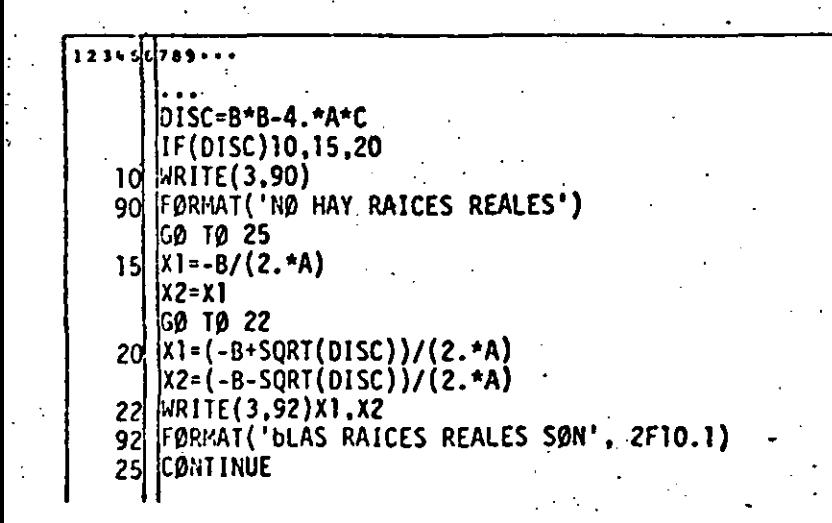

Escribir proposiciones que sumen los enteros positivos de uno a 100.

51<del>7 a s c</del> c c  $1 = 1$ lı sum=o  $\mathbf{I}$  =  $\mathbf{I}$  +  $\mathbf{I}$ IF(I-100)8,8,6 **CONTINUE** 

Escribir un ciclo propio es especialmente ventajoso cuando no hay ningún «conteo» asociado naturalmente al ciclo y cuando los valores iniciales, terminales y de incremento no son enteros,

El ejemplo 4 ilustra tal situación.

#### EJEMPLO 4

Escribir proposiciones que resuelvan  $y = \text{sen}x + \text{cos}x$  para valores de x de -10 a 10 radianes en incrementos de 0.1.

۰ - ۰ و ۵ داءای lx=-10.1 IX=X+.1 ā M IF(X-10.)6,6,10  $Y = SIN(X) + QOS(X)$ (pelicro OBRAS **MRITE(3,90) A.Y** GO TO 5 **Id CONTINUE** 90 FORMAT('b', 2E13.5) Calda

En el ejemplo So el valor de la expresión debe ser exactamente cero para una trasferencia de la proposción 20.

#### EJEMPLO 5

Este programa hace que el computador entre en un ciclo sin fin, ya que el

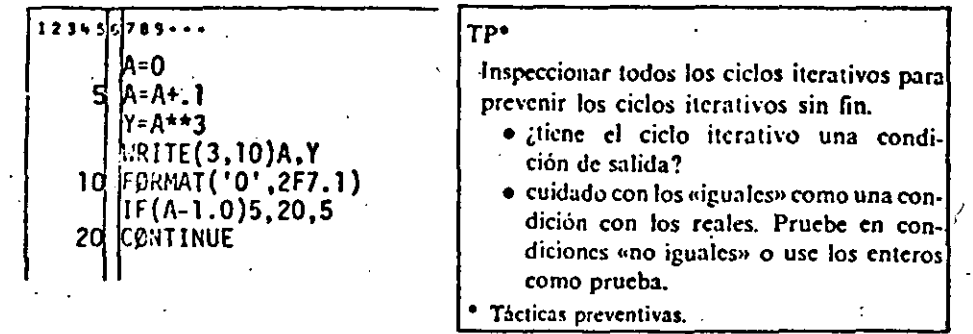

valor de (A-1.0) jamás será exactamente cero. Situaciones como esta pueden evitarse si no se basa nunca la prueba en «iguales», sino en «menos que o iguales» o «mayor que o iguales» al utilizar números reales.

La proposición If en el ejemplo anterior tendrá la forma

123456784..

ya que A siempre excederá a 1.0 en algún punto,

Otro método para evitar el ciclo sin fin es usar aritmética entera o «exacta», como se muestra en el ejemplo 6.

EJEMPLO 6 **SIN(FLØAT(I)/3** 3.10)A.Y FORMAT('0':2E12.5) F(I-10)5.20.5 CØNTINUE <sub>I</sub>No entrar a menos que haya salidal

El ciemplo siguiente muestra cómo crear su propio ciclo para la unidad de procesamiento (ver al ejemplo de la sección 10.3) sin usar la opción  $END =$ . Un procedimiento para manejar la condición de fin de datos es usar como la última de la serie de tarjetas de datos una tarjeta centinela. Esta tarieta contiene algún valor, tal como 9999, en un campo no usado o un valor fuera de los limites de los valores posibles para uno de los datos leidos. Inmediatamente después de haberse leido el valor del dato, se prueba el campo que contiene el indicador para el fin de datos. La proposición IF aritmética provee un medio para hacer esto.

#### EJEMPLO 7

Entrar en la memoria todas las tarjetas de identidad de los alumnos e imprimir la información que contienen. El primer campo en cada tarieta contiene el número de identidad del alumno, un entero entre 100000 y 999999. Puesto que cualquier número negativo es inválido, seleccionamos en forma arbitraria  $-99999$  y lo perforamos en el campo correspondiente al número de identidad del alumno. (Se podría usar cualquier número negativo o simplemente una tarjeta en blanco.) Esta tarjeta centinela se ubica después de la última tarjeta válida de datos.

El programa lee cada tarjeta, comprueba si el campo de números de identidad del alumno contiene un número negativo y transfiere a STOP cuando lo encuentra. Esto se muestra a continuación.

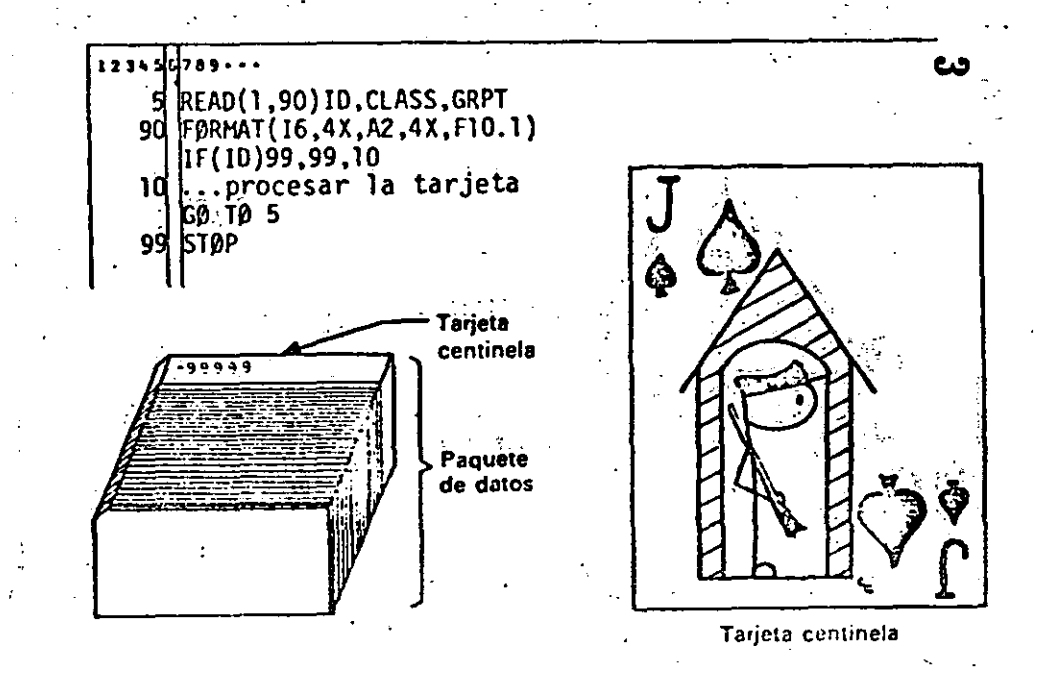

#### **EJERCICIOS**

Escribir una proposición IF aritmética que transfiera el control a la proposición 10 si A es menor que 25, a la proposición 20 si A es igual a  $\mathbf{I}$ . 25 y a la proposición 30 si A es mayor que 25.

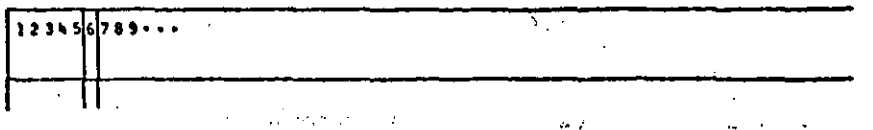

2. Escribir una proposición IF aritmética que transfiera el control a la proposición 10, 20 ó 30, dependiendo de si  $1MO < 0$ ,  $1MO = 0$  o  $1MO > 0$ , respectivamente.

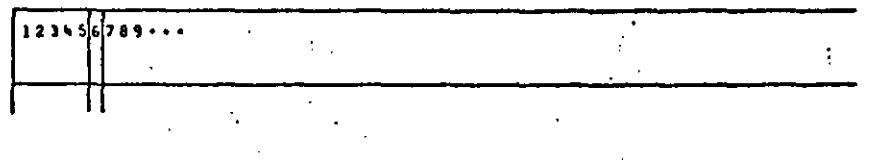

DIRECTORIO DE ASISTENTES AL CURSO: LENGUAJE DE PROGRAMACION FORTRAN, 1985

#### ' N011BRE Y DIRECCION

#### 1. CARLOS MARTIN AGUILAR MONTOYA

- 2. JUAN R. ALVAREZ HIDALGO Circuito Río San Pedro No. 72 Col. Real del Moral Deleg. Iztapalapa 09010 México, D.F. 650 52 50 .
- 3. TAURINO ALMAZAN GARCIA Reforma No. 46 P.E. Col. Juárez Deleg. Cuauhtémoc México, D.F. 535 22 20
- 4. SERGIO ANGEL CRABIOTO

 $\mathbf{r}$ 

\

.·. 5. LUIS ALBERTO BELTRAN GOMEZ Av. Universidad No. 2042-504 Copilco Universidad 04360 México, D.F. 548 03 65

.6. ANDRES BLANCO ARANDA Cerrada de Jilguero Lote 5 Manzana 8 Col. Palo Solo Municipio de Huixquilucan<br>Edo. de México<br>294 53 54

7. EFREN BUENDIA MORALES

8. RAUL CAMARGO CAMARGO Av. Moctezuma No. 7 Col. La Noria .Tepepan .Deleq. Xochimilco

1602b México, D.F. 676 36 44

#### EMPRESA O INSTITUCION

 $t^{n+1}$  SRIA. DE COMUNICACIONES Y TRANSPORTES Subsecretaría de Infraestructura

PETROLEO\$ MEXICANOS Jefe de Sección Ejercito Nacional Mexicano No. 216-6° piso<br>Col. Anzures<br>México, D.F. 254 42 34

S.A.R.H. Analista Titular Control de Ríos· e Ing. de Seg. Col. Juárez Deleg. Cuauhtémoc México, D.F.

#### P E M E X

SRIA. DE COMUNICACIONES Y TRANSPORTES Jefe de Proyecto Av. Sn. Francisco No. 1626-5° piso Col. Del Valle 03100 México, D.F.· 651 80 55 ext. 245

SRIA. DE COMUNICACIONES Y TRANSPORTES<br>Pasante de Ingeniería Dirección Gral. de Servicios Técnicos. Col. Narvarte Deleg. Benito Juárez México, D.F. 519 51 34

SRIA. DE COMUNICACIONES Y TRANSPORTES

•

INSTITUTO DE INVESTIGACIONES ELECTRICAS Investigador Dante No. 36-6° Piso Col. Nueva Anzurcs Deleg. Miguel Hidalgo 11590 M6xico, D.F. 511 42 11

- 9. ENRIQUE DE LEGARRETA DE LEGARRETA Inglaterra No. 137 B-202 Covoacán 04040 México, D.F. 544 26 68
- 10. JUAN JOSE DE LOS SANTOS BARBOSA . Av. División del Norte No. 134-16 Deleq. Benito Juárez 03100 México, D.F. 523 98 54

11. FCO. JAVIER FIERRO RUBIO Sur 101-A No. 425 Col. Héroes de Churubusco Deleg. Iztapalapa 09090 México, D.F. 582 06 86

12. JUAN GASTALDI PEREZ Av. Vicente Guerrero No. 63 Esq. Bosque del Monte Col. Jardines de Morelos Edo. de México

13. G. AMADO GAYOSO CHAVEZ Lago Chapultepéc No. 175 ⊹**Col. Aqua Azul** Cd. Nezahualcoyotl 57500 México

14. LUIS ARTURO GONZALEZ MARQUEZ Unión Postal No. 80 Deleg. Benito Juárez 03410 México, D.F. 696 78 30

العنواني بالمحج

15. HECTOR HEREDIA GONZALEZ Morelos No. 170 San Andrés Deleg. Azcapotzalco México, D.F. 382 05 87

 $\mathcal{O}(\mathcal{O}(\log n))$ 

 $I$  S T E, S.A. Jefe de la Sección de Computación Legaria No. 252 Col. Pensil Deleg. Miguel Hidalgo México, D.F. 399 69 22

ISTME Jefe de Grupo Calz. Legaria No. 252 Col. Pensil Deleg. Miquel Hidalgo México, D.F. 399 69 22 ext. 126

S. A. R. H. Analista Titular Paseo de la Reforma No. 46. México, D.F. 591 00 41

ENEP-ARAGON Srio. Técnico del Area de Computación Av. Rancho Seco - Esq. Av. Central Edo. de México 796 04 88

D.G.C.O.H. DEL D.D.F. Jefe de Sección San Antonio Abad No. 231 Col. Obrera Deleq. Cuauhtémoc 06800 México, D.F. 578 32 18

SRIA. DE COMUNICACIONES Y TRANSPORTES Proyectista de Terracerías Xola y Lázaro Cárdenas Col. Narvarte Deleg. Benito Juárez México, D.F. 530 30 00 ext. 386 y 410

PLANEACION Y PROYECTOS, S.C. Bosque de Ciruelos No. 186-1er pise Bosques de las Lomas México 596 43 66

#### 16. GREGORIO HERNANDEZ MACEDO

,..,· .. . . •

. "\".

- 17. MARCELO LOPEZ PARRA Playa Caleta No. 362 Col. Reforma Iztaccihuatl Deleg. Iztacalco ·08810 México, D.F. 579 21 19
- 18. SALVADOR MARTINEZ RIVEROLL Salvador R. Guzmán No. 126 Deleg. Iztapalapa México, D.F. 692-35 92
- 19. LUIS MIRAMONTES ZULETA Cerro de Macuiltepec No. 206 Covoacán 04200 México, D.F. 689 15 72
- 20. VICTOR MONTIEL ROMERO Mixtecas No. 69 L-22<br>Col. Ajusco Deleg. Coyoacán<br>04300 México, D.F. 677 03 49
- 21. JOSE LUIS NAVA OROPEZA Calle San Felipe Mz. 520 L-8 bis<br>Coyoacán México, D.F.
- 22. ALBERTO ORTIZ PIÑA Oriente 178 No. 132-1 Col. Moctezuma Deleg. Venustiano Carranza México, D.F. 592 10 62

#### SRIA. DE COMUNICACIONES Y TRANSPORTES

CENTRO DE DISEÑO MECANI<mark>CO, F.I., UNAM.</mark> Diseñador Cd. Universitaria Coyoacán 04510 México, D.F.  $5500041$ 

SECRETARIA DE GOBERNACION Técnico Especializado (Programador) . Abraham González No. 50-1er piso Col. Juárez Deleg. Cuauhtémoc México, D.F. 546 36 47

INSTITUTO DE INVESTIGACIONES ELECTRICAS Investigador Opto. Mecánico Dante No. 36-6° piso<br>Col. Nueva Anzures 11590 México, D.F. 511 42 11

|<br>|<br>| l,

i i . 1 1 1

'· l

|<br>|<br>|

i

!<br>!

D.G.C.O.H. D.D.F. Irig. Residente San<sup>-</sup>Antonio Abad No. 231<br>Col. Obrera Deleg. Cuauhtémoc 761 88 93 .

'· SRIA. DE COMUNICACIONES Y TRANSPORTES Programador Av. Eugenia No, 197 Cól. Narvarte Deleg. Benito Juárez 03820 México, D.F. 590 43 77

 $\cdot$  :

S.A.R. H. Jefe de Oficina Paseo de la Reforma No. 107-8ºpiso<br>Col. Revolución Deleg. Cuauhtémoc México, D.F.

 $\mathcal{L}_{\mathcal{P}}$  ,  $\mathcal{L}_{\mathcal{P}}$  ,  $\mathcal{L}_{\mathcal{P}}$  ,  $\mathcal{L}_{\mathcal{P}}$ 

#### 23. ROSA MARIA PICHARDO CARMONA

- .4. MARIA TERESA QUINTANILLA MARTINEZ Iglesia No. 2-Torre B-704 Col. Tizapán San Angel Deleg. Alvaro Obregón 01090 México, D.F. 534 95 90
- 25. CESAR RAMIREZ ALVAREZ
- 26. JOSE ROBERTO RAMIREZ MAGAÑA Av. Claveria No. 224-106 Col. Clavería Deleg. Azcapotzalco 02080 México, D.F. 396 26 92
- 27. ALEJANDRO CUAUHTEMOC RAMIREZ REIVICH Acuexcomac No. 15 Sn. Luis Tlax. Deleg. Xochimolco 16610 México, D.F. 9158 43 28 89
- 28. ADOLFO REYES PIZANO Av. Providencia No. 807-6° piso Deleg. Benito Juárez México, D.F. 561 03 64

29. JAVIER RODRIGUEZ CEPEDA Norte 85 No. 435 Col. Electricistas Délego Azcapotzalco 02060 México, D.F. 561 37 73

 $\overline{\mathcal{S}}_{\text{max}}^{(n)}$ 

30. GONZALO URENDEZ GARAY 2a. Calle de Carlos Mancilla-Lote 43 **U. Vicente Guerrero** Deleg. Iztapalapa 09200 México, D.F.  $-691$  19 25

#### SRIA. DE COMUNICACIONES Y TRANSPORTES

FACULTAD DE INGENIERIA. UNAM. Técnico Académico Titular Apoyo Editorial. Anexo de la Fac. de Ing. Ciudad Universitaria México, D.F. 550 52 15 ext. 3764

#### S. A. R. H.

DIRECCION GRAL. DE OBRAS MARITIMAS, S.C.T. Jefe de Oficina de Invest. de Operaciones y Analista de Sistemas Providencia No. 807-4° Piso Col. Del Valle Deleg. Benito Juárez 03100 México, D.F.

CENTRO DE DISEÑO MECANICO E INNOVACION TECN. Jefe de Proyecto Talleres del Anexo, Fac, de Ing. UNAM. 04510 México, D.F. 550 00 41

DIRECCION GRAL. DE OBRAS MARITIMAS Av. Providencia No. 807-6° piso Col. Del Valle Deleg. Benito Juárez 523 66 29

GRUPO IPESA Ingeniero Civil San Lorenzo No. 153-7° piso Col. Del Valle Deleg. Cuauhtémoc México, D.F. 575 40 77

DIRECCION GRAL, DE OBRAS MARITIMAS Dibujante Especialisado Concepción Beistegui y Providencia Col. Del Valle México, D.F. 523 33 77

- '1. VICTOR MANUEL VILLEGAS RAMIREZ U. Sta. Cruz Meyehualco Calle 53 No. 159 Deleg. Iztapalapa<br>09290 México, D.F. 691 30 32
- 32. MA. EUGENIA ANDRADE GUZMAN Yacatas No. 436 Deleg. Benito Juárez 03020 México, D.F. 523 28 54
- 33. MIGUEL ANGEL GOMEZ AMEZQUITA Manuel Gutiérrez Nájera No. 263-202 Col. Tránsito Deleg. Cuauhtémoc 06820 México, D.F. 588 16 89

PETROLEOS MEXICANOS Ingeniero Especialista "A" Ejercito Nacional Mexicano No. 216-6° piso Col. Anzures México, D.F. 254 41 30

COMISION DE VIALIDAD Y TRANSPORTE URBANO<br>Ingeniero Especializado (Area Operación) Av. Universidad No. 800 México, D.F.

UNIVERSIDAD AUTONOMA METROPOLITANA Analista de Sistemas Av. San Pablo No. 180<br>Col. Reynosa Tamaulipas Deleg. Azcapotzalco México, D.F. 382 50 00